#### ANEXO 2 DA PORTARIA SF N° 190, DE 30 DE NOVEMBRO DE 2011 MANUAL DE ORIENTAÇÃO DO ARQUIVO SEF E DO eDoc

1. Leiaute de dados

Os arquivos-texto relativos às operações fiscais terão como base de formação o Leiaute Fiscal de Processamento de Dados – LFPD, Anexo II do Ato Cotepe nº 35, de 5 de julho de 2005.

Os arquivos-texto com informações de natureza contábil terão como base de formação o Leiaute da Escrituração Contábil Digital – LECD, constante no Anexo Único da Instrução Normativa da Receita Federal do Brasil nº 787, de 19 de novembro de 2007.

1.1. Leiaute do arquivo-eDoc e do arquivo-SEF

APRESENTAÇÃO

Este manual visa orientar a geração em arquivo digital dos dados concernentes à emissão e ao registro de dados de documentos, escrituração de livros fiscais, lançamentos contábeis, guias e relatórios fiscais e outras informações correlatas da pessoa jurídica.

Este leiaute fiscal de processamento de dados está organizado em blocos de informações que, por sua vez, e são desdobrados nas linhas que contém dados.

Os blocos, ainda, são dispostos no arquivo por tipo de documento.

O arquivo digital será gerado na seguinte forma (em visão esquemática),

Bloco 0: Abertura, identificação e referências

Bloco C: Documentos fiscais do ICMS e do IPI – mercadorias

Bloco E: Livros de registro das operações da apuração do ICMS e do IPI

Bloco F: Livros e mapas de registro das operações de controle

Bloco G: Informações econômico-fiscais

Bloco H: Livro de Registro do Inventário

Bloco 8: Informações complementares da Sefaz/UF

Bloco 9: Controle e encerramento do arquivo digital

sabendo que os registros de dados contidos nos blocos de informações do leiaute estão organizados na forma hierárquica (registro pai/registro filho <=> linha principal/linha dependente).

Linha 0000- Abertura do arquivo

Linha 0001- abre o Bloco 0

...

...

Lin has 0002 a 0989- dados

Linha 0990- Encerramento do Bloco 0

Linha C001- Abertura do Bloco C

Linha C020- documento 001 (linha principal)

Linha C040- complemento do documento 001 (linha dependente) Linha C300- detalhe 1 (item 1) do documento 001 (linha dependente) Linha C300- detalhe 2 (item 2) do documento 001 (linha dependente) Linha C310- complemento do item 2 (linha dependente)

... Linha C020- documento 00N (linha principal)

Linha C300- detalhe 1 (item 1) do documento 00N (linha dependente) Linha C300- detalhe 2 (item 2) do documento 00N (linha dependente)

...

Linha C300- detalhe M (item M) do documento 00N (linha dependente)

Linha C990- Encerramento do Bloco C

... Linha Z001- Abertura do Bloco Z Linhas Z002 a Z989- dados Linha Z990- Encerramento do Bloco Z Linha 9001- Abertura do Bloco 9 Linhas 9002 a 9989- dados Linha 9990- Encerramento do Bloco 9 Linha 9999- Encerramento do arquivo

### 1- INFORMAÇÕES GERAIS

#### 1.1- GERAÇÃO E ARMAZENAMENTO

A pessoa jurídica, de acordo com a legislação pertinente, está sujeita a gerar e prestar informações fiscais referentes à totalidade das operações e lançamentos realizados e de outros documentos de informação correlatos, em arquivo digital de acordo com as especificações indicadas neste manual. O conteúdo que serviu de base para geração destas informações deverá ser armazenado pelo prazo decadencial do tributo do qual é sujeito passivo ou pelo prazo que dispuser a legislação pertinente.

2- REFERÊNCIAS PARA O ARQUIVO-TEXTO

2.1- DADOS TÉCNICOS DA GERAÇÃO DO ARQUIVO

2.1.1- Características do arquivo digital:

 a) Arquivo no formato texto, codificado em ASCII - ISO 8859-1 (Latin-1), não sendo aceitos campos compactados (*packed decimal*), zonados, binários, ponto flutuante (*float point*), etc., ou quaisquer outras codificações de texto, tais como EBCDIC;

 b) Arquivo com organização hierárquica, assim definida pela citação do nível hierárquico ao qual pertence cada linha;

c) As linhas são sempre iniciados na primeira coluna (posição 1) e têm tamanho variável;

 d) Os dados contidos em cada linha do arquivo digital devem se referir aos respectivos campos na exata ordem em que estão listados nesta norma;

 e) Ao início e ao final de cada campo (incluídos o primeiro e o último de cada linha) deve ser inserido o caractere delimitador "|"(*Pipe* ou Barra Vertical: caractere 124 da Tabela ASCII);

 f) O caractere delimitador "|" (*Pipe*) não deve ser incluído como parte integrante do conteúdo de nenhum dos campos do arquivo;

 g) Todas as linhas devem conter ao seu final, de forma concatenada, após o caractere delimitador acima mencionado, os caracteres "CR" (*Carriage Return*) e "LF" (*Line Feed*), correspondentes a "retorno do carro" e "salto de linha" (CR e LF: caracteres 13 e 10, respectivamente, da Tabela ASCII).

Exemplo (campos da linha):

1º 2º 3º 4º

|LIN|NOME|CNPJ|IM|CRLF

|A100|José Silva & Irmãos Ltda|60001556000257|078455|CRLF

|A100|Maurício Portugal S.A||215004|CRLF

|A100|Armando Silva ME|99222333000150||CRLF

 h) Na ausência de informação, o campo vazio (campo sem conteúdo; nulo; *null*) deverá ser iniciado com caractere "|" e imediatamente encerrado com o mesmo caractere "|" delimitador de campo.

Exemplo (conteúdo do campo)

- Campo alfanumérico: José da Silva & Irmãos Ltda => |José da Silva & Irmãos Ltda|
- Campo numérico:  $1234,56 \implies |1234,56|$

Campo numérico ou alfanumérico vazio  $\Rightarrow$   $\parallel$ 

Exemplo (campo vazio no meio da linha)

- |123,00||123654788000354|
- Exemplo (campo vazio em fim de linha)
- ||CRLF

### 2.2- REGRAS GERAIS DA GERAÇÃO

Esta seção apresenta as regras que devem ser respeitadas em todos os arquivos gerados, quando não excepcionadas por regra específica referente a uma dada linha e explicitada em suas observações.

O Fisco a seu critério poderá estabelecer regras específicas além das regras gerais aqui expostas.

2.2.1- As informações referentes aos documentos deverão ser prestadas sob o enfoque do informante, tanto no que se refere às operações de entradas ou aquisições quanto no que se refere às operações de saída ou prestações.

Exemplo (operação sob o ponto de vista do informante):

- Códigos do item => devem-se sempre registrar com códigos próprios os itens das operações de entradas ou aquisições, bem como das operações de saída ou prestações (no relacionamento entre itens componentes devem ser observadas as linhas que se referem à Tabela de Identificação do Item e à respectiva tabela de Mercadoria Componente/Relação Insumo/Produto);
- Códigos de tributação => devem-se sempre registrar, nas operações de entradas ou aquisições, os códigos de tributação indicando a modalidade de tributação própria do informante;
- Códigos de operação => devem-se sempre registrar, nas operações de entradas ou aquisições, os códigos de operação que devam ser escriturados nos livros pertinentes. Os valores informados devem seguir o desdobramento do código, se houver.

2.2.1.1- As informações relativas aos livros fiscais devem respeitar a legislação pertinente.

2.2.2- Formato dos campos:

 a) ALFANUMÉRICO: representados por "C" - todos os caracteres das posições da Tabela ASCII, excetuados os caracteres "|"(*Pipe* ou Barra Vertical: caractere 124 da Tabela ASCII) e os não-imprimíveis (caracteres 00 a 31 da Tabela ASCII);

b) NUMÉRICO: representados por "N" - algarismos das posições de 48 a 57 da Tabela ASCII;

 c) Os campos das linhas estão apresentados por seu número de ordem, seu mnemônico e sua descrição, além do tipo de caractere (alfanumérico – C, ou numérico – N), o tamanho máximo e a quantidade de exata decimais.

Exemplo:

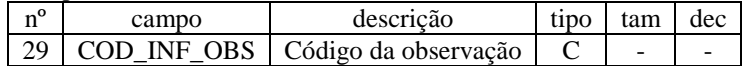

ou, resumidamente

- $\bullet$  (tipo, tam, dec) => (C, -, -)
- $\bullet$  (C, 11, -)
- $(N, -, -)$
- $(N, -, 3)$
- $(N, 8, -)$

2.2.3- Regras de preenchimento dos campos com conteúdo alfanumérico (C):

 a) Todos os campos alfanuméricos terão tamanho máximo de 255 caracteres, exceto se houver indicação distinta. Exemplo:

 $\bullet$  COD\_INF\_OBS (C, -, -) => 255 caracteres

TXT  $(C, 65536, -)$  => 65.536 caracteres

2.2.4- Regras de preenchimento dos campos com conteúdo numérico nos quais há indicação de casas decimais:

a) Deverão ser preenchidos sem os separadores de milhar, sinais ou quaisquer outros caracteres (tais como: "." "-" "%"), devendo a vírgula ser utilizada como separador decimal (Vírgula: caractere 44 da Tabela ASCII);

b) Não há limite de caracteres para os campos numéricos;

c) Deve ser observada a exata quantidade de casas decimais que constar na respectiva linha;

 d) Os valores percentuais devem ser preenchidos desprezando-se o símbolo percentual (%), sem nenhuma convenção matemática.

Exemplo (valores monetários, quantidades, percentuais, etc.):

- $\bullet$  \$ 1.129.998,99 (N, -, 2) => |1129998,99|
- $\blacksquare$  1.255,42 (N, -, 2) => |1255,42|
- $\blacksquare$  234,567 (N, -, 3) => |234,567|
- $10.000$  (N, -, -) =>  $|10000|$
- $10.000,00$  (N, -, 2) =>  $|10000,00|$
- $17,00\%$  (N, -, 2) =>  $|17,00|$
- $8,50\%$  (N, -, 2) =>  $|8,50|$
- $\blacksquare$  30 (N, -, -) => |30|
- $1.123,456$  kg (N, -, 3) =>  $|1123,456|$
- $\bullet$  0,010 litros (N, -, 3) => |0,010|
- $0 (N, -, -) \Rightarrow |0|$
- $0,00 \ (N, -, 2) \Rightarrow |0,00|$
- $0,000 \ (N, -, 3) \Rightarrow |0,000|$
- $\blacksquare$  campo vazio  $\lightharpoonup$  ||

2.2.5- Regras de preenchimento de campos numéricos (N) cujo conteúdo representa *data*:

 a) Devem ser informados conforme o padrão "diamêsano" (ddmmaaaa), excluindo-se quaisquer caracteres de separação (tais como: ".", "/", "-", etc.);

Exemplo (data):

- $(N, 8, -)$
- $\bullet$  01 de Janeiro de 2005 => |01012005|
- $\blacksquare$  11.11.1911 => |11111911|
- $\blacksquare$  21-03-1999 => |21031999|
- $\bullet$  09/08/04 => |09082004|
- $\bullet$  campo vazio  $\Rightarrow$   $\parallel$

2.2.6- Regras de preenchimento de campos numéricos (N) cujo conteúdo representa *período*:

 a) Devem ser informados conforme o padrão "mêsano" (mmaaaa), excluindo-se quaisquer caracteres de separação (tais como: ".", "/", "-", etc.);

- Exemplo (período):
	- $(N, 6, -)$
	- $\blacksquare$  Janeiro de 2005  $\Rightarrow$  |012005|
	- $11.1911 \implies |111911|$
	- $03-1999 \implies |031999|$
	- $08/04 \Rightarrow 082004$
	- $\bullet$  campo vazio  $\Rightarrow$   $\parallel$

2.2.7- Regras de preenchimento de campos numéricos (N) cujo conteúdo representa *exercício*:

a) Devem ser informados conforme o padrão "ano" (aaaa);

Exemplo (ano/exercício):

- $(N, 4, -)$
- $\blacksquare$  2005 => |2005|
- $911 \Rightarrow |1911|$
- $99 = |1999|$
- $04 \Rightarrow |2004|$
- $\bullet$  campo vazio  $\Rightarrow$   $\parallel$
- 2.2.8- Regras de preenchimento de campos numéricos (N) cujo conteúdo representa *hora*:

 a) Devem ser informados conforme o padrão "horaminutosegundo" (hhmmss), excluindo-se quaisquer caracteres de separação (tais como: ".", ":", "-" ", etc.);

Exemplo (hora):

- $(N, 6, -)$
- $\bullet$  09:13:17 => |091317|
- $\blacksquare$  21:13:17 => |211317|
- $\bullet$  00:00:00 => |000000|
- $\bullet$  00:00:01 => |000001|
- $\bullet$  campo vazio  $\Rightarrow$   $\parallel$

### 2.3- NÚMEROS, CARACTERES OU CÓDIGOS DE IDENTIFICAÇÃO

2.3.1- Os campos com conteúdo numérico nos quais se faz necessário registrar números ou códigos de identificação (CNPJ, CPF, CEI, NIRE ou SUFRAMA, dentre outros) deverão seguir a regra de formação definida pelo respectivo órgão regulador. Estes campos deverão ser informados com todos os dígitos, inclusive os zeros (0) à esquerda. As máscaras (caracteres especiais de formatação, tais como: ".", "/", "-", etc.) não devem ser informadas.

 a) Os campos numéricos cujo tamanho é expresso na coluna própria deverão conter exatamente a quantidade de caracteres indicada.

Exemplo (campos numéricos com indicação de tamanho):

- $\blacksquare$  CNPJ  $\Rightarrow$  (N, 14, -)
- $\blacksquare$  CPF  $\Rightarrow$  (N, 11, -)
- $\bullet$  CEI  $\Rightarrow$  (N, 12, -)
- $\blacksquare$  NIRE => (N, 11, -)
- $\blacksquare$  SUFRAMA  $\Rightarrow$  (N, 9, -)

Exemplo (campos numéricos com indicação de tamanho):

- $\bullet$  CNPJ (N, 14, -): 123.456.789/0001-10 => |123456789000110|
- $\bullet$  CNPJ (N, 14, -): 000.654.987/0001-00 =>  $|000654987000100|$
- $\text{CPF (N, 11, -): } 882.440.449 40 \Rightarrow |88244044940|$
- $\bullet$  CPF (N, 11, -): 000.333.444-00 => |00033344400|
- $\bullet$  campo vazio  $\Rightarrow$   $\parallel$

2.3.2- Os campos com conteúdo alfanumérico nos quais se faz necessário registrar números ou códigos de identificação (IE, IM, dentre outros) deverão seguir a regra de formação definida pelo respectivo órgão regulador. Estes campos deverão ser informados com todos os dígitos, incluindo os zeros (0) à esquerda, quando exigidos pelo órgão. As máscaras (caracteres especiais de formatação, tais como: ".", "/", "-", etc.) não devem ser informadas.

 a) Os campos que contiverem informações sobre números ou códigos de identificação com conteúdo alfanumérico devem obedecer à quantidade de caracteres estabelecida pelo respectivo órgão regulador.

Exemplo (números ou códigos de identificação com conteúdo alfanumérico):

- $\bullet$  IE (C, -, -): 129.876.543.215-77 => |12987654321577|
- $\bullet$  IE (C, -, -): 0.123.321-87 => |012332187|
- $\blacksquare$  IM (C, -, -): 876.543.219-21 => |87654321921|
- $\blacksquare$  IM (C, -, -): 2.221-2 => |22212|
- $\blacksquare$  campo vazio  $\lightharpoonup$  ||

2.3.3- Os campos nos quais se faz necessário registrar algarismos ou caracteres que identifiquem ou façam parte da identificação de documento ou equipamento fiscal (SER, SUB, ECF\_CX, etc.) deverão ser informados com todos os dígitos válidos. As máscaras (caracteres especiais de formatação, tais como: ".", "/", "-", etc.) não devem ser informadas.

 a) Os campos que contiverem informações com algarismos ou caracteres que façam parte da identificação de documento ou equipamento fiscal devem ter o mesmo tamanho em todas as linhas que se refiram a documento ou equipamento, em todos os blocos de dados e em todos os arquivos do contribuinte, conforme dispões a legislação específica.

Exemplo (algarismos ou caracteres de identificação):

- Série (C, -, -):  $01 \Rightarrow |01|$
- Série (C, -, -):  $1 \Rightarrow |1|$
- Série:  $B \Rightarrow |B|$
- $S$ érie: U => |U|
- $\blacktriangleright$  Série: BU => |BU|
- Série: U-2 =>  $|U2|$
- Subsérie (N, -, -):  $1 \Rightarrow |1|$
- Série/Subsérie (C, -, -)/(N, -, -): D-1 =>  $|D|1|$
- Série/Subsérie (C, -, -)/(N, -, -):  $D$  =>  $|D||$
- Número do caixa (N, -, -):  $003 \approx |003|$
- Número do caixa  $(N, -, -)$ : 3 => |3|
- Número de série (C, 20, -): ZZD-8501/2004.01234.23AA => |ZZD850120040123423AA|
- $\blacksquare$  campo vazio  $\lightharpoonup$  ||

2.3.4- Os campos nos quais se faz necessário registrar algarismos ou caracteres que identifiquem ou façam parte da identificação de objeto (documento, equipamento, arquivo, etc.) (NUM\_DA, NUM\_PROC, NUM\_ARQ, etc.), excetuados os citados no item anterior, deverão seguir a regra de formação definida pelo respectivo órgão regulador, se houver. Estes campos deverão ser informados com todos os dígitos válidos, aí incluídos os caracteres especiais de formatação (tais como: ".", "/", "-", etc.).

 a) Os campos que contiverem informações com algarismos ou caracteres que identifiquem um documento devem ter a exata quantidade de caracteres indicada no objeto original.

Exemplo (algarismos ou caracteres de identificação):

- Documento de arrecadação  $(C, -, -)$ : 98.765-43 =>  $|98.765-43|$
- Documento de arrecadação (C, -, -): A1B2C-34 => |A1B2C-34|
- Número de autenticação bancária (C, -, -) => 001-1234/02120512345 =>  $|001-1234/02120512345|$
- Número do processo (C, -, -):  $2002/123456-78 \implies |2002/123456-78|$
- Código de armazenamento  $(C, \text{-}, \text{-})$ : Corredor3Lote2Caixa1 =>  $|Corredo$ 3Lote2Caixa1 =>
- Código de arquivamento  $(C, -, -)$ : C:\Contab\Docs1999 =>  $|C:\mathrm{Consta}\rangle$ Docs1999
- $\bullet$  campo vazio  $\Rightarrow$   $\parallel$

## 2.4- CÓDIGOS EM OPERAÇÕES E LANÇAMENTOS

2.4.1- As operações e os lançamentos devem ser identificados através de códigos, que deverão ser associados a tabelas externas oficiais previamente publicadas, a tabelas internas, a tabelas intrínsecas ao campo da linha informada e a tabelas elaboradas pelo informante e constantes do arquivo.

2.4.1.1- As tabelas externas criadas e mantidas por outros atos normativos e cujos códigos sejam necessários à elaboração do arquivo digital deverão seguir a codificação definida pelo respectivo órgão regulador.

Exemplo (tabelas externas):

- Tabela de Código da Operação e Prestação
- Tabela de Nomenclatura Comum do Mercosul
- Tabela de Municípios.
- 2.4.1.2- As tabelas internas necessárias à elaboração do arquivo estão relacionadas no item 3 deste manual.

a) As referências a estas tabelas deverão seguir a codificação definida no respectivo item.

Exemplo (tabelas internas):

- Tabela Finalidade
- Tabela Conteúdo
- Tabela Documentos Fiscais do ICMS
- Tabela Consolidação por Classe de Consumo de Energia Elétrica

2.4.1.3- Os indicadores, tabelas intrínsecas ao campo da linha informada, devem conter as referências necessárias à elaboração do arquivo digital.

a) As referências a estas tabelas deverão seguir a codificação definida no respectivo campo.

Exemplo (indicadores):

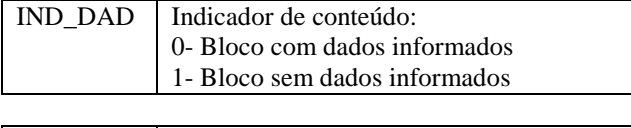

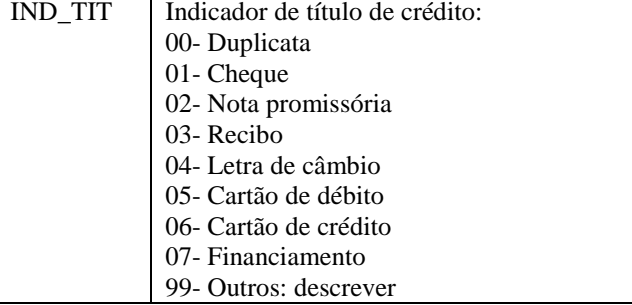

2.4.2- São tabelas elaboradas pelo informante:

2.4.2.1- Tabela de Cadastro de Participantes: O código referente ao cadastro do participante da operação será o mesmo em qualquer lançamento efetuado, observando-se que:

a) O código a ser utilizado é de livre atribuição pelo contribuinte e tem validade apenas para o arquivo informado;

b) Deverá ser criado um novo código ante a alteração de qualquer campo da tabela;

c) Não pode ser duplicado, atribuído a participantes diferentes;

 d) A discriminação do código deve indicar precisamente o participante, sendo vedadas discriminações diferentes para o mesmo participante ou genéricas, a exemplo de "fornecedor", "cliente" ou "consumidor";

e) As alterações do nome empresarial decorrentes de medidas administrativas ou comerciais devem ser informadas;

 f) A identificação da pessoa física ou jurídica participante da operação deve ser informada nos documentos que possam suportar esta informação.

| COD PART                  | <b>CNPI</b>    | IΕ             | nome                | endereco                      |
|---------------------------|----------------|----------------|---------------------|-------------------------------|
| Cod 1                     | 11222333000144 | 18100000000000 | Acme Services Ltda. | Rua Alfa, 100, sala 2, Centro |
| Cod 2                     | 11222333000144 | 18100000000000 | Acme Services Ltda. | Rua Gama, 300, sala 3, Centro |
| $\overline{\text{Cod }3}$ | 11222333000144 | 18100000000000 | Acme Services S/A   | Rua Alfa, 100, sala 2, Centro |
| Cod 4                     | 11222333000144 | 18122222222222 | Acme Services Ltda. | Rua Beta, 200, sala 3, Praias |
| Cod <sub>5</sub>          | 33555666000522 | 18199999999999 | Acme Services Ltda. | Av. Iota, 900, Centro         |

Exemplo (código do participante):

2.4.2.2- Tabela de Identificação do Item: O código referente ao item que compõe o documento será o mesmo em qualquer lançamento efetuado em todos os estabelecimentos e períodos informados, observando-se que:

 a) Deverá ser utilizado o código próprio atribuído pelo contribuinte e terá validade em todos os arquivos informados; b) Não pode ser duplicado, atribuído a itens diferentes ou reutilizado, exceto se indicados, em conjunto, o código e a descrição atual, o código e a descrição anterior e as datas de validade inicial e final;

 c) A discriminação do item deve indicar precisamente o mesmo, sendo vedadas discriminações diferentes para o mesmo item ou discriminações genéricas (a exemplo de "diversas entradas", "diversas saídas" e "mercadorias para revenda"), ressalvadas as operações:

1. que discriminem de forma resumida a aquisição de "materiais para uso/consumo";

2. que discriminem por gênero a aquisição de bens para o "ativo fixo" (e sua baixa);

 3. que contenham os dados consolidados relativos aos contribuintes com atividades econômicas de fornecimento de energia elétrica, de fornecimento de água canalizada, de fornecimento de gás canalizado, e de prestação de serviço de comunicação que poderão, a critério do Fisco, utilizar dados consolidados por classe de consumo para representar suas saídas ou prestações;

 4. que contenham citações de itens de notas-mãe em operações fora do estabelecimento ou para entrega futura. Exemplo (discriminações permitidas para os itens):

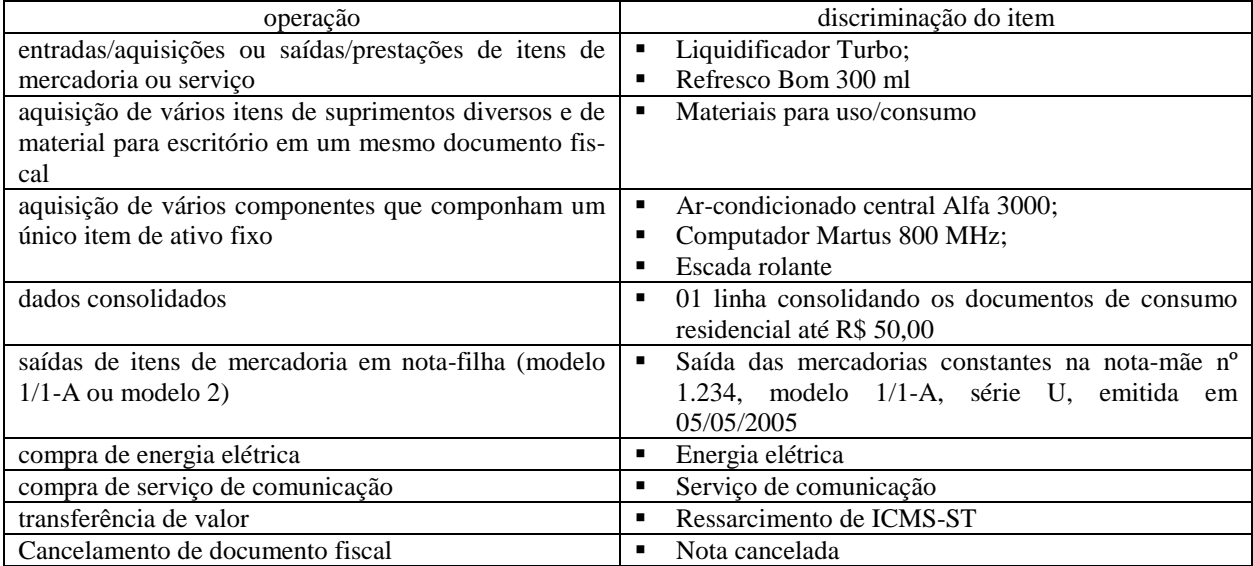

a) É permitida a modificação da discriminação, desde que não implique descaracterização do item;

 b) O registro dos itens em cada documento deve ser individualizado, não sendo permitido o englobar itens, ressalvadas as situações e documentos para os quais houver previsão neste manual.

Exemplo (código do item):

| $\mathbf{L}$ . The $\mathbf{L}$ and $\mathbf{L}$ are $\mathbf{L}$ and $\mathbf{L}$ are $\mathbf{L}$ and $\mathbf{L}$ are $\mathbf{L}$ and $\mathbf{L}$ are $\mathbf{L}$ and $\mathbf{L}$ are $\mathbf{L}$ and $\mathbf{L}$ are $\mathbf{L}$ and $\mathbf{L}$ are $\mathbf{L}$ and $\mathbf{L}$ are |                                |         |                  |                     |          |           |  |  |  |
|----------------------------------------------------------------------------------------------------|--------------------------------|---------|------------------|---------------------|----------|-----------|--|--|--|
| COD ITEM                                                                                                    | descrição                      | unid    | cod anterior     | descrição anterior  | dt ini   | $dt_f$ in |  |  |  |
| $Cod_1$                                                                                                    | Cerv. Gel. gfa. 600 mililitros | $C_{X}$ |                  |                     |          |           |  |  |  |
| $Cod_1$                                                                                                    | Cerveja Gelada 600 ml          | Сx      |                  |                     |          |           |  |  |  |
| $Cod_2$                                                                                                    | Cerveja Gelada 600 ml          | Un      |                  |                     |          |           |  |  |  |
| Cod 3                                                                                                    | Refresco Bom 300 ml            | Un      |                  |                     |          |           |  |  |  |
| Cod 3                                                                                                    | Liquidificador Turbo           | Un      | Cod <sub>3</sub> | Refresco Bom 300 ml | 01022003 | 22022003  |  |  |  |
| $Cod_4$                                                                                                    | Sapato Alto                    | Un      |                  |                     |          |           |  |  |  |
| Cod 5                                                                                                    | Sapato Alto                    | Un      | Cod 4            | Sapato Alto         | 05052003 | 20052003  |  |  |  |
| Cod 6                                                                                                    | Transferência de crédito       | Un      |                  |                     |          |           |  |  |  |

2.4.2.3- O termo "item" é aplicado às operações fiscais que envolvam mercadorias, serviços, produtos ou quaisquer outros itens concernentes às transações fiscais (ressarcimentos, transferências de crédito, etc.) suportadas pelo documento.

2.4.2.4- Para efeito deste manual, os vocábulos "mercadoria" e "produto" referem-se indistintamente às operações que envolvam atividades do comércio atacadista, atividades do comércio varejista, atividades industriais ou de produtores (*Convênio Sinief s/nº de 1970: "O vocábulo '*mercadorias'*, constante da Codificação de Entradas e Saídas de Mercadorias, compreende também os produtos acabados ou semi-acabados, matérias-primas, produtos intermediários, material de embalagem e de uso e consumo, inclusive os bens a serem integrados no ativo fixo, salvo se expressamente excepcionados*").

2.4.2.5- Tabela de Natureza da Operação/Prestação - Deve ser gerada para codificar os textos da natureza da operação ou prestação informada no documento fiscal.

 a) Pode ser exigido, além do código próprio constante na tabela, um segundo vínculo atrelando a classe da operação a um agrupamento pré-definido de códigos de operação de mesma.

2.4.2.6- Tabela de Informação Complementar/Observação - Os registros referentes às informações complementares e às observações, a depender do tipo de documento emitido, destinam-se a consolidar as indicações da legislação pertinente, as descrições das situações específicas determinantes correspondentes à divergência da tributação normal e outras situações exigidas na legislação.

2.4.3- O código constante em tabela elaborada pelo informante deve constar em pelo menos uma das linhas do arquivo digital.

2.4.4- Para cada código relativo a uma tabela elaborada pelo informante constante em alguma das linhas do arquivo deve haver um correspondente na respectiva tabela;

2.4.5- Regras de preenchimento de campos alfanuméricos (C) cujo conteúdo representa *código*:

a) Deve ser informado o código próprio utilizado no sistema do contribuinte;

 b) Eventuais caracteres de formatação serão tratados como parte integrante do código que representam. Exemplo (código):

- código "3322CBA991" =>  $|3322$ CBA991
- código "998877665544" =>  $|998877665544|$
- $\bullet$  código "1234 ABC/001" => |1234 ABC/001|
- $\bullet$  código "Paraf 1234-010" => |Paraf 1234-010|
- código "Anel Borr 11.00-010" => |Anel Borr 11.00-010|
- código "Fornecedor 1234-10" => |Fornecedor 1234-10|

#### 2.5- BLOCOS DE INFORMAÇÃO

Entre sua abertura e seu encerramento, o arquivo digital é constituído de blocos de informação, referindo-se cada um deles a um agrupamento de linhas que registram o conteúdo dos documentos, livros, mapas, guias ou excertos.

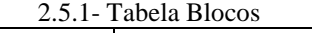

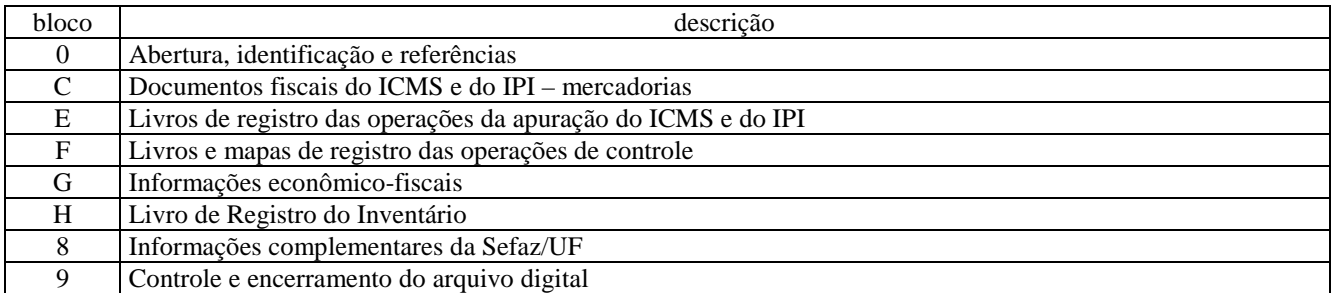

2.5.1.1- O arquivo digital é composto por blocos de informação, cada qual com uma linha de abertura, com registros de dados e com uma linha de encerramento;

2.5.1.2- Após o Bloco 0, inicial, a ordem de apresentação dos demais blocos de prefixo alfanumérico é sequencial e ascendente, sendo o Bloco 9 o último a ser apresentado;

2.5.2. A linha de abertura de cada bloco exigido indicará positivamente a presença do conteúdo requerido, ou sua ausência.

2.5.3. Poderão ser exigidas inserções de informações adicionais para compor documentos previstos na legislação.

#### 2.6- LINHAS DOS BLOCOS

O arquivo digital pode ser composto com as linhas abaixo descritas:

#### 2.6.1- Tabela Linhas

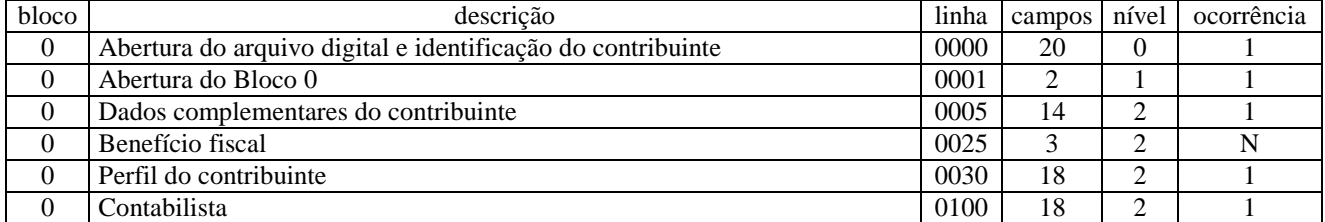

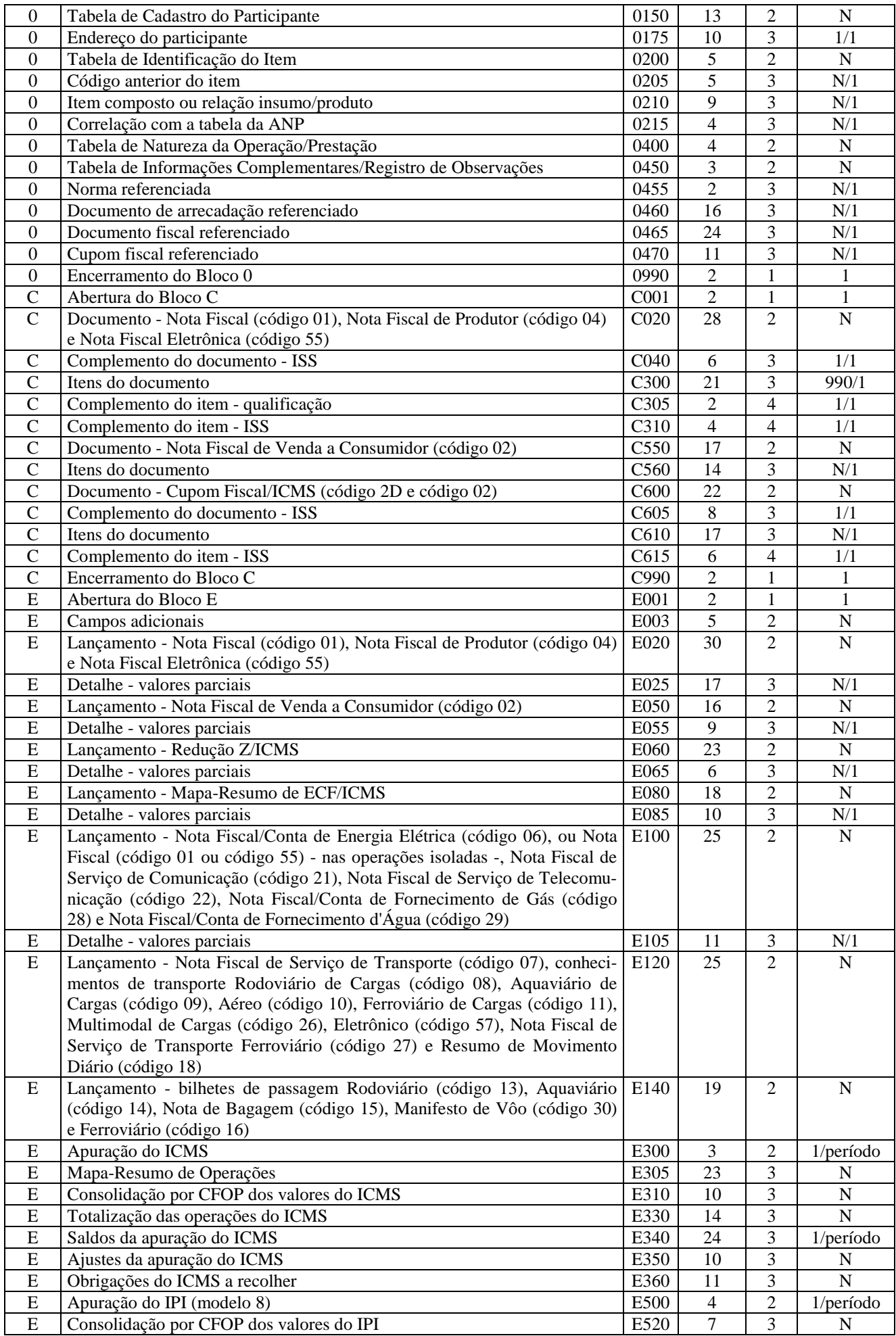

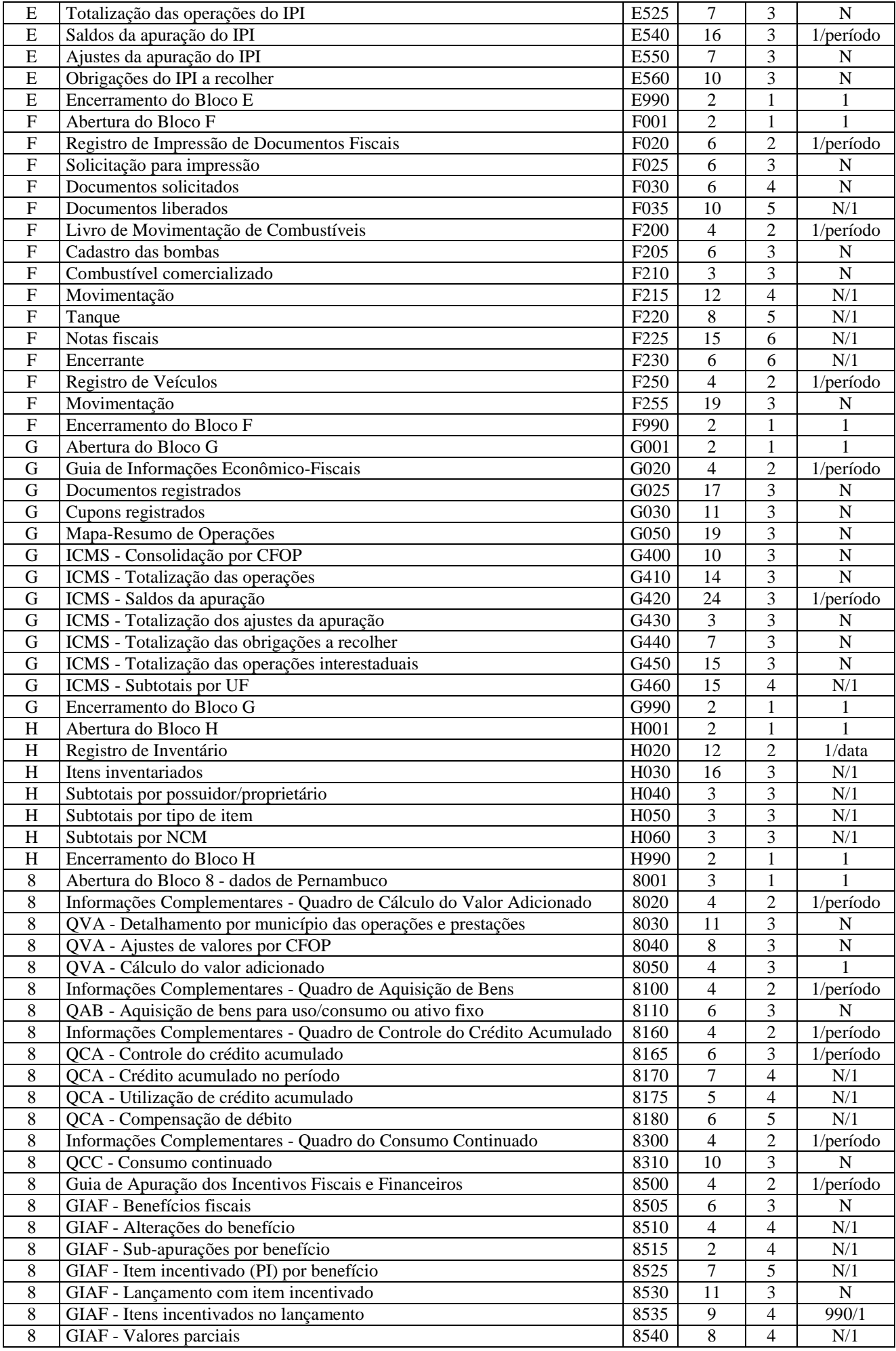

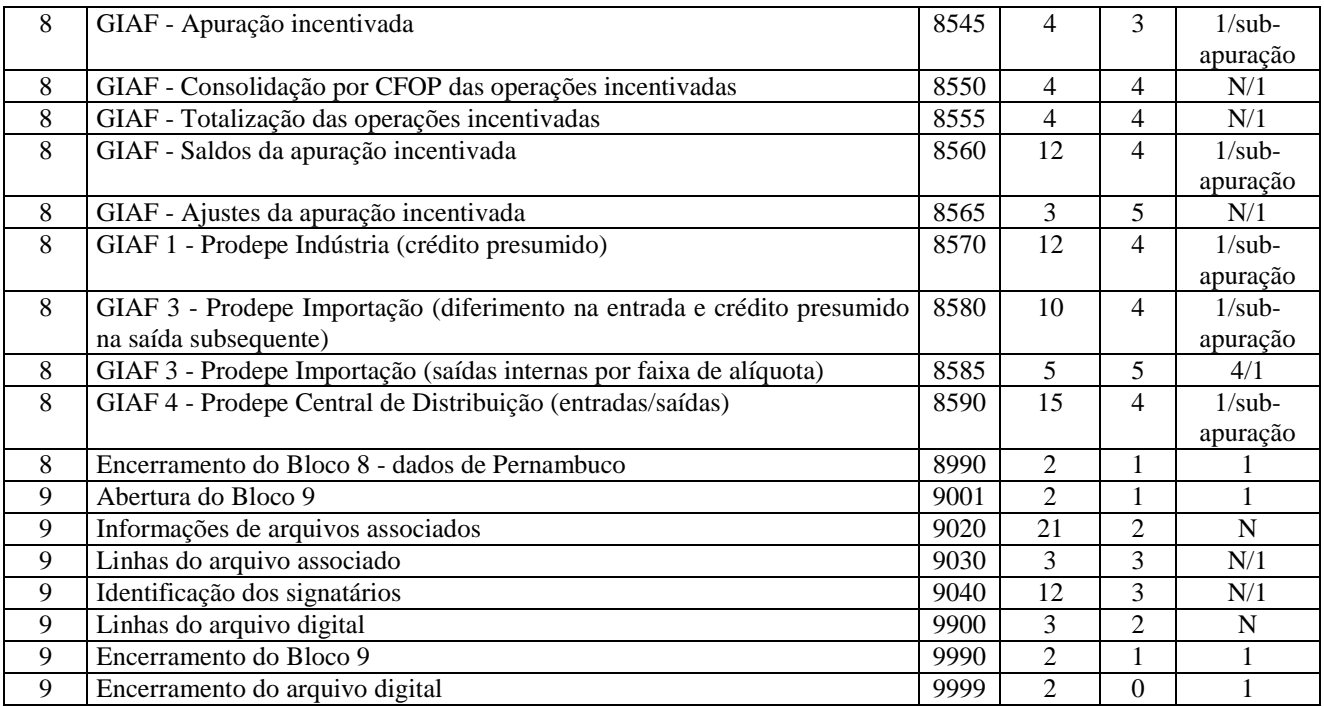

2.6.1.1- A ordem de apresentação das linhas é sequencial e ascendente;

2.6.1.2- São obrigatórias as linhas de abertura e de encerramento do arquivo e as linhas de abertura e encerramento de cada um dos blocos que compuserem o arquivo digital;

2.6.1.3- Também são exigidas as linhas que trazem a indicação "Linha obrigatória";

2.6.1.4- As linhas que contiverem a indicação "Ocorrência: 1" somente devem constar uma única vez no arquivo digital;

2.6.1.5- As linhas que contiverem itens de tabelas, totalizações, documentos (dentre outros) podem não ocorrer ou podem ocorrer uma ou mais vezes no arquivo por determinado tipo de situação, a depender das exigências das regras de negócio. Estas linhas trazem a indicação "Ocorrência: N" - 1 linha (dependendo do contexto). Uma variante em relação à situação anteriormente descrita pode acontecer quando há um limite máximo de ocorrências permitidas, que serão indicadas como "Ocorrência: N" - mínimo de 0 ou 1 linha (dependendo do contexto) e máximo de N linhas ("Ocorrência:  $26$ ");

2.6.1.6- Ainda poderá haver a citação de "Ocorrência: 1/situação" ocasião em que a situação ou condição estipulada será descrita (Ocorrência: 1/data - 1 linha por data de referência informada; Ocorrência: 1/período - 1 linha por período de referência informado (DT\_FIN - DT\_INI));

2.6.1.7- Uma "linha principal" (cabeçalho) pode ocorrer mais de uma vez no arquivo e traz a indicação "Ocorrência: N";

2.6.1.8- Uma "linha dependente" (item) detalha a linha principal pode trazer as seguintes indicações: "Ocorrência: 1/1", significando que somente deverá haver uma única linha dependente para a respectiva linha principal; "Ocorrência: N/1" significando que poderá haver várias linhas dependentes para a respectiva linha principal; "Ocorrência: 990/1", significando que poderá acontecer até o número máximo indicado de linhas dependentes em relação à respectiva linha principal;

2.6.1.9- Quando houver a relação de hierarquia entre duas linhas, poderá ser requerida a geração de pelo menos uma "linha dependente" quando houver uma "linha principal" correspondente e, reciprocamente, da "linha principal" quando houver pelo menos uma "linha dependente";

Exemplo (dependência):

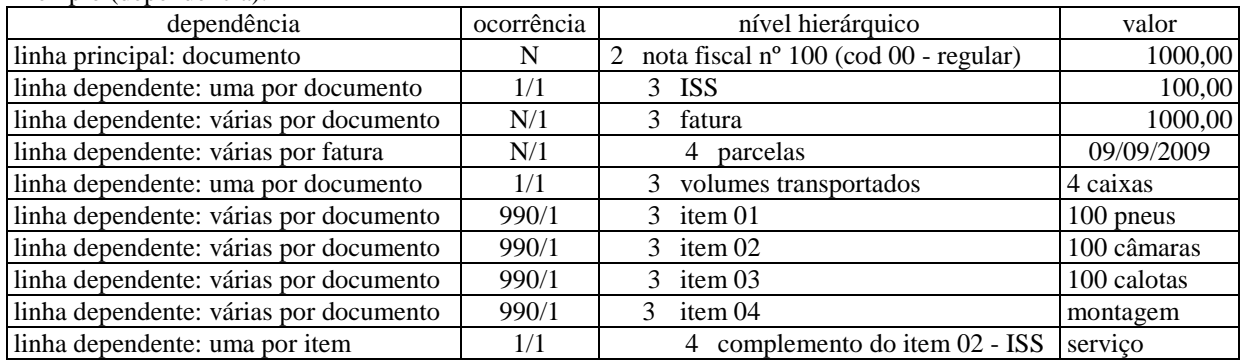

2.6.1.10- A regra do item anterior deve ser aplicada inclusive quando as linhas dependentes registrarem operações sem repercussão fiscal efetiva, a exemplo de situações de cancelamentos ou inutilizações de documento, que devem ter uma representação PAI-FILHO, além da codificação adequada da situação;

|  | Exemplo (cancelamento): |  |
|--|-------------------------|--|

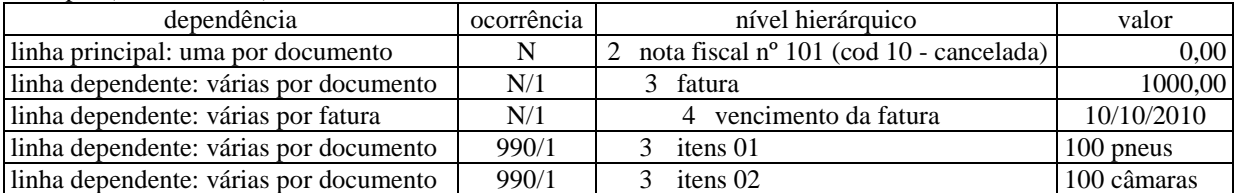

Exemplo (cancelamento):

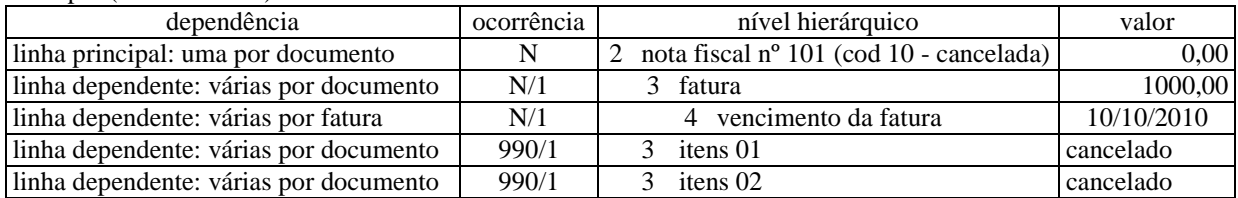

2.6.1.11- Em exceção à dependência instituída pelos dois itens imediatamente anteriores, quando houver a possibilidade de não haver parâmetros na linha principal que não ensejem registros de variações na linha dependente, esta receberá a indicação "Ocorrência: N/1 ou 0", deixando a cargo de instruções posteriores a indicação da necessidade da gravação da linha dependente ou de sua ausência;

2.6.1.12- São mutuamente excludentes as linhas referentes à representação do documento, na íntegra (e as respectivas linhas dependentes), e as registros referentes a resumos do mesmo documento. Ou seja, somente uma das ocorrências será aceita.

Exemplo (registros de resumo de documentos):

 Se for exigida a linha "Documento - Nota Fiscal de Venda a Consumidor" não devem ser informadas as linhas "Documentos - Resumo Diário de Nota Fiscal de Venda a Consumidor" e "Resumo Mensal de Itens - Nota Fiscal de Venda a Consumidor".

Exemplo (registros de resumo de documentos):

 Se for exigida a linha "Documento - Nota Fiscal de Serviço de Comunicação e Nota Fiscal de Serviço de Telecomunicação" não devem ser informadas as linhas "Documentos - Resumo de Nota Fiscal de Serviço de Comunicação e Nota Fiscal de Serviço de Telecomunicação" e respectivos dependentes.

## 2.7- CAMPOS DAS LINHAS

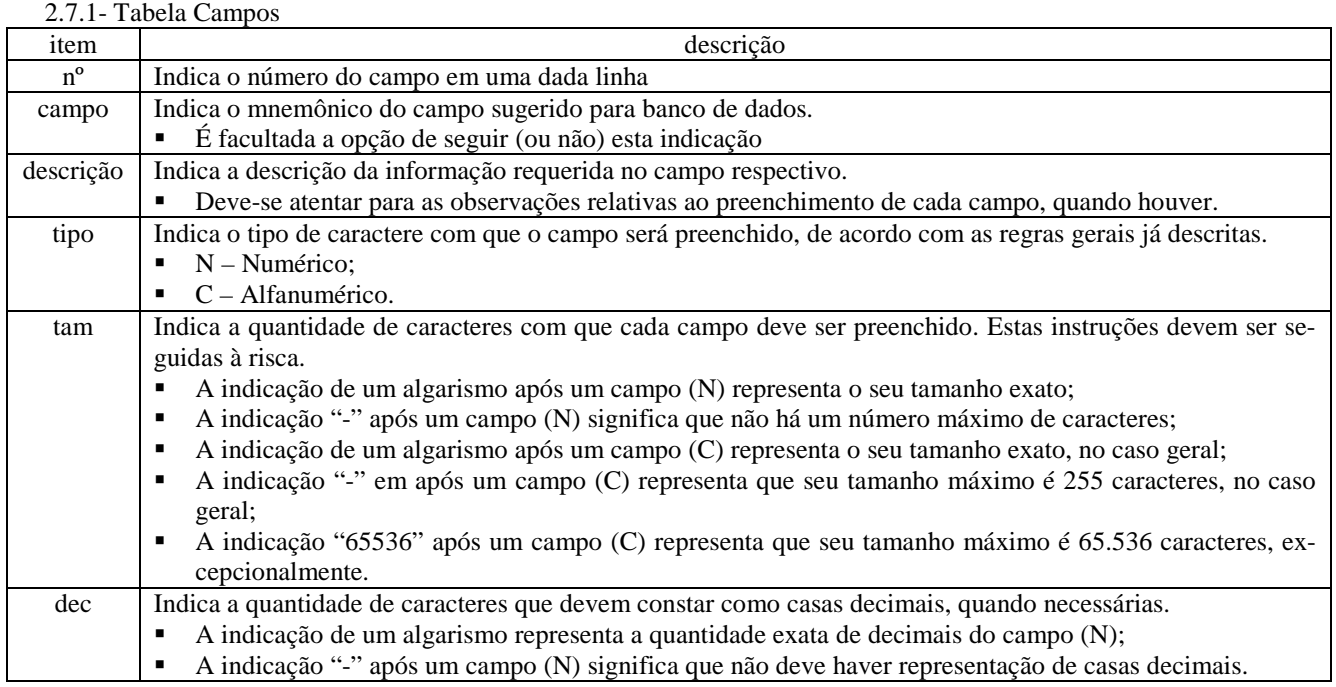

2.7.1.2- Fica a cargo de instruções posteriores a restrição ao uso da quantidade máxima de caracteres permitida por campo, a depender do contexto em que estiver inserido o dado na aplicação;

#### 3- REFERÊNCIAS PARA O ARQUIVO DIGITAL

## 3.1- VERSÃO DO LEIAUTE FISCAL DE PROCESSAMENTO DE DADOS

3.1.1- Tabela Versão do Leiaute

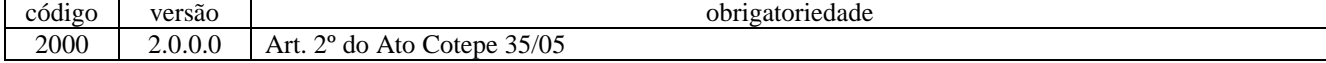

### 3.2- FINALIDADE DO ARQUIVO

### 3.2.1- Tabela Finalidade do Arquivo

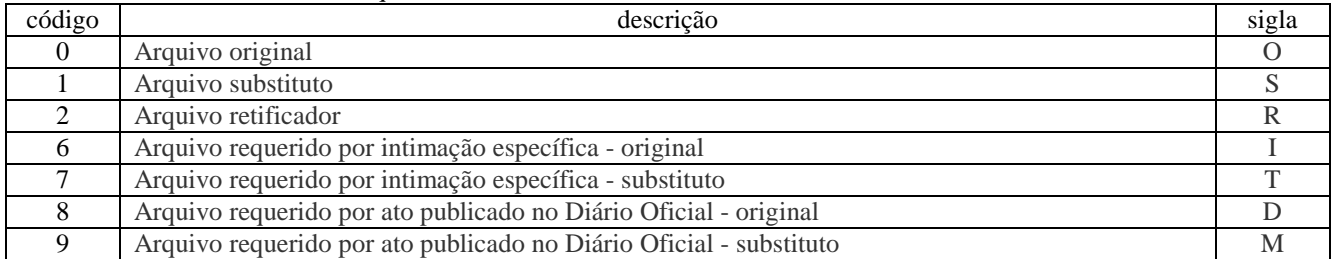

#### 3.2.2- Tabela Conteúdo do Arquivo-texto

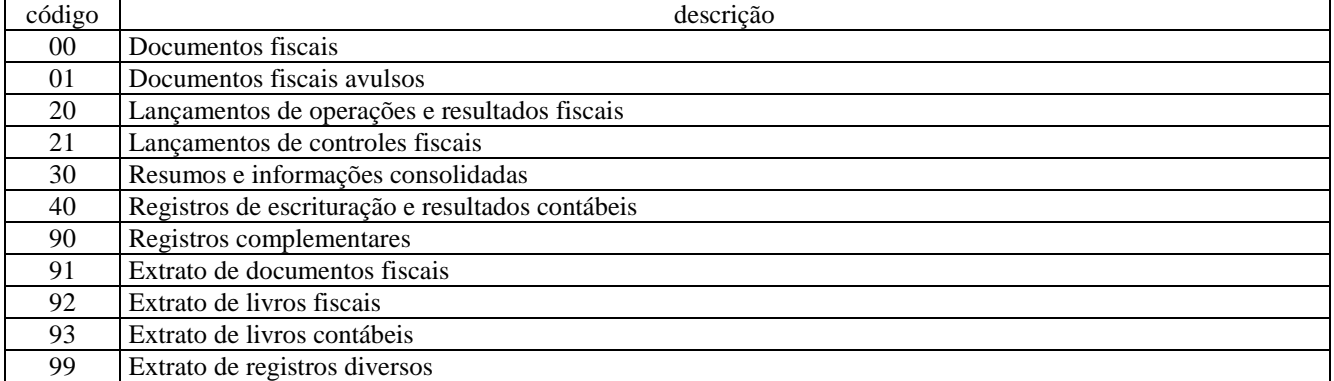

3.2.2.1- Para o documento fiscal, a informação registrada pode ter as seguintes origens:

a) captura de dados durante a emissão;

b) captura de dados de documentos emitidos por terceiros;

c) captura de dados de documentos emitidos em contingência, em outra mídia;

d) captura de dados de documentos emitidos por equipamento específico;

e) captura de dados de documentos emitidos em processo de digitalização.

3.2.2.2- Para a escrituração, a informação registrada pode ter as seguintes origens:

a) lançamentos de dados dos resultados em livros da apuração das obrigações a recolher;

b) lançamentos de dados de controle em mapas e livros específicos;

c) lançamentos de dados estatísticos consolidados em guias de informação.

3.2.2.3- Para os fragmentos de documentos, a informação registrada pode ter as seguintes origens:

a) extrato de documentos fiscais;

b) extrato de livros específicos;

c) extrato de documentos diversos.

3.2.2.4- O conteúdo do arquivo também pode ser regido mediante apresentação de ato específico.

#### 3.3- TABELAS EXTERNAS

3.3.1- As tabelas abaixo listadas são externas a este leiaute. A manutenção e a divulgação de seu conteúdo são tarefas do órgão oficial responsável por sua edição.

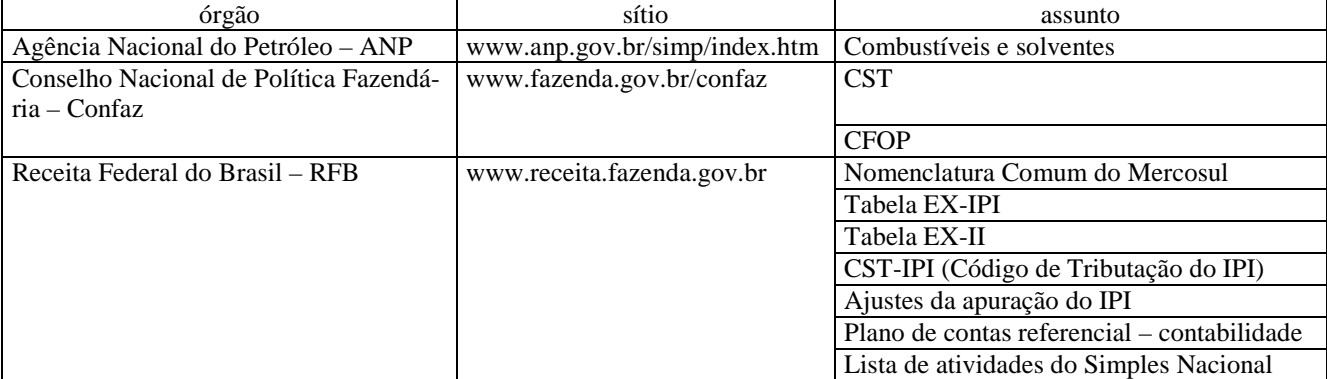

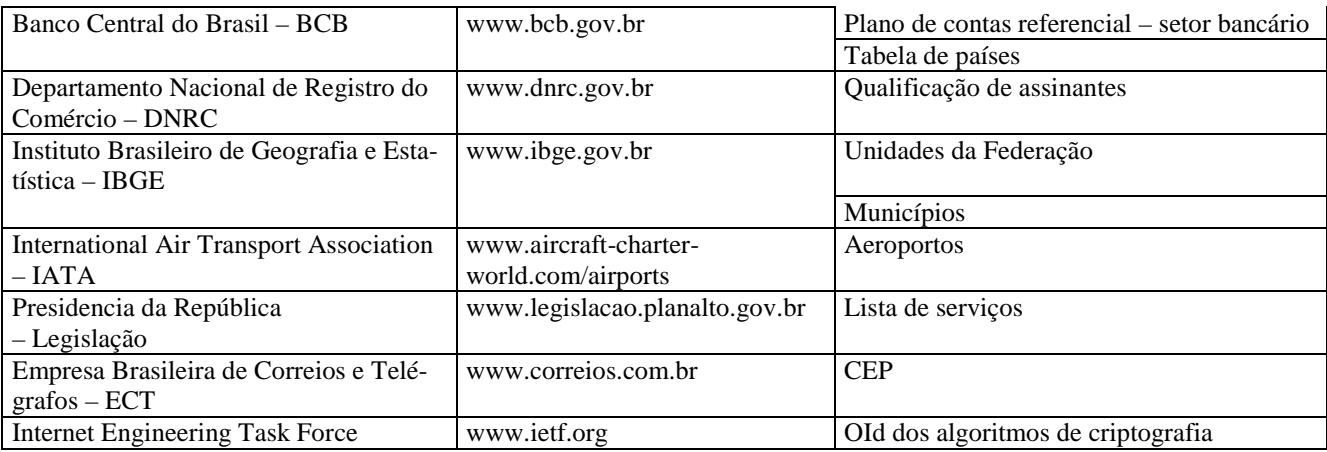

3.3.1.1- Salvo indicação em contrário, nas hipóteses em que não houver referência à localização da tabela externa, o campo que recepciona o código referente à mesma deve ser gerado com conteúdo vazio (campo nulo);

3.3.1.2- A referência a país que não conste na tabela (ignorado) deve utilizar [COD\_MUN = 00000];

3.3.1.3- A referência a município do país que não conste na tabela (ignorado - Brasil) deve utilizar [COD\_MUN = 0000000];

3.3.1.4- A referência a município situado fora do território nacional (exterior) deve utilizar [COD\_MUN = 9999999].

3.3.1.5- A referência a aeroporto do país que não conste na tabela (não designado - Brasil) deve utilizar [IATA = BRA];

3.3.1.6- A referência a aeroporto situado fora do território nacional (exterior) pode utilizar utilizar [IATA = EXT] ou o código atribuído pela companhia aérea e constante no documento.

# 4- REFERÊNCIAS PARA OS DOCUMENTOS FISCAIS

# 4.1- CODIFICAÇÃO DOS DOCUMENTOS

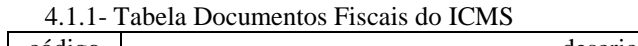

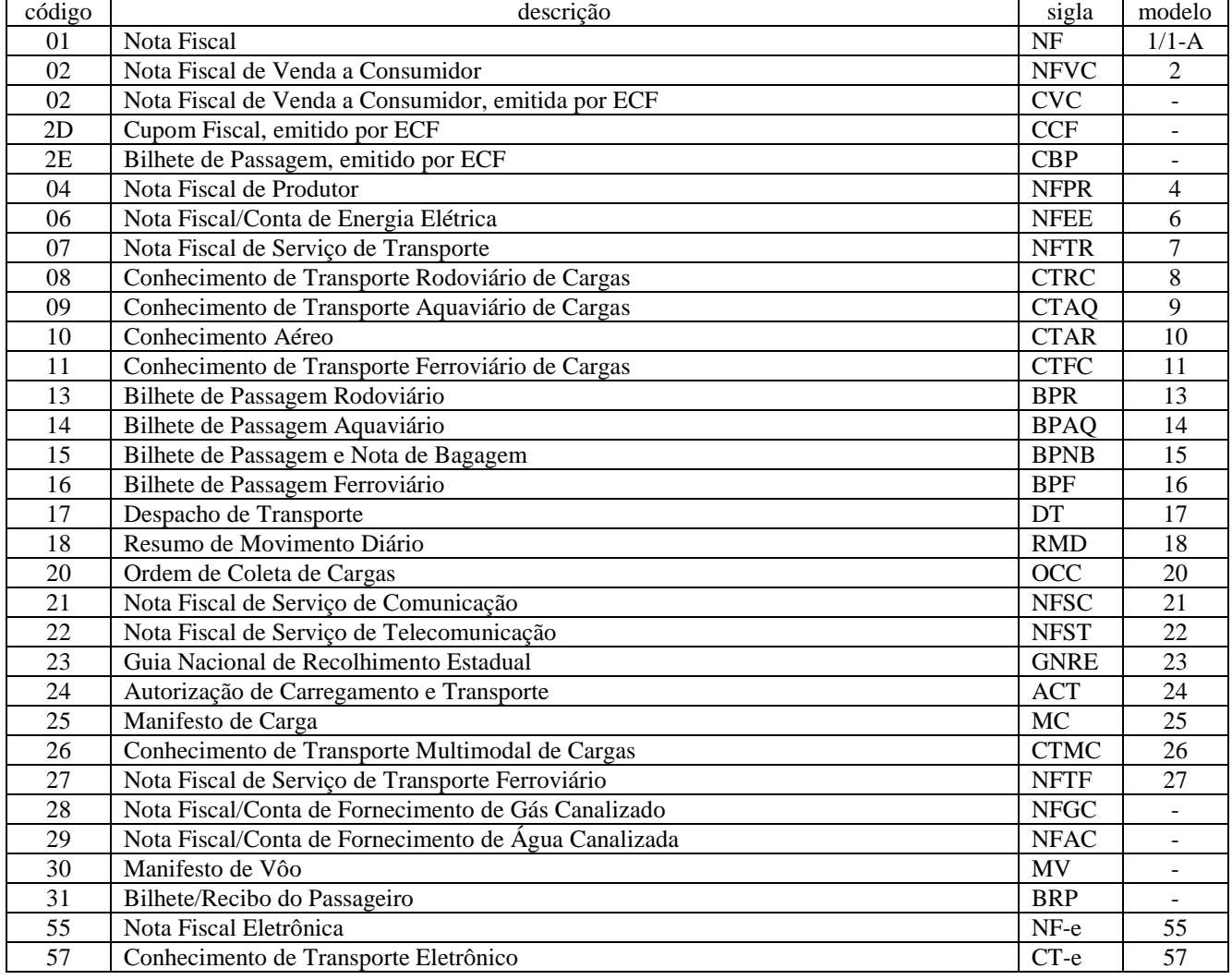

## 4.1.2- Tabela Documentos Fiscais do ISS

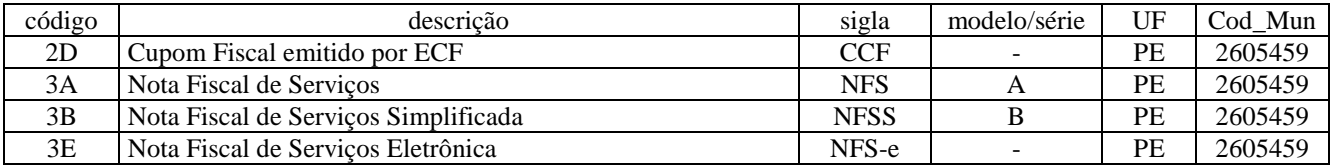

# 4.1.3- Tabela Situação do Documento/Lançamento

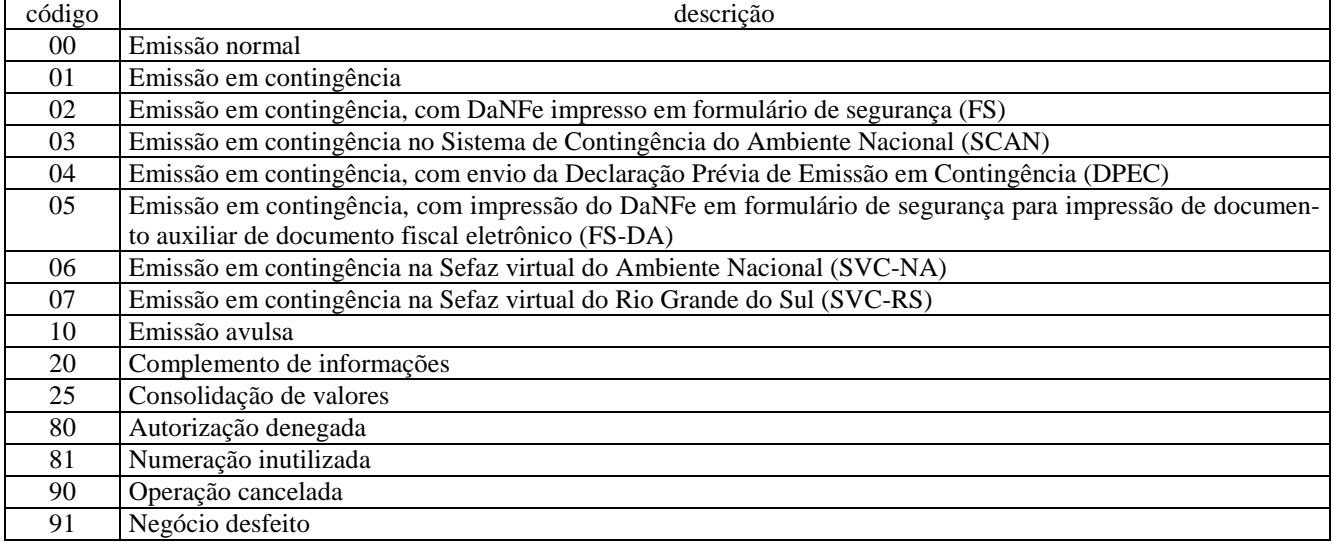

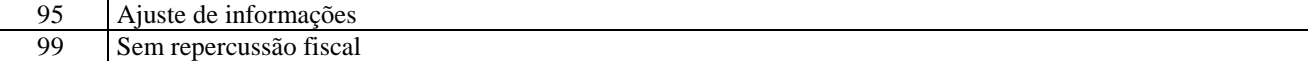

#### 4.2- CODIFICAÇÃO DA OPERAÇÃO E DA LOCALIZAÇÃO

4.2.1- Tabela Gênero do Item de Mercadoria/Serviço

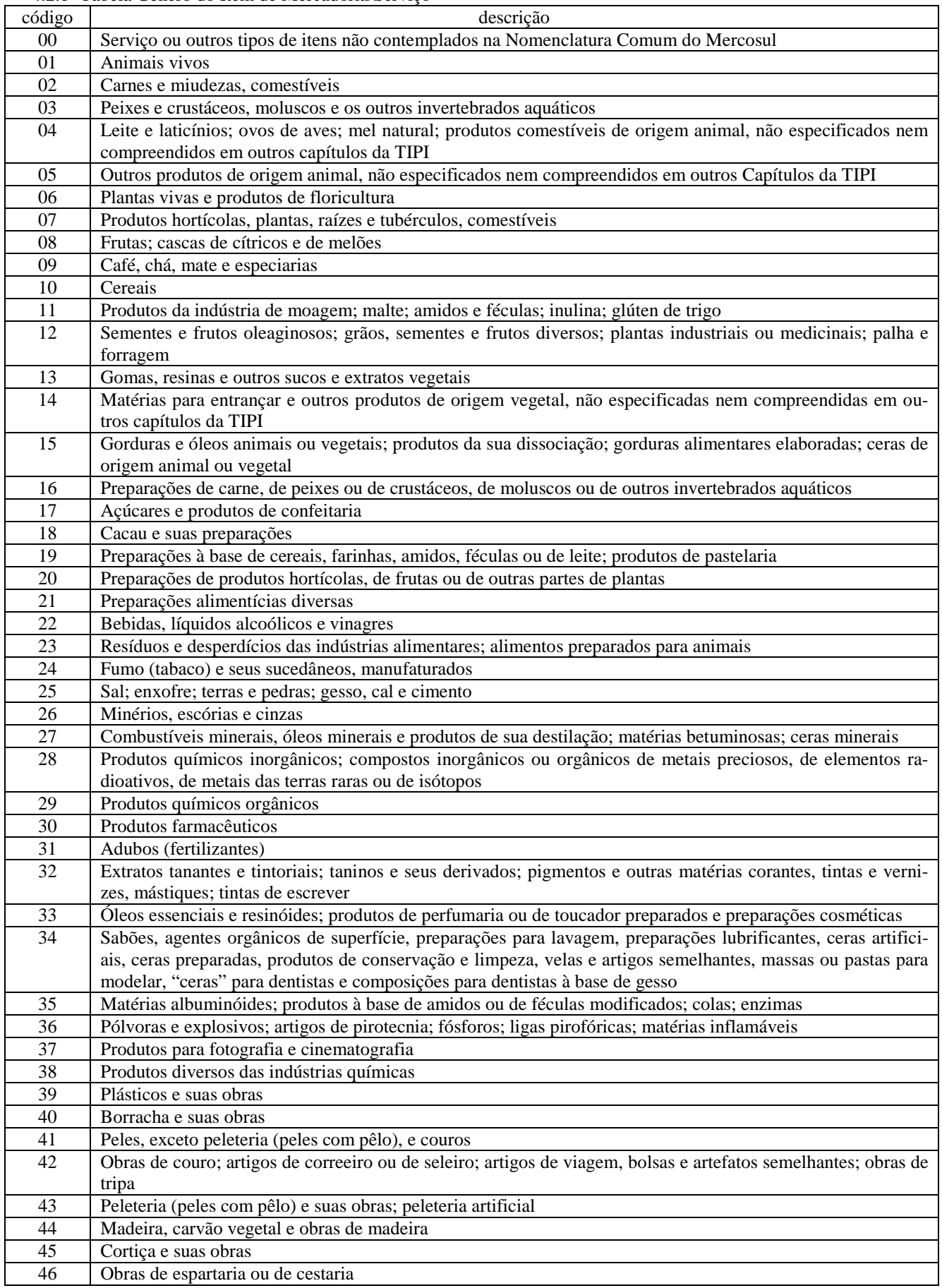

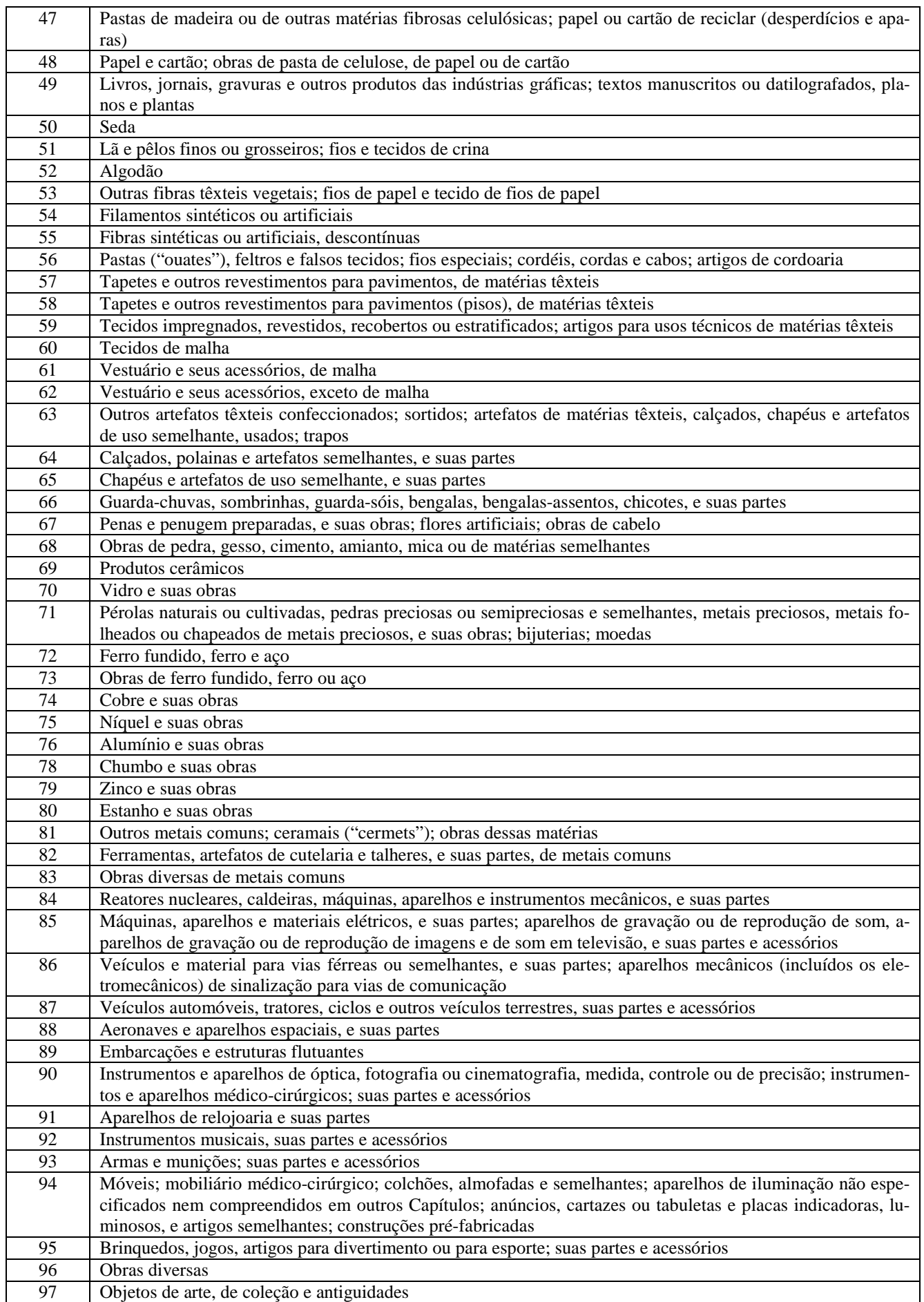

4.2.1.1- A tabela "Gênero do Item de Mercadoria/Serviço" corresponde à tabela de "Capítulos da NCM" acrescida do código "00" ao início.

| <b>COP</b>       | descrição                         | CFOPs contidos no COP                                             |  |  |  |  |
|------------------|-----------------------------------|-------------------------------------------------------------------|--|--|--|--|
| OP <sub>00</sub> | Lançamento sem repercussão fiscal | 0000 e os demais permitidos para cada tipo de operação            |  |  |  |  |
| <b>EA10</b>      | Compra                            | 1101, 1102, 1111, 1113, 1116, 1117, 1118, 1120, 1121, 1122, 1126, |  |  |  |  |
|                  |                                   | 1128, 1251, 1252, 1253, 1254, 1255, 1256, 1257, 1401, 1403, 1406, |  |  |  |  |
|                  |                                   | 1407, 1551, 1556, 1651, 1652, 1653, 1933, 2101, 2102, 2111, 2113, |  |  |  |  |
|                  |                                   | 2116, 2117, 2118, 2120, 2121, 2122, 2126, 2128, 2251, 2252, 2253, |  |  |  |  |
|                  |                                   | 2254, 2255, 2256, 2257, 2401, 2403, 2406, 2407, 2551, 2556, 2651, |  |  |  |  |
|                  |                                   | 2652, 2653, 2933, 3101, 3102, 3126, 3127, 3128, 3251, 3551, 3556, |  |  |  |  |
|                  |                                   | 3651, 3652, 3653                                                  |  |  |  |  |
| <b>EA20</b>      | Devolução de venda                | 1201, 1202, 1203, 1204, 1410, 1411, 1553, 1660, 1661, 1662, 2201, |  |  |  |  |
|                  |                                   | 2202, 2203, 2204, 2410, 2411, 2553, 2660, 2661, 2662, 3201, 3202, |  |  |  |  |
|                  |                                   | 3211, 3553                                                        |  |  |  |  |
| <b>EA30</b>      | Retorno de remessa                | 1124, 1125, 1414, 1415, 1451, 1452, 1554, 1664, 1902, 1903, 1904, |  |  |  |  |
|                  |                                   | 1906, 1907, 1909, 1913, 1914, 1916, 1918, 1919, 1921, 1925, 2124, |  |  |  |  |
|                  |                                   | 2125, 2414, 2415, 2554, 2664, 2902, 2903, 2904, 2906, 2907, 2909, |  |  |  |  |
|                  |                                   | 2913, 2914, 2916, 2919, 2921, 2925                                |  |  |  |  |
| <b>EA40</b>      | Devolução de remessa              | 1503, 1504, 1505, 1506, 2503, 2504, 2505, 2506, 2918, 3503        |  |  |  |  |
| <b>EA50</b>      | Entrada                           | 1501, 1555, 1663, 1901, 1905, 1908, 1910, 1911, 1912, 1915, 1917, |  |  |  |  |
|                  |                                   | 1920, 1923, 1924, 1934, 2501, 2555, 2663, 2901, 2905, 2908, 2910, |  |  |  |  |
|                  |                                   | 2911, 2912, 2915, 2917, 2920, 2923, 2924, 2934, 3930              |  |  |  |  |
| <b>EA60</b>      | Transferência                     | 1151, 1152, 1153, 1154, 1208, 1209, 1408, 1409, 1552, 1557, 1658, |  |  |  |  |
|                  |                                   | 1659, 2151, 2152, 2153, 2154, 2208, 2209, 2408, 2409, 2552, 2557, |  |  |  |  |
|                  |                                   | 2658, 2659                                                        |  |  |  |  |
| <b>EA65</b>      | Ajuste de estoque                 | 1926                                                              |  |  |  |  |
| <b>EA70</b>      | Aquisição de serviço              | 1301, 1302, 1303, 1304, 1305, 1306, 1351, 1352, 1353, 1354, 1355, |  |  |  |  |
|                  |                                   | 1356, 1360, 1932, 2301, 2302, 2303, 2304, 2305, 2306, 2351, 2352, |  |  |  |  |
|                  |                                   | 2353, 2354, 2355, 2356, 2932, 3301, 3351, 3352, 3353, 3354, 3355, |  |  |  |  |
|                  |                                   | 3356                                                              |  |  |  |  |
| <b>EA80</b>      | Anulação de valor                 | 1205, 1206, 1207, 2205, 2206, 2207, 3205, 3206, 3207              |  |  |  |  |
| <b>EA90</b>      | Operação financeira               | 1601, 1602, 1604, 1605, 1922, 1931, 2922, 2931                    |  |  |  |  |
| EA91             | Ressarcimento de valor            | $\overline{1603}$ , 2603                                          |  |  |  |  |
| <b>EA99</b>      | Outras entradas/aquisições        | 1949, 2949, 3949                                                  |  |  |  |  |
| SP10             | Venda                             | 5101, 5102, 5103, 5104, 5105, 5106, 5109, 5110, 5111, 5112, 5113, |  |  |  |  |
|                  |                                   | 5114, 5115, 5116, 5117, 5118, 5119, 5120, 5122, 5123, 5251, 5252, |  |  |  |  |
|                  |                                   | 5253, 5254, 5255, 5256, 5257, 5258, 5401, 5402, 5403, 5405, 5551, |  |  |  |  |
|                  |                                   | 5651, 5652, 5653, 5654, 5655, 5656, 5667, 5933, 6101, 6102, 6103, |  |  |  |  |
|                  |                                   | 6104, 6105, 6106, 6107, 6108, 6109, 6110, 6111, 6112, 6113, 6114, |  |  |  |  |
|                  |                                   | 6115, 6116, 6117, 6118, 6119, 6120, 6122, 6123, 6251, 6252, 6253, |  |  |  |  |
|                  |                                   | 6254, 6255, 6256, 6257, 6258, 6401, 6402, 6403, 6404, 6551, 6651, |  |  |  |  |
|                  |                                   | 6652, 6653, 6654, 6655, 6656, 6667, 6933, 7101, 7102, 7105, 7106, |  |  |  |  |
|                  |                                   | 7127, 7251, 7501, 7551, 7651, 7654, 7667                          |  |  |  |  |
| <b>SP20</b>      | Devolução de compra               | 5201, 5202, 5210, 5410, 5411, 5412, 5413, 5553, 5556, 5660, 5661, |  |  |  |  |
|                  |                                   | 5662, 6201, 6202, 6210, 6410, 6411, 6412, 6413, 6553, 6556, 6660, |  |  |  |  |
|                  |                                   | 6661, 6662, 7201, 7202, 7210, 7211, 7553, 7556, 7930              |  |  |  |  |
| SP30             | Remessa                           | 5414, 5415, 5451, 5501, 5502, 5504, 5505, 5554, 5657, 5663, 5666, |  |  |  |  |
|                  |                                   | 5901, 5904, 5905, 5908, 5910, 5911, 5912, 5914, 5915, 5917, 5920, |  |  |  |  |
|                  |                                   | 5923, 5924, 5934, 6414, 6415, 6501, 6502, 6504, 6505, 6554, 6657, |  |  |  |  |
|                  |                                   | 6663, 6666, 6901, 6904, 6905, 6908, 6910, 6911, 6912, 6914, 6915, |  |  |  |  |
|                  |                                   | 6917, 6920, 6923, 6924, 6934                                      |  |  |  |  |
| <b>SP50</b>      | Retorno                           | 5124, 5125, 5503, 5555, 5664, 5665, 5902, 5903, 5906, 5907, 5909, |  |  |  |  |
|                  |                                   | 5913, 5916, 5918, 5919, 5921, 5925, 6124, 6125, 6208, 6209, 6503, |  |  |  |  |
|                  |                                   | 6555, 6664, 6665, 6902, 6903, 6906, 6907, 6909, 6913, 6916, 6918, |  |  |  |  |
|                  |                                   | 6919, 6921, 6925                                                  |  |  |  |  |
| <b>SP60</b>      | Transferência                     | 5151, 5152, 5153, 5155, 5156, 5208, 5209, 5408, 5409, 5552, 5557, |  |  |  |  |
|                  |                                   | 5658, 5659, 6151, 6152, 6153, 6155, 6156, 6408, 6409, 6552, 6557, |  |  |  |  |
|                  |                                   | 6658, 6659                                                        |  |  |  |  |
| SP65             | Ajuste de estoque                 | 5926, 5927, 5928                                                  |  |  |  |  |
| SP70             | Prestação de serviço              | 5301, 5302, 5303, 5304, 5305, 5306, 5307, 5351, 5352, 5353, 5354, |  |  |  |  |
|                  |                                   | 5355, 5356, 5357, 5359, 5360, 5932, 6301, 6302, 6303, 6304, 6305, |  |  |  |  |
|                  |                                   | 6306, 6307, 6351, 6352, 6353, 6354, 6355, 6356, 6357, 6359, 6360, |  |  |  |  |
|                  |                                   | 6932, 7301, 7358                                                  |  |  |  |  |

4.2.2- Tabela Código Fiscal de Operações e Prestações – CFOP (ICMS): ver Item 3.3 4.2.2.1- Tabela Classe da Operação ou Prestação – ICMS

| <b>SP80</b> | Anulação de valor               | 5205, 5206, 5207, 6205, 6206, 6207, 7205, 7206, 7207       |
|-------------|---------------------------------|------------------------------------------------------------|
| SP90        | Operação financeira             | 5601, 5602, 5605, 5606, 5922, 5929, 5931, 6922, 6929, 6931 |
| SP91        | Ressarcimento de valor          | 5603, 6603                                                 |
| SP99        | <b>Outras saídas/prestações</b> | 5949, 6949, 7949                                           |

4.2.2.3- Um código de natureza recepciona um agrupamento de códigos de operação ou prestação ou de serviços prestados e traz para o cabeçalho do documento ou do lançamento a síntese do comportamento registrado em seus itens.

4.2.3. Tabela Siglas das Unidades da Federação

| UF        | estado             | UF             | estado              |  |  |
|-----------|--------------------|----------------|---------------------|--|--|
| AC        | Acre               | PB             | Paraíba             |  |  |
| AL        | Alagoas            | PE             | Pernambuco          |  |  |
| AM        | Amazonas           | PI             | Piauí               |  |  |
| AP        | Amapá              | <b>PR</b>      | Paraná              |  |  |
| <b>BA</b> | Bahia              | <b>RJ</b>      | Rio de Janeiro      |  |  |
| <b>CE</b> | Ceará              | <b>RN</b>      | Rio Grande do Norte |  |  |
| DF        | Distrito Federal   | R <sub>O</sub> | Rondônia            |  |  |
| ES        | Espírito Santo     | <b>RR</b>      | Roraima             |  |  |
| GO        | Goiás              | RS             | Rio Grande do Sul   |  |  |
| <b>MA</b> | Maranhão           | <b>SC</b>      | Santa Catarina      |  |  |
| <b>MG</b> | Minas Gerais       | <b>SE</b>      | Sergipe             |  |  |
| <b>MS</b> | Mato Grosso do Sul | <b>SP</b>      | São Paulo           |  |  |
| MT        | Mato Grosso        | T <sub>O</sub> | Tocantins           |  |  |
| PA        | Pará               | EX             | Exterior            |  |  |

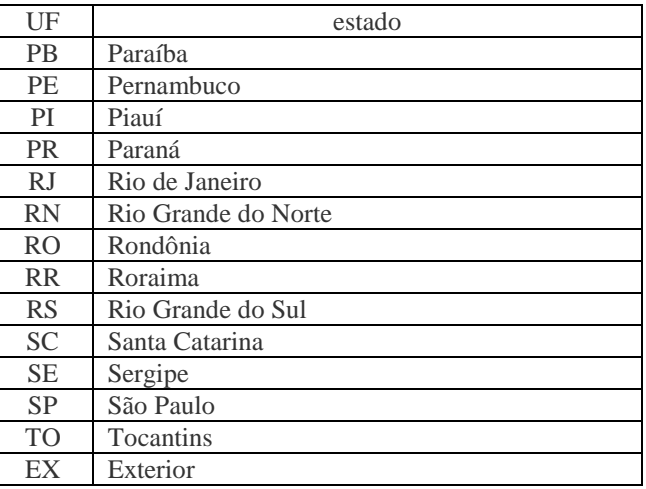

4.2.3.1. Nas operações que façam referência a ocorrências no 'exterior' deve-se utilizar "UF = EX".

4.2.4. Tabela de Municípios do Brasil: ver Item 3.3

#### 4.3- CODIFICAÇÃO DA SITUAÇÃO TRIBUTÁRIA

4.3.1- Tabela Código da Situação Tributária – CST-ICMS: ver Item 3.3

4.3.2- Tabela Código da Situação Tributária do IPI – CST-IPI: ver Item 3.3

#### 4.4- CODIFICAÇÃO DO CONSUMO DE MERCADORIAS/SERVIÇOS DE FORNECIMENTO CONTÍNUO 4.4.1- Tabela Tipo de Consumidor da Energia Elétrica

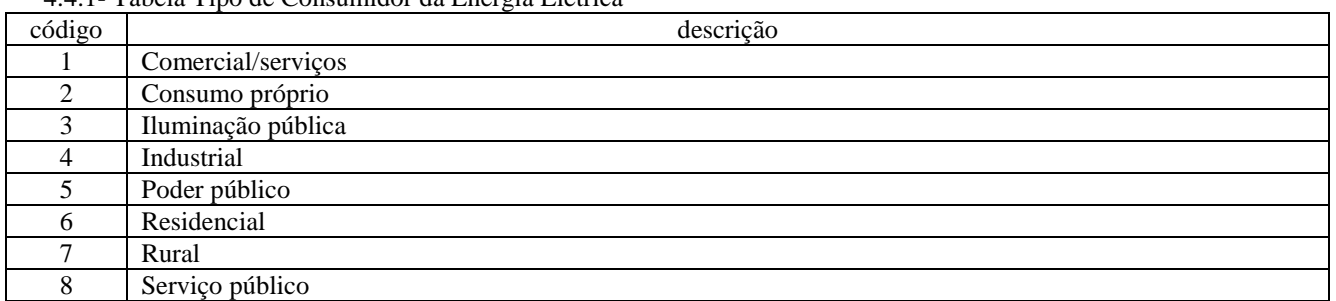

### 4.4.1.1- Tabela Consolidação por Classe de Consumo de Energia Elétrica

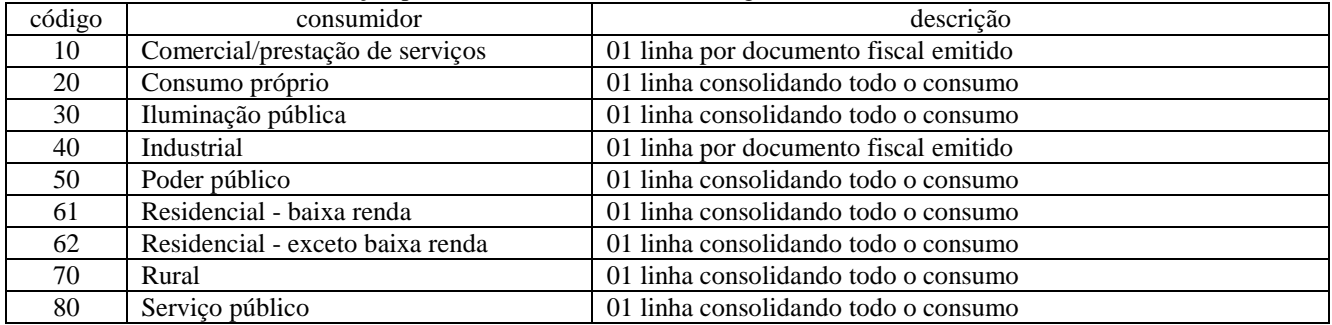

### 4.4.2- Tabela Tipo de Consumidor do Gás Canalizado

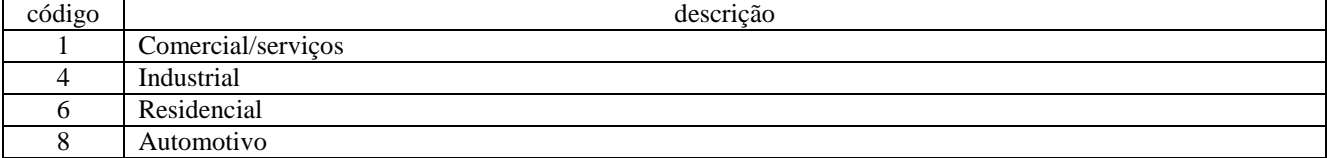

9 Térmico

4.4.2.1- Tabela Consolidação por Classe de Consumo de Gás Canalizado

| código | consumidor         | descrição                                |  |  |  |
|--------|--------------------|------------------------------------------|--|--|--|
| 10     | Comercial/servicos | 01 registro por documento fiscal emitido |  |  |  |
| 40     | Industrial         | 01 registro por documento fiscal emitido |  |  |  |
| 60     | Residencial        | 01 registro consolidando todo o consumo  |  |  |  |
| 80     | Automotivo         | 01 registro consolidando todo o consumo  |  |  |  |
| 90     | Térmico            | 01 registro consolidando todo o consumo  |  |  |  |

# 4.4.3- Tabela Tipo de Consumidor de Água Canalizada

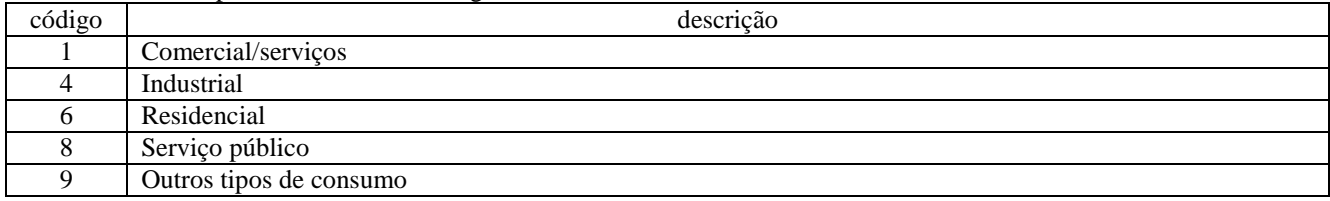

# 4.4.3.1- Tabela Consolidação por Classe de Consumo de Água Canalizada

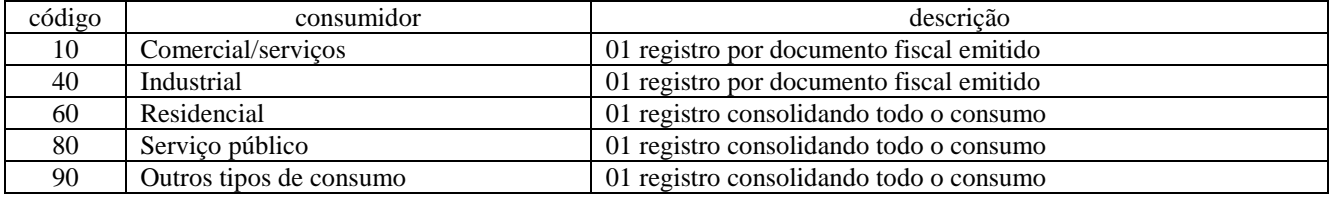

## 4.4.4- Tabela Tipo de Consumidor do Serviço de Comunicação

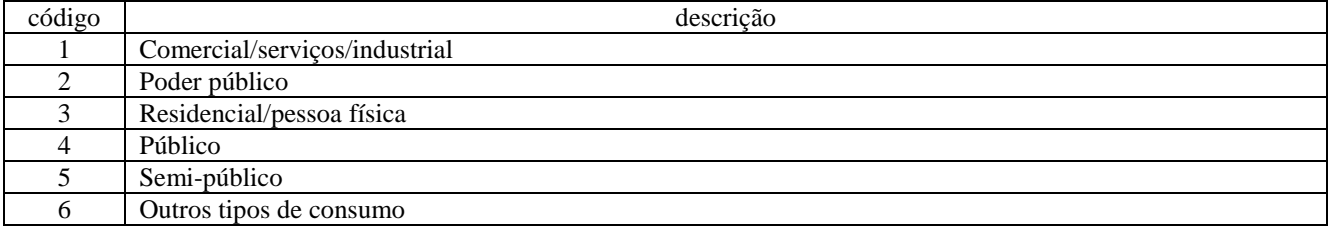

### 4.4.4.1- Tabela Consolidação por Classe de Consumo do Serviço de Comunicação

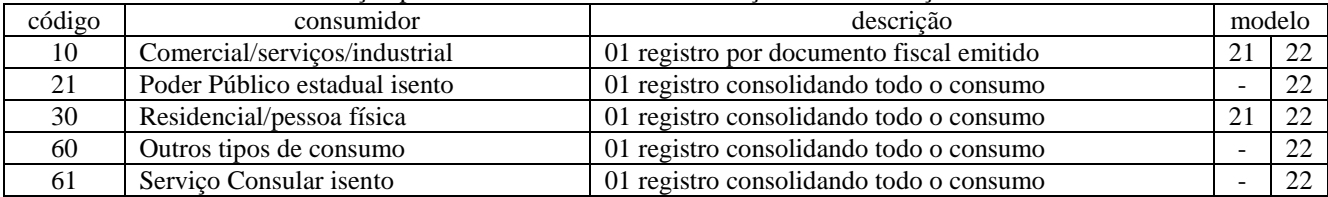

### 4.4.5- Tabela Grupos de Itens de Energia Elétrica e do Serviço de Comunicação

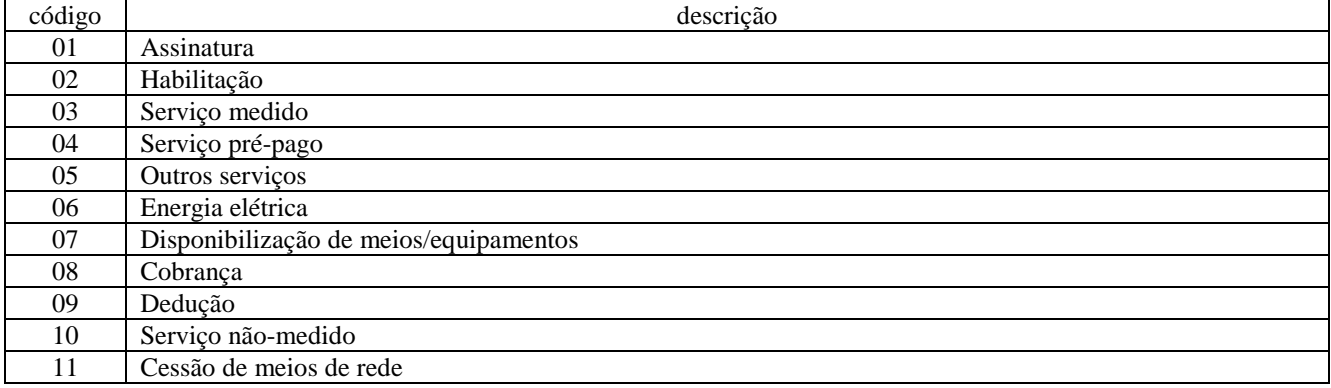

### 4.4.5.1- Tabela Classificação de Itens de Energia Elétrica e do Serviço de Comunicação

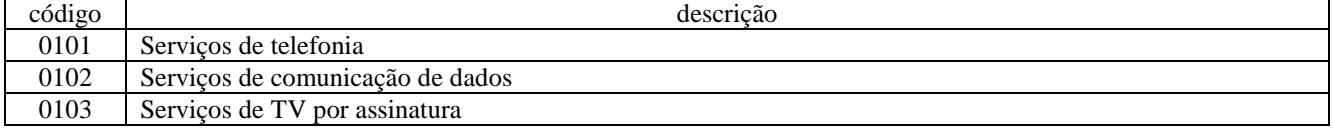

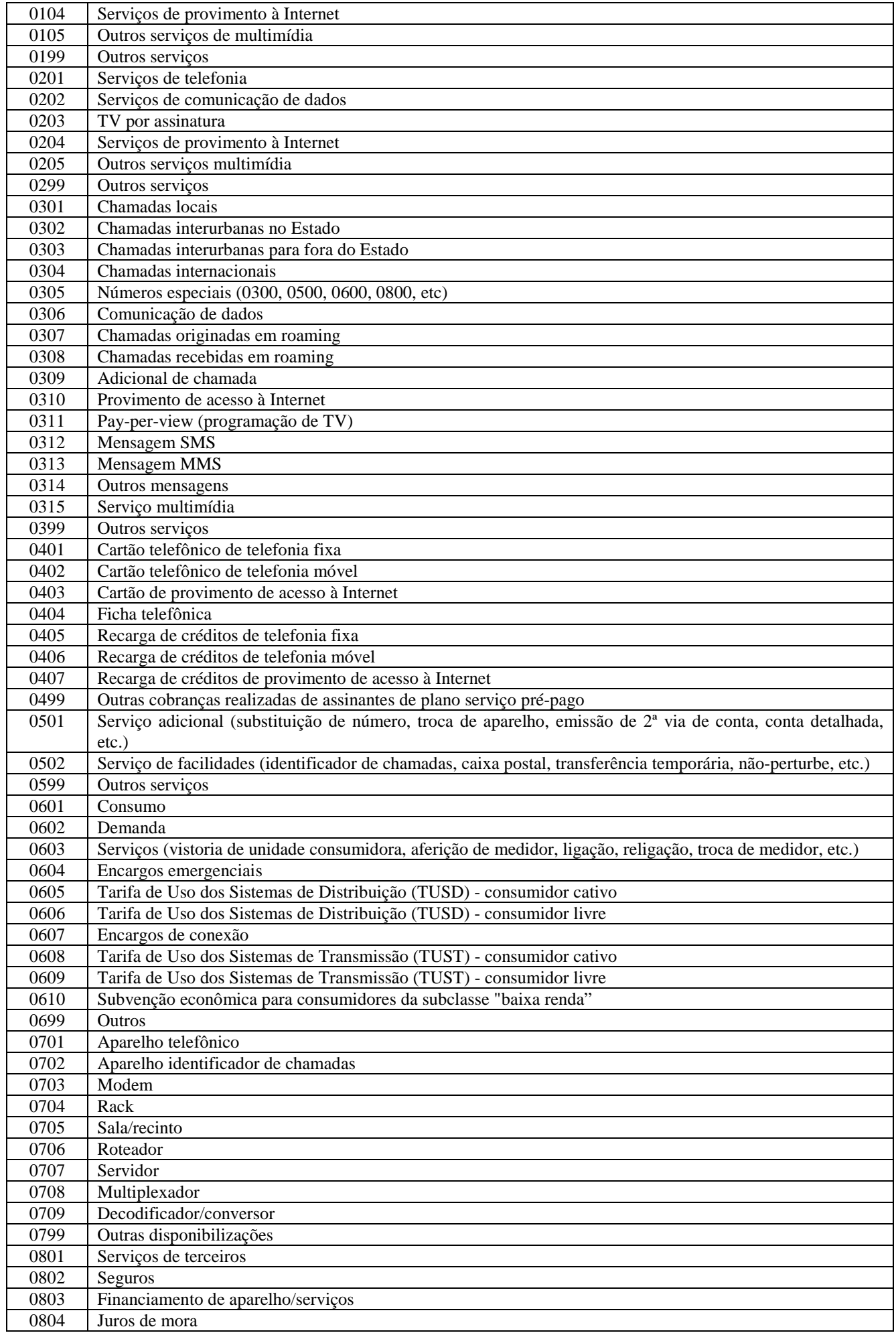

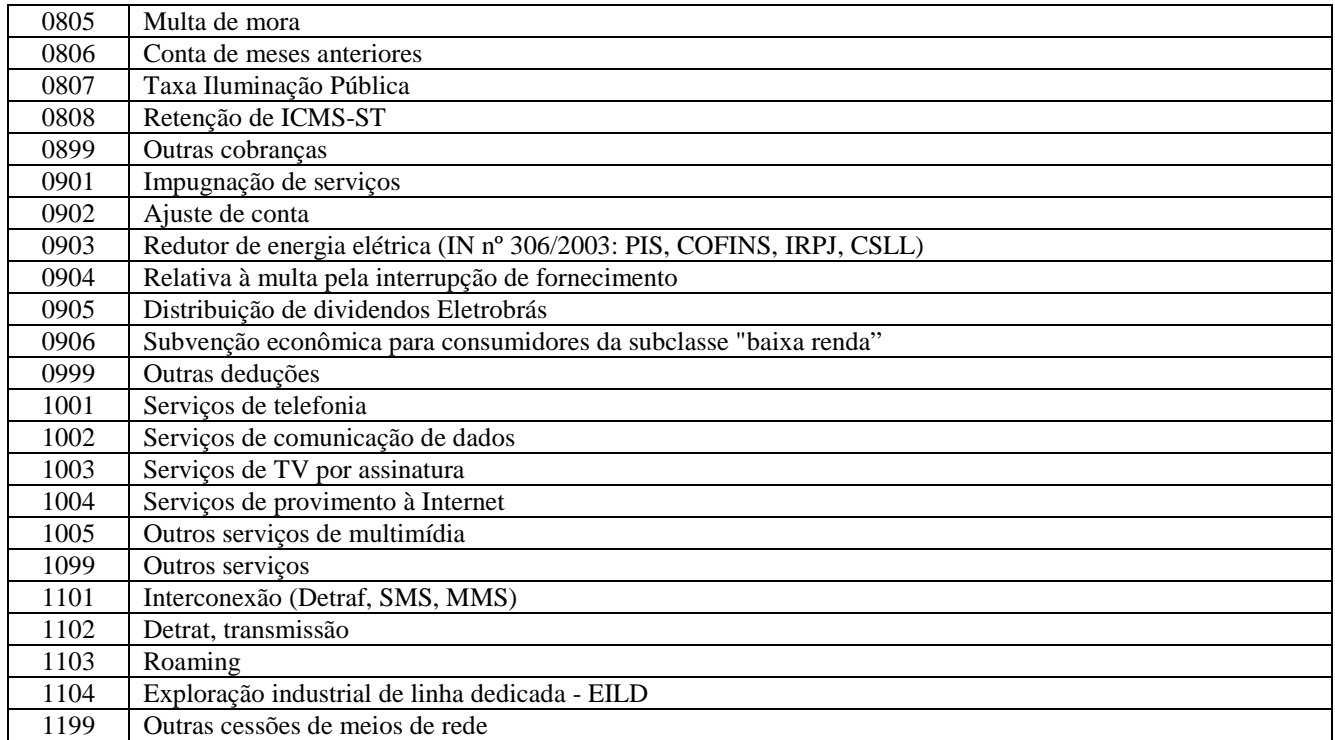

4.4.5.2- Os itens das saídas de energia elétrica e de prestação do serviço de comunicação deverão ser classificados atendendo à codificação acima descrita.

4.4.6- Os dados das saídas poderão ser consolidados segundo as classificações acima especificadas.

# 5- REFERÊNCIAS PARA OS LIVROS FISCAIS

#### 5.1- CODIFICAÇÃO DOS LIVROS

5.1.1- Tabela Livros Fiscais do ICMS

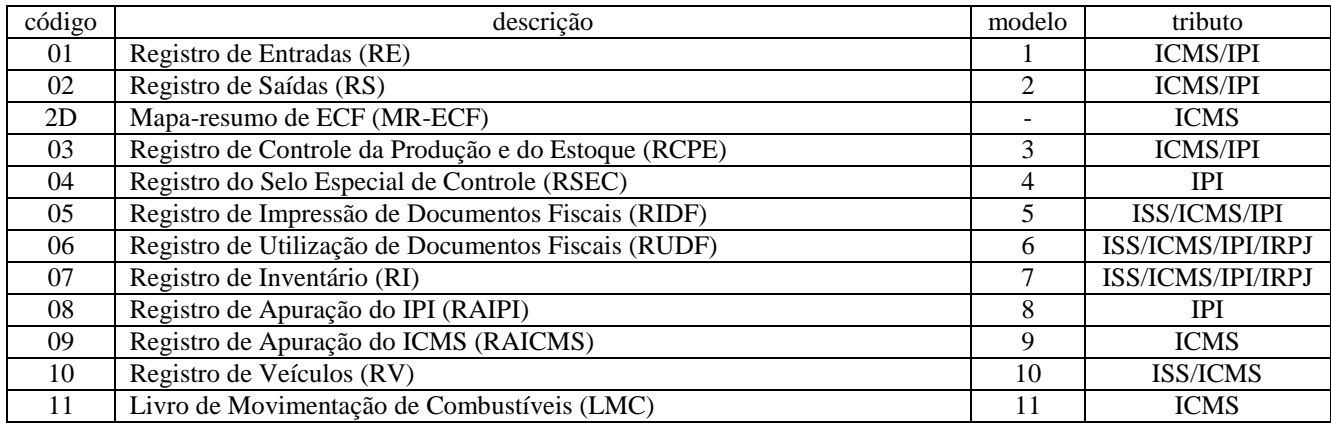

#### 5.2- AJUSTES DOS SALDOS DA APURAÇÃO DO ICMS

#### 5.2.1- Tabela Ajustes da Apuração do ICMS

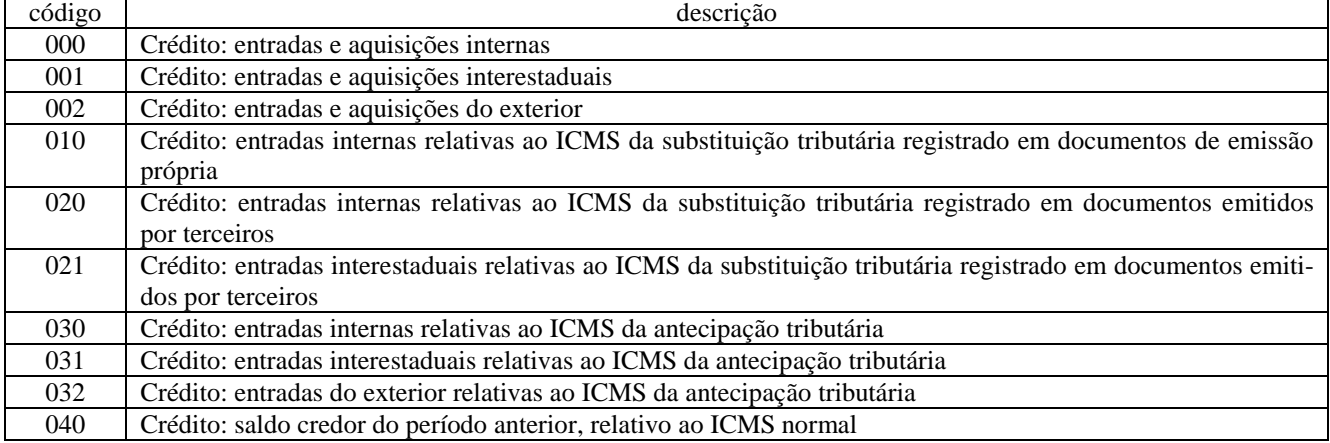

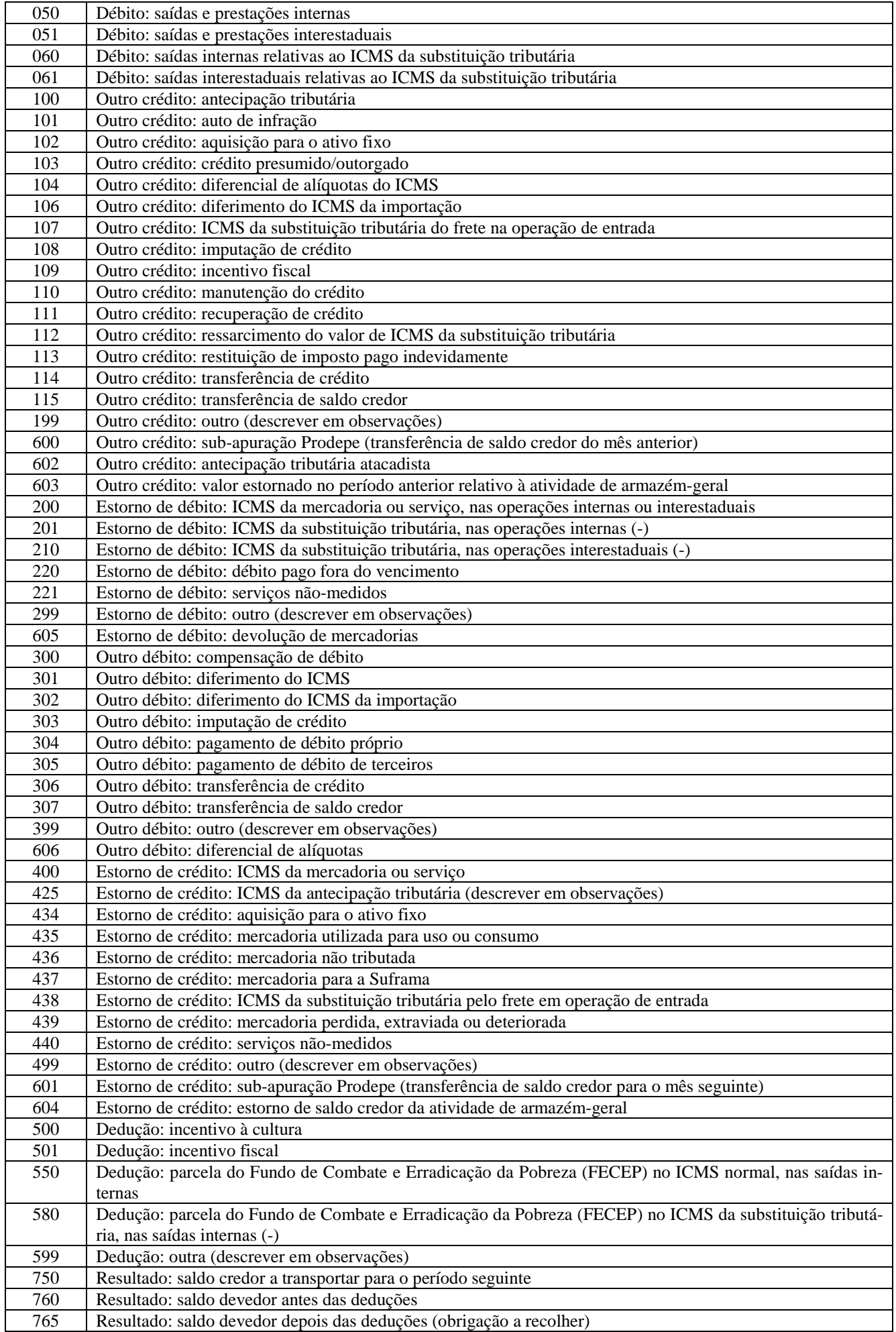

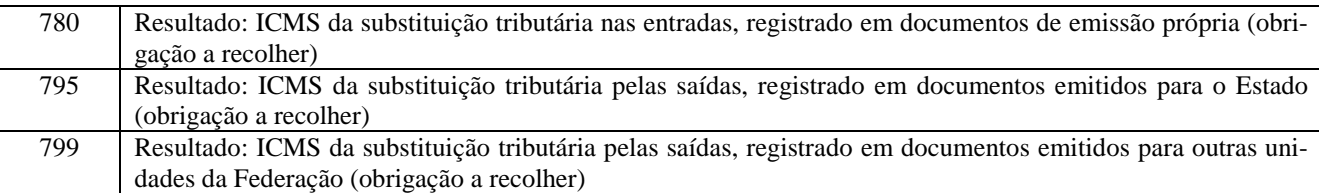

5.2.1.1- Tabela Ajustes da Apuração do IPI: ver Item 3.3

# 5.3- AJUSTES DAS OBRIGAÇÕES A RECOLHER

5.3.1- Tabela Ajustes das Obrigações do ICMS a Recolher

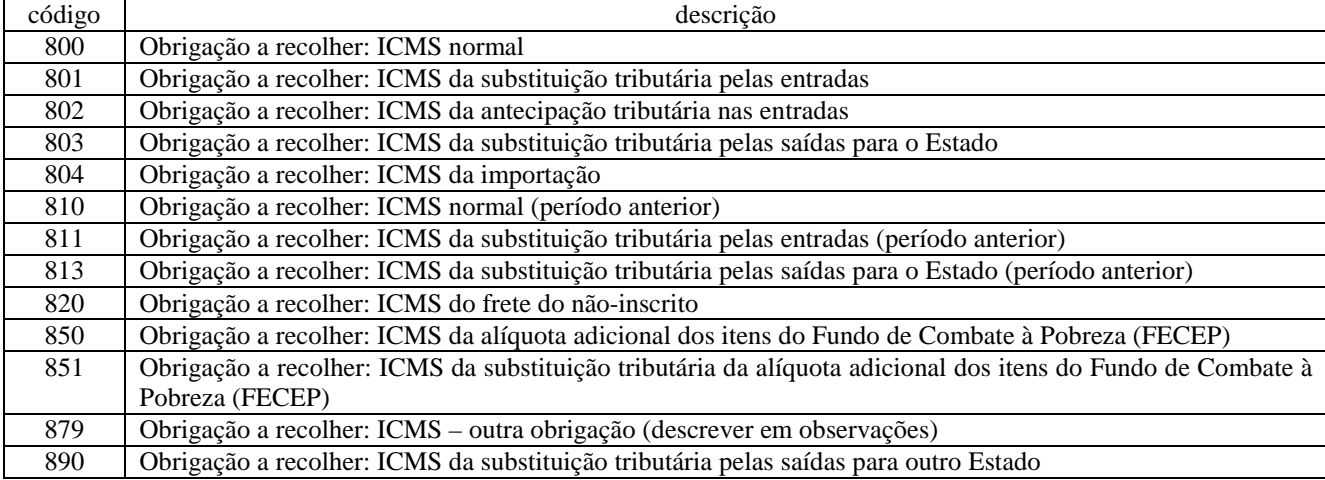

5.3.1.1- Tabela Código de Receita do IPI: ver Item 3.3

# 6- REFERÊNCIAS PARA OS BENEFÍCIOS FISCAIS

# 6.1- TABELAS DE BENEFÍCIOS FISCAIS

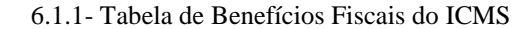

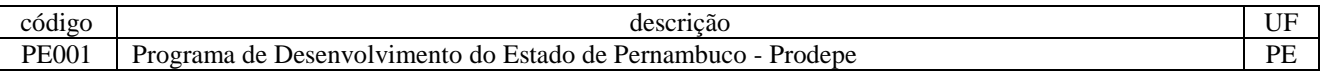

# APÊNDICE B – DOS BLOCOS E LINHAS DO ARQUIVO DIGITAL

# BLOCO 0: ABERTURA, IDENTIFICAÇÃO E REFERÊNCIAS

# LINHA 0000: ABERTURA DO ARQUIVO DIGITAL E IDENTIFICAÇÃO DO CONTRIBUINTE

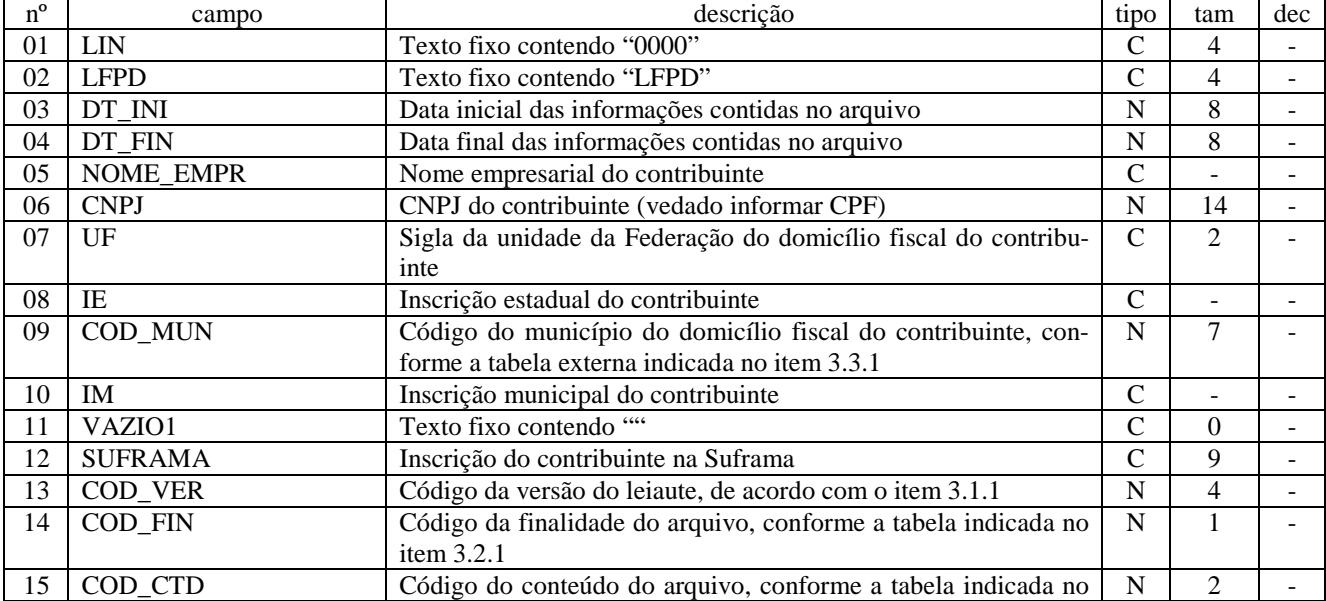

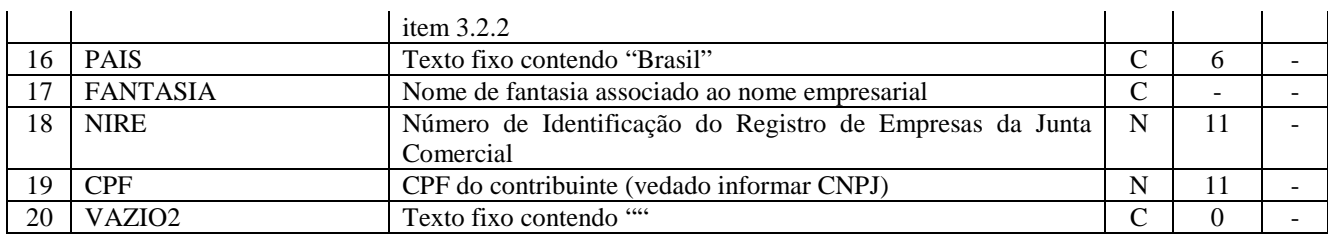

Campos: 20 Nível hierárquico: 0 Ocorrência: 1 Observações: 1- Linha obrigatória

## LINHA 0001: ABERTURA DO BLOCO 0

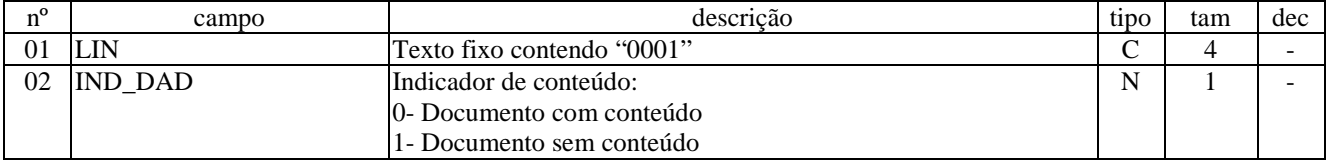

Campos: 2 Nível hierárquico: 1 Ocorrência: 1 Observações: 1- Linha obrigatória

#### LINHA 0005: DADOS COMPLEMENTARES DO CONTRIBUINTE

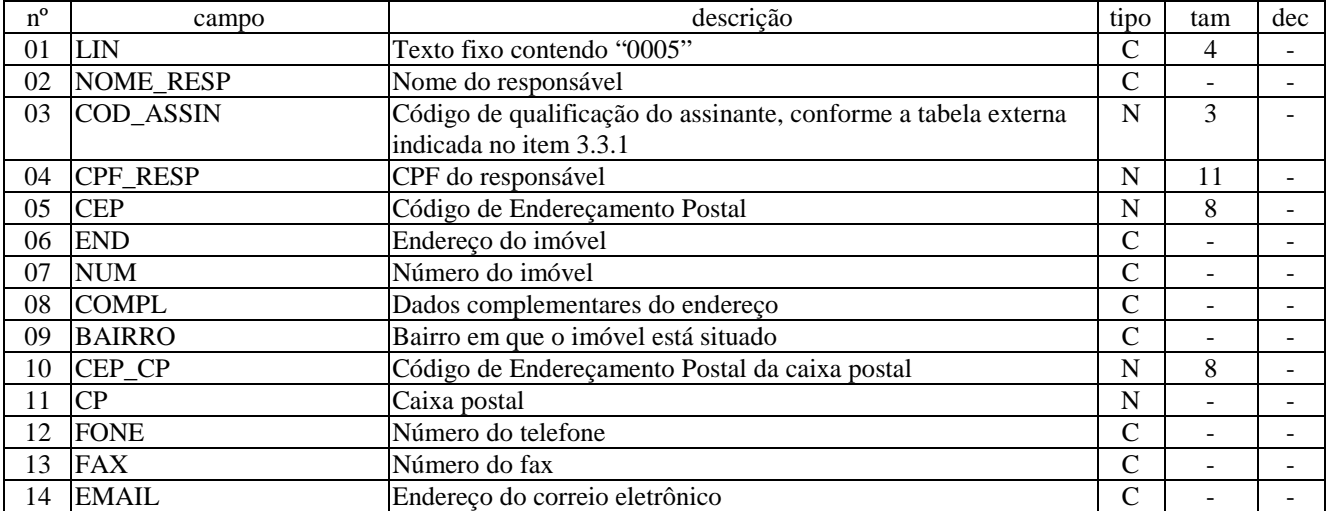

Campos: 14 Nível hierárquico: 2 Ocorrência: 1 Observações:

LINHA 0025: BENEFÍCIO FISCAL

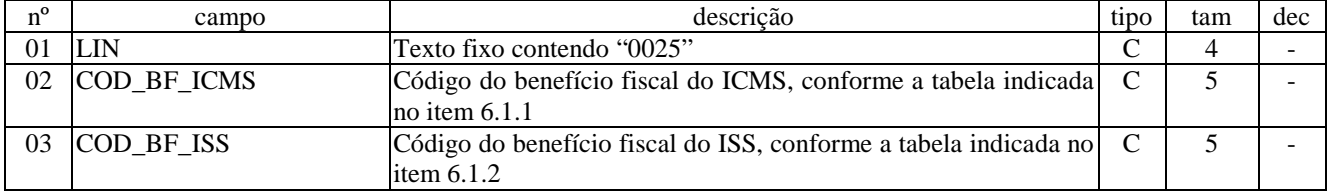

Campos: 3 Nível hierárquico: 2 Ocorrência: N Observações:

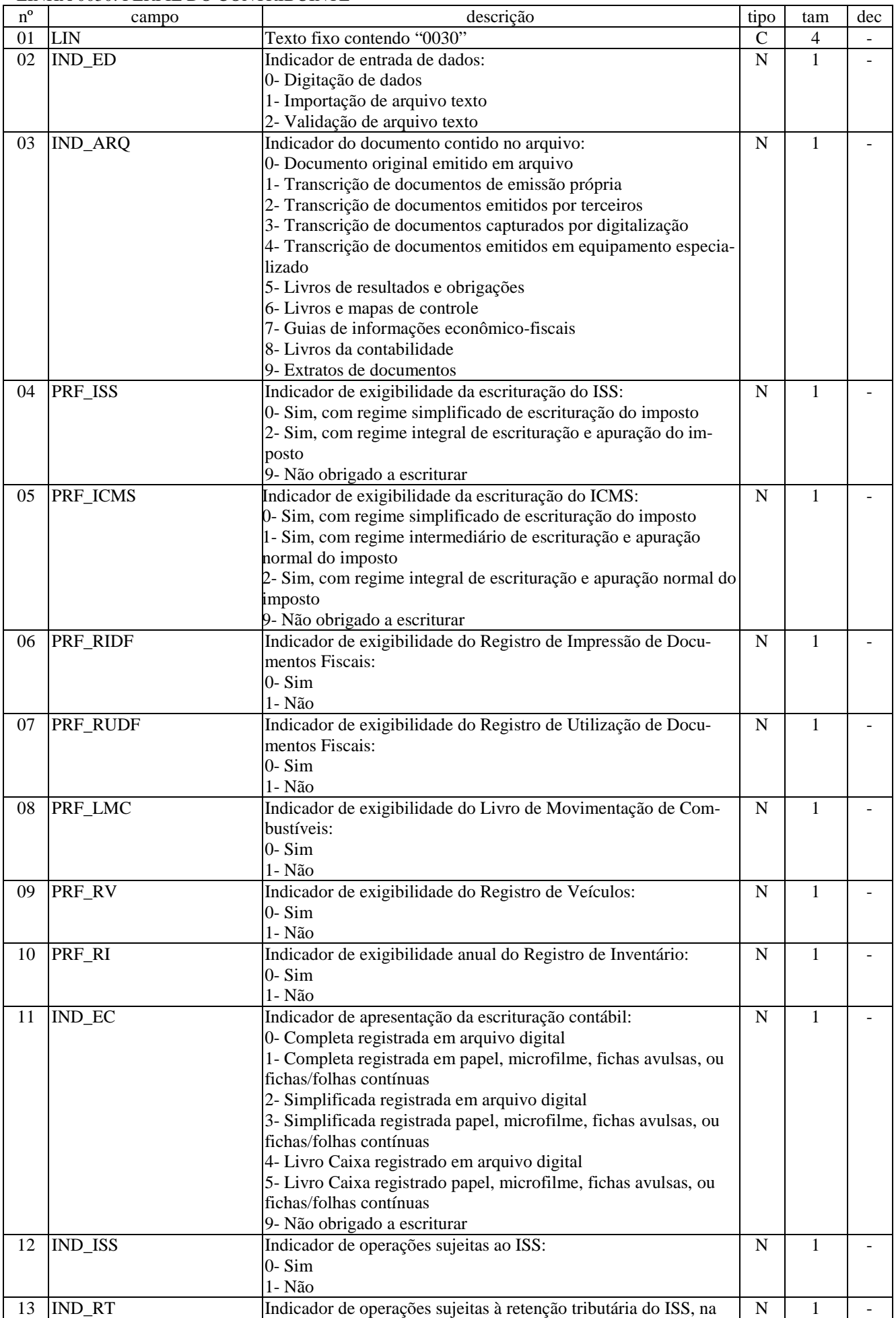

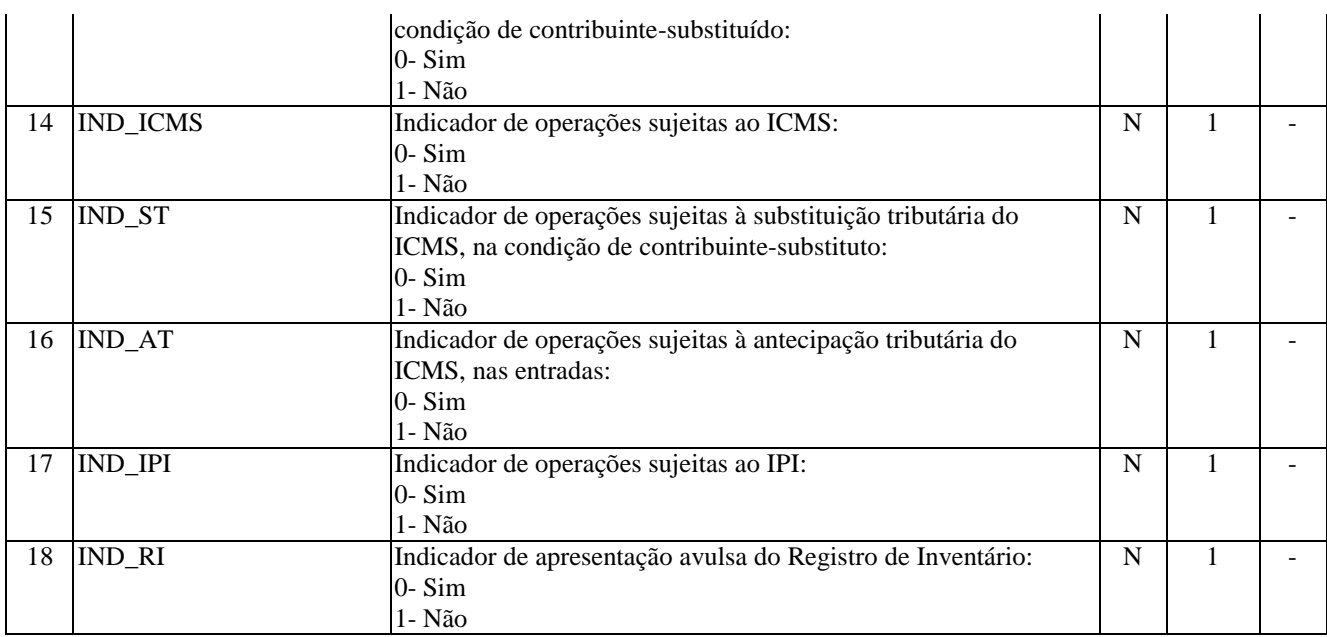

Campos: 18 Nível hierárquico: 2 Ocorrência: 1 Observações:

# LINHA 0100: CONTABILISTA

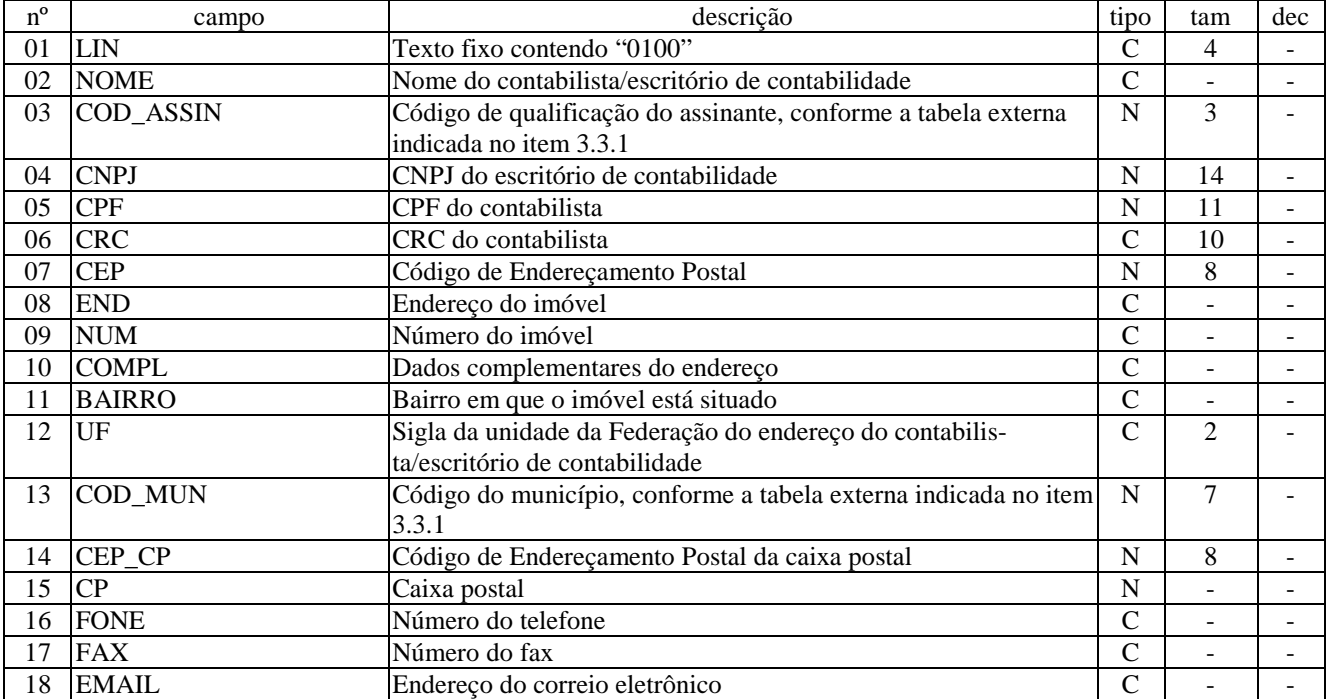

Campos: 18 Nível hierárquico: 2 Ocorrência: 1 Observações:

### LINHA 0150: TABELA DE CADASTRO DO PARTICIPANTE

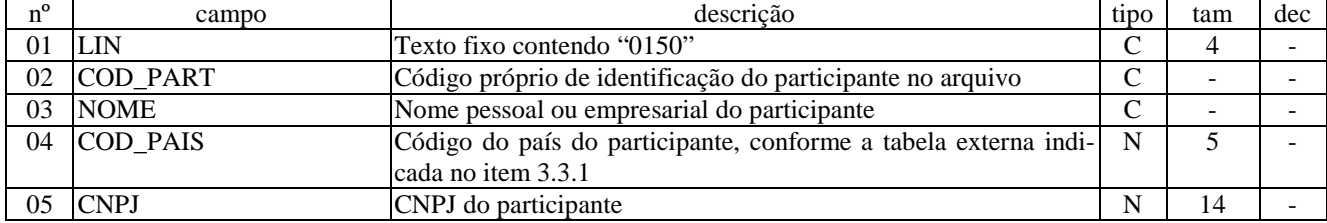

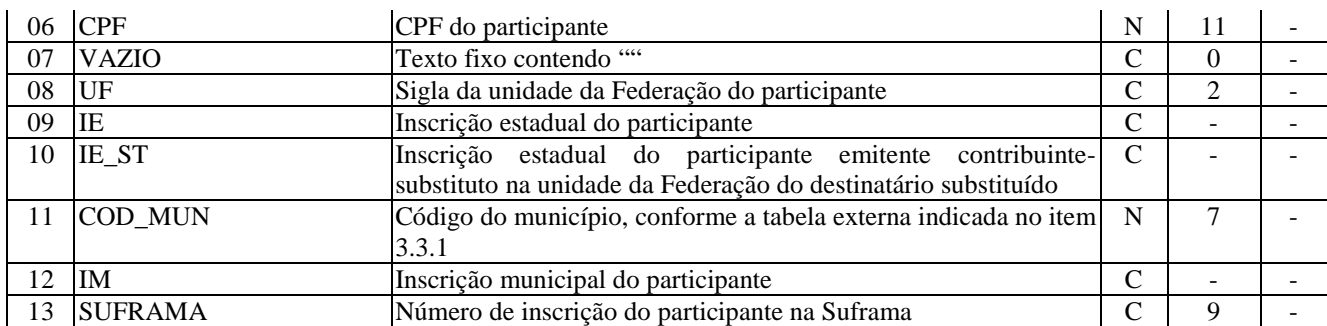

Campos: 13 Nível hierárquico: 2 Ocorrência: N Observações:

1- Os dados do contribuinte informante devem constar nesta linha

# LINHA 0175: ENDEREÇO DO PARTICIPANTE

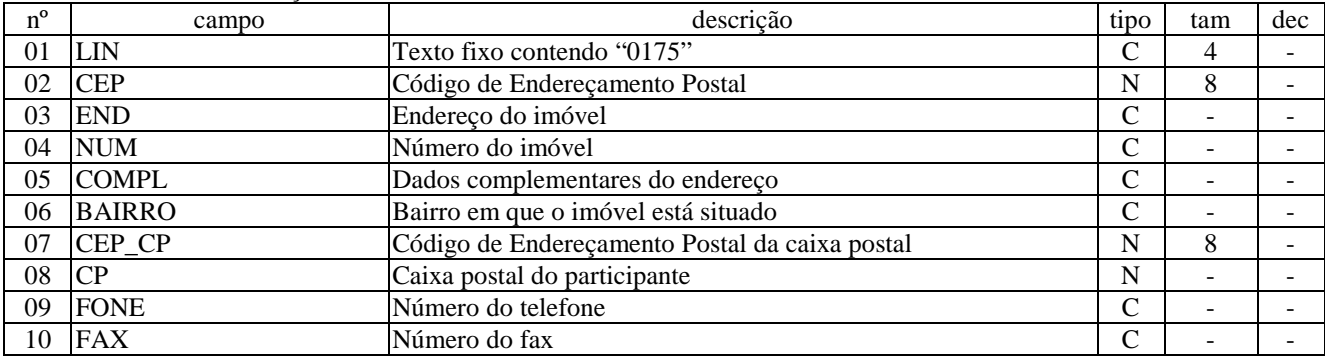

Campos: 10 Nível hierárquico: 3 Ocorrência: 1/1 Observações:

# LINHA 0200: TABELA DE IDENTIFICAÇÃO DO ITEM

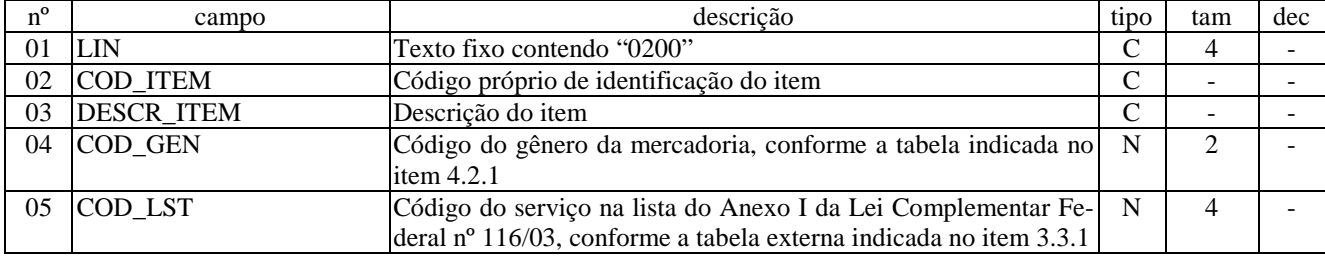

Campos: 5 Nível hierárquico: 2 Ocorrência: N Observações:

## LINHA 0205: CÓDIGO ANTERIOR DO ITEM

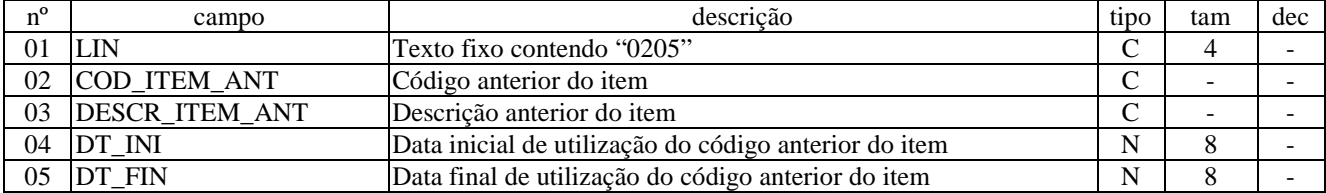

Campos: 5 Nível hierárquico: 3 Ocorrência: N/1 Observações:

LINHA 0210: ITEM COMPOSTO OU RELAÇÃO INSUMO/PRODUTO

| $n^{\circ}$ | campo            | descrição                                                      | tipo | tam | dec |
|-------------|------------------|----------------------------------------------------------------|------|-----|-----|
| 01          | <b>LIN</b>       | Texto fixo contendo "0210"                                     |      | 4   |     |
| 02          | COD_ITEM_COMP    | Código do item componente                                      | C    |     |     |
| 03          | <b>UNID_ITEM</b> | Unidade do item composto/produto                               | C    |     |     |
| 04          | <b>QTD COMP</b>  | Quantidade do item componente no item composto                 | N    |     | 6   |
| 05          | <b>UNID COMP</b> | Unidade do item componente/insumo                              | C    |     |     |
| 06          | DT INI COMP      | Data de início de vigência da composição/fórmula               | N    | 8   |     |
| 07          | DT FIN COMP      | Data final de vigência da composição/fórmula                   | N    | 8   |     |
| 08          | <b>IND ALT</b>   | Indicador de alteração:                                        | N    |     |     |
|             |                  | 0- Perda                                                       |      |     |     |
|             |                  | 1- Ganho                                                       |      |     |     |
| 09          | TX_ALT           | Taxa de alteração do insumo/produto intermediário (percentual: | N    |     | 6   |
|             |                  | 999,999999 %)                                                  |      |     |     |

Campos: 9

Nível hierárquico: 3

Ocorrência: N/1

Observações:

1- Para registrar a Relação Insumo/Produto, o campo [QTD\_COMP] deverá ser preenchido com a quantidade bruta (quantidade total, incluídas as perdas normais decorrentes do processo produtivo) de insumo empregada por unidade do item composto

### LINHA 0215: CORRELAÇÃO COM A TABELA DA ANP

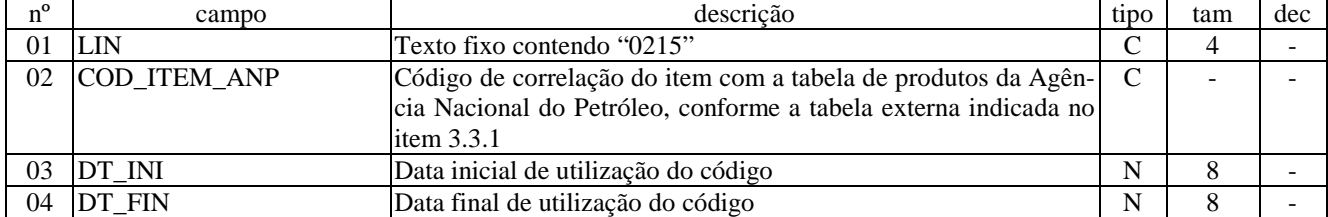

Campos: 4 Nível hierárquico: 3 Ocorrência: 1/1 Observações:

### LINHA 0400: TABELA DE NATUREZA DA OPERAÇÃO/PRESTAÇÃO

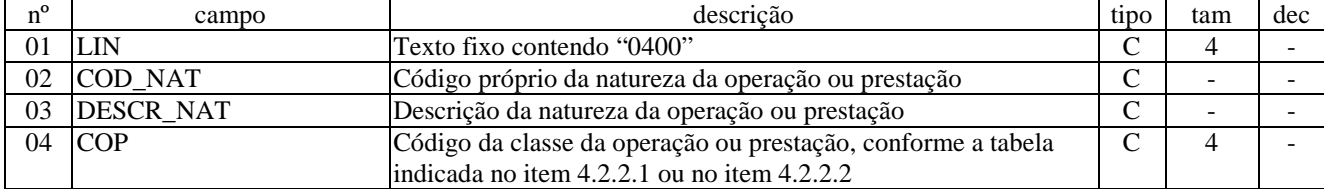

Campos: 4 Nível hierárquico: 2 Ocorrência: N Observações:

## LINHA 0450: TABELA DE INFORMAÇÕES COMPLEMENTARES/REGISTRO DE OBSERVAÇÕES

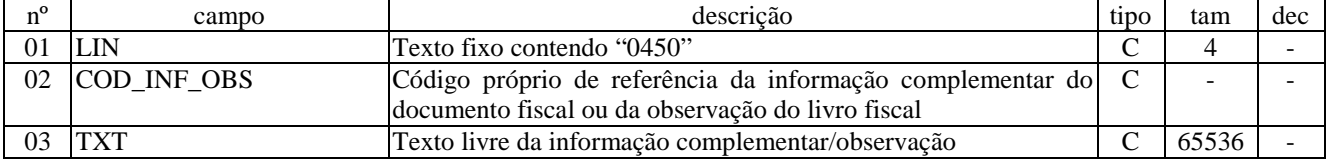

Campos: 3 Nível hierárquico: 2 Ocorrência: N Observações:

1- Pode ser utilizada a sequência " $\langle$ br  $/$ " (caracteres 60, 98, 114, 32, 47 e 62 da Tabela ASCII) para delimitar uma quebra de linha que somente terá efeito na exibição do texto pretendido no ambiente visual do aplicativo.

### 2- A utilização do recurso acima não dispensa o uso do CR/LF ao final de cada linha do arquivo.

## LINHA 0455: NORMA REFERENCIADA

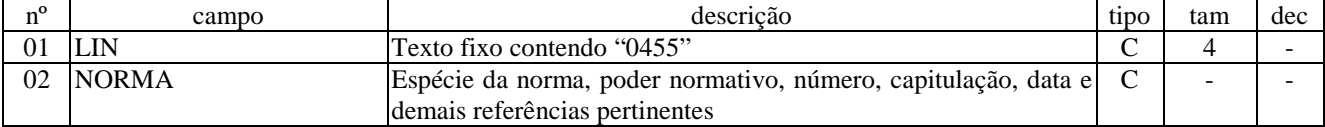

Campos: 2

Nível hierárquico: 3 Ocorrência: N/1

Observações:

1- Pode ser utilizada a sequência "<br /> (caracteres 60, 98, 114, 32, 47 e 62 da Tabela ASCII) para delimitar uma quebra de linha que somente terá efeito na exibição do texto pretendido no ambiente visual do aplicativo.

2- A utilização do recurso acima não dispensa o uso do CR/LF ao final de cada linha do arquivo.

### LINHA 0460: DOCUMENTO DE ARRECADAÇÃO REFERENCIADO

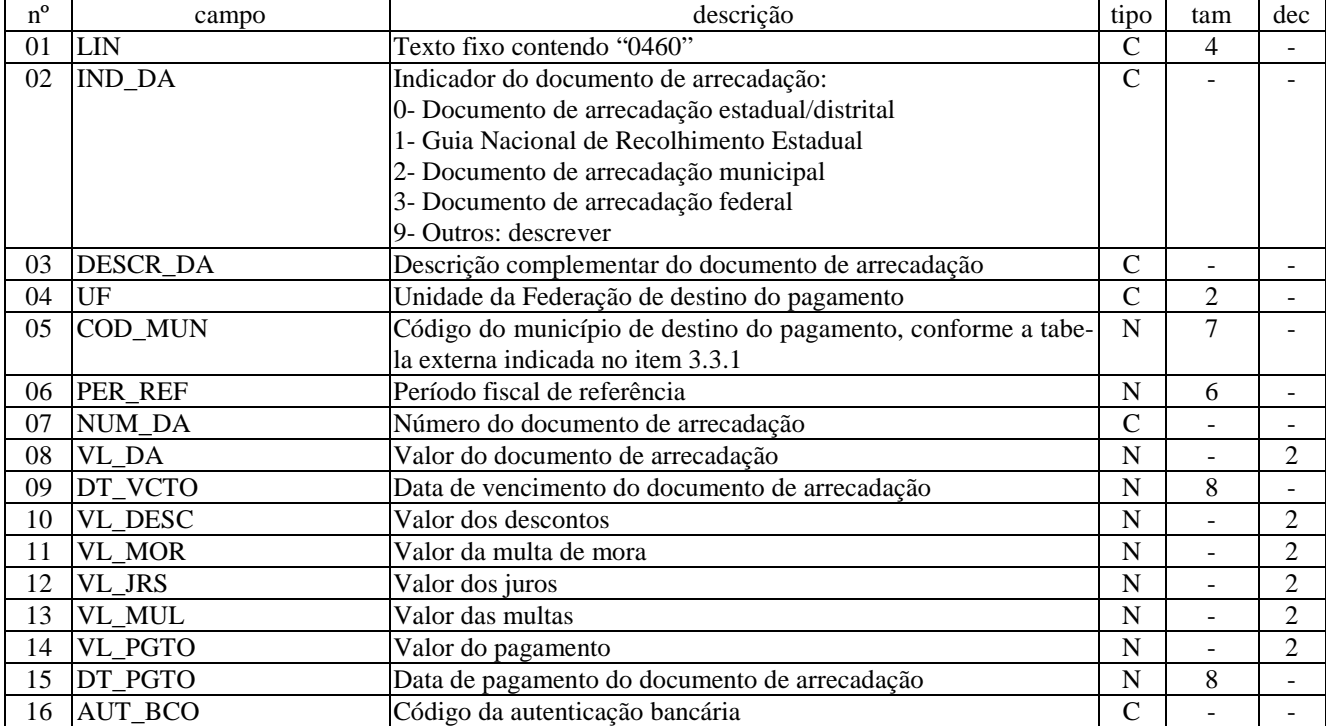

Campos: 16 Nível hierárquico: 3 Ocorrência: N/1 Observações:

## LINHA 0465: DOCUMENTO FISCAL REFERENCIADO

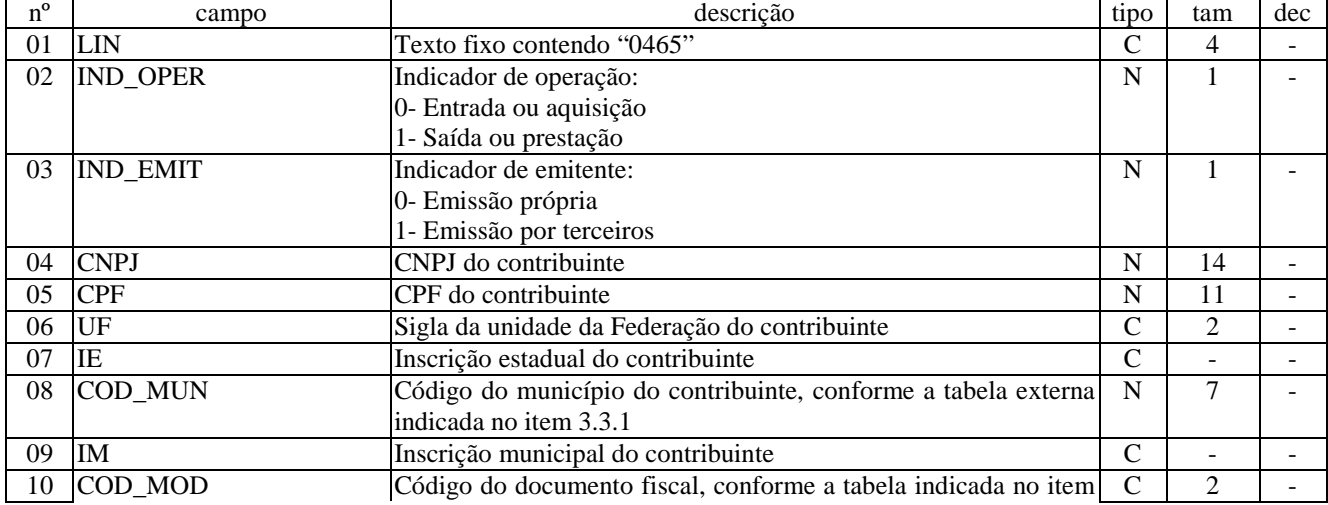

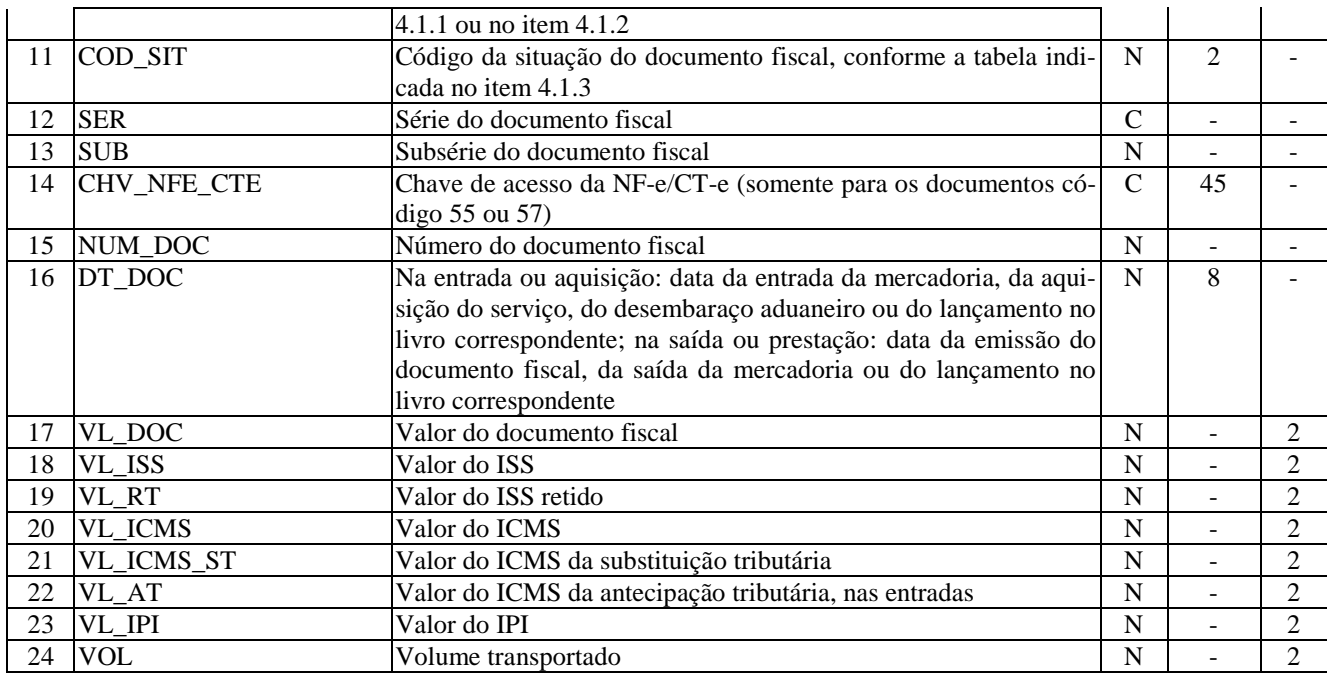

Campos: 24 Nível hierárquico: 3 Ocorrência: N/1 Observações:

# LINHA 0470: CUPOM FISCAL REFERENCIADO

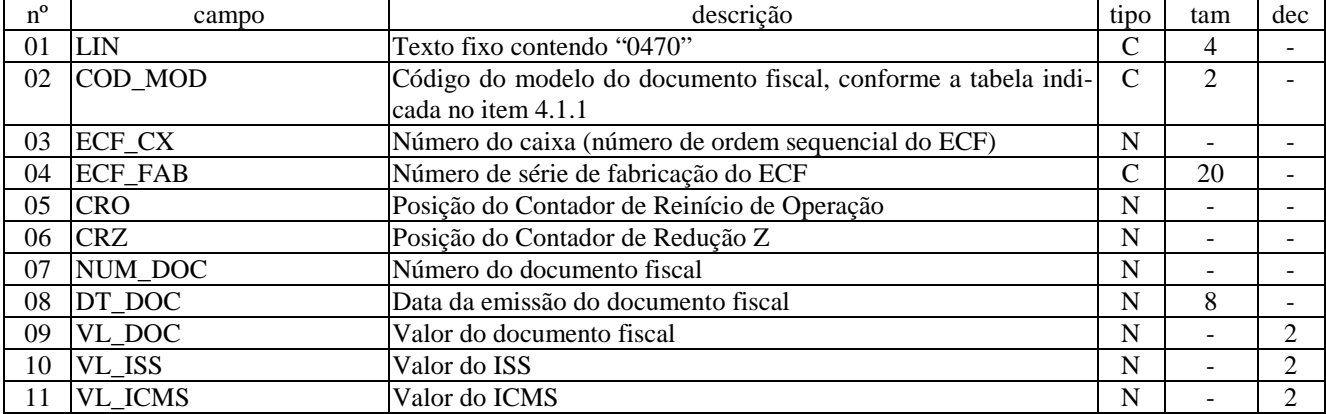

Campos: 11 Nível hierárquico: 3 Ocorrência: N/1 Observações:

# LINHA 0990: ENCERRAMENTO DO BLOCO 0

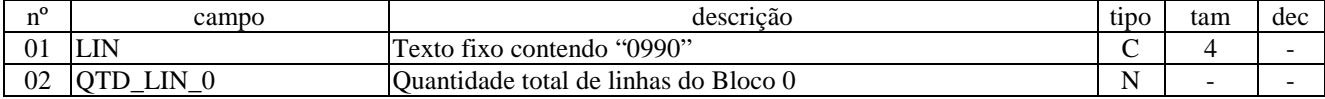

Campos: 2 Nível hierárquico: 1 Ocorrência: 1 Observações: 1- Linha obrigatória

### LINHA C001: ABERTURA DO BLOCO C

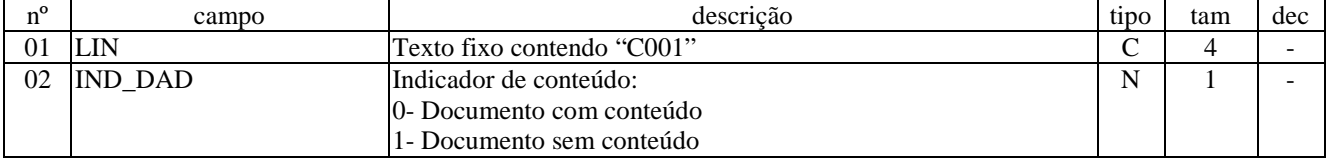

Campos: 2 Nível hierárquico: 1 Ocorrência: 1 Observações: 1- Linha obrigatória

LINHA C020: DOCUMENTO - NOTA FISCAL (CÓDIGO 01), NOTA FISCAL DE PRODUTOR (CÓDIGO 04) E NOTA FISCAL ELETRÔNICA (CÓDIGO 55)

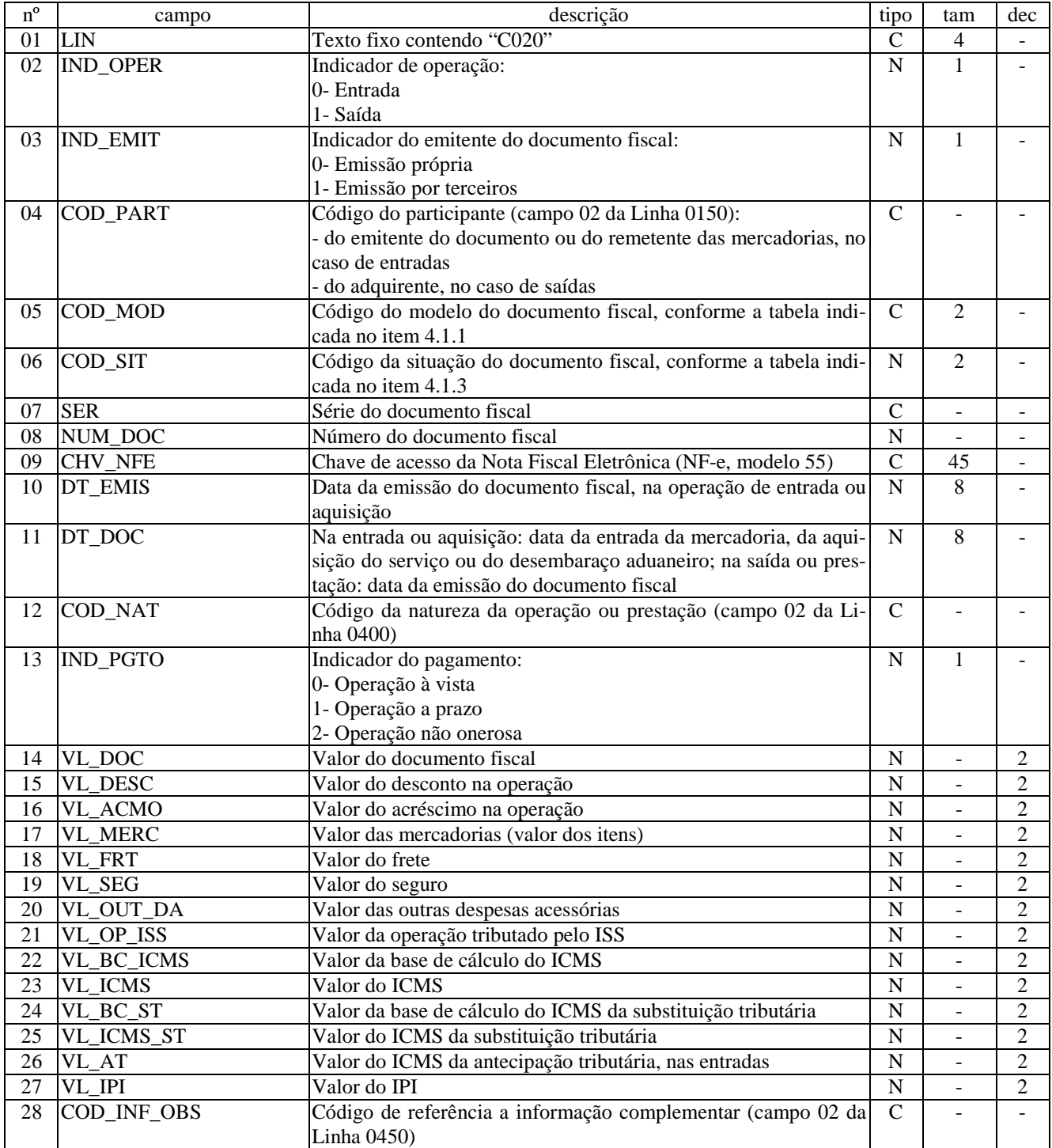

Campos: 28 Nível hierárquico: 2 Ocorrência: N Observações:

## LINHA C040: COMPLEMENTO DO DOCUMENTO – ISS

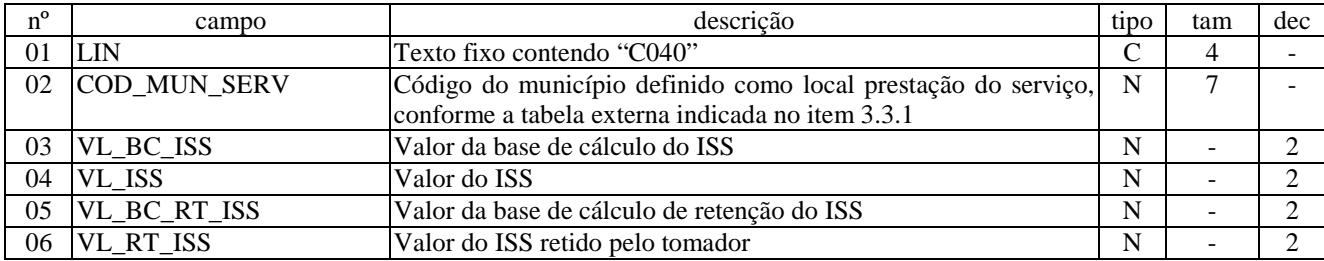

Campos: 6 Nível hierárquico: 3 Ocorrência: 1/1 Observações:

# LINHA C300: ITENS DO DOCUMENTO

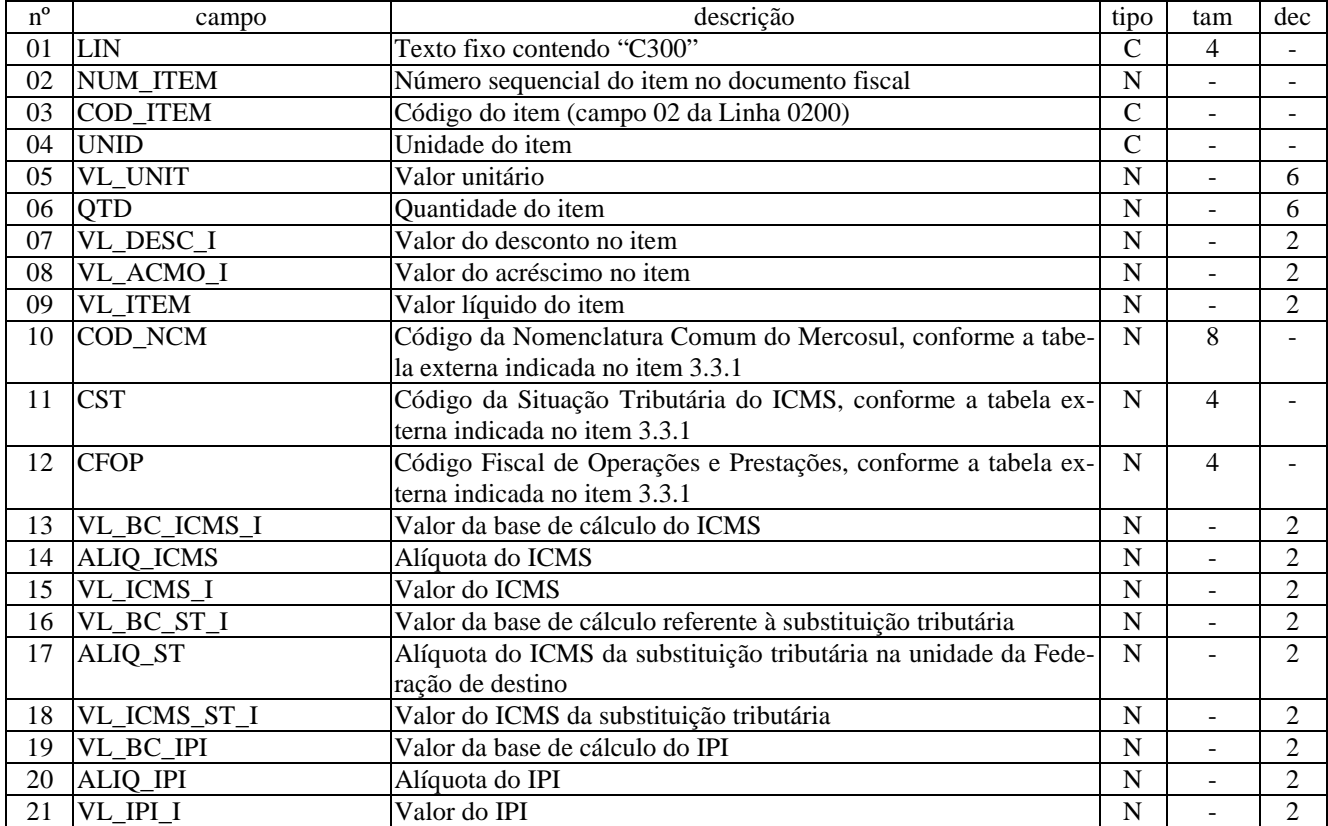

Campos: 21 Nível hierárquico: 3 Ocorrência: 990/1 Observações:

# LINHA C310: COMPLEMENTO DO ITEM – ISS

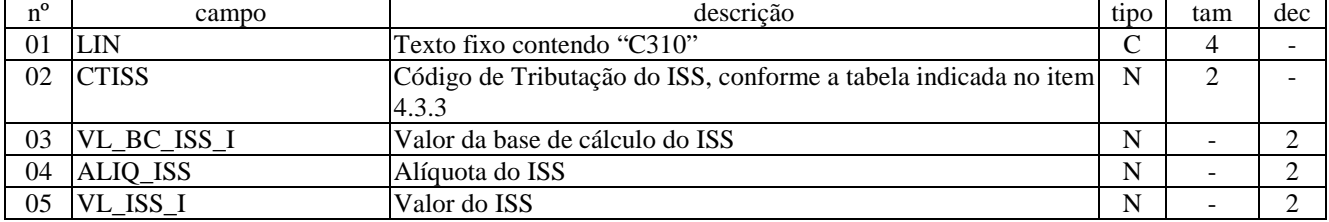

Campos: 5 Nível hierárquico: 4 Ocorrência: 1/1 Observações:

# LINHA C550: DOCUMENTO - NOTA FISCAL DE VENDA A CONSUMIDOR (CÓDIGO 02)

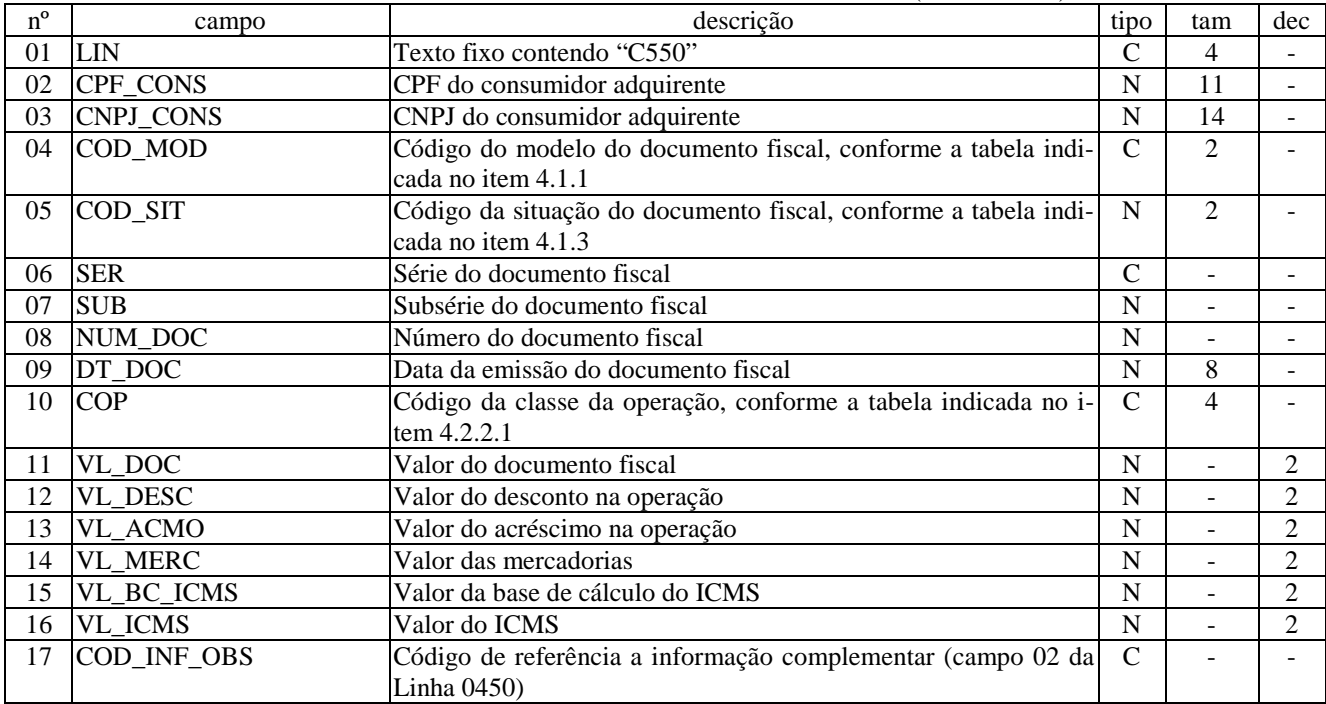

Campos: 17 Nível hierárquico: 2 Ocorrência: N Observações:

# LINHA C560: ITENS DO DOCUMENTO

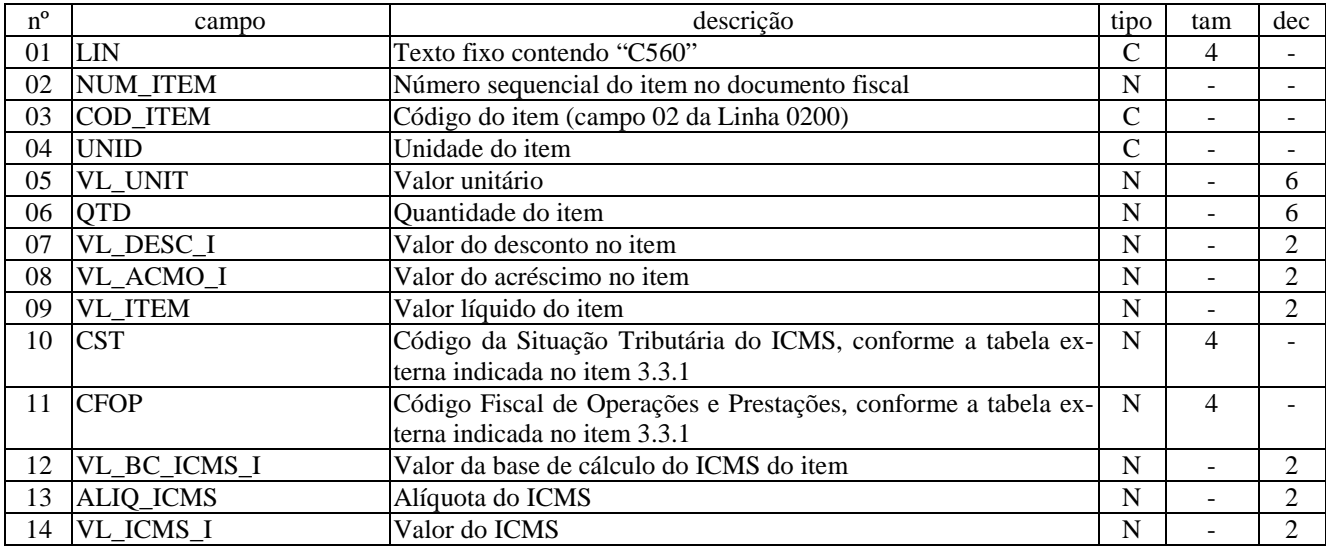

Campos: 14 Nível hierárquico: 3 Ocorrência: N/1 Observações:

# LINHA C600: DOCUMENTO - CUPOM FISCAL/ICMS (CÓDIGO 2D E CÓDIGO 02)

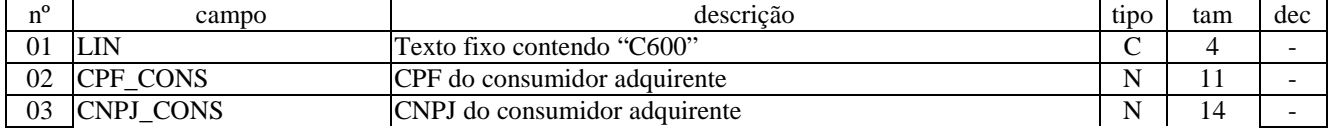

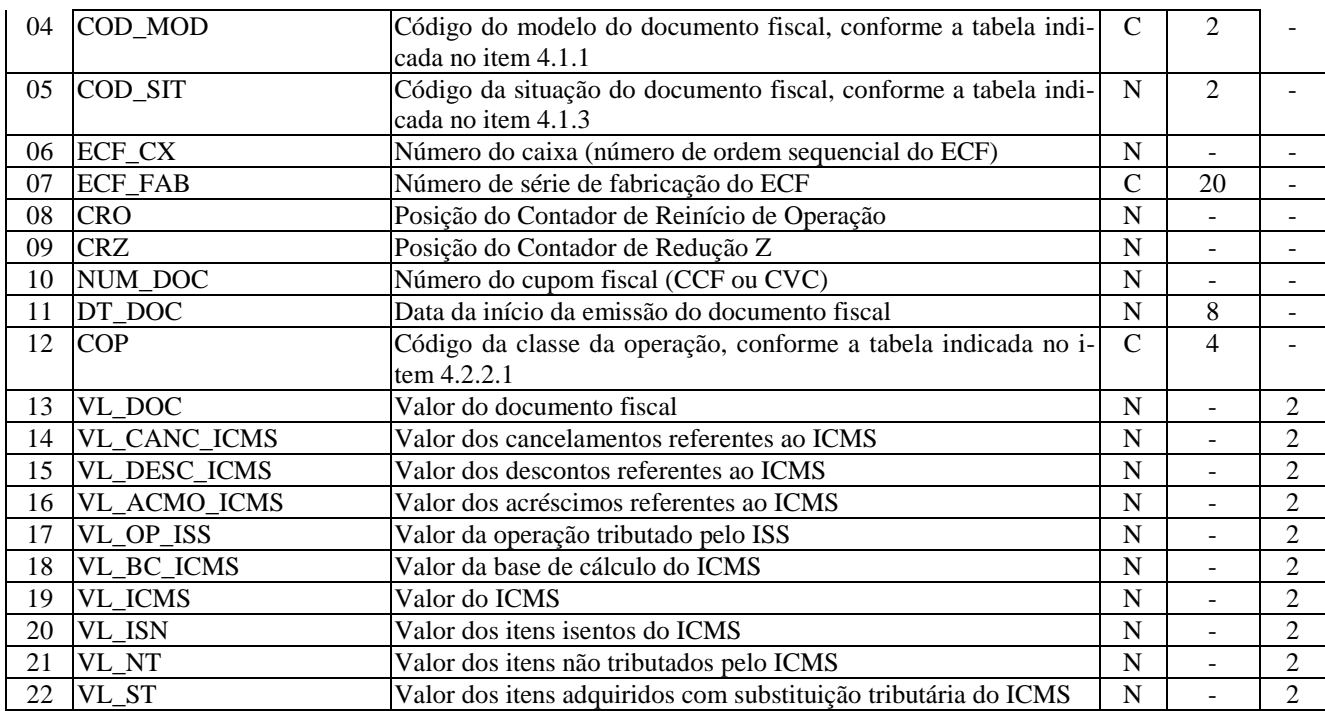

Campos: 22 Nível hierárquico: 2 Ocorrência: N Observações:

## LINHA C605: COMPLEMENTO DO DOCUMENTO - ISS

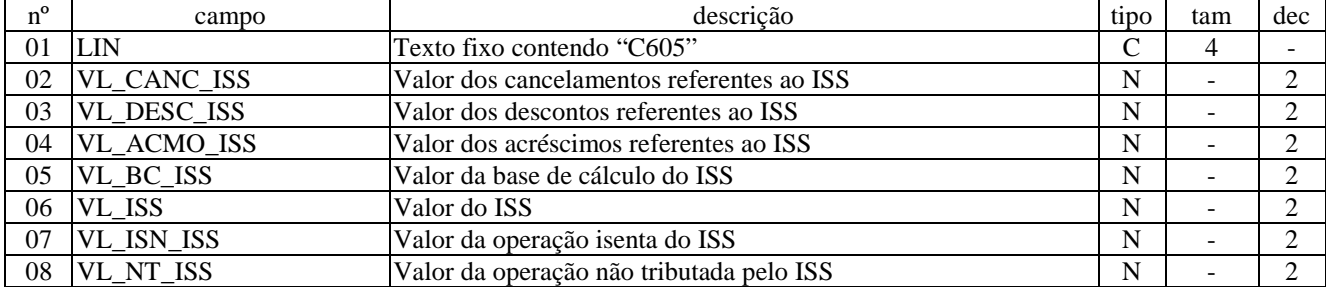

Campos: 8 Nível hierárquico: 3 Ocorrência: 1/1 Observações:

# LINHA C610: ITENS DO DOCUMENTO

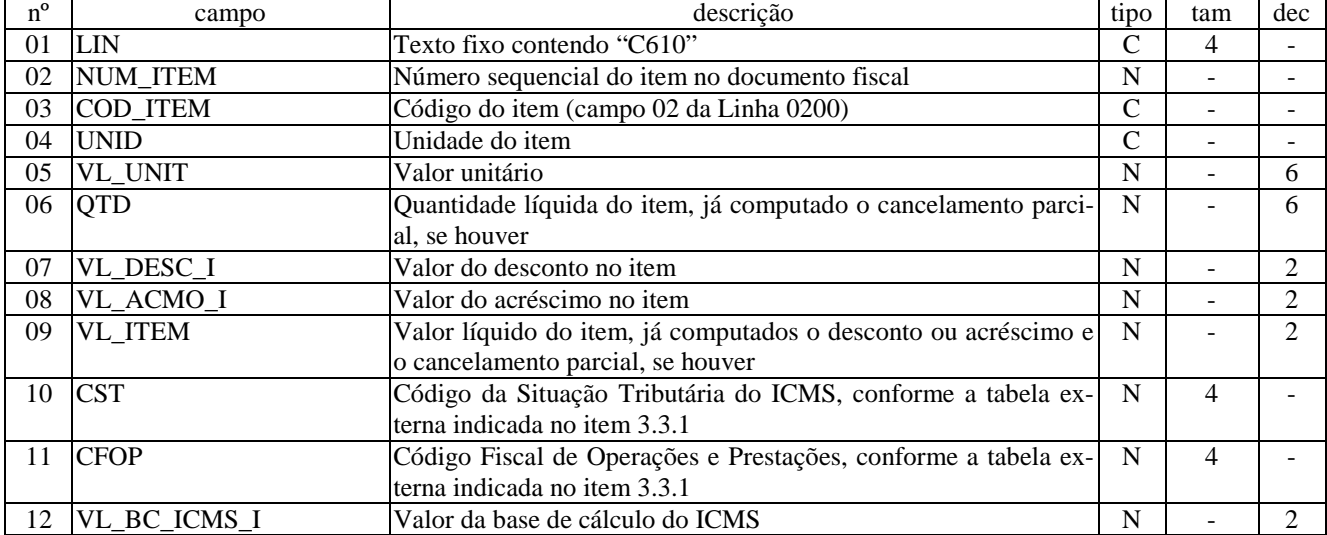

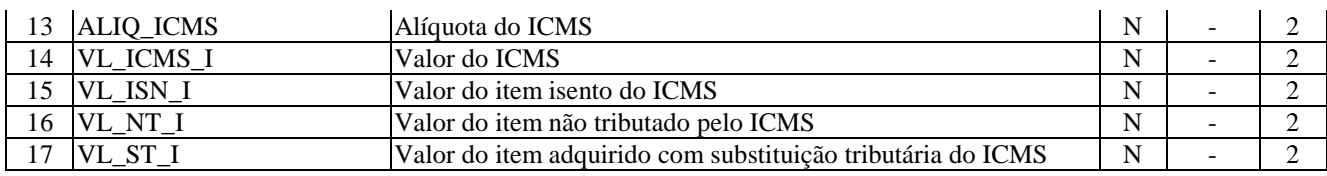

Campos: 17 Nível hierárquico: 3 Ocorrência: N/1 Observações:

### LINHA C615: COMPLEMENTO DO ITEM - ISS

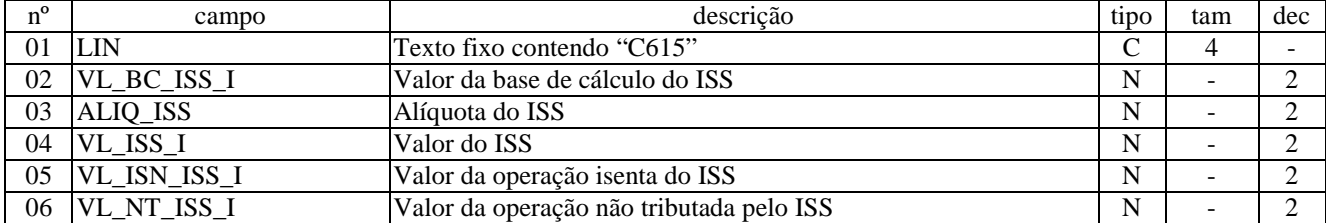

Campos: 6 Nível hierárquico: 4 Ocorrência: 1/1 Observações:

# LINHA C990: ENCERRAMENTO DO BLOCO C

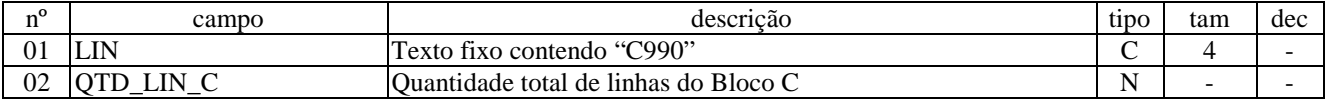

Campos: 2 Nível hierárquico: 1 Ocorrência: 1 Observações: 1- Linha obrigatória

# BLOCO E: LIVROS DE REGISTRO DAS OPERAÇÕES DA APURAÇÃO DO ICMS E DO IPI

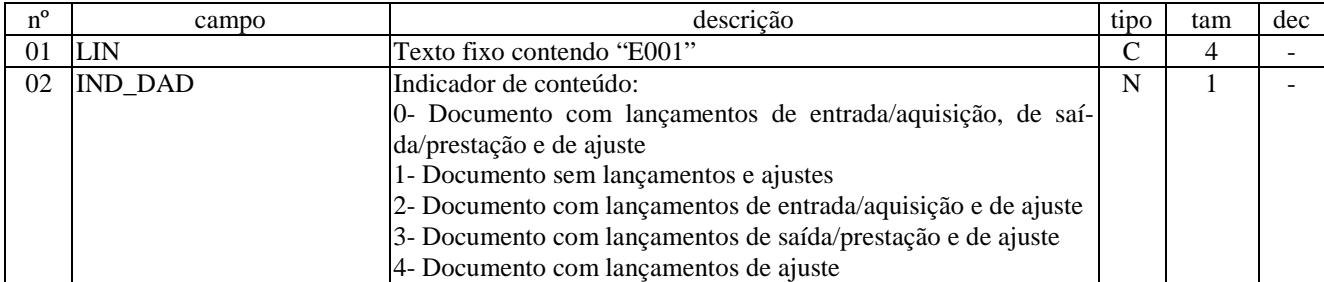

#### LINHA E001: ABERTURA DO BLOCO E

Campos: 2 Nível hierárquico: 1 Ocorrência: 1 Observações: 1- Linha obrigatória

# LINHA E003: CAMPOS ADICIONAIS

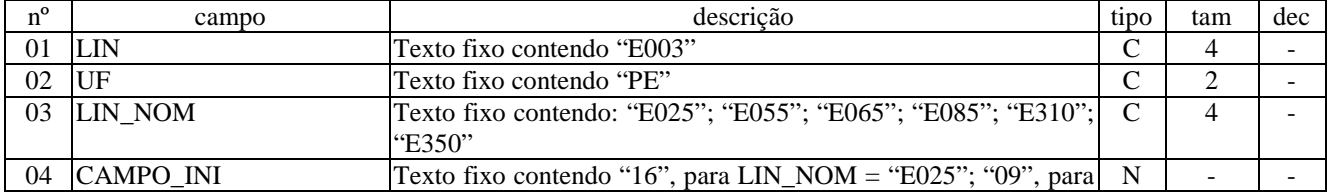

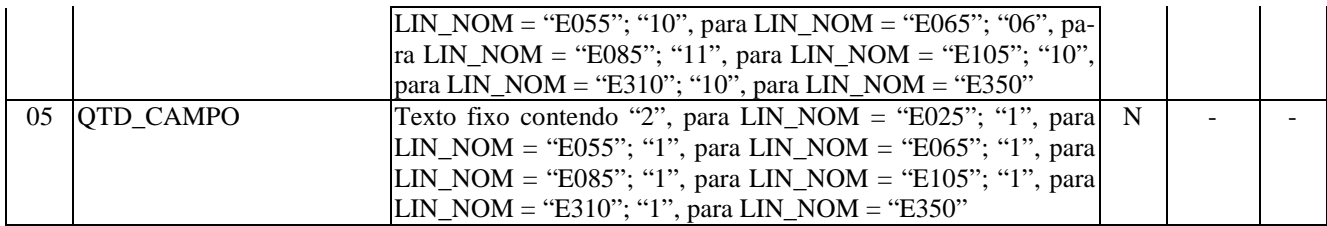

Campos: 5

Nível hierárquico: 2 Ocorrência: N Observações:

1- Linha obrigatória para UF = PE

2- Exemplo da linha E003 informando campos adicionais para UF = PE.

|E003|PE|E025|16|2| |E003|PE|E055|09|1| |E003|PE|E065|10|1| |E003|PE|E085|06|1| |E003|PE|E105|11|1| |E003|PE|E310|10|1| |E003|PE|E350|10|1|

3- Exemplo registrando o valor "2- com combustível ou lubrificante não-derivado de petróleo" no 16º campo da linha E025.

|E025|999,99|9,99|5663|333,33|10|3,33|0|0|0|0|0|0|0|0|2|0|

4- Exemplo registrando o valor "1- com livro, jornal, periódico ou com o papel destinado à impressão destes" no 17º campo da linha E025.

|E025|999,99|9,99|5663|333,33|10|3,33|0|0|0|0|0|0|0|0|0|1|

### LINHA E020: LANÇAMENTO - NOTA FISCAL (CÓDIGO 01), NOTA FISCAL DE PRODUTOR (CÓDIGO 04) E NOTA FISCAL ELETRÔNICA (CÓDIGO 55)

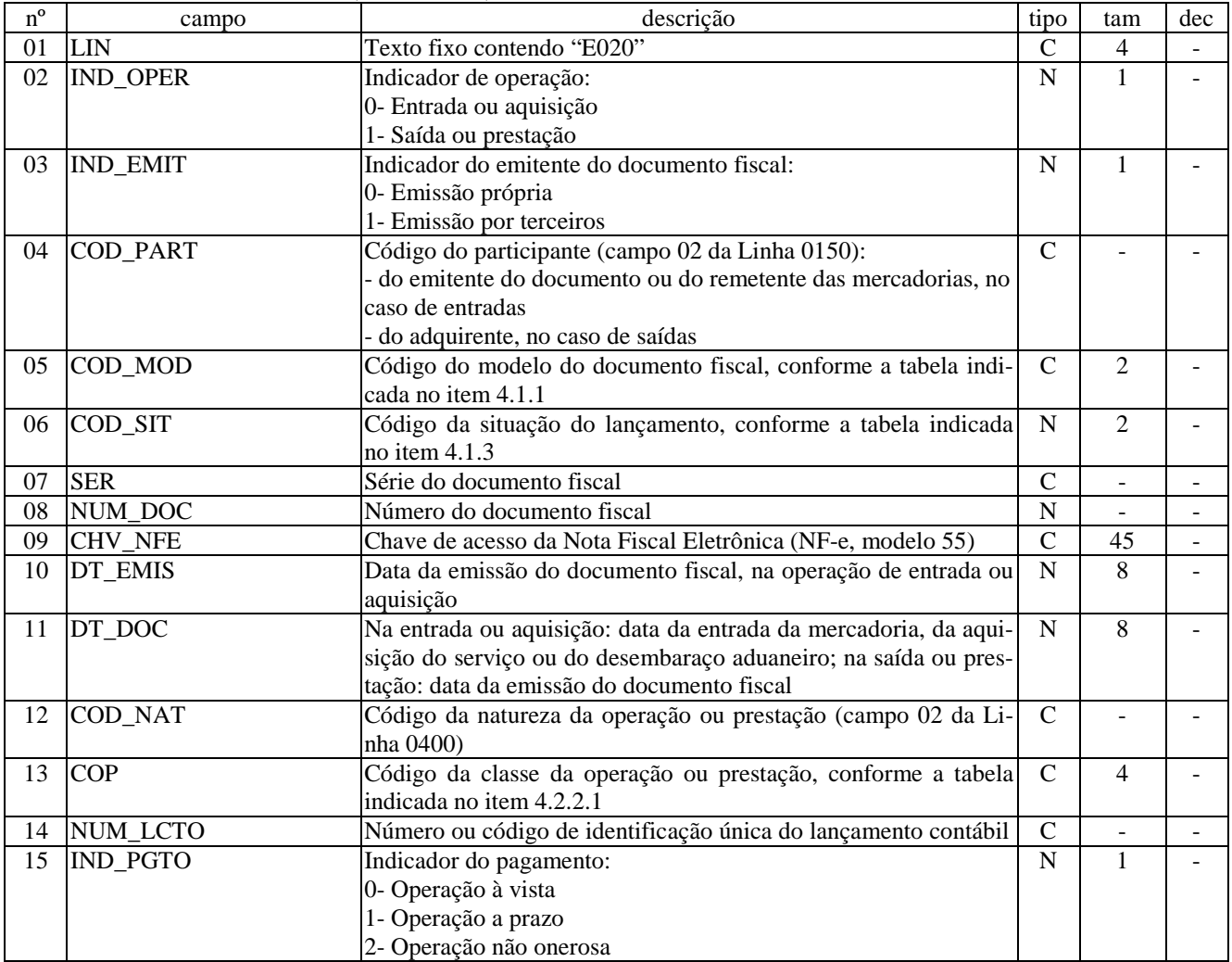
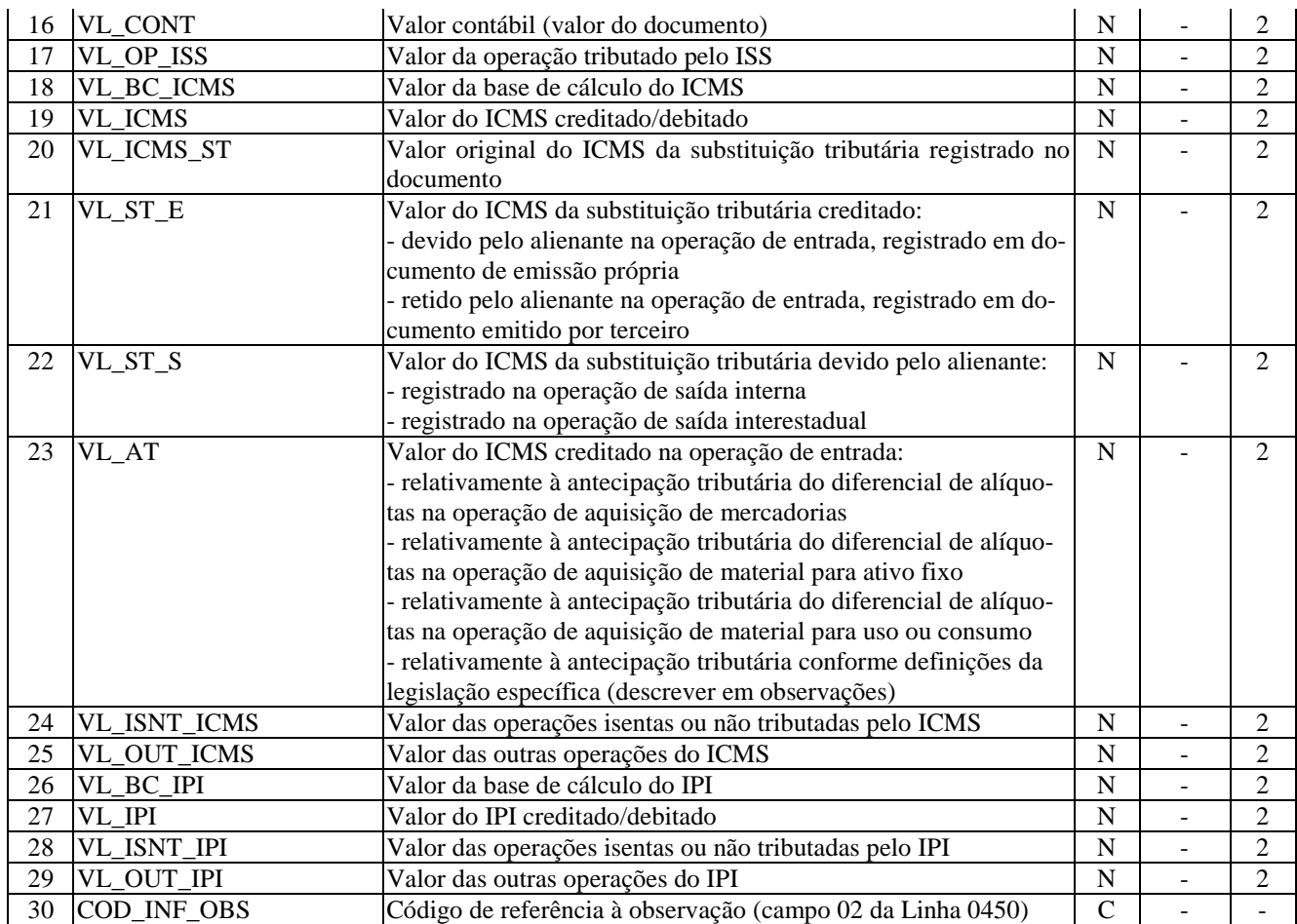

Campos: 30 Nível hierárquico: 2 Ocorrência: N Observações:

# LINHA E025: DETALHE - VALORES PARCIAIS

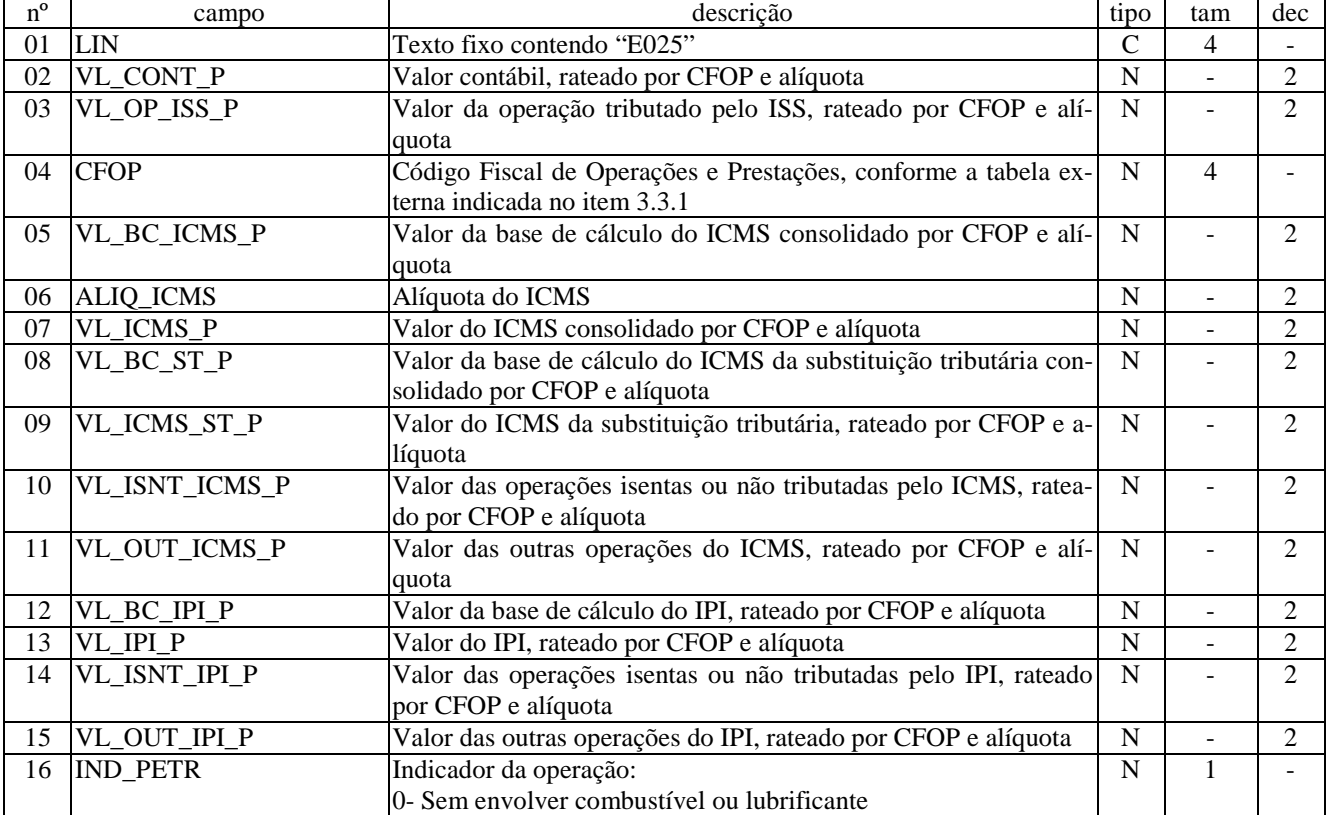

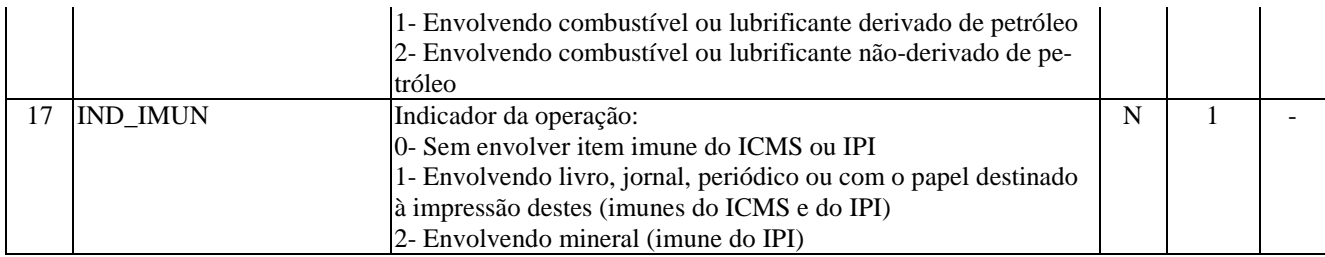

Campos: 15

Nível hierárquico: 3

Ocorrência: N/1

Observações:

1. Somente na operação de entrada é exigido indicar se a operação envolveu combustível ou lubrificante; na saída o campo deve ficar vazio.

2. No regime de apuração normal o campo que indica se operação envolveu item imune deve ficar vazio.

### LINHA E050: LANÇAMENTO - NOTA FISCAL DE VENDA A CONSUMIDOR (CÓDIGO 02)

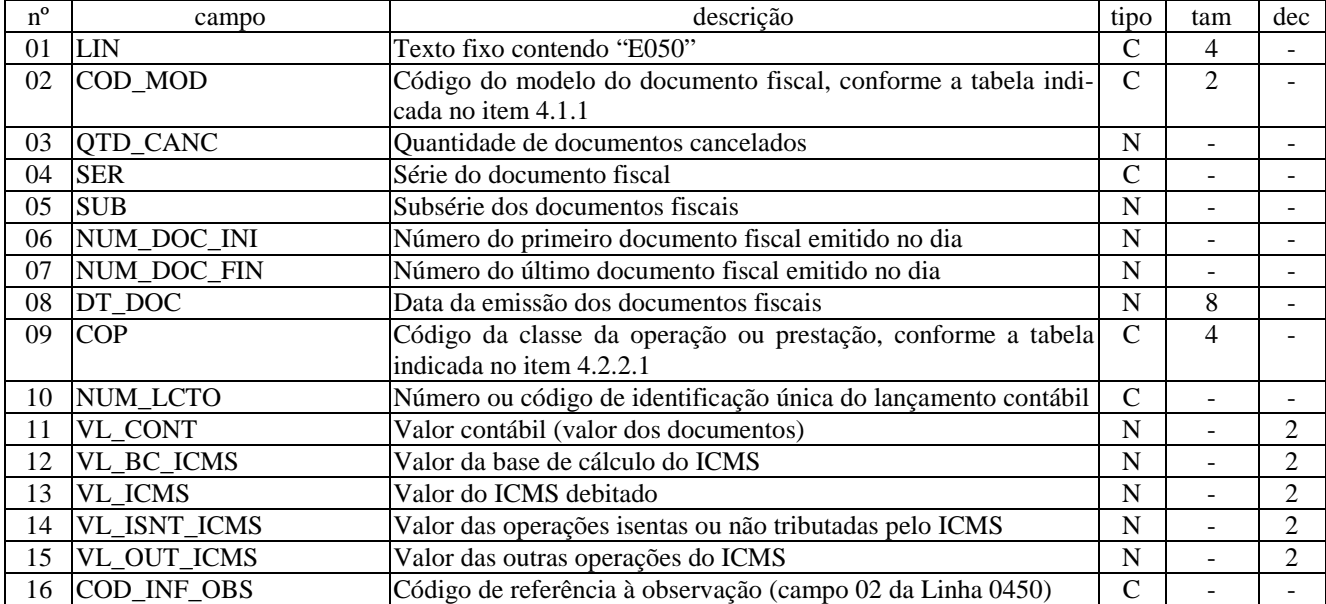

Campos: 16 Nível hierárquico: 2 Ocorrência: N Observações:

#### LINHA E055: DETALHE - VALORES PARCIAIS

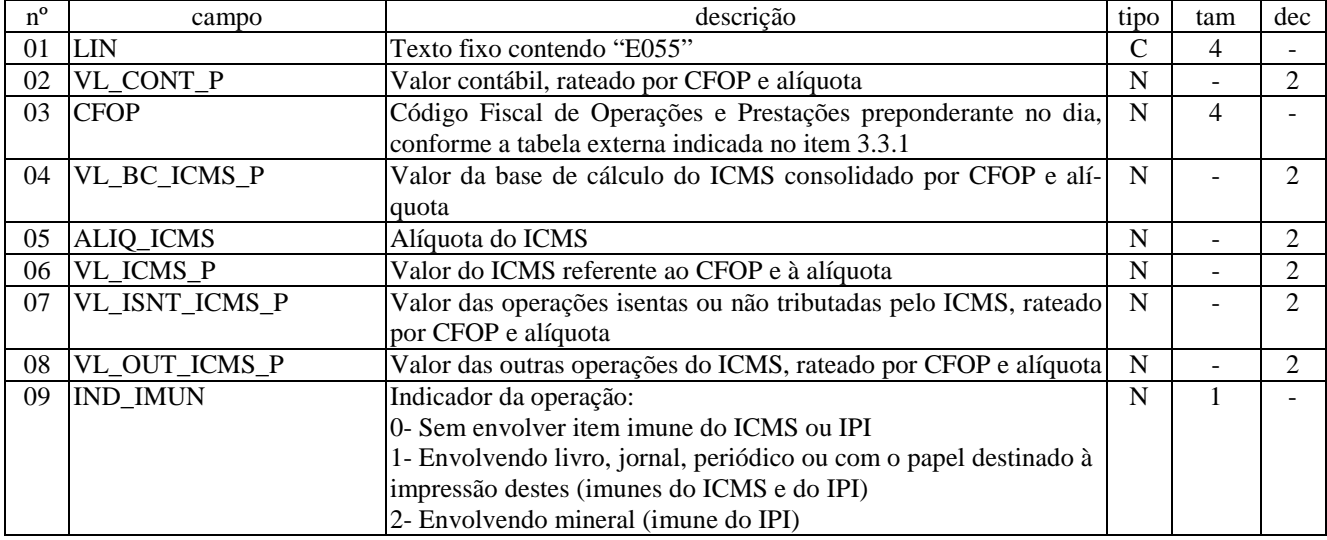

Campos: 8 Nível hierárquico: 3 Ocorrência: N/1 Observações: 1. No regime de apuração normal o campo que indica se operação envolveu item imune deve ficar vazio.

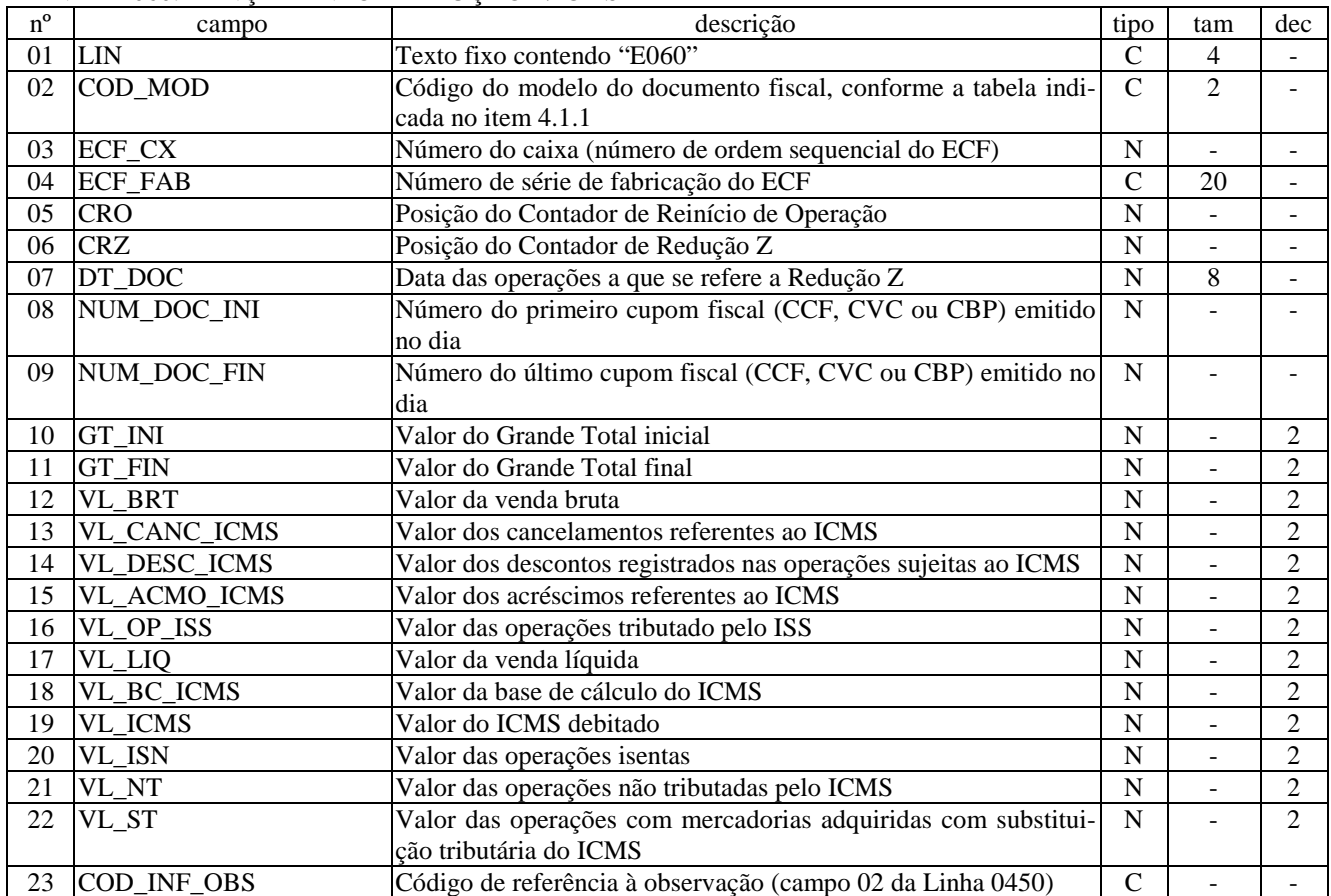

### LINHA E060: LANÇAMENTO - REDUÇÃO Z/ICMS

Campos: 23 Nível hierárquico: 2 Ocorrência: N Observações:

# LINHA E065: DETALHE - VALORES PARCIAIS

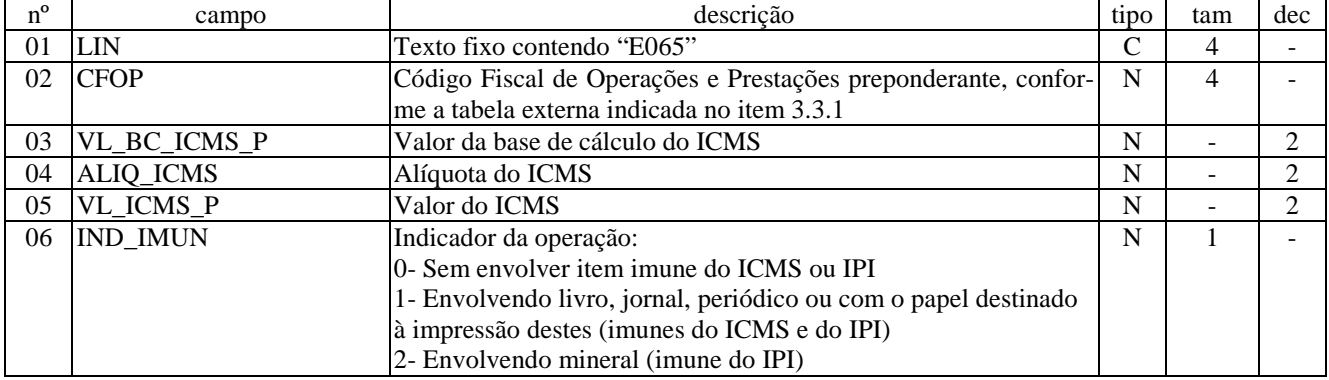

Campos: 5 Nível hierárquico: 3 Ocorrência: N/1 Observações:

1. No regime de apuração normal o campo que indica se operação envolveu item imune deve ficar vazio.

LINHA E080: LANÇAMENTO - MAPA-RESUMO DE ECF/ICMS

| $n^{o}$ | campo               | descrição                                                      | tipo          | tam            | dec            |
|---------|---------------------|----------------------------------------------------------------|---------------|----------------|----------------|
| 01      | <b>LIN</b>          | Texto fixo contendo "E080"                                     | $\mathcal{C}$ | 4              |                |
| 02      | IND_TOT             | Indicador de totalização:                                      | N             | 1              |                |
|         |                     | 0- Total do dia                                                |               |                |                |
|         |                     | 1- Total do mês                                                |               |                |                |
| 03      | COD_MOD             | Código do modelo do documento fiscal, conforme a tabela indi-  | $\mathcal{C}$ | $\mathfrak{D}$ |                |
|         |                     | cada no item 4.1.1                                             |               |                |                |
| 04      | NUM_MR              | Número de ordem do mapa resumo, correspondente ao dia do       | N             |                |                |
|         |                     | mês em que ocorreram as vendas (ou correspondente ao mês em    |               |                |                |
|         |                     | houve a totalização)                                           |               |                |                |
| 05      | DT_DOC              | Data do resumo das vendas por ECF                              | N             | 8              |                |
| 06      | <b>VL BRT</b>       | Valor da venda bruta                                           | N             |                | 2              |
| 07      | VL_CANC_ICMS        | Valor dos cancelamentos referentes ao ICMS                     | $\mathbf N$   |                | $\overline{2}$ |
| 08      | VL_DESC_ICMS        | Valor dos descontos registrados nas operações sujeitas ao ICMS | N             |                | 2              |
| 09      | VL_ACMO_ICMS        | Valor dos acréscimos referentes ao ICMS                        | $\mathbf N$   | ÷,             | 2              |
| 10      | VL_OP_ISS           | Valor das operações tributado pelo ISS                         | $\mathbf N$   |                | $\overline{2}$ |
| 11      | <b>COP</b>          | Código da classe da operação ou prestação, conforme a tabela   | $\mathcal{C}$ | 4              |                |
|         |                     | indicada no item 4.2.2.1                                       |               |                |                |
| 12      | NUM_LCTO            | Número ou código de identificação única do lançamento contábil | $\mathcal{C}$ | $\overline{a}$ | ÷.             |
| 13      | <b>VL_CONT</b>      | Valor contábil (venda líquida) do dia                          | N             | $\blacksquare$ | 2              |
| 14      | VL_BC_ICMS          | Valor da base de cálculo do ICMS                               | $\mathbf N$   |                | $\overline{2}$ |
| 15      | <b>VL_ICMS</b>      | Valor do ICMS debitado                                         | $\mathbf N$   | L.             | $\overline{2}$ |
| 16      | <b>VL_ISNT_ICMS</b> | Valor das operações isentas ou não tributadas pelo ICMS        | $\mathbf N$   | $\overline{a}$ | $\overline{2}$ |
| 17      | VL_ST               | Valor das operações com mercadorias adquiridas com substitui-  | N             |                | $\overline{2}$ |
|         |                     | cão tributária do ICMS                                         |               |                |                |
| 18      | IND_OBS             | Indicador de observações do Mapa-resumo ECF:                   | $\mathbf N$   | $\mathbf{1}$   |                |
|         |                     | 0- Lançamento sem observação                                   |               |                |                |
|         |                     | 1- Lançamento com observação                                   |               |                |                |

Campos: 18

Nível hierárquico: 2 Ocorrência: N

Observações:

1- Para a condição [IND\_MR = 0] o campo [NUM\_MR] deve ser preenchido com o dia (dd) em que o mapa é totalizado 2- Deve haver uma quebra para cada [COD\_MOD]

3- Para a condição [IND\_MR = 1] o campo [NUM\_MR] deve ser preenchido com o mês (mm) em que o mapa é totalizado, o campo [DT\_DOC] deve ser preenchido com a data final do mês de totalização e os campos [COD\_MOD], [COP] e [IND\_OBS] não devem ser preenchidos.

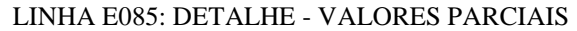

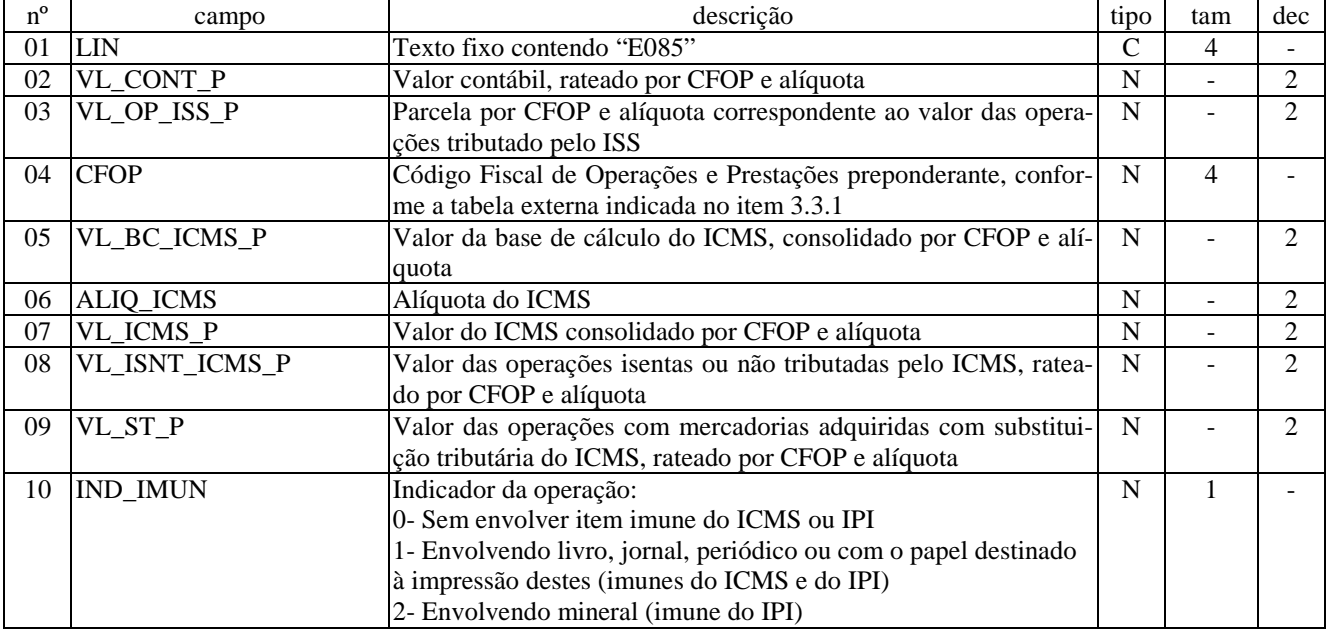

Campos: 9 Nível hierárquico: 3 Ocorrência: N/1 Observações:

1. No regime de apuração normal o campo que indica se operação envolveu item imune deve ficar vazio.

LINHA E100: LANÇAMENTO - NOTA FISCAL/CONTA DE ENERGIA ELÉTRICA (CÓDIGO 06), OU NOTA FISCAL (CÓDIGO 01 OU CÓDIGO 55) NAS OPERAÇÕES ISOLADAS, NOTA FISCAL DE SERVIÇO DE COMUNICAÇÃO (CÓDIGO 21), NOTA FISCAL DE SERVIÇO DE TELECOMUNICAÇÃO (CÓDIGO 22), NOTA FISCAL/CONTA DE FORNECIMENTO DE GÁS (CÓDIGO 28) E NOTA FISCAL/CONTA DE FORNECIMENTO D'ÁGUA (CÓDIGO 29)

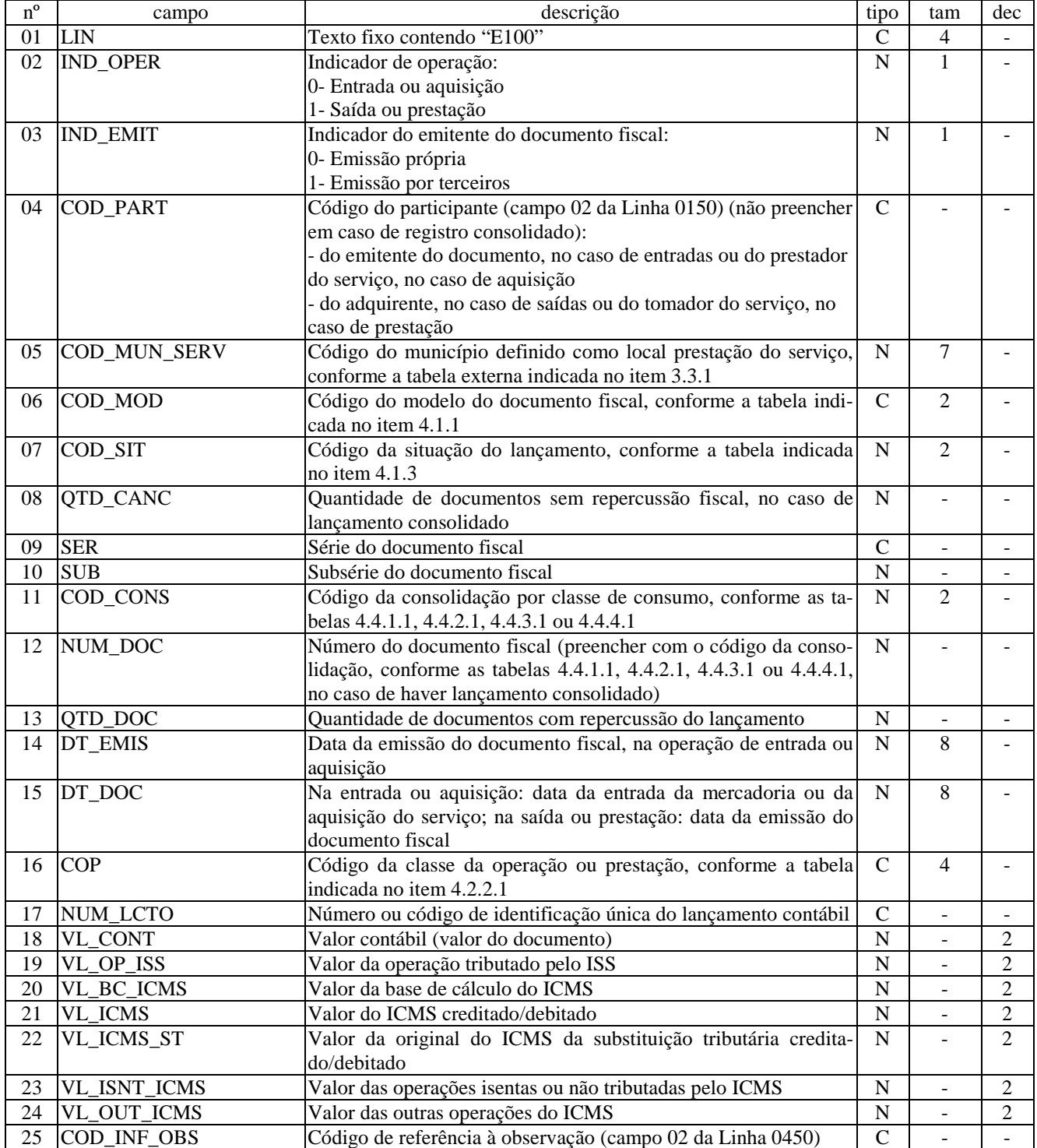

Campos: 25 Nível hierárquico: 2 Ocorrência: N Observações:

LINHA E105: DETALHE - VALORES PARCIAIS

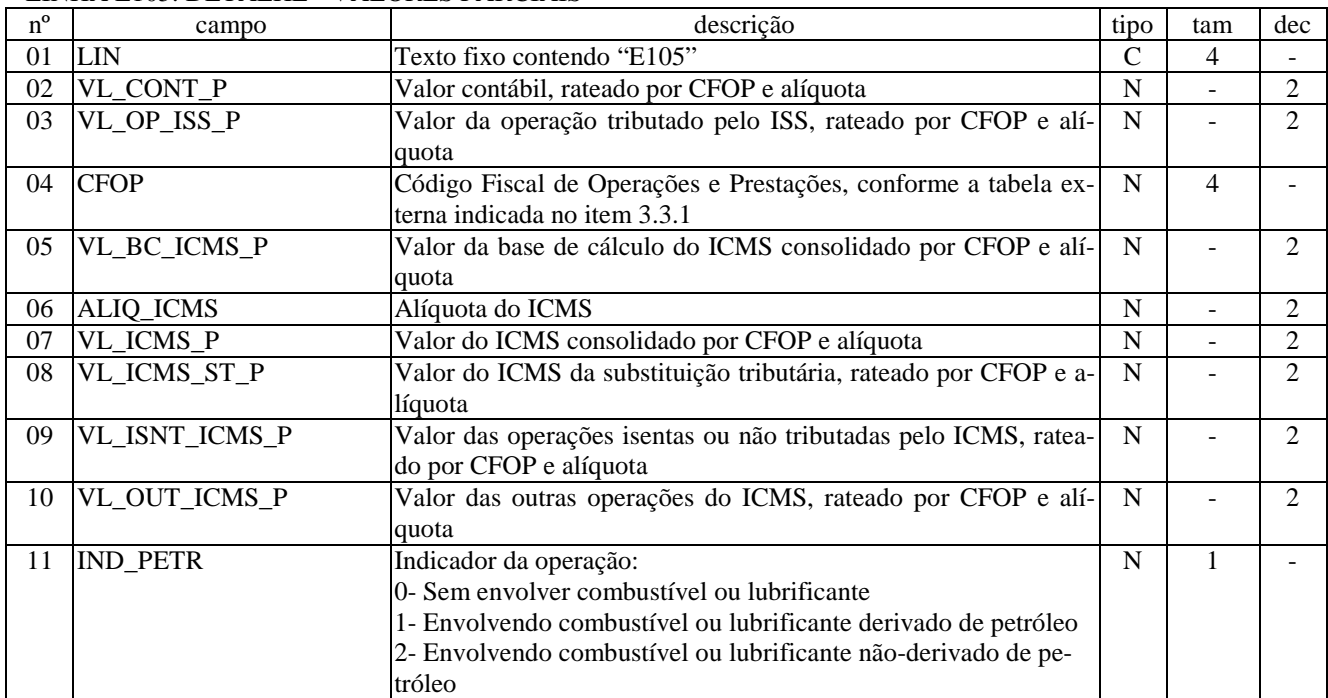

Campos: 10

Nível hierárquico: 3

Ocorrência: N/1

Observações:

1. Somente na operação de entrada é exigido indicar se a operação envolveu combustível ou lubrificante; na saída o campo deve ficar vazio.

LINHA E120: LANÇAMENTO - NOTA FISCAL DE SERVIÇO DE TRANSPORTE (CÓDIGO 07), CONHECIMENTOS DE TRANSPORTE RODOVIÁRIO DE CARGAS (CÓDIGO 08), AQUAVIÁRIO DE CARGAS (CÓDIGO 09), AÉREO (CÓDIGO 10), FERROVIÁRIO DE CARGAS (CÓDIGO 11), MULTIMODAL DE CARGAS (CÓDIGO 26), ELETRÔNICO (CÓDIGO 57), NOTA FISCAL DE SERVIÇO DE TRANSPORTE FERROVIÁRIO (CÓDIGO 27) E RESUMO DE MOVIMENTO DIÁRIO (CÓDIGO 18)

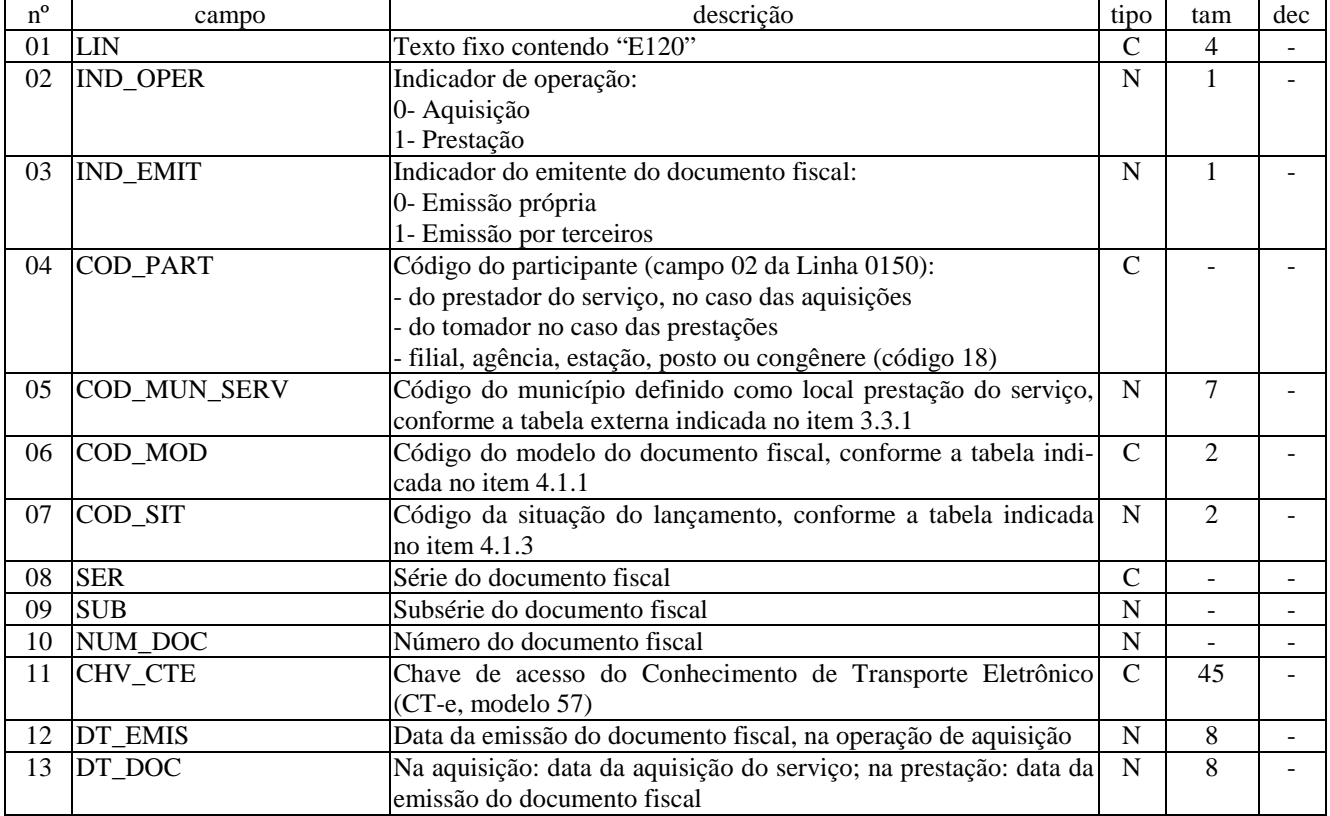

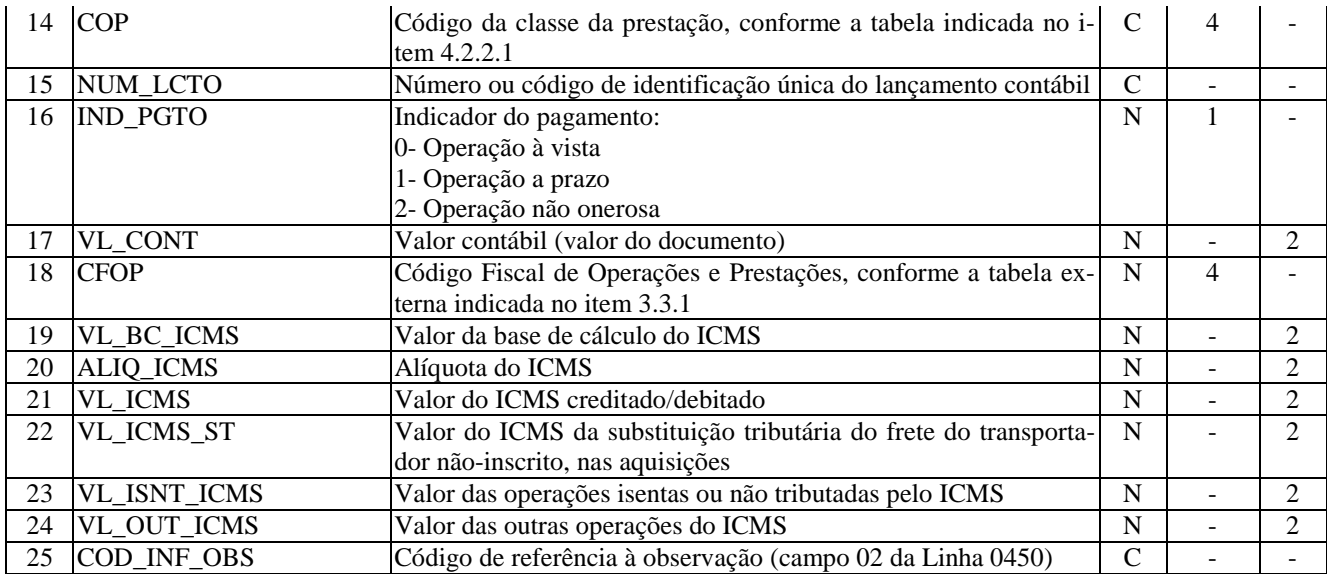

Campos: 25 Nível hierárquico: 2 Ocorrência: N Observações:

LINHA E140: LANÇAMENTO - BILHETES DE PASSAGEM RODOVIÁRIO (CÓDIGO 13), AQUAVIÁRIO (CÓDIGO 14), NOTA DE BAGAGEM (CÓDIGO 15), MANIFESTO DE VÔO (CÓDIGO 30), E FERROVIÁRIO (CÓDIGO 16)

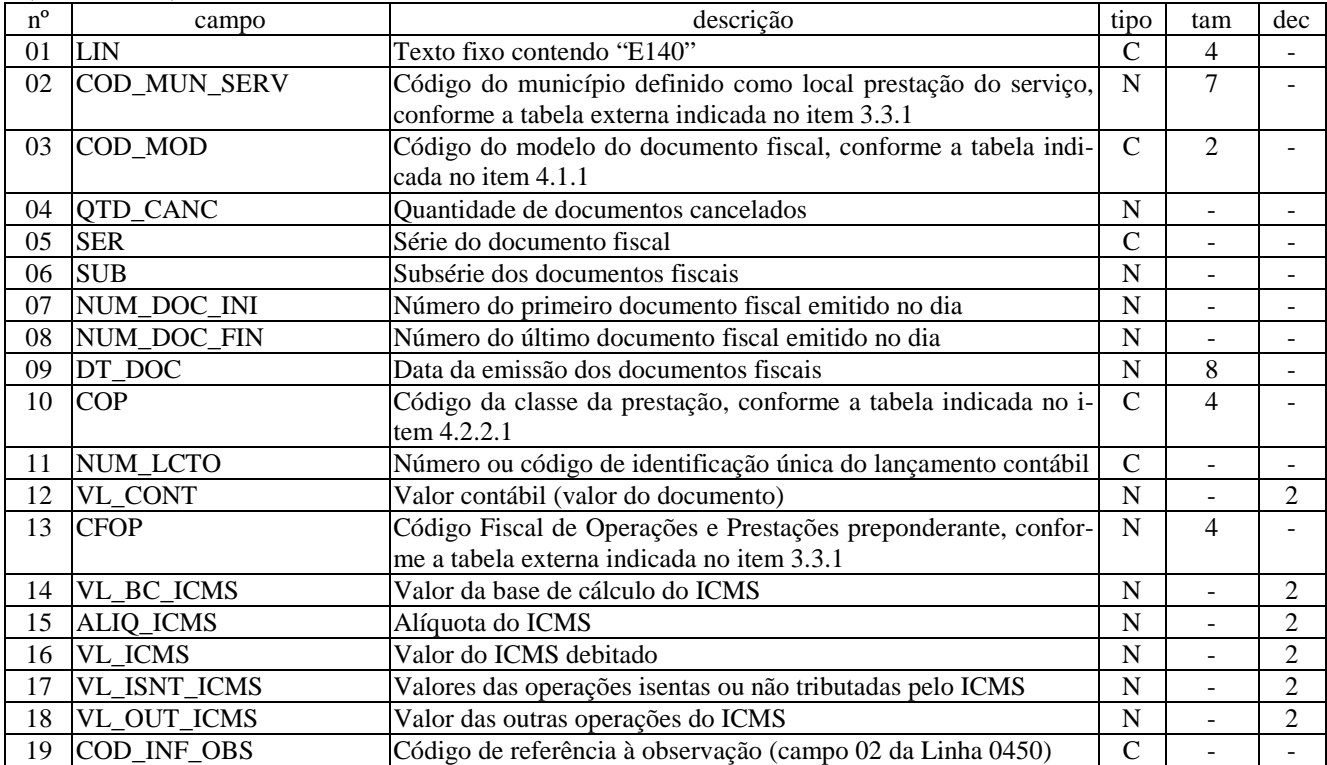

Campos: 19

Nível hierárquico: 2

Ocorrência: N

Observações:

1- Somente poderá constar nesta linha o lançamento dos seguintes documentos Bilhete de Passagem e Nota de Bagagem (código 15) ou Manifesto de Vôo (código 30).

2- Somente deverá constar nesta linha o documento que não estiver contido no lançamento do Resumo de Movimento Diário (Código 18).

LINHA E300: APURAÇÃO DO ICMS

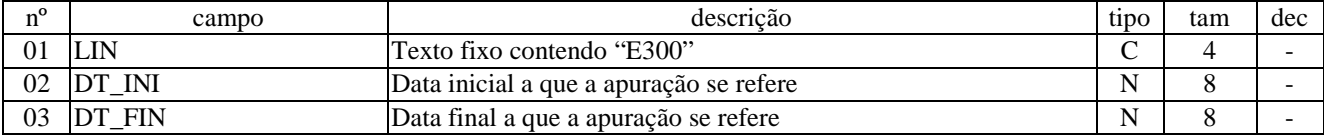

Campos: 3 Nível hierárquico: 2 Ocorrência: 1/período Observações:

### LINHA E305: MAPA-RESUMO DE OPERAÇÕES

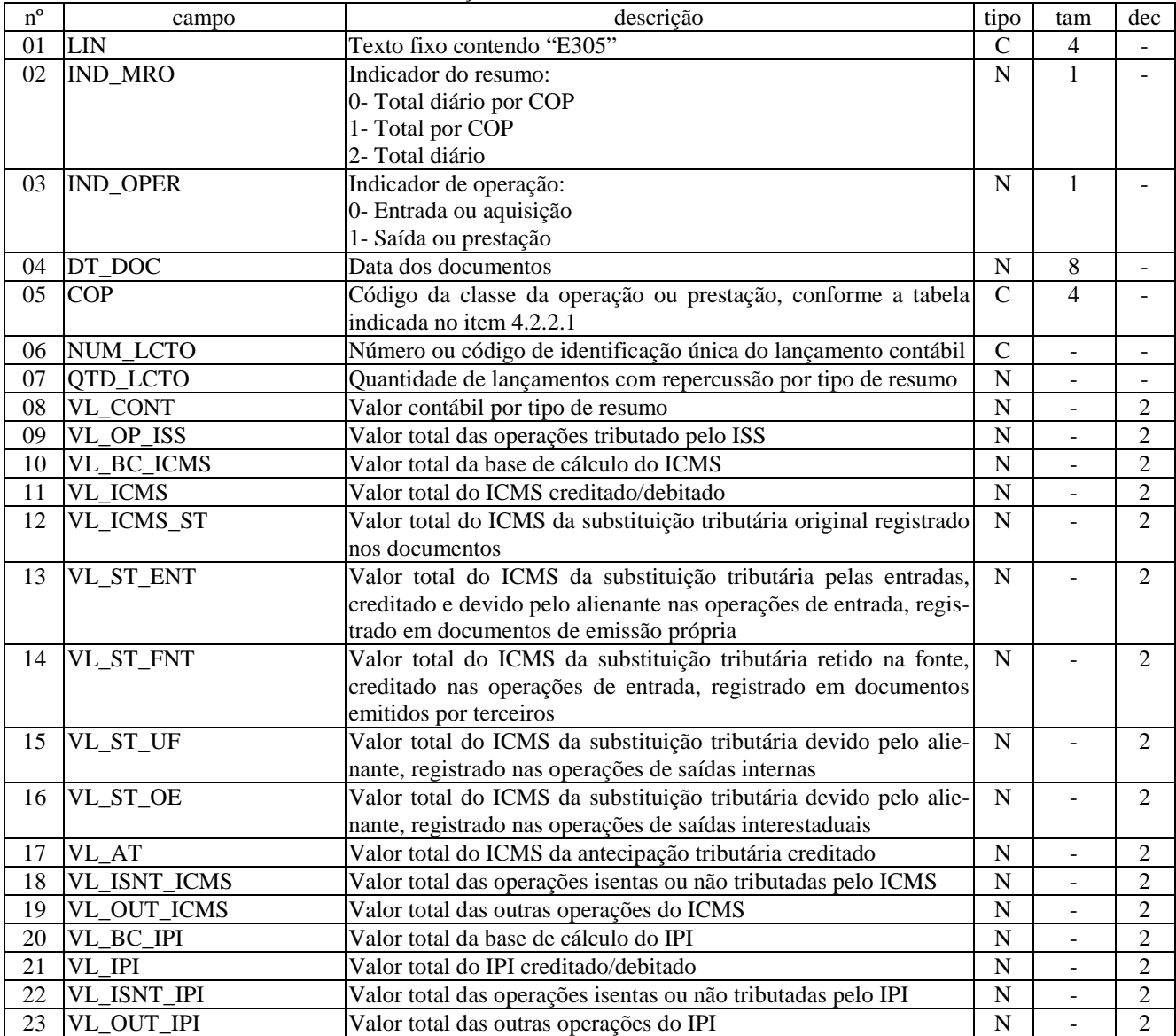

Campos: 23 Nível hierárquico: 3 Ocorrência: N Observações:

1- Quando o campo [IND\_MRO] estiver na condição "Total por dia", o campo [COP] deve ficar vazio.

2- Deve haver pelo menos um registro para cada dia do mês, mesmo contendo valores zerados.

# LINHA E310: CONSOLIDAÇÃO POR CFOP DOS VALORES DO ICMS

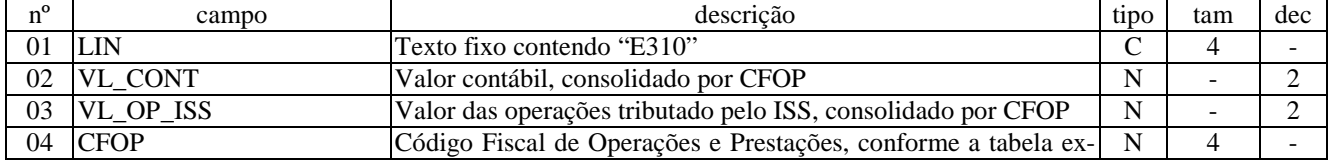

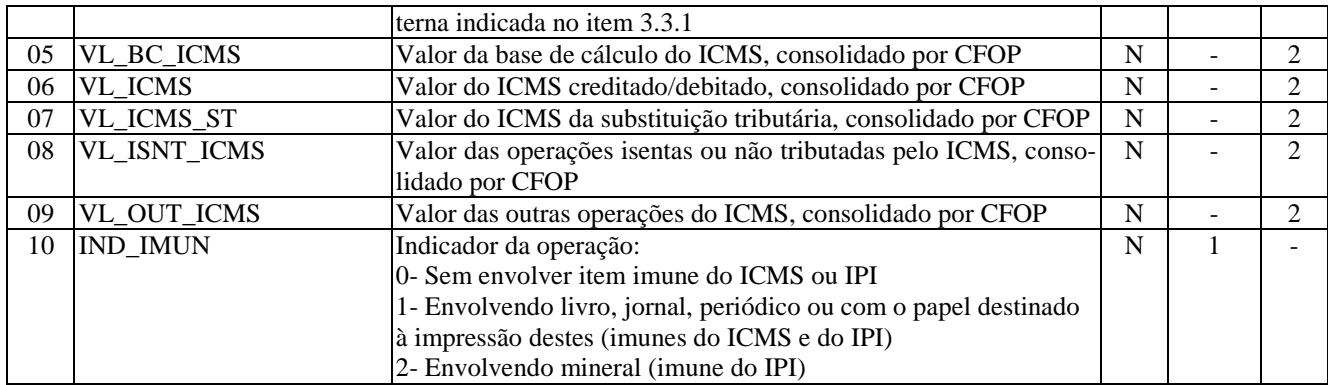

Campos: 9

Nível hierárquico: 3

Ocorrência: N

Observações:

1. No regime de apuração normal o campo que indica se operação envolveu item imune deve ficar vazio.

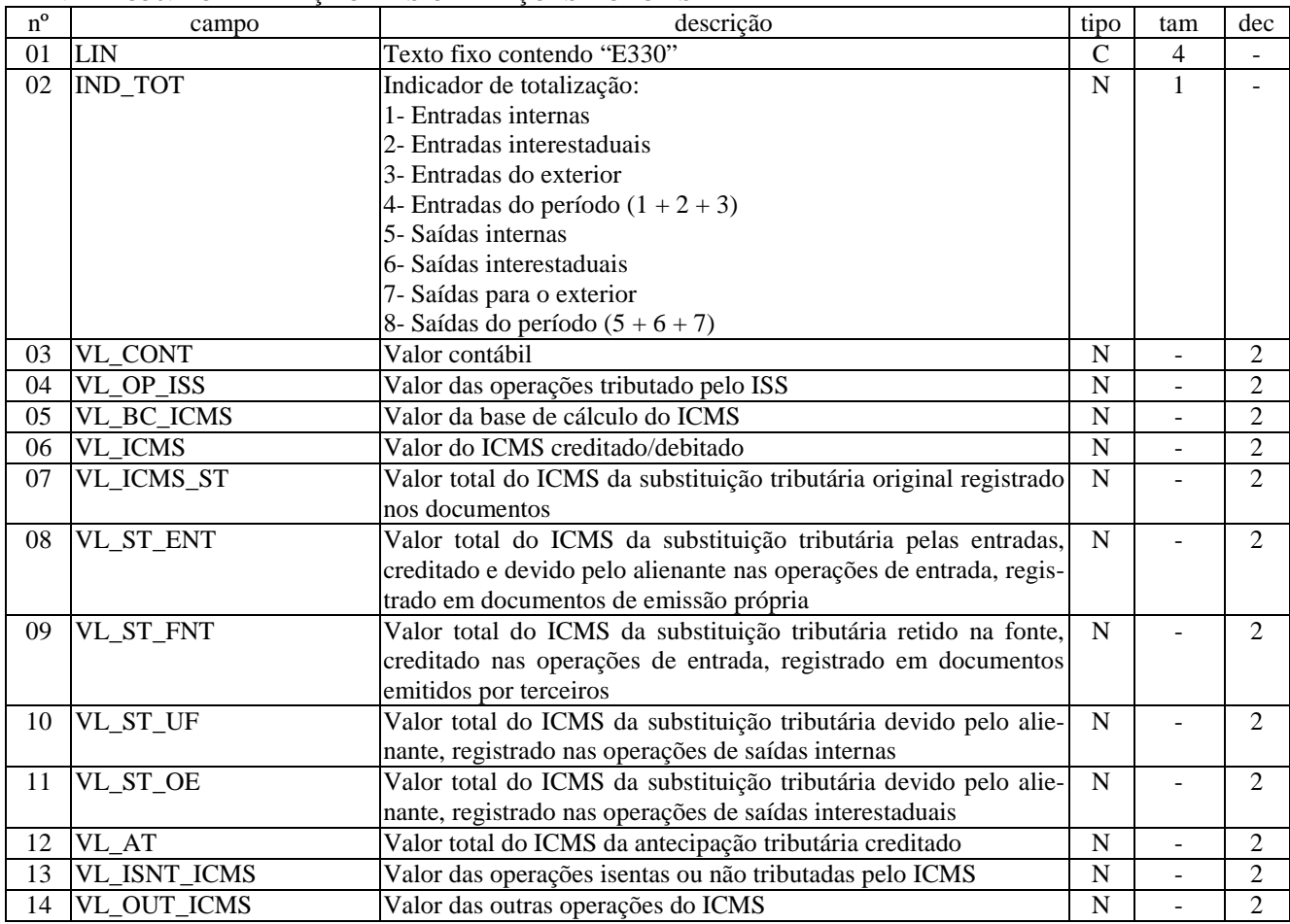

# LINHA E330: TOTALIZAÇÃO DAS OPERAÇÕES DO ICMS

Campos: 14 Nível hierárquico: 3 Ocorrência: N Observações:

# LINHA E340: SALDOS DA APURAÇÃO DO ICMS

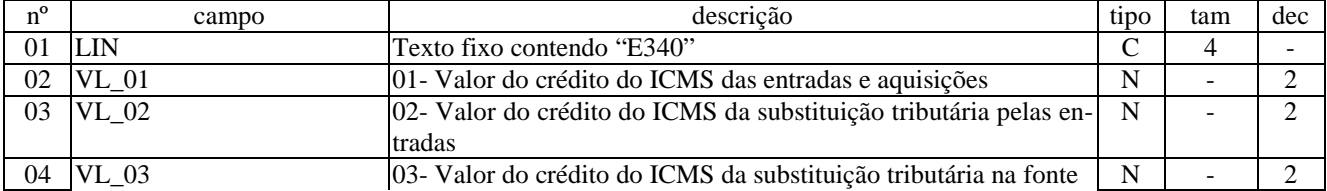

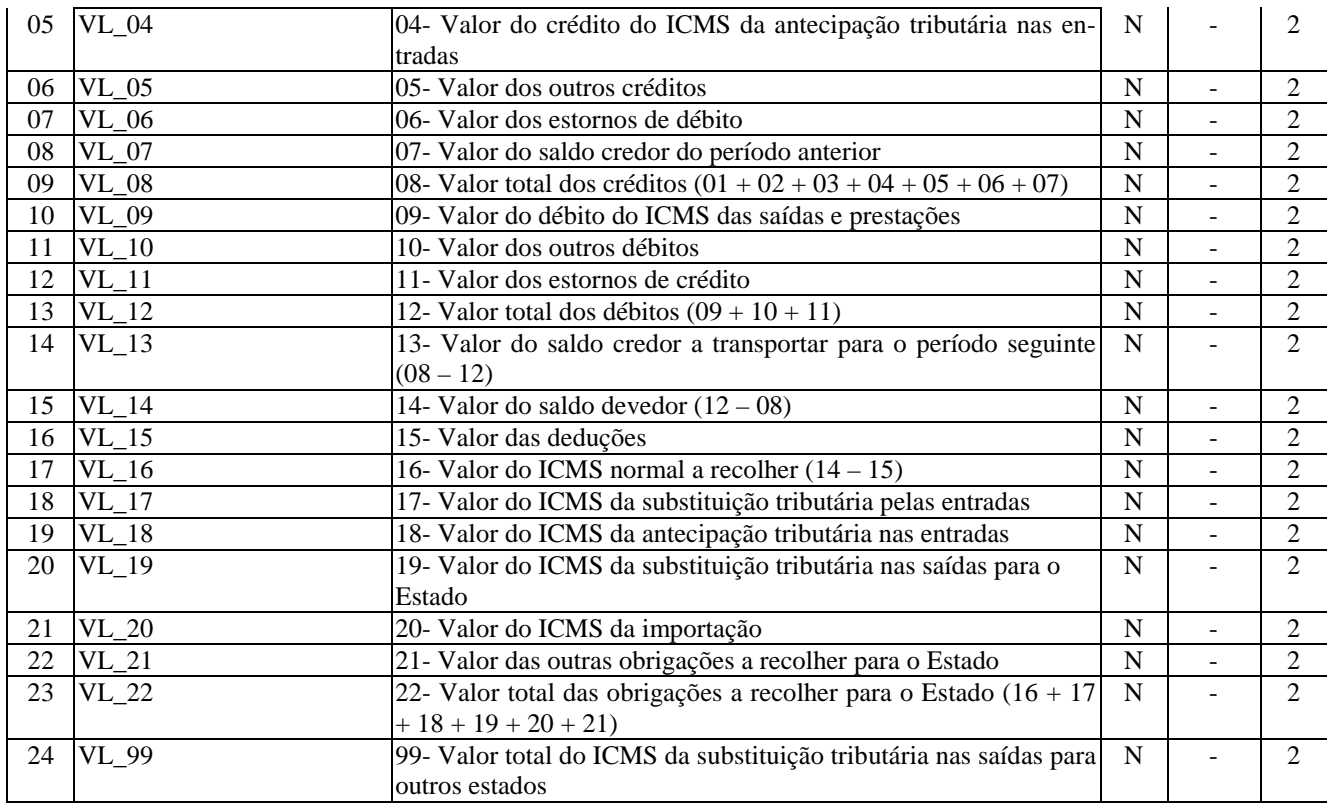

Campos: 24 Nível hierárquico: 3 Ocorrência: 1/período Observações:

# LINHA E350: AJUSTES DA APURAÇÃO DO ICMS

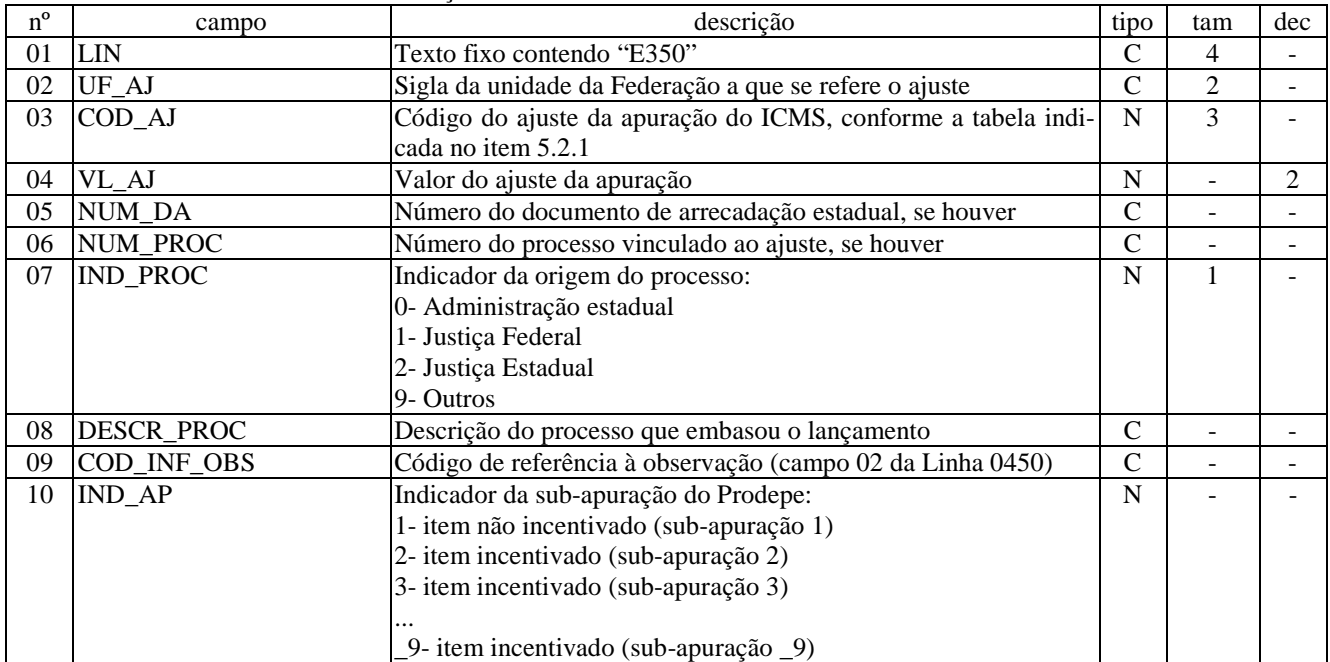

Campos: 9

Nível hierárquico: 4

Ocorrência: N/1

Observações:

1. O saldo credor ocorrido em qualquer código de apuração (sub-apuração) relativo a produto incentivado deverá ser transferido para o período seguinte mediante estorno de crédito em valor idêntico ao do saldo credor e informando o mesmo código da apuração;

1.1. Na apuração do mês seguinte registrar o valor estornado em outros créditos, nos termos do item anterior, no mesmo código da apuração.

2. Para o saldo credor que tenha ocorrido na sub-apuração relativa aos produtos não-incentivados, alternativamente à compensação automática com saldos devedores de outras sub-apurações, poderá proceder na forma descrita no item 1, caso não queira aproveitar o crédito no período.

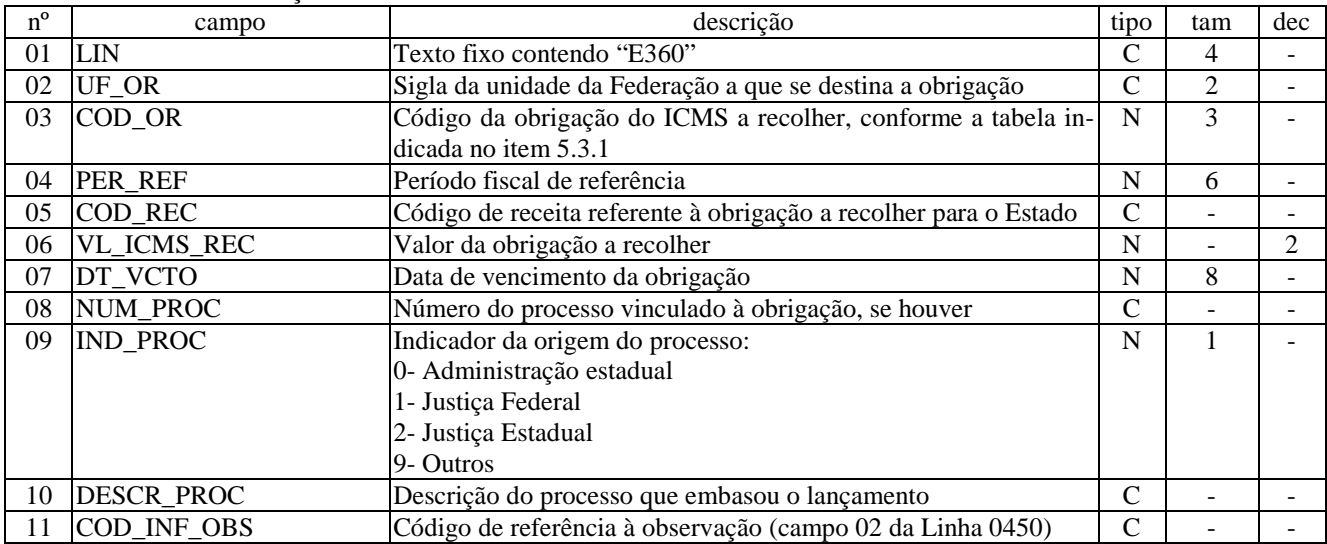

#### LINHA E360: OBRIGAÇÕES DO ICMS A RECOLHER

Campos: 11 Nível hierárquico: 4 Ocorrência: N/1 Observações:

### LINHA E500: APURAÇÃO DO IPI (MODELO 8)

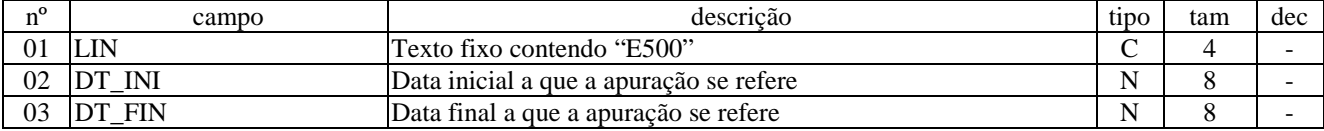

Campos: 3 Nível hierárquico: 2 Ocorrência: 1/período Observações: 1- Modelo de dados conforme RIPI (Decreto Federal nº 7.212/10)

### LINHA E520: CONSOLIDAÇÃO POR CFOP DOS VALORES DO IPI

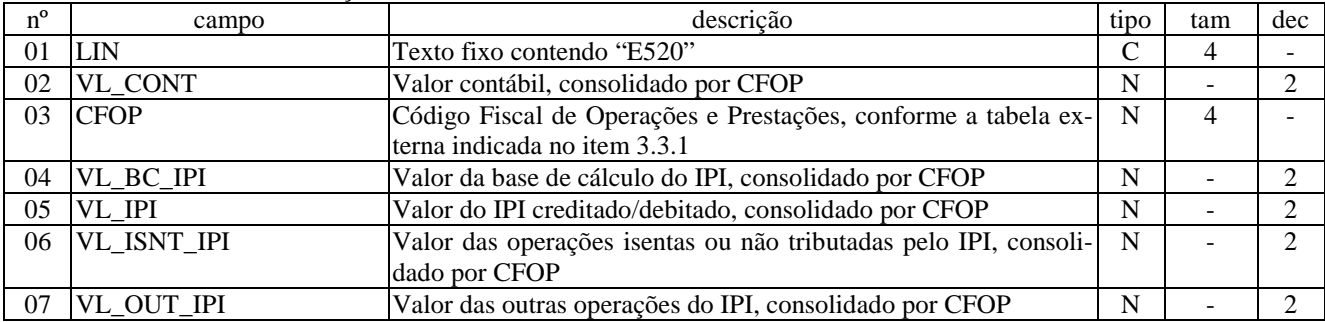

Campos: 7 Nível hierárquico: 3 Ocorrência: N Observações:

# LINHA E525: TOTALIZAÇÃO DAS OPERAÇÕES DO IPI

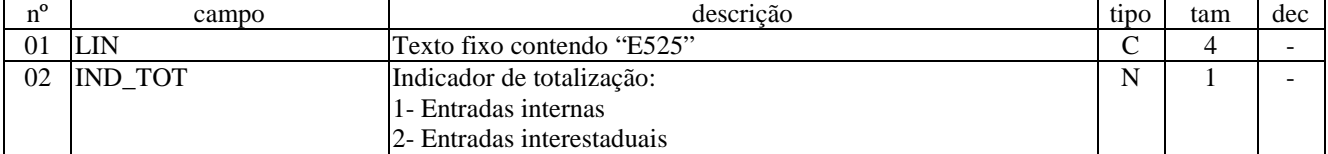

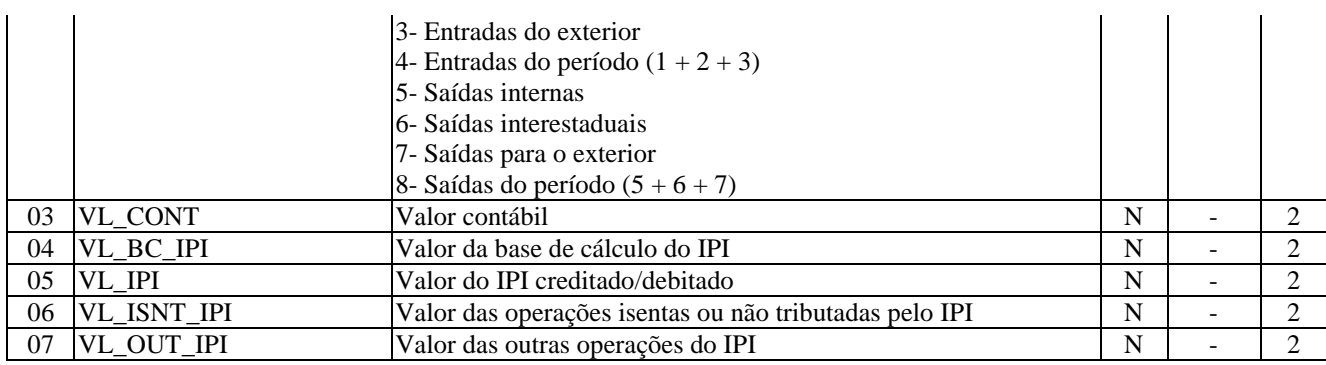

Campos: 7 Nível hierárquico: 3 Ocorrência: N Observações:

# LINHA E540: SALDOS DA APURAÇÃO DO IPI

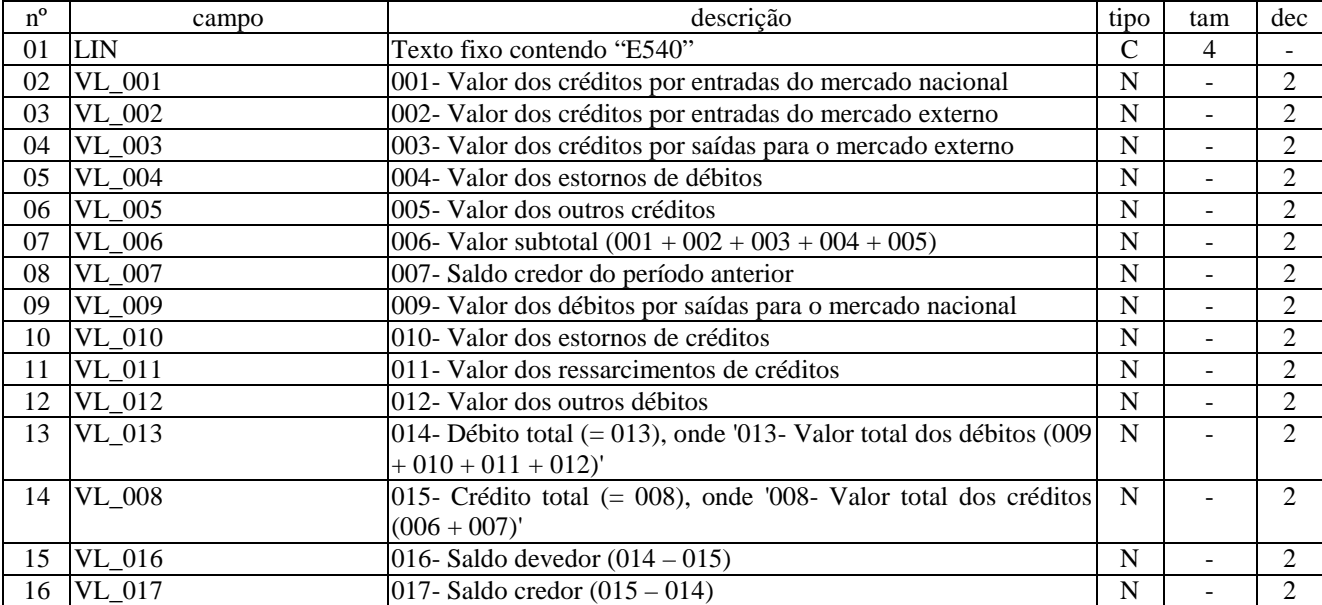

Campos: 16 Nível hierárquico: 3 Ocorrência: 1/período Observações:

# LINHA E550: AJUSTES DA APURAÇÃO DO IPI

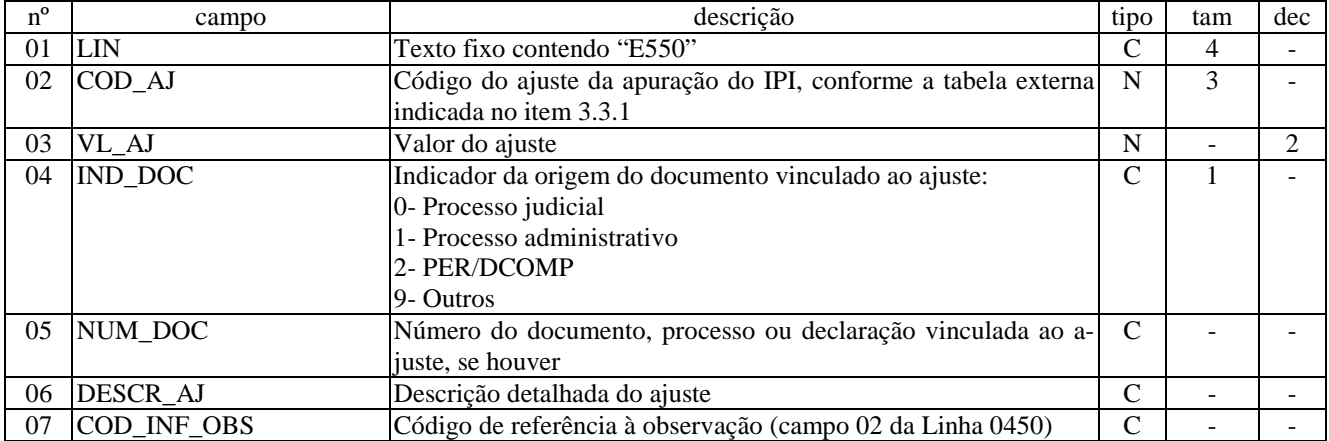

Campos: 7 Nível hierárquico: 4 Ocorrência: N/1 Observações:

LINHA E560: OBRIGAÇÕES DO IPI A RECOLHER

| $n^{\circ}$ | campo       | descrição                                                                                                    | tipo | tam | dec |
|-------------|-------------|----------------------------------------------------------------------------------------------------|------|-----|-----|
| 01          | <b>LIN</b>  | Texto fixo contendo "E560"                                                                                                    | C    | 4   |     |
| 02          | COD OR IPI  | Código da obrigação do IPI a recolher                                                                                                    | C    | 4   |     |
| 03          | PER_REF     | Período fiscal de referência                                                                                                    | N    | 6   |     |
| 04          | COD REC IPI | Código de receita do IPI, conforme a tabela externa indicada no<br>item $3.3.1$                                                           | N    | 4   |     |
| 05          | VL IPI REC  | Valor da obrigação a recolher                                                                                                    | N    |     | 2   |
| 06          | DT VCTO     | Data de vencimento da obrigação                                                                                                    | N    | 8   |     |
| 07          | IND DOC     | Indicador da origem do processo vinculado à obrigação:<br>0- Processo judicial<br>1- Processo administrativo<br>2- PER/DCOMP<br>9- Outros | N    |     |     |
| 08          | NUM DOC     | Número do documento, processo ou declaração vinculada à obri-<br>gação, se houver                                                         | C    |     |     |
| 09          | DESCR_AJ    | Descrição detalhada do ajuste                                                                                                    | C    |     |     |
| 10          | COD INF OBS | Código de referência à observação (campo 02 da Linha 0450)                                                                                | C    |     |     |

Campos: 10 Nível hierárquico: 4 Ocorrência: N/1 Observações:

### LINHA E990: ENCERRAMENTO DO BLOCO E

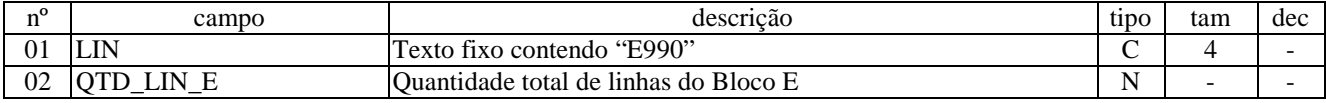

Campos: 2 Nível hierárquico: 1 Ocorrência: 1 Observações: 1- Linha obrigatória

# BLOCO F: LIVROS E MAPAS DE REGISTRO DAS OPERAÇÕES DE CONTROLE

# LINHA F001: ABERTURA DO BLOCO F

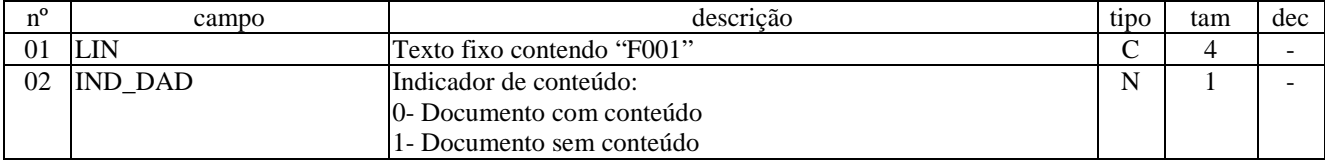

Campos: 2 Nível hierárquico: 1 Ocorrência: 1 Observações: 1- Linha obrigatória

# LINHA F020: REGISTRO DE IMPRESSÃO DE DOCUMENTOS FISCAIS

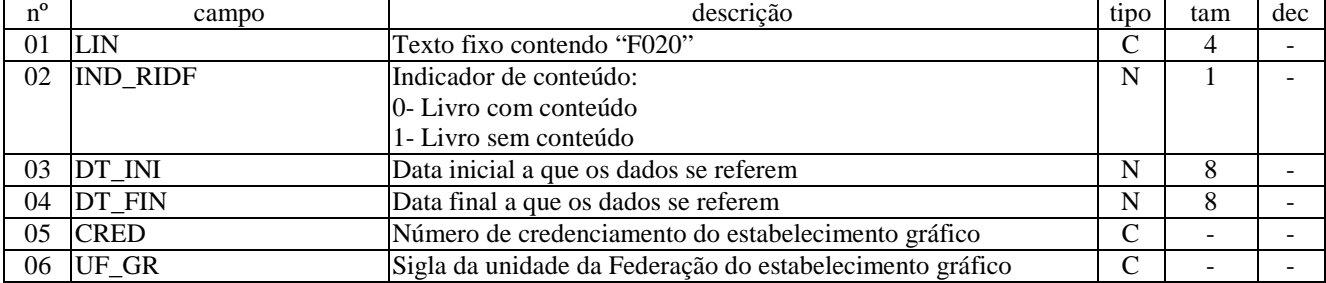

Campos: 6 Nível hierárquico: 2 Ocorrência: 1/período Observações:

# LINHA F025: SOLICITAÇÃO PARA IMPRESSÃO

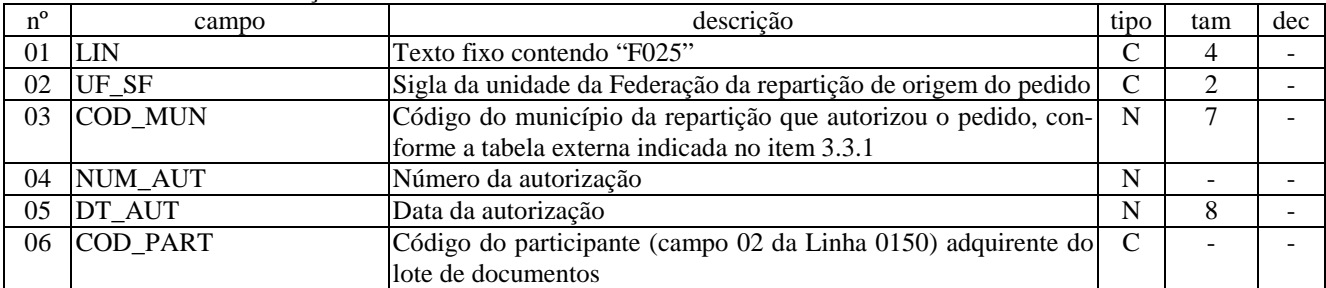

Campos: 6 Nível hierárquico: 3 Ocorrência: N Observações:

# LINHA F030: DOCUMENTOS SOLICITADOS

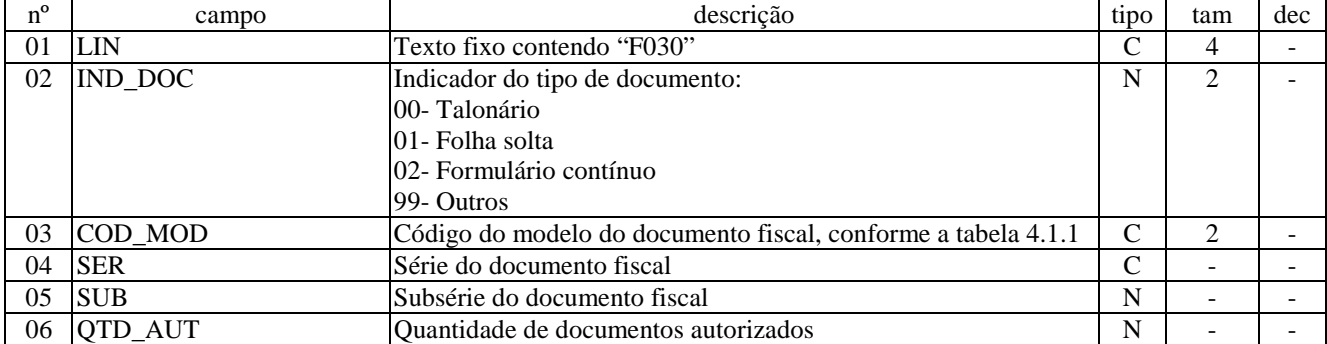

Campos: 6 Nível hierárquico: 4 Ocorrência: N Observações:

# LINHA F035: DOCUMENTOS LIBERADOS

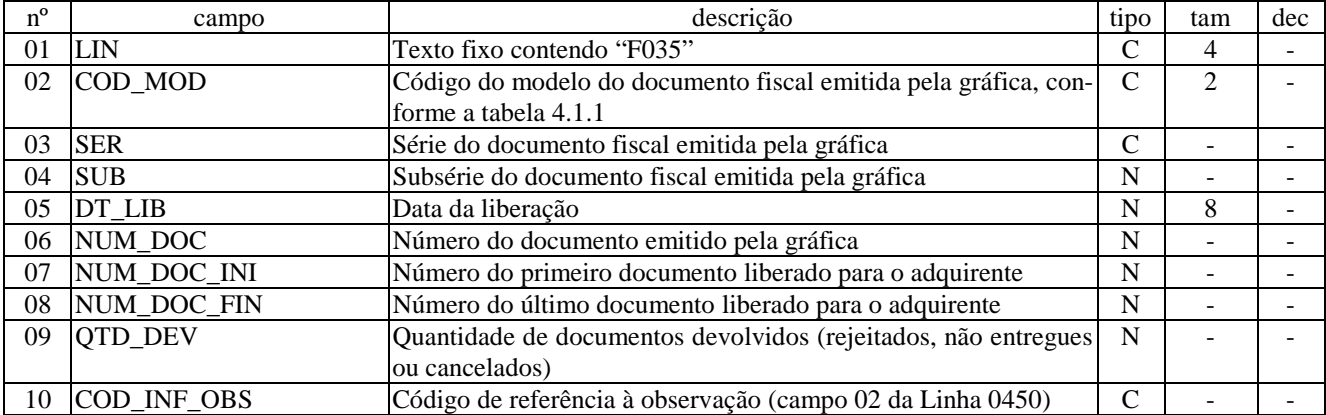

Campos: 10 Nível hierárquico: 5 Ocorrência: N/1 Observações:

# LINHA F200: LIVRO DE MOVIMENTAÇÃO DE COMBUSTÍVEIS

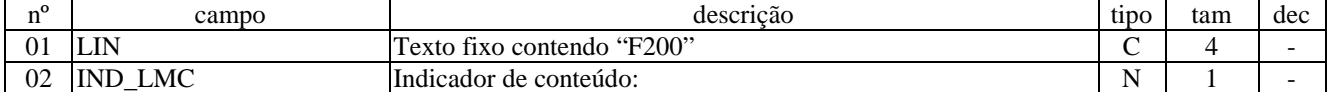

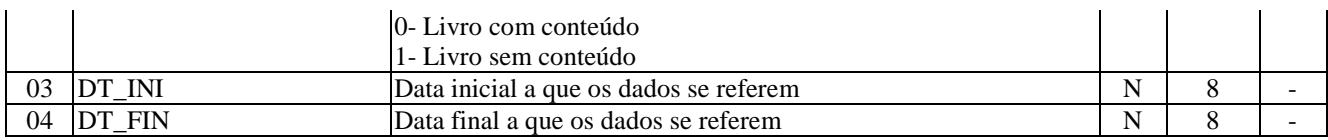

Campos: 4 Nível hierárquico: 2 Ocorrência: 1/período Observações:

# LINHA F205: CADASTRO DAS BOMBAS

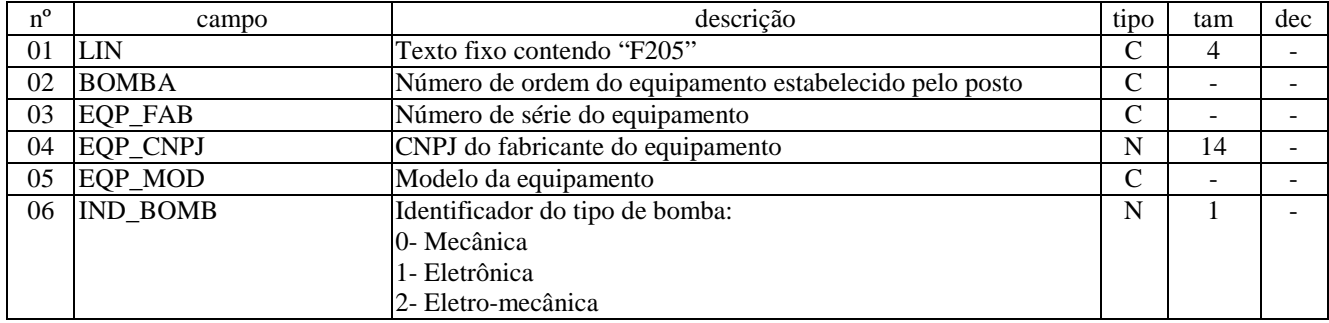

Campos: 6 Nível hierárquico: 3 Ocorrência: N Observações:

# LINHA F210: COMBUSTÍVEL COMERCIALIZADO

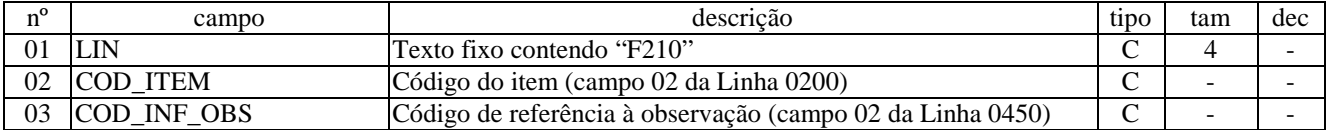

Campos: 3 Nível hierárquico: 3 Ocorrência: N Observações:

# LINHA F215: MOVIMENTAÇÃO

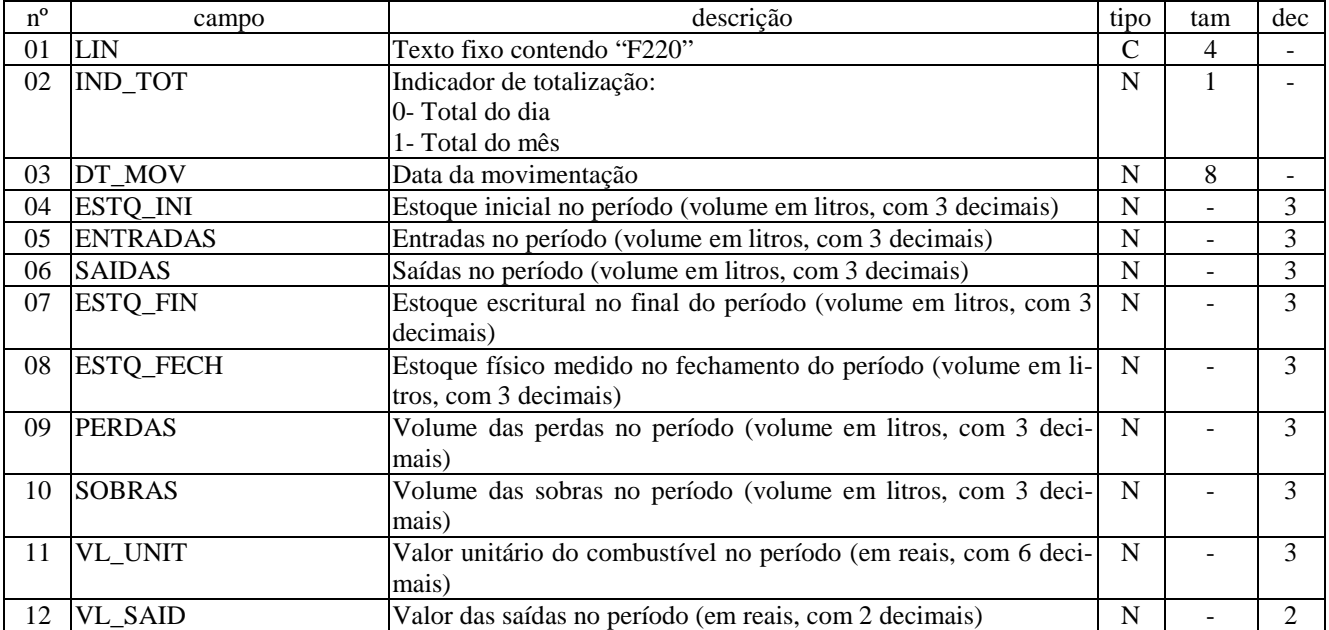

Campos: 12 Nível hierárquico: 4 Ocorrência: N/1

Observações:

### LINHA F220: TANQUE

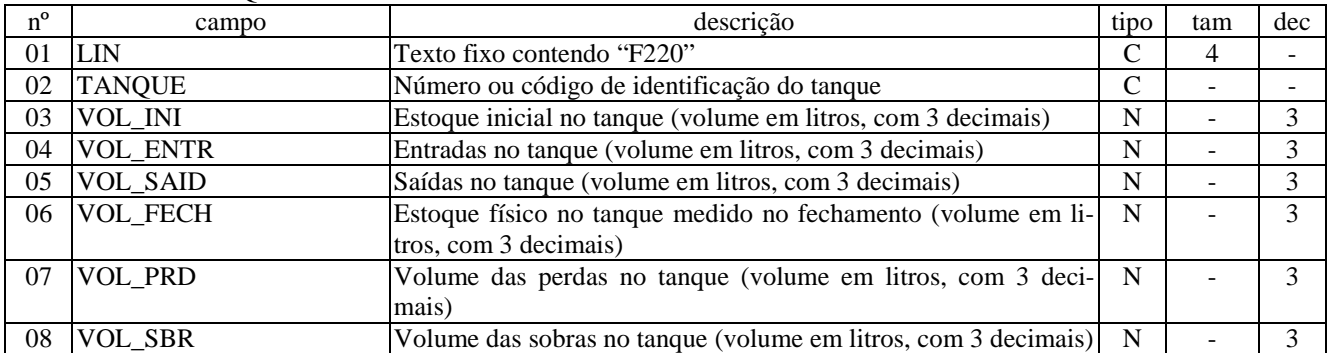

Campos: 8 Nível hierárquico: 5 Ocorrência: N/1 Observações:

LINHA F225: NOTAS FISCAIS

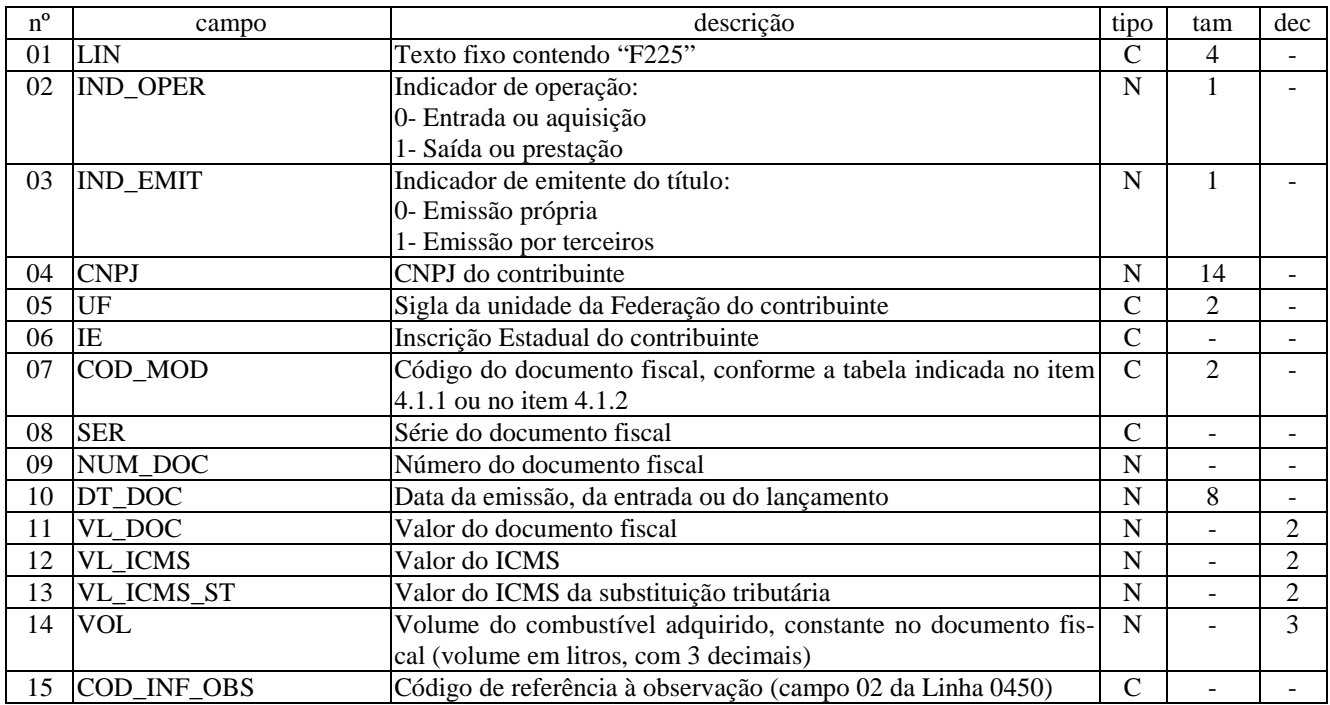

Campos: 15 Nível hierárquico: 6 Ocorrência: N/1 Observações:

### LINHA F230: ENCERRANTE

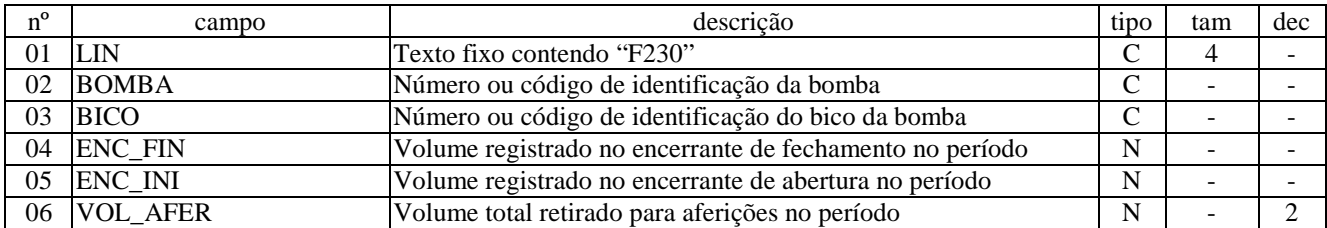

Campos: 6 Nível hierárquico: 6 Ocorrência: N/1 Observações:

# LINHA F250: REGISTRO DE VEÍCULOS

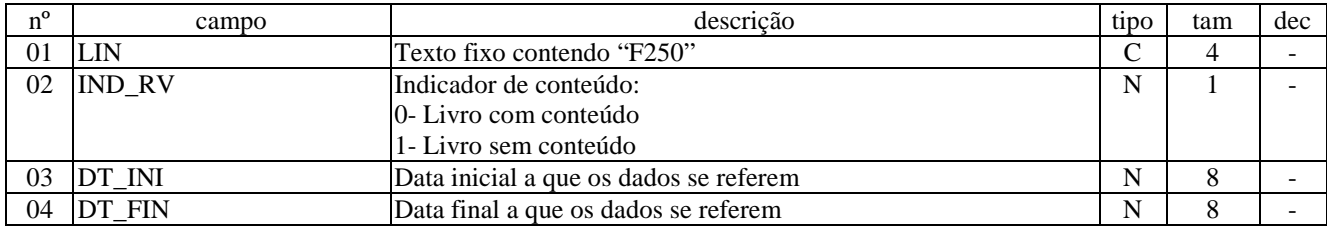

Campos: 4 Nível hierárquico: 2 Ocorrência: 1/período

Observações:

# LINHA F255: MOVIMENTAÇÃO

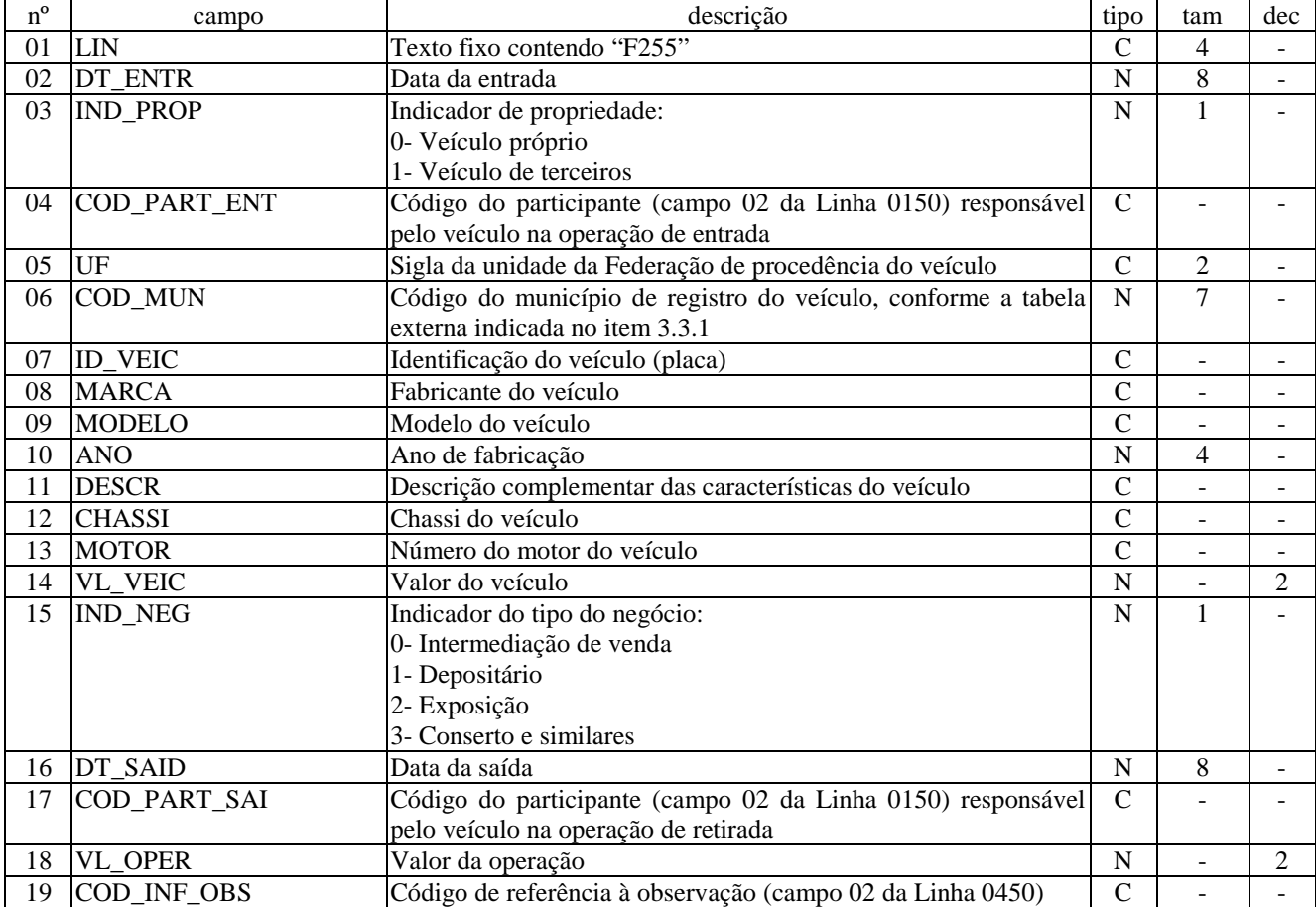

Campos: 19 Nível hierárquico: 3 Ocorrência: N Observações:

### LINHA F990: ENCERRAMENTO DO BLOCO F

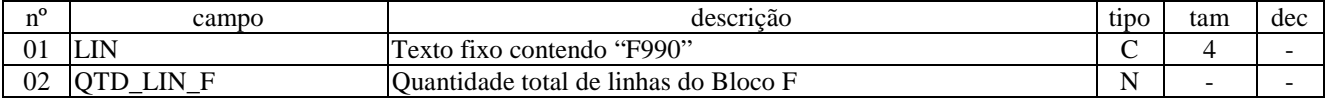

Campos: 2 Nível hierárquico: 1 Ocorrência: 1 Observações: 1- Linha obrigatória

# BLOCO G: INFORMAÇÕES ECONÔMICO-FISCAIS

#### LINHA G001: ABERTURA DO BLOCO G

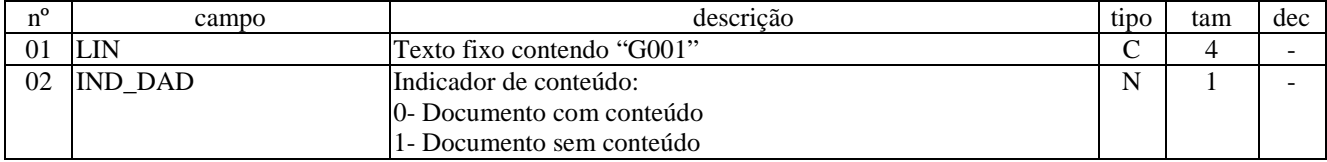

Campos: 2 Nível hierárquico: 1 Ocorrência: 1 Observações: 1- Linha obrigatória

### LINHA G020: GUIA DE INFORMAÇÕES ECONÔMICO-FISCAIS

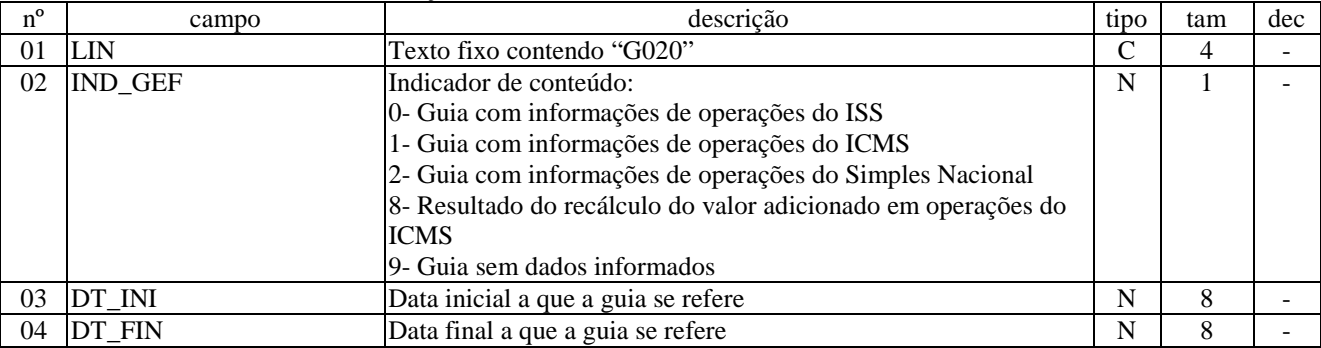

Campos: 4 Nível hierárquico: 2 Ocorrência: 1/período

Observações:

# LINHA G025: DOCUMENTOS REGISTRADOS

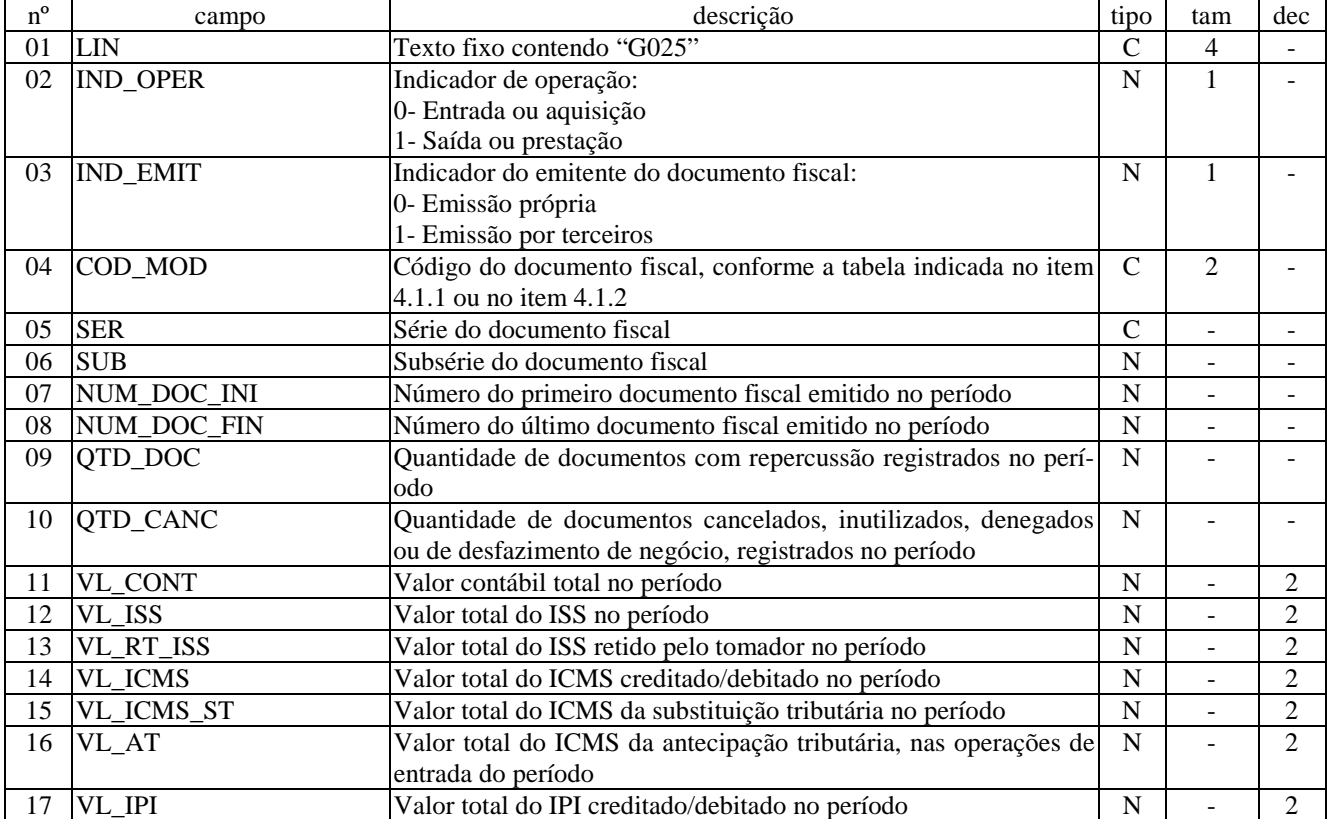

Campos: 17 Nível hierárquico: 3

# LINHA G030: CUPONS REGISTRADOS

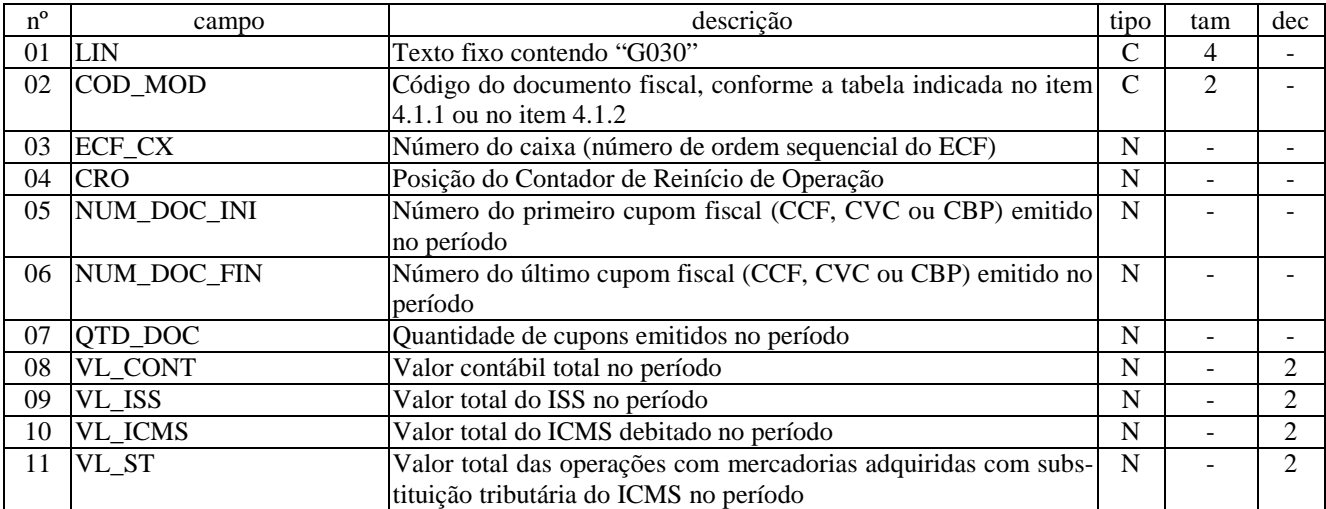

Campos: 11 Nível hierárquico: 3 Ocorrência: N Observações:

# LINHA G050: MAPA-RESUMO DE OPERAÇÕES

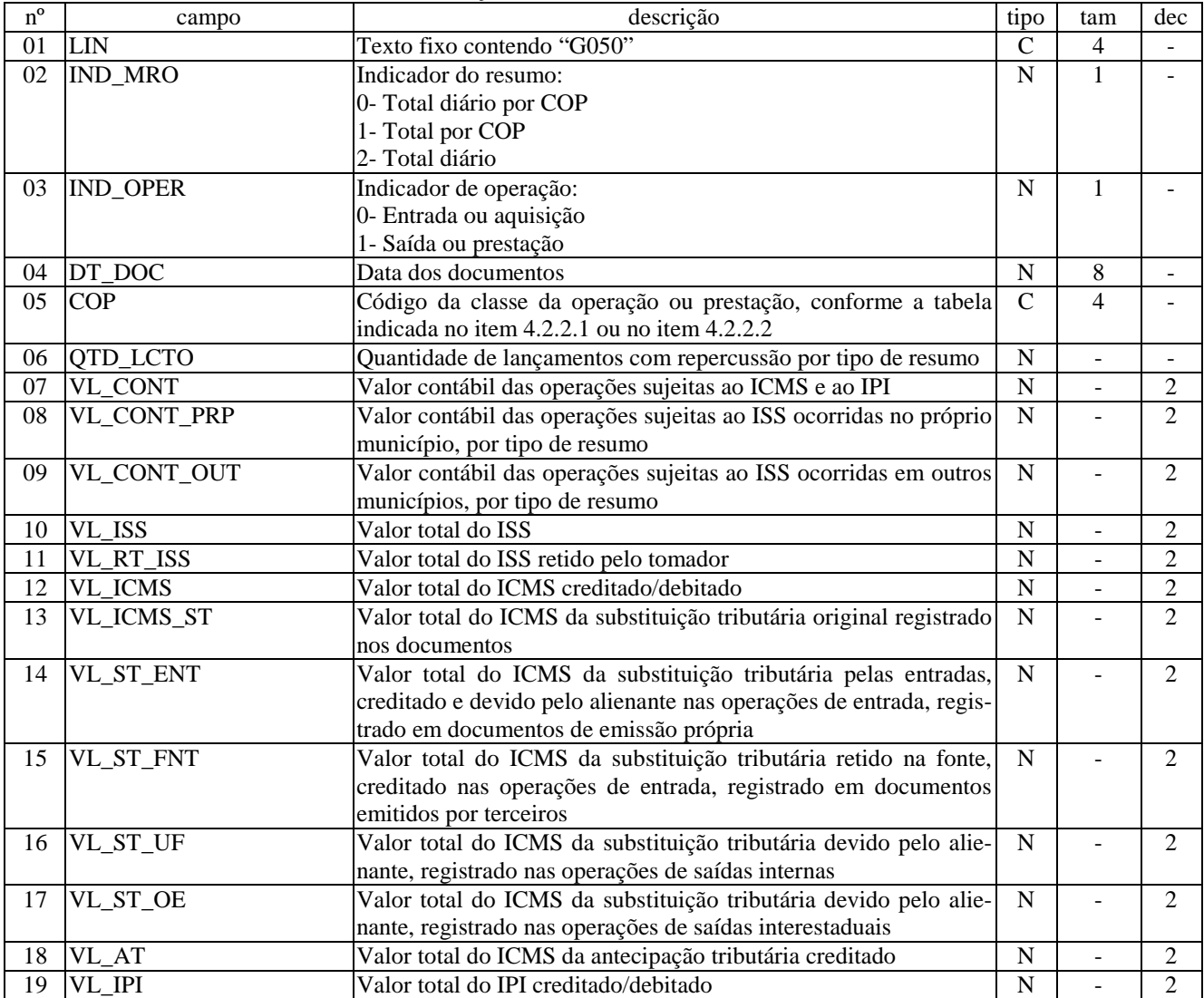

Campos: 19 Nível hierárquico: 3 Ocorrência: N Observações:

1- Quando o campo [IND\_MRO] estiver na condição "Total por dia", o campo [COP] deve ficar vazio.

2- Deve haver pelo menos um registro para cada dia do mês, mesmo contendo valores zerados.

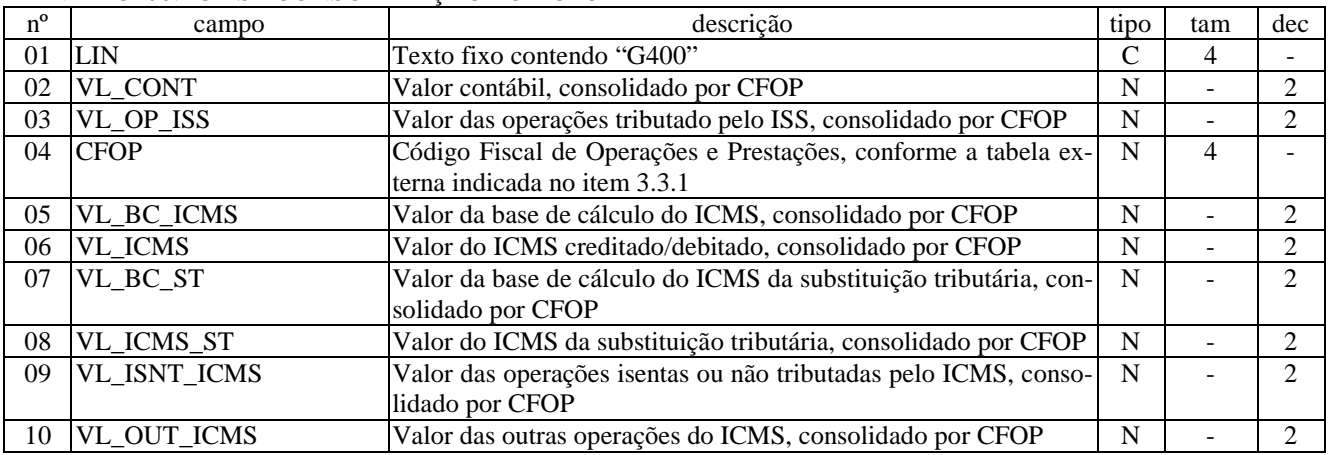

### LINHA G400: ICMS - CONSOLIDAÇÃO POR CFOP

Campos: 10 Nível hierárquico: 3 Ocorrência: N Observações:

# LINHA G410: ICMS - TOTALIZAÇÃO DAS OPERAÇÕES

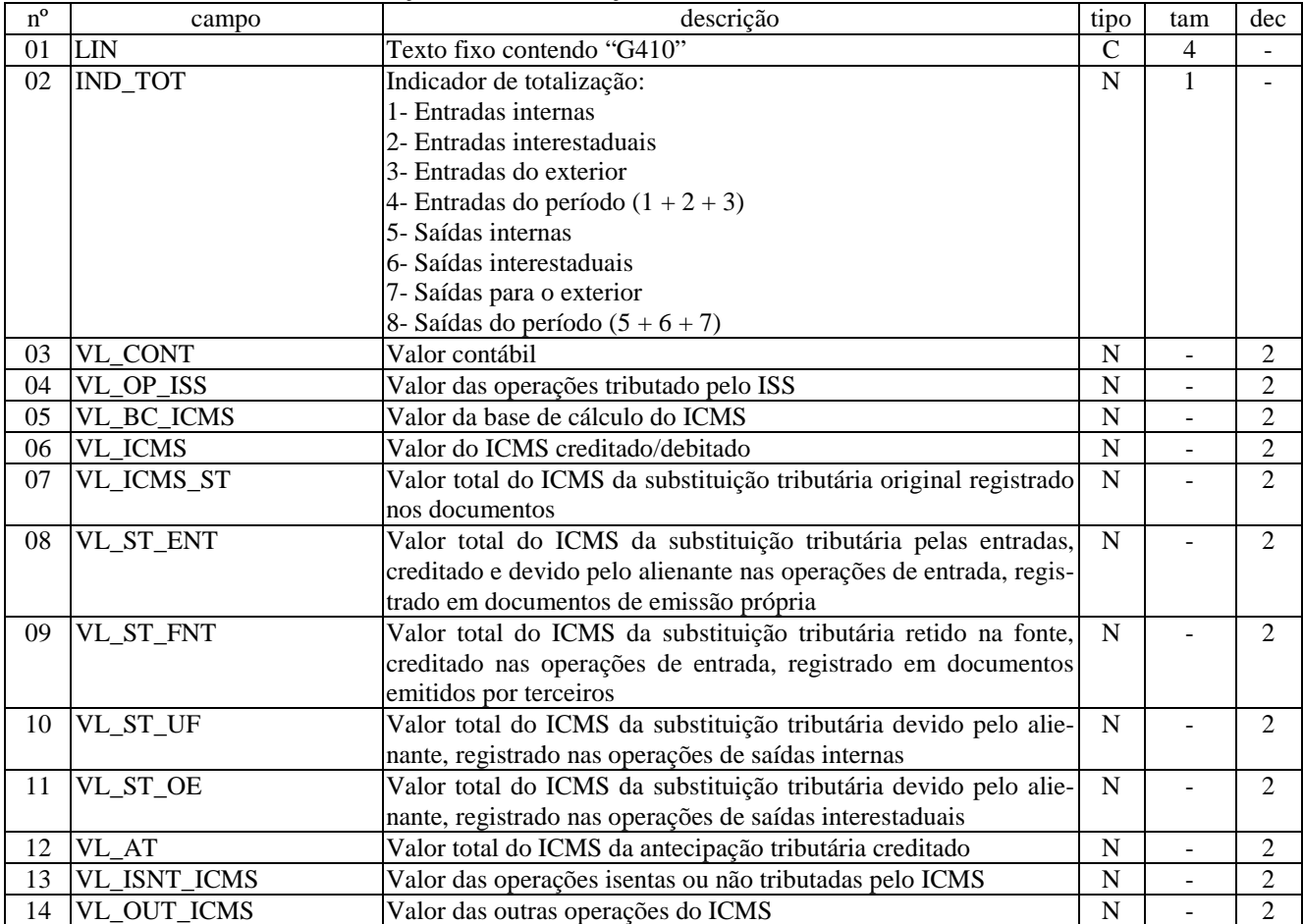

Campos: 14 Nível hierárquico: 3 Ocorrência: N

### LINHA G420: ICMS - SALDOS DA APURAÇÃO

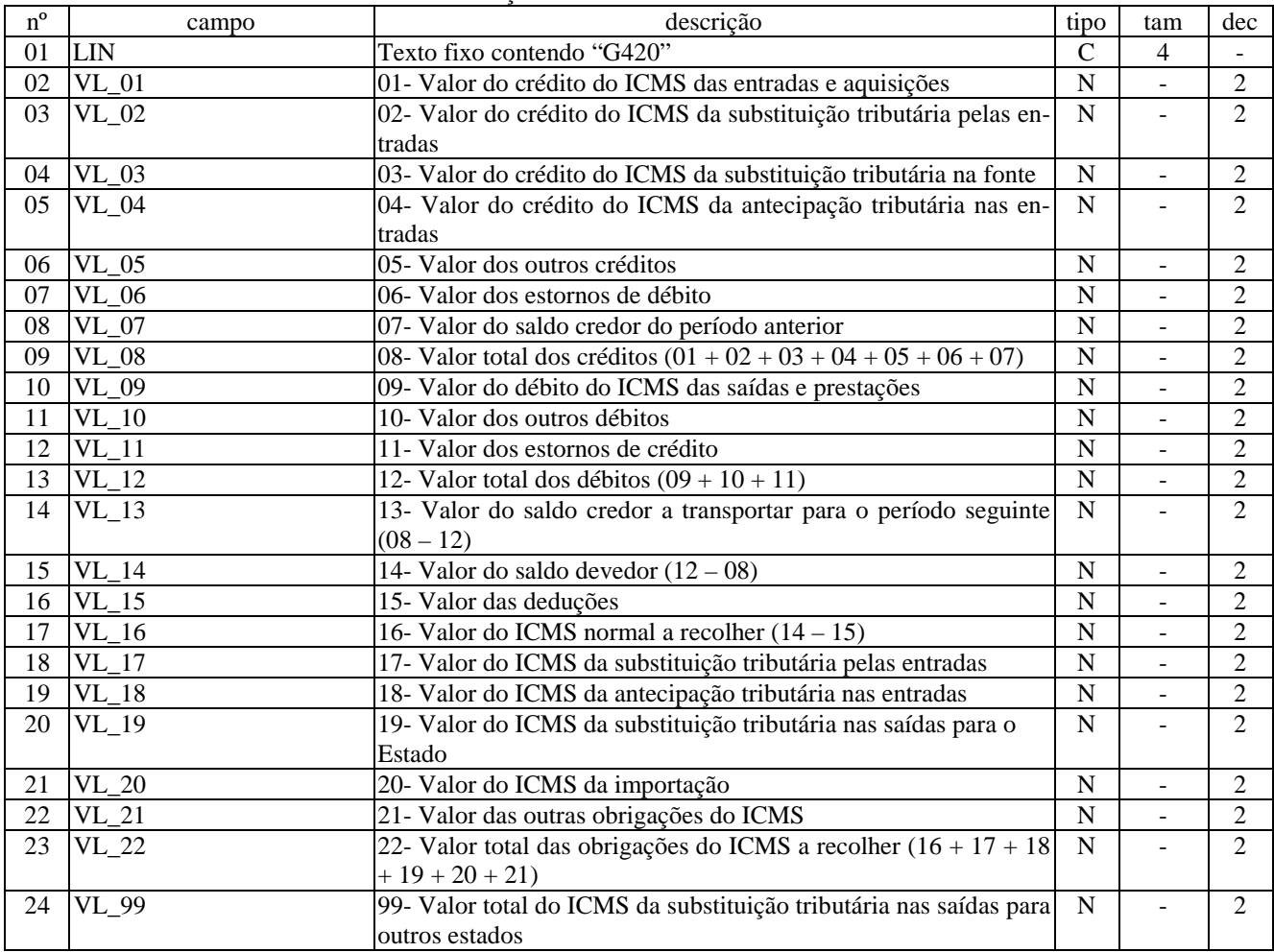

Campos: 24 Nível hierárquico: 3 Ocorrência: 1/período Observações:

# LINHA G430: ICMS - TOTALIZAÇÃO DOS AJUSTES DA APURAÇÃO

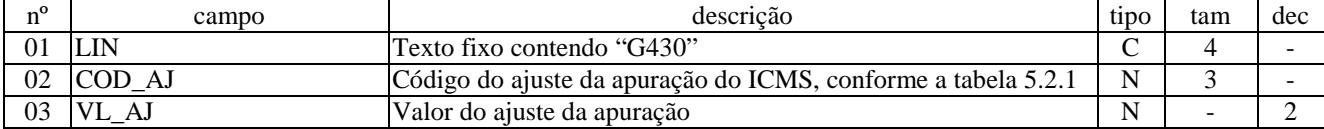

Campos: 3 Nível hierárquico: 3 Ocorrência: N Observações:

# LINHA G440: ICMS - TOTALIZAÇÃO DAS OBRIGAÇÕES A RECOLHER

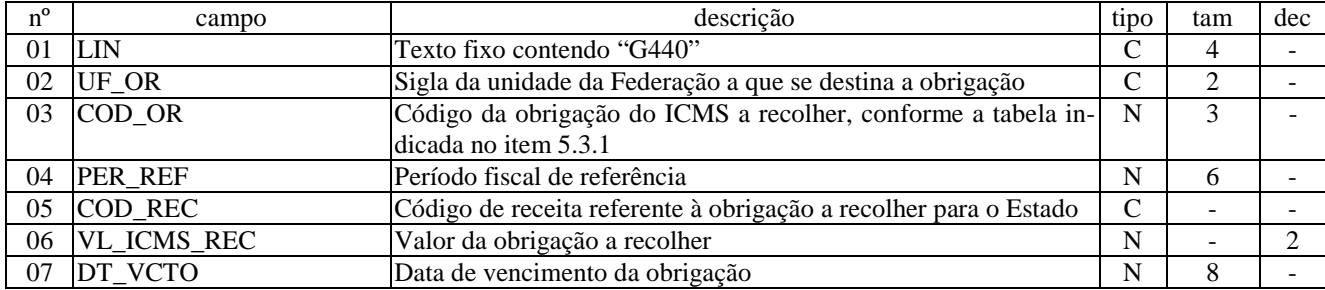

Campos: 7 Nível hierárquico: 3 Ocorrência: N Observações:

# LINHA G450: ICMS - TOTALIZAÇÃO DAS OPERAÇÕES INTERESTADUAIS

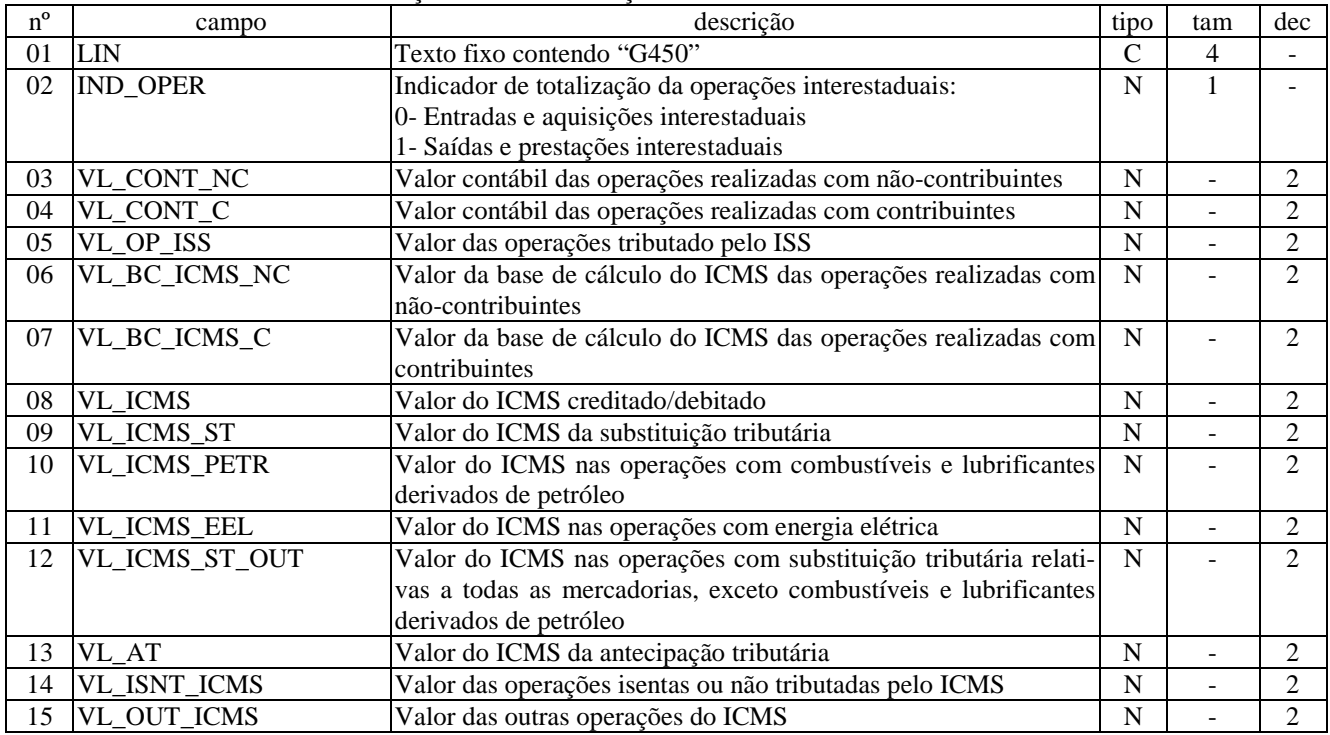

Campos: 15 Nível hierárquico: 3 Ocorrência: N Observações:

# LINHA G460: ICMS - SUBTOTAIS POR UF

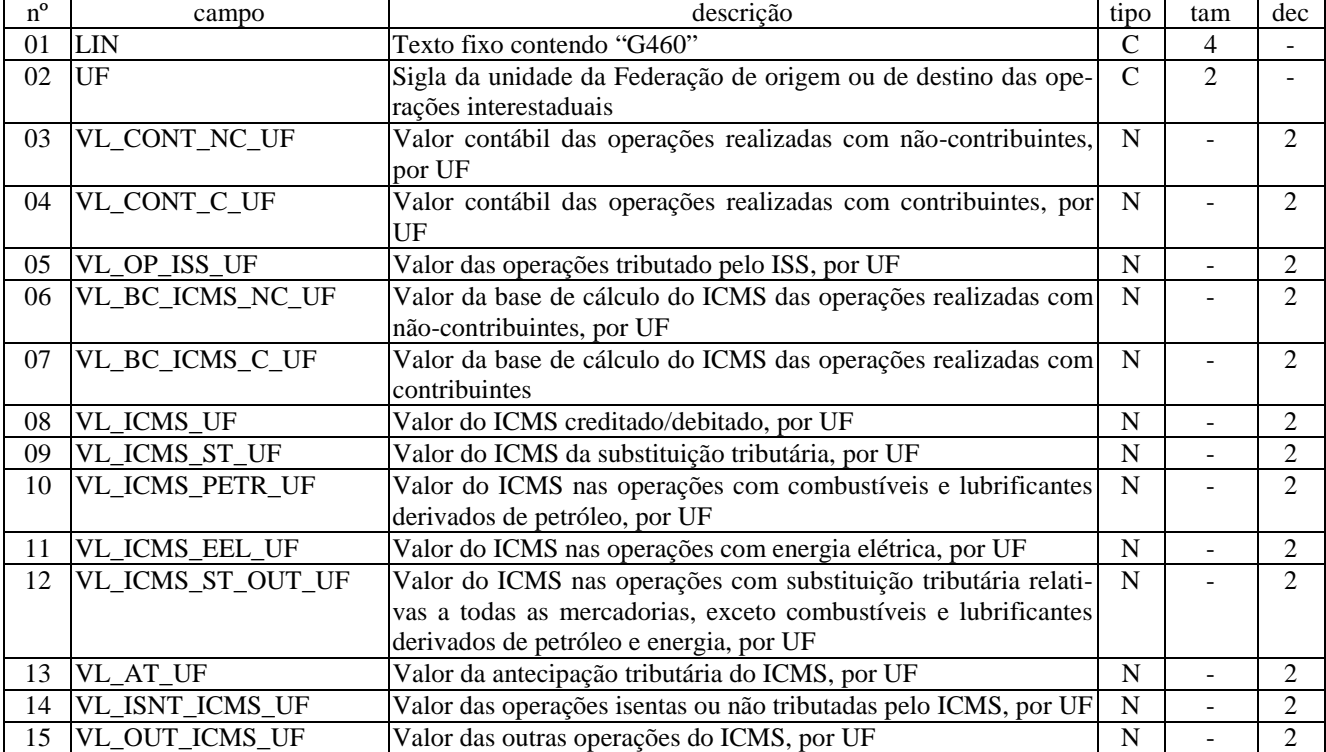

Campos: 15 Nível hierárquico: 4

# LINHA G990: ENCERRAMENTO DO BLOCO G

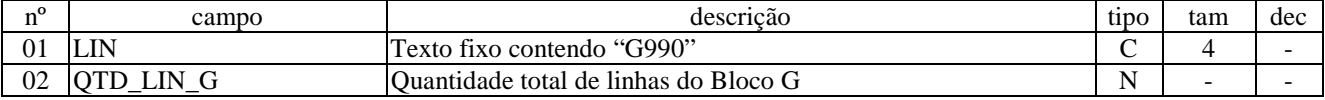

Campos: 2 Nível hierárquico: 1 Ocorrência: 1 Observações: 1- Linha obrigatória

# BLOCO H: LIVRO DE REGISTRO DO INVENTÁRIO

#### LINHA H001: ABERTURA DO BLOCO H

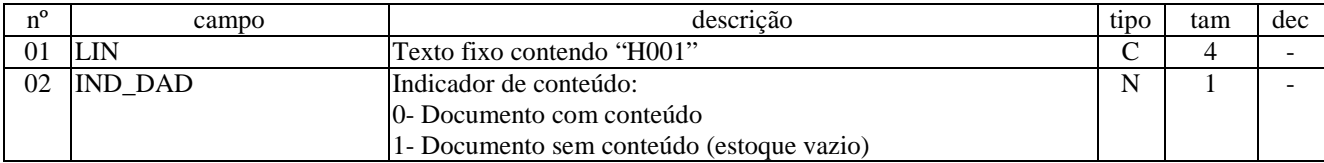

Campos: 2 Nível hierárquico: 1 Ocorrência: 1 Observações:

# LINHA H020: REGISTRO DE INVENTÁRIO

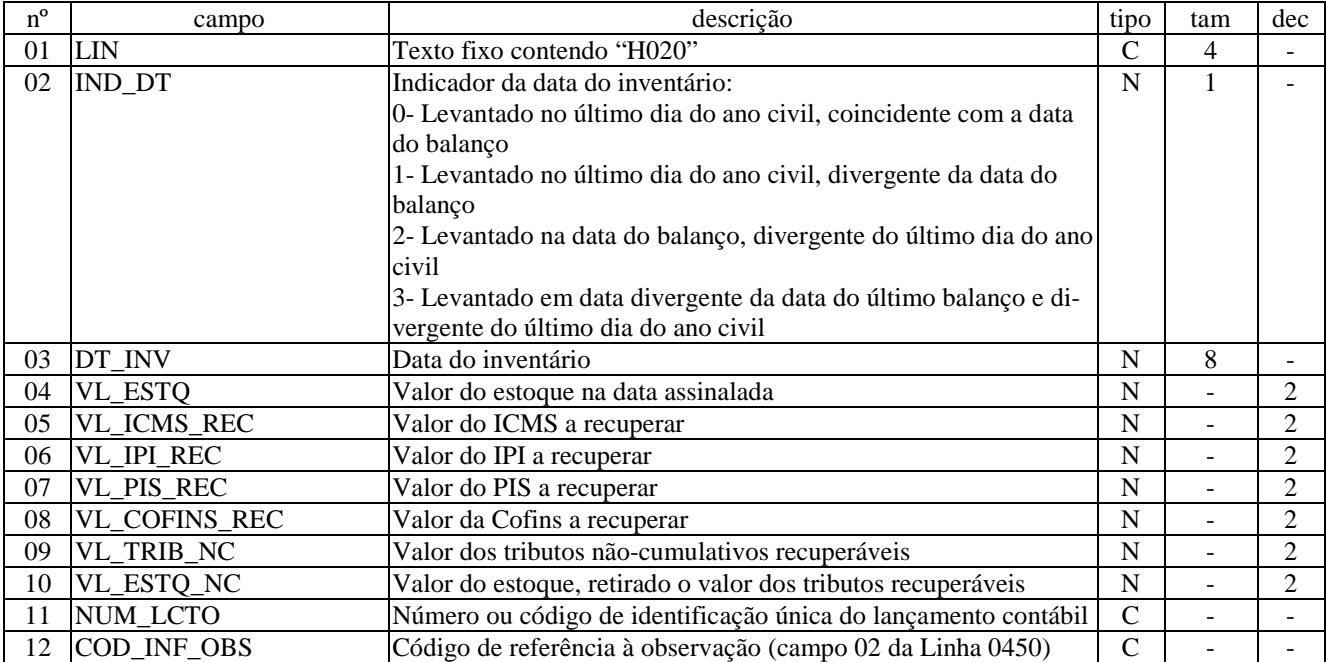

Campos: 12 Nível hierárquico: 2 Ocorrência: 1/período Observações:

## LINHA H030: ITENS INVENTARIADOS

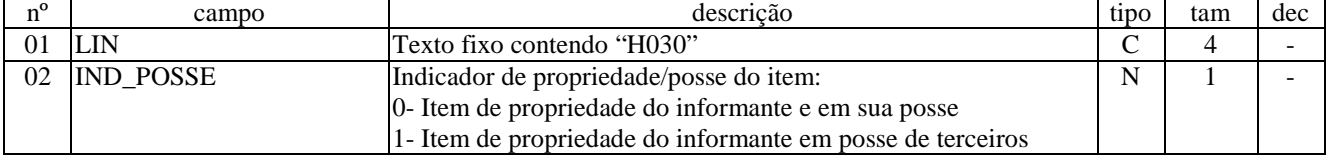

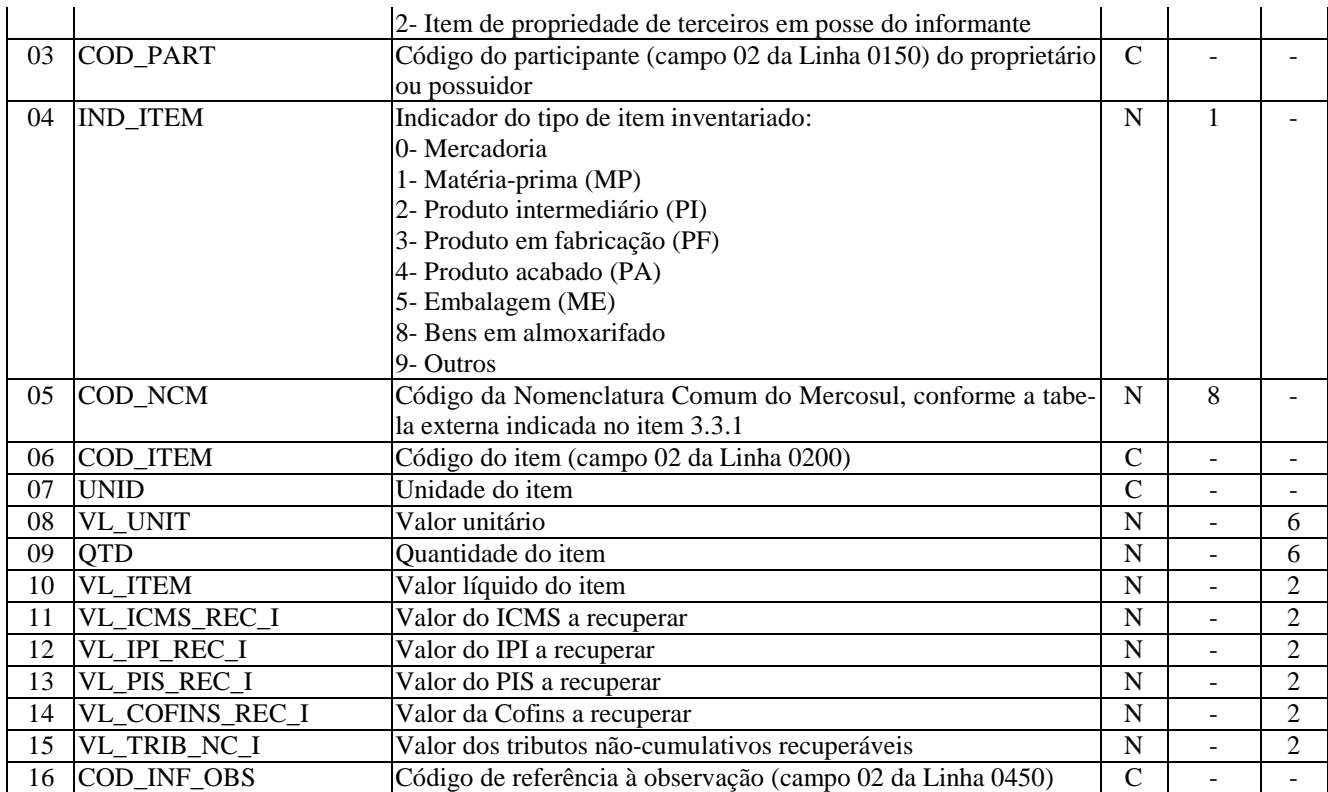

Campos: 16 Nível hierárquico: 3 Ocorrência: N/1 Observações:

# LINHA H040: SUBTOTAIS POR POSSUIDOR/PROPRIETÁRIO

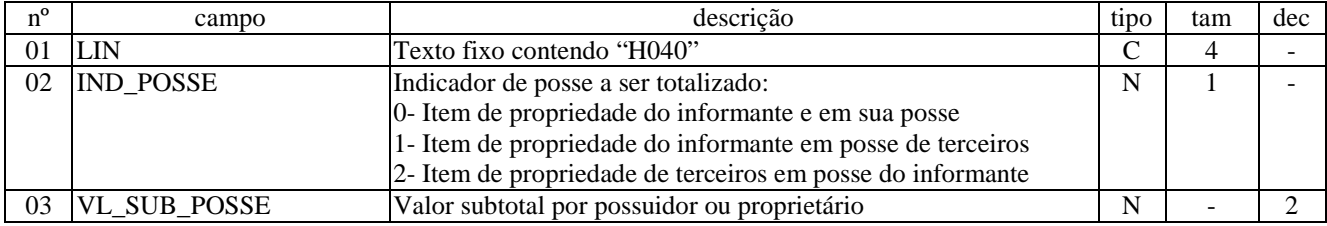

Campos: 3 Nível hierárquico: 3 Ocorrência: N/1 Observações:

# LINHA H050: SUBTOTAIS POR TIPO DE ITEM

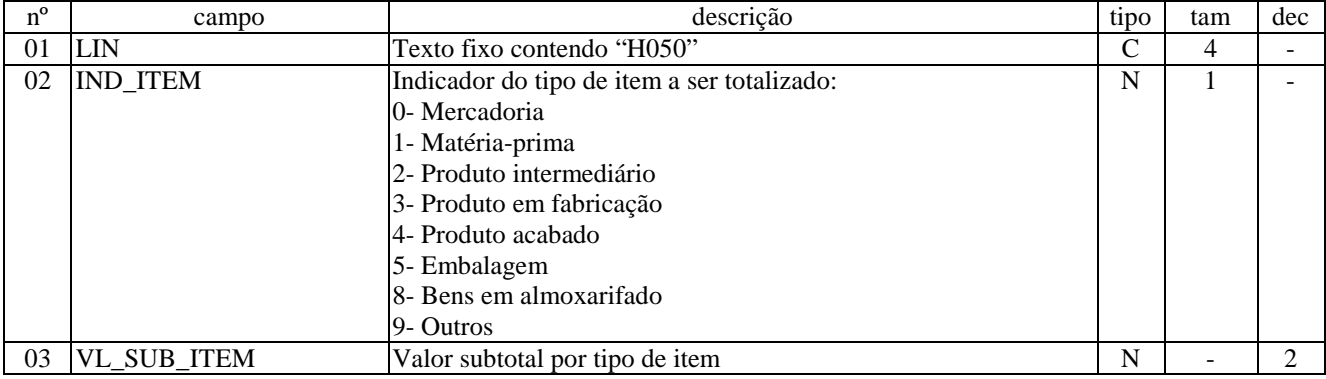

Campos: 3 Nível hierárquico: 3 Ocorrência: N/1 Observações:

LINHA H060: SUBTOTAIS POR NCM

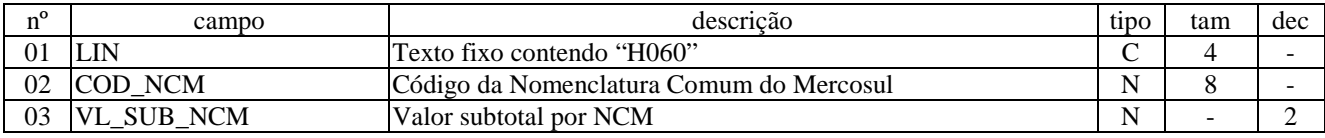

Campos: 3 Nível hierárquico: 3 Ocorrência: N/1 Observações:

#### LINHA H990: ENCERRAMENTO DO BLOCO H

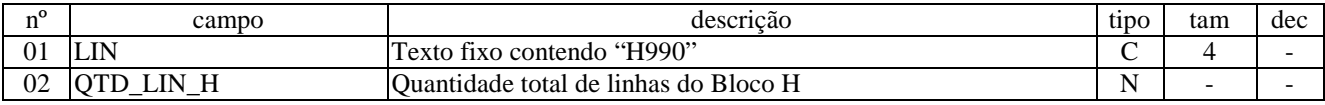

Campos: 2 Nível hierárquico: 1 Ocorrência: 1 Observações: 1- Linha obrigatória

### BLOCO 8: INFORMAÇÕES COMPLEMENTARES DA SEFAZ/UF

#### LINHA 8001: ABERTURA DO BLOCO 8 - DADOS DE PERNAMBUCO

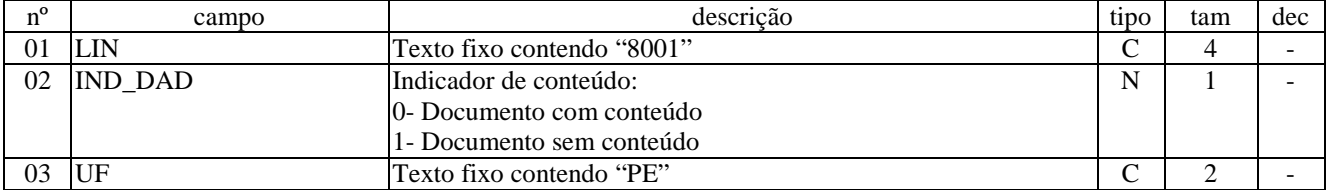

Campos: 3 Nível hierárquico: 1 Ocorrência: 1 Observações: 1- Linha obrigatória para UF=PE

# LINHA 8020: INFORMAÇÕES COMPLEMENTARES - QUADRO DE CÁLCULO DO VALOR ADICIONADO

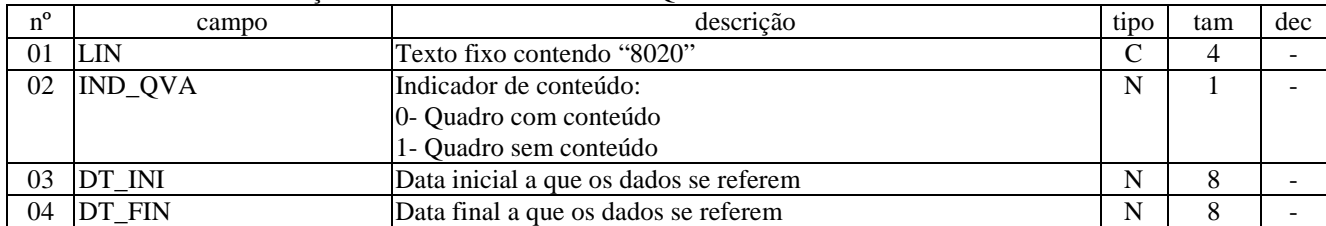

Campos: 4 Nível hierárquico: 2 Ocorrência: 1/período Observações:

# LINHA 8030: QVA - DETALHAMENTO POR MUNICÍPIO DAS OPERAÇÕES E PRESTAÇÕES

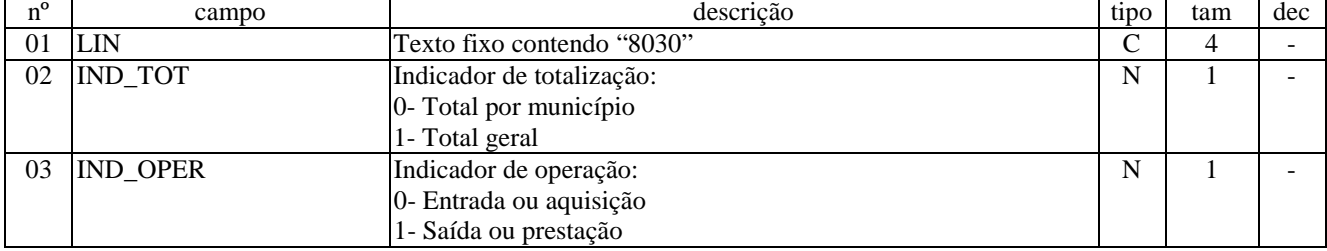

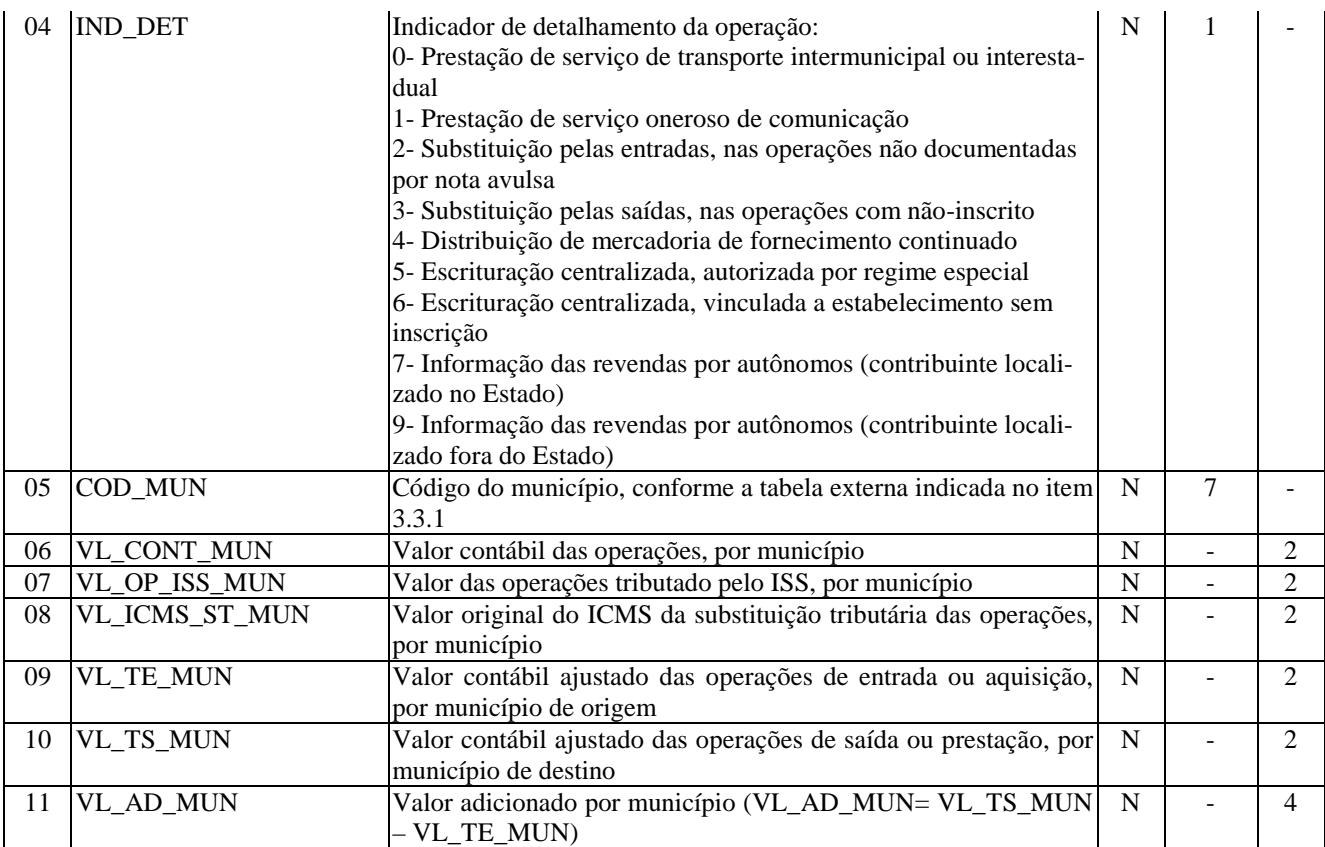

Campos: 11 Nível hierárquico: 3 Ocorrência: N Observações:

1. Cálculo geral: o valor adicionado é obtido através do método dos cálculos específicos por detalhamento das operações e prestações, município a município, resultará da soma do valor contábil da prestação do serviço de transporte ou do serviço de comunicação, para as operações envolvendo contribuinte de fato (sem inscrição estadual), com ou sem substituição tributária, bem como para as operações envolvendo contribuinte com inscrição centralizada, subtraídas as parcelas da operação sujeita à tributação pelo ISS e à substituição tributária do ICMS, em seu montante original.

2. Valores expurgados: não fazem parte do cálculo geral os valores decorrentes das operações e prestações que contenham os CFOPs a seguir indicados:

a) CFOPs de entrada expurgados: 1.111, 1.113, 1.406, 1.551, 1.552, 1.553, 1.554, 1.555, 1.601, 1.602, 1.603, 1.604, 1.919, 1.922, 1.923, 1.924, 1.925, 1.933, 2.111, 2.113, 2.406, 2.551, 2.552, 2.553, 2.554, 2.555, 2.603, 2.919, 2.922, 2.923, 2.924, 2.925, 2.933, 3.551, 3.553.

b) CFOPs de saída expurgados: 5.111, 5.112, 5.113, 5.114, 5.412, 5.551, 5.552, 5.553, 5.554, 5.555, 5.601, 5.602, 5.603, 5.919, 5.922, 5.923, 5.924, 5.925, 5.929, 5.932, 5.933, 6.111, 6.112, 6.113, 6.114, 6.412, 6.551, 6.552, 6.553, 6.554, 6.555, 6.603, 6.919, 6.922, 6.923, 6.924, 6.925, 6.929, 6.932, 7.551, 7.553.

3. Detalhamento por município: será indicado o código do município respectivo, podendo haver no máximo 3 registros para o mesmo município, não podendo haver dois ou mais registros para um município com o mesmo tipo de detalhamento.

4. Detalhamento das prestações de serviço: indicadores '0' e '1'.

4.1. Hipóteses de preenchimento:

a) quando houver serviço de transporte iniciado ou prestado no território nacional, informando o município de início da prestação;

b) quando houver serviço de transporte iniciado ou prestado no exterior, informando o município do destinatário da prestação do serviço;

c) quando houver serviço oneroso de comunicação, informando o município de acordo com os termos do art. 5º, III, do Decreto nº 14.876/91, e alterações;

4.2. Instruções de preenchimento:

4.2.1. O valor contábil das prestações deve ser informado município a município. As parcelas referentes ao valor da prestação tributada pelo ISS e aquela referente ao valor original do ICMS da operação com substituição tributária, se houver, também devem ser informadas, município a município.

4.2.3. O total detalhado por município deverá ser igual ao total das prestações informadas com base nos CFOPs a seguir indicados, referentes aos serviços de transporte e de comunicação;

a) CFOPs do serviço de transporte: 5351, 5352, 5353, 5354, 5355, 5356, 5357, 5359, 5360, 6351, 6352, 6353, 6354, 6355, 6356, 6357, 6359, 6360, 7358;

b) CFOPs do serviço de comunicação: 5301, 5302, 5303, 5304, 5305, 5306, 5307, 6301, 6302, 6303, 6304, 6305, 6306, 6307, 7301.

5. Detalhamento das operações com substituição tributária: indicadores '2' e '3'.

5.1. Hipóteses de preenchimento:

a) quando houver substituição pelas entradas, nas operações não documentadas por nota avulsa;

b) quando houver substituição pelas saídas, nas operações com não-inscrito.

5.2. Instruções de preenchimento:

5.2.1. Na operação de substituição pelas entradas de mercadoria oriunda de contribuinte não-inscrito, em operação não acobertada por Nota Fiscal Avulsa, com ou sem substituição tributária nas saídas, será informado como saída o valor contábil da entrada da mercadoria/serviço no estabelecimento do declarante, indicando-se o código do município de origem da mercadoria (inclusive produto agrícola). As parcelas referentes ao valor da prestação tributada pelo ISS e aquela referente ao valor original do ICMS da operação com substituição tributária, se houver, também devem ser informadas município a município;

5.2.2. Na operação de substituição pelas saídas para contribuinte não-inscrito será informado como entrada o valor contábil da operação de saída do declarante, indicando-se o código do município para onde está se destinando a mercadoria ou serviço, e para a saída, o valor contábil projetado para a operação subsequente, utilizada como base de cálculo do ICMS-ST o percentual de agregação definido na legislação aplicável. As parcelas referentes ao valor da prestação tributada pelo ISS e aquela referente ao valor original do ICMS da operação com substituição tributária, se houver, também devem ser informadas município a município.

6. Detalhamento das operações dos contribuintes com inscrição centralizadora: indicadores '4', '5' e '6'.

6.1. Hipóteses de preenchimento:

a) quando houver operações de fornecimento continuado de energia elétrica, água natural encanada ou gás natural encanado;

b) quando houver regime especial permitindo a centralização de obrigações fiscais em um estabelecimento específico no Estado;

c) quando houver vinculação de operações a um estabelecimento principal centralizador, por dispensa de inscrição (quiosques, por exemplo)

6.2. Instruções de preenchimento:

6.2.1. Nas operações de saída praticadas por contribuintes com centralização de suas obrigações fiscais em determinado estabelecimento será informado o valor contábil das operações realizadas em cada município, tributadas ou não. As parcelas referentes ao valor da prestação tributada pelo ISS e aquela referente ao valor original do ICMS da operação com substituição tributária, se houver, também devem ser informadas município a município. O valor total detalhado por município deverá ser igual à soma das saídas informadas com base nas notas fiscais.

7. Detalhamento das operações com revendedor autônomo: indicadores '7' e '9'.

7.1. Hipóteses de preenchimento:

a) quando houver contribuinte estabelecido no Estado, optante do regime antecipado e simplificado de pagamento do imposto, nos termos do art. 638 e seguintes do Decreto nº 14.876/91, e alterações, operando com produtos sujeitos ou não à substituição tributária, através de revendedor autônomo.

b) quando houver contribuinte estabelecido em outra unidade da Federação e com inscrição no Estado, optante do regime antecipado e simplificado de pagamento do imposto, nos termos do art. 638 e seguintes do Decreto nº 14.876/91, e alterações, operando com produtos sujeitos ou não à substituição tributária, através de revendedor autônomo.

7.2. Instruções de preenchimento:

a) Nas revendas por autônomos informadas por contribuinte estabelecido neste Estado, ou em outra unidade da Federação e com inscrição no Estado, nas operações com ou sem substituição tributária, será informado o valor contábil das operações realizadas em cada município, tributadas ou não. As parcelas referentes ao valor da prestação tributada pelo ISS e aquela referente ao valor original do ICMS da operação com substituição tributária, se houver, também devem ser informadas município a município. O valor total detalhado por município deverá ser igual à soma das saídas informadas com base nas notas fiscais.

b) A informação prestada por contribuinte estabelecido neste Estado deve ser apresentada em documento distinto daquele apresentado por contribuinte sediado em outra unidade da Federação.

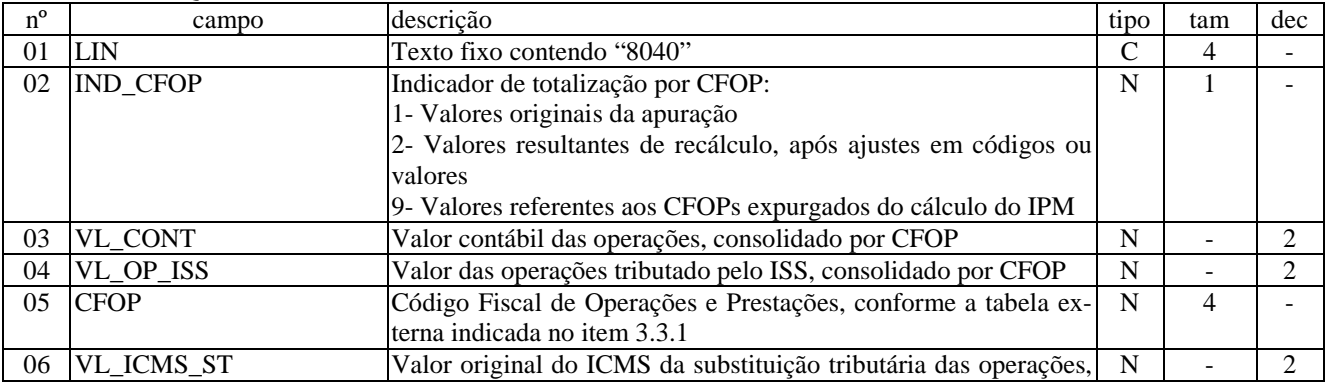

### LINHA 8040: QVA - AJUSTES DE VALORES POR CFOP

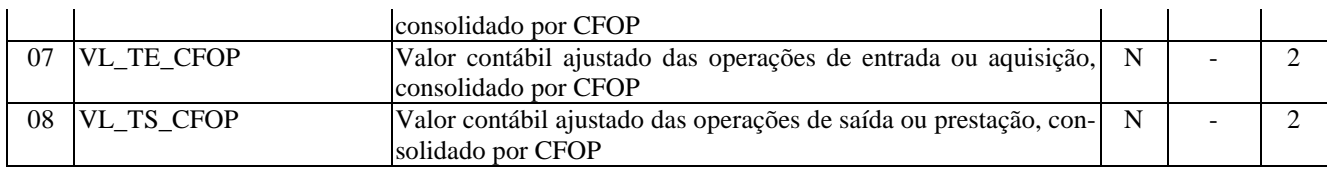

Campos: 8 Nível hierárquico: 3 Ocorrência: N Observações:

1. A função de "Retificação do cálculo do valor adicionado", que segue a sistemática do cálculo do valor original, tem unicamente a prerrogativa de alterar a composição do valor agregado do município em que o estabelecimento informante está localizado, para efeito de sua participação na receita do Estado. Este procedimento não ajusta lançamentos de escrituração nem obrigações do ICMS a recolher.

2. Um novo resultado para o valor adicionado é obtido quando, depois da carga do arquivo de escrituração referente ao período fiscal pretendido e da inserção dos novos dados é aplicada a função de "Retificação do cálculo do valor adicionado". O arquivo resultante conterá, além do novo valor adicionado, uma memória de cálculo dos valores alterados e os resultados das novas totalizações. A escrituração original restará inalterada.

# LINHA 8050: QVA - CÁLCULO DO VALOR ADICIONADO

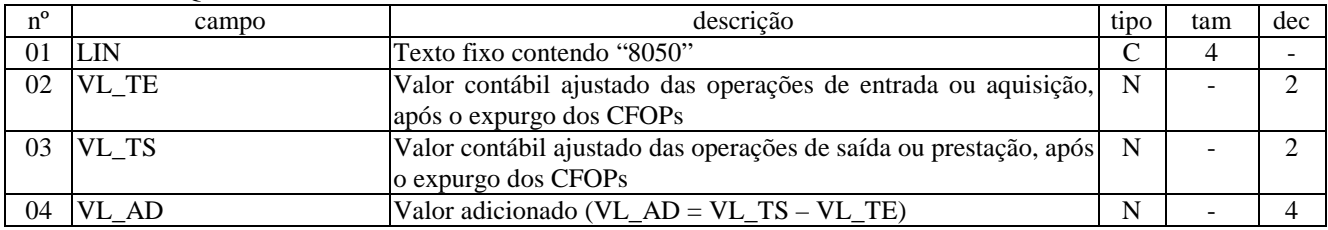

Campos: 4 Nível hierárquico: 3 Ocorrência: 1 Observações:

1- O conteúdo do campo [VL\_AD] deve ser vazio se o campo [IND\_DET] do quadro 'Detalhamento por Município das Operações e Prestações' contiver o código "0", "1", "4", "5", "6", "7" ou "9"

# LINHA 8100: INFORMAÇÕES COMPLEMENTARES - QUADRO DE AQUISIÇÃO DE BENS

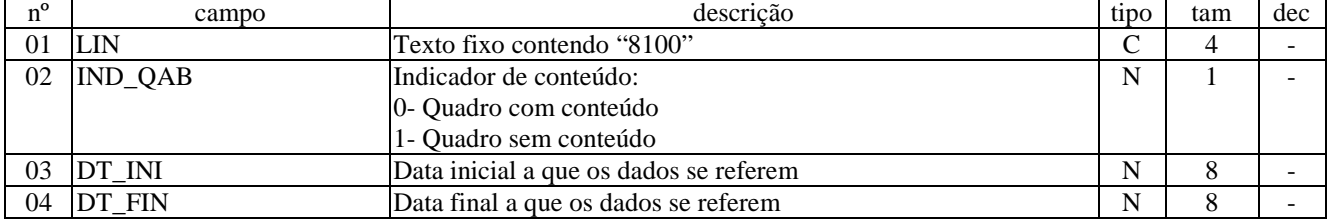

Campos: 4 Nível hierárquico: 2 Ocorrência: 1/período Observações:

### LINHA 8110: QAB - AQUISIÇÃO DE BENS PARA USO/CONSUMO OU ATIVO FIXO

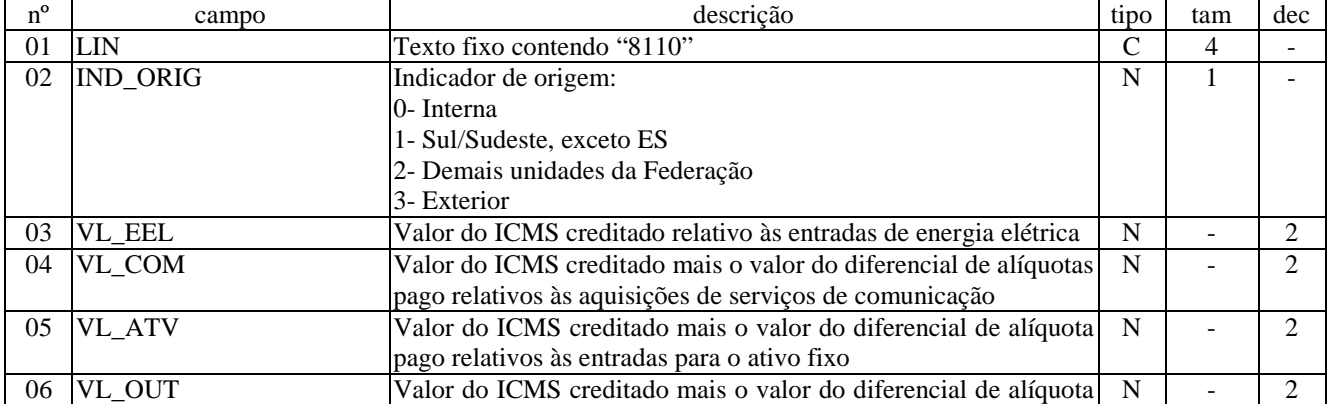

Campos: 6

Nível hierárquico: 3 Ocorrência: N

Observações:

1.Origem interna

VL\_EEL- Valor do ICMS creditado relativo às entradas internas de energia elétrica

VL\_COM- Valor do ICMS creditado relativo às entradas internas de serviços de comunicação

VL\_ATV- Valor do ICMS creditado relativo às entradas internas para o ativo fixo

VL\_OUT- Valor do ICMS creditado relativo às entradas internas de outras mercadorias ou bens para uso ou consumo do estabelecimento (excluídas as entradas de energia elétrica)

2. Origem do Sul/Sudeste, exceto ES

VL\_EEL- Valor do ICMS creditado relativo às entradas de energia elétrica procedentes dos Estados do Sul/Sudeste, exceto Espírito Santo

VL\_COM- Valor do ICMS creditado e o diferencial de alíquota pago relativos às entradas de serviços de comunicação procedentes dos Estados do Sul/Sudeste, exceto Espírito Santo

VL\_ATV- Valor do ICMS creditado e o diferencial de alíquota pago relativos às entradas para o ativo fixo do estabelecimento procedentes dos Estados do Sul/Sudeste, exceto Espírito Santo

VL\_OUT- Valor do ICMS creditado e o diferencial de alíquota pago relativos às entradas de outras mercadorias para uso ou consumo do estabelecimento procedentes dos Estados do Sul/Sudeste, exceto Espírito Santo (excluídas as entradas de energia elétrica)

3. Origem nas demais unidades da Federação

VL\_EEL- Valor do ICMS creditado relativo às entradas de energia elétrica procedentes das demais unidades da Federação

VL\_COM- Valor do ICMS creditado e o diferencial de alíquota pago relativos às entradas de serviços de comunicação procedentes das demais unidades da Federação

VL\_ATV- Valor do ICMS creditado e o diferencial de alíquota pago relativos às entradas procedentes das demais unidades da Federação

VL\_OUT- Valor do ICMS creditado e o diferencial de alíquota pago relativos às entradas de outras mercadorias para uso ou consumo do estabelecimento procedentes das demais unidades da Federação (excluídas as entradas de energia elétrica) 4. Origem no exterior

VL\_EEL- Valor do ICMS creditado relativo às entradas de energia elétrica procedentes do exterior

VL\_COM- Valor do ICMS creditado relativo às entradas de serviços de comunicação no estabelecimento procedentes do exterior

VL\_ATV- Valor do ICMS creditado relativo às entradas procedentes do exterior

VL\_OUT- Valor do ICMS relativo às entradas de outras mercadorias para uso ou consumo do estabelecimento procedentes do exterior (excluídas as entradas de energia elétrica)

#### LINHA 8160: INFORMAÇÕES COMPLEMENTARES - QUADRO DE CONTROLE DO CRÉDITO ACUMULADO

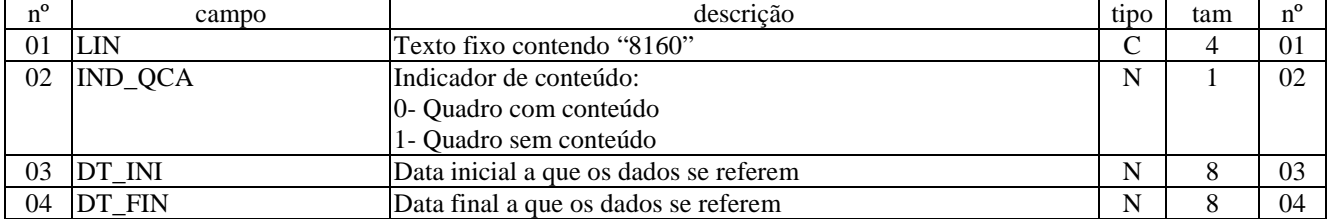

Campos: 4 Nível hierárquico: 2 Ocorrência: 1/período Observações:

#### LINHA 8165: QCA - CONTROLE DO CRÉDITO ACUMULADO

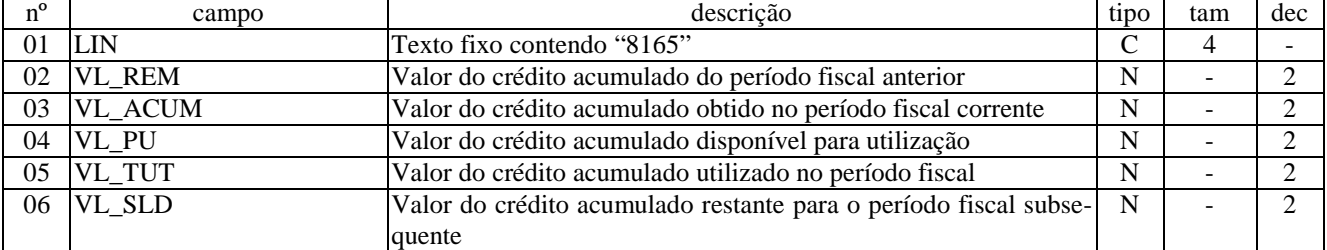

Campos: 6 Nível hierárquico: 3 Ocorrência: 1/período Observações:

1. No caso de informação referente a crédito imputado ou transferido, deverá existir o correspondente registro das notas fiscais emitidas, conforme o disposto na Portaria SF nº 009/00.

2. Para o crédito acumulado no período, passível de utilização, deverá ser informado qual o tipo de reconhecimento (administrativo, judicial ou outro tipo) e a identificação do processo que reconheceu o crédito, se houver.

3. Quando o crédito for utilizado com o fim de pagamento de débito próprio ou pagamento de débito de terceiros deve ser informado o número do processo da confissão de débito, da notificação de débito ou da apuração em processo administrativo-tributário que esteja sendo pago.

4. Quando o contribuinte possuir créditos acumulados passíveis de utilização e os utilizar para compensar débitos de responsabilidade direta ou indireta deverão ser prestadas as informações exigidas pelo inciso VII da Portaria SF nº 009/00.

5. Este campo deve ser informado com o montante do ICMS a ser compensado por código de recolhimento. A compensação pode ser total ou parcial. Caso o contribuinte informe, por exemplo, compensação de débito sob o código de receita 057-4 no valor de R\$ 1.500, 00, deverá existir registro correspondente a esse valor na lista das obrigações a recolher. Se lá estiver informada uma obrigação a recolher no valor integral de R\$ 1.800, 00 no mesmo código de receita (057-4), o desembolso efetivo do contribuinte deverá ser de apenas R\$ 300, 00, já que a diferença corresponde ao valor compensado.

LINHA 8170: QCA - CRÉDITO ACUMULADO NO PERÍODO

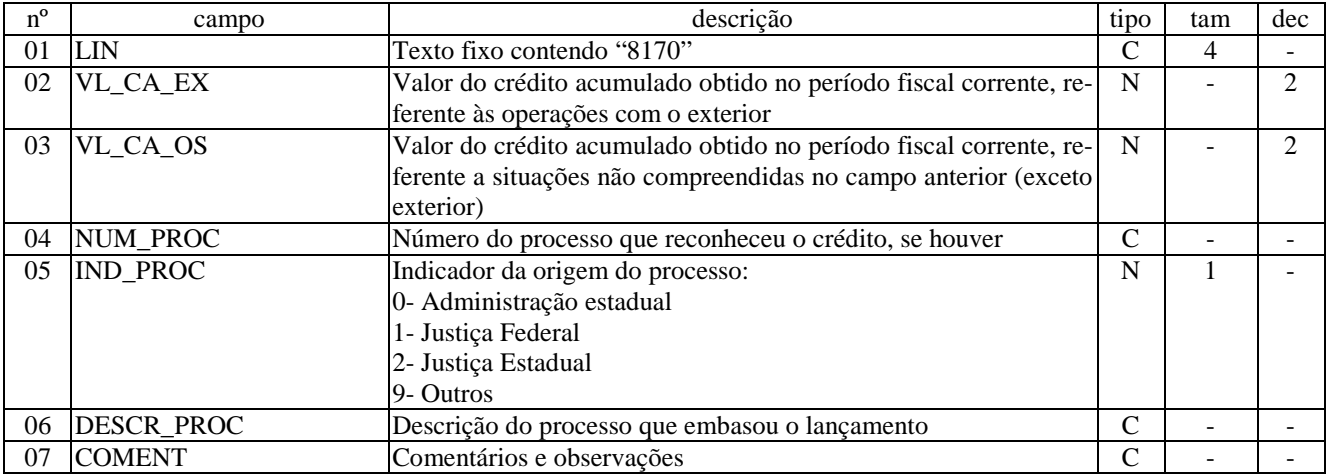

Campos: 7 Nível hierárquico: 4 Ocorrência: N/1 Observações:

### LINHA 8175: QCA - UTILIZAÇÃO DE CRÉDITO ACUMULADO

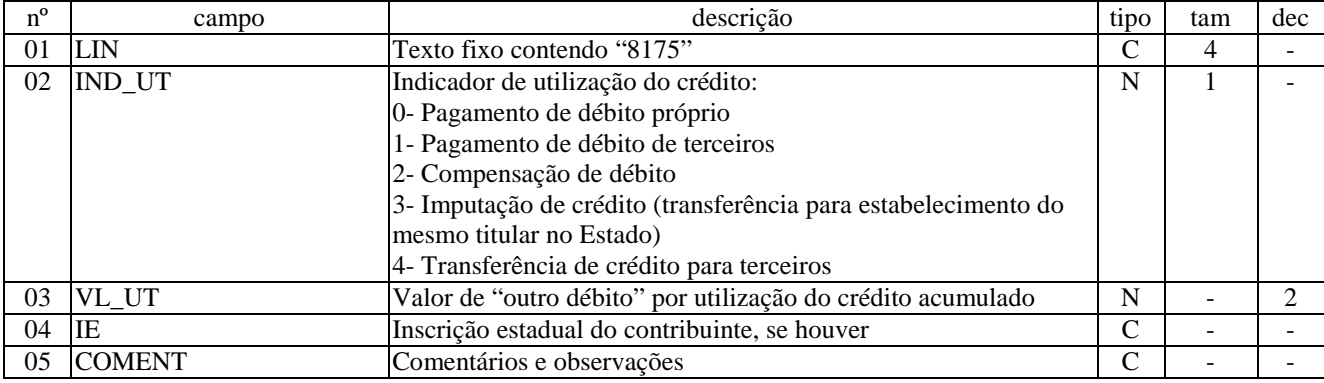

Campos: 5 Nível hierárquico: 4 Ocorrência: N/1 Observações:

#### LINHA 8180: QCA - COMPENSAÇÃO DE DÉBITO

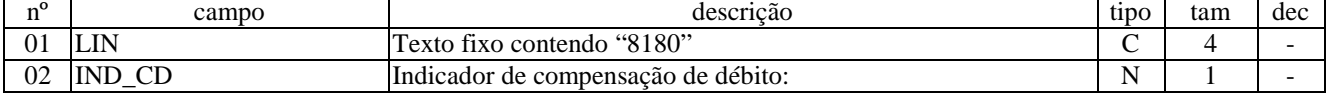

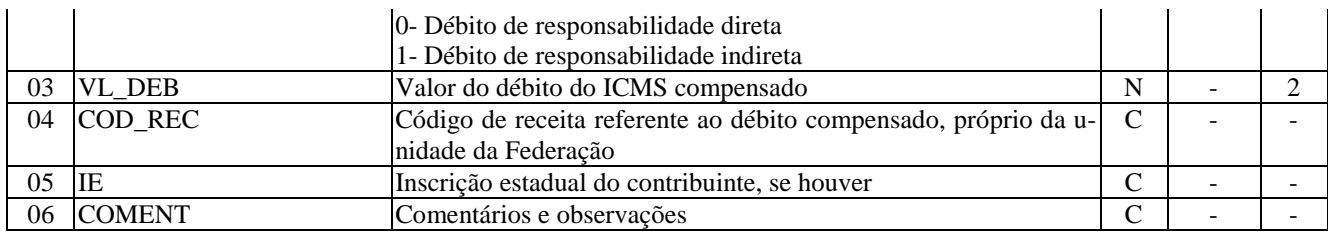

Campos: 6 Nível hierárquico: 5 Ocorrência: N/1 Observações:

### LINHA 8300: INFORMAÇÕES COMPLEMENTARES - QUADRO DO CONSUMO CONTINUADO

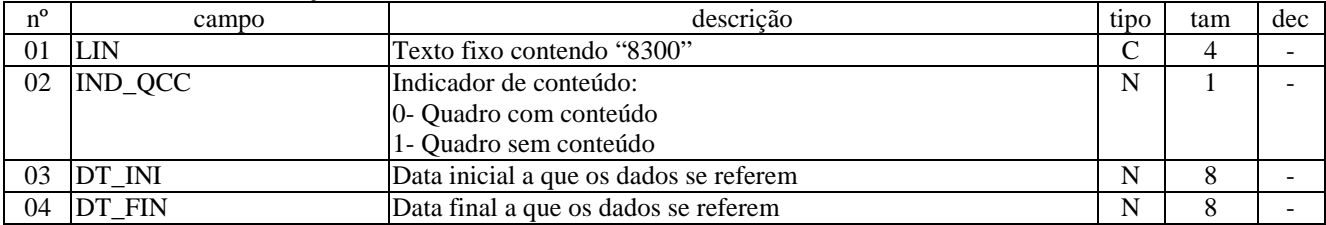

Campos: 4 Nível hierárquico: 2 Ocorrência: 1/período Observações:

#### LINHA 8310: QCC - CONSUMO CONTINUADO

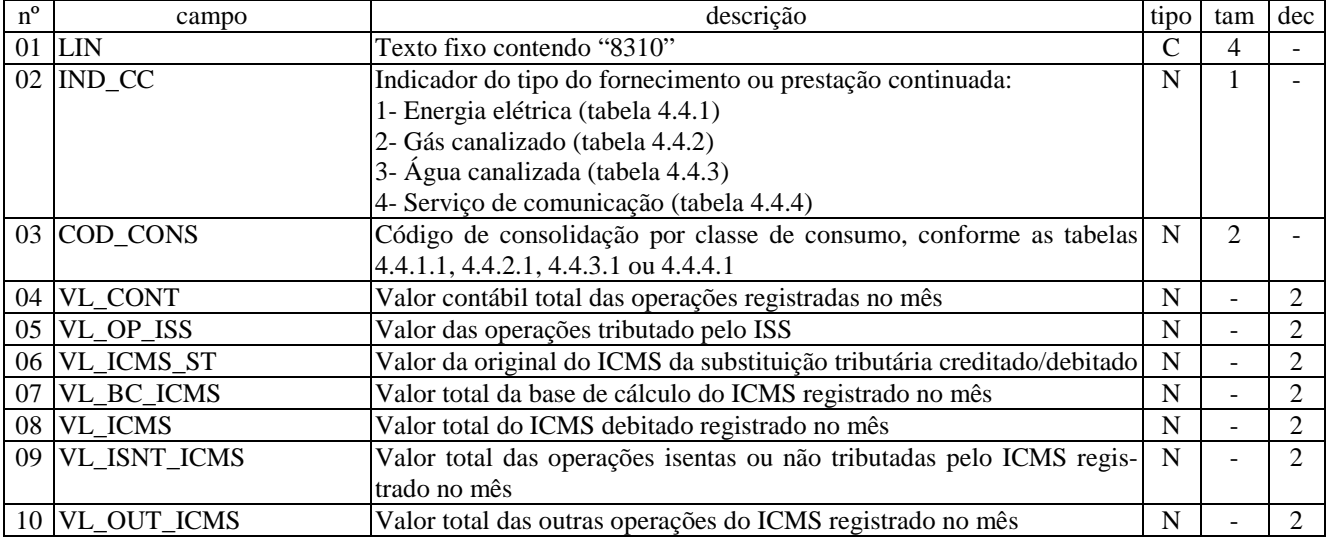

Campos: 10 Nível hierárquico: 3 Ocorrência: N Observações:

1. Os contribuintes que realizarem atividades econômicas que envolvam fornecimento ou prestação contínua de mercadoria ou serviço deverão apresentar os valores consolidados por tipo de consumo de energia elétrica, gás canalizado, água canalizada ou serviço de comunicação.

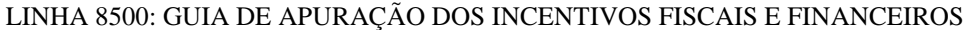

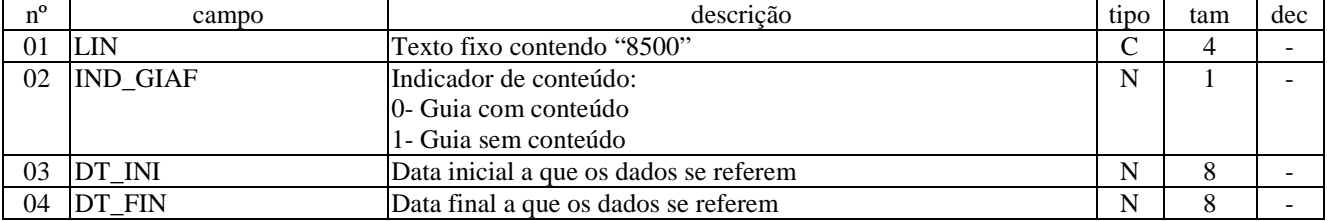

Campos: 4 Nível hierárquico: 2 Ocorrência: 1/período Observações:

1. O contribuinte não beneficiário do incentivo não deverá:

1.1. apresentar a Guia de Informação e Apuração de Incentivos Fiscais e Financeiros – GIAF;

1.2. inserir informações relativas a itens incentivados.

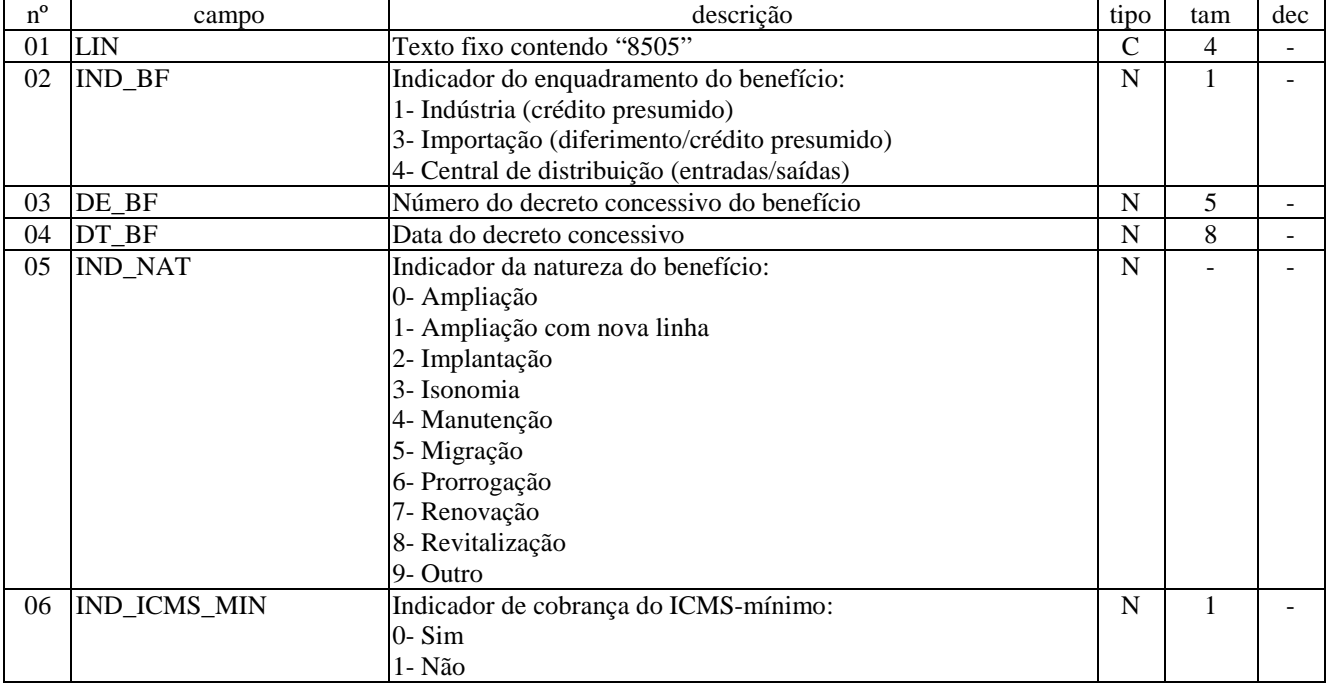

### LINHA 8505: GIAF - BENEFÍCIOS FISCAIS

Campos: 6

Nível hierárquico: 3 Ocorrência: N Observações:

1. Para a instrução da Guia de Apuração dos Incentivos Fiscais e Financeiros – GIAF – é necessário o registro dos dados cadastrais do benefício e dos itens, incentivados, ou não.

#### LINHA 8510: GIAF - ALTERAÇÕES DO BENEFÍCIO

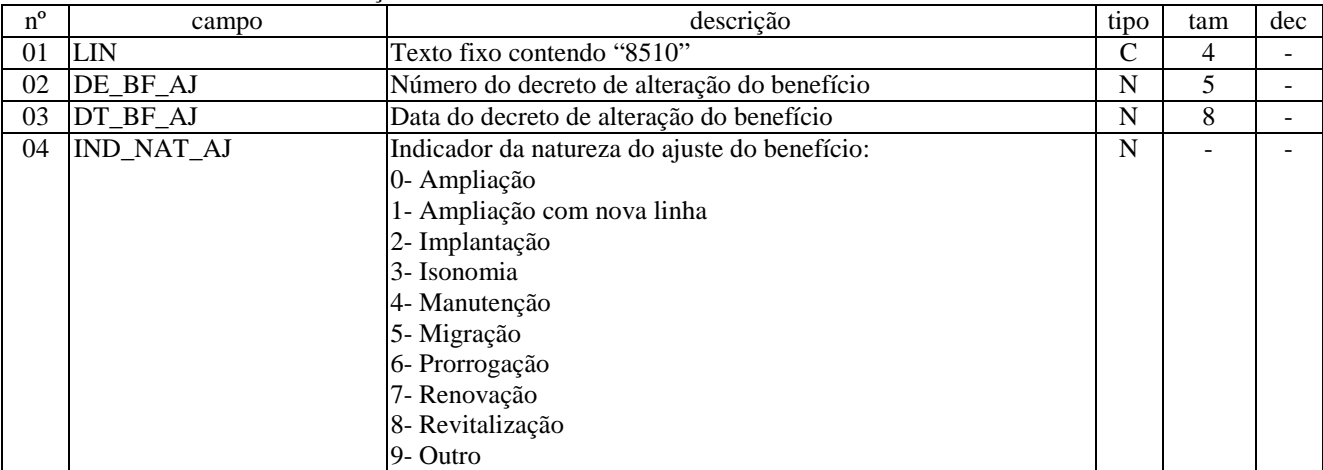

Campos: 4 Nível hierárquico: 4 Ocorrência: N/1 Observações:

LINHA 8515: SUB-APURAÇÕES POR BENEFÍCIO

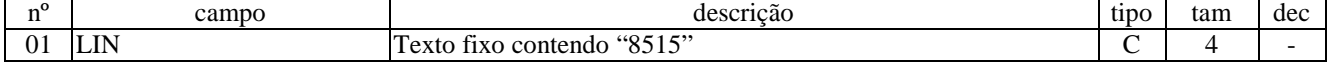

Campos: 2 Nível hierárquico: 4 Ocorrência: N/1 Observações:

1. Deverá ser atribuído um código distinto para cada hipótese de apuração independente prevista na legislação e, na hipótese de crédito presumido, um código para cada percentual distinto do incentivo.

### LINHA 8525: GIAF - ITEM INCENTIVADO (PI) POR BENEFÍCIO

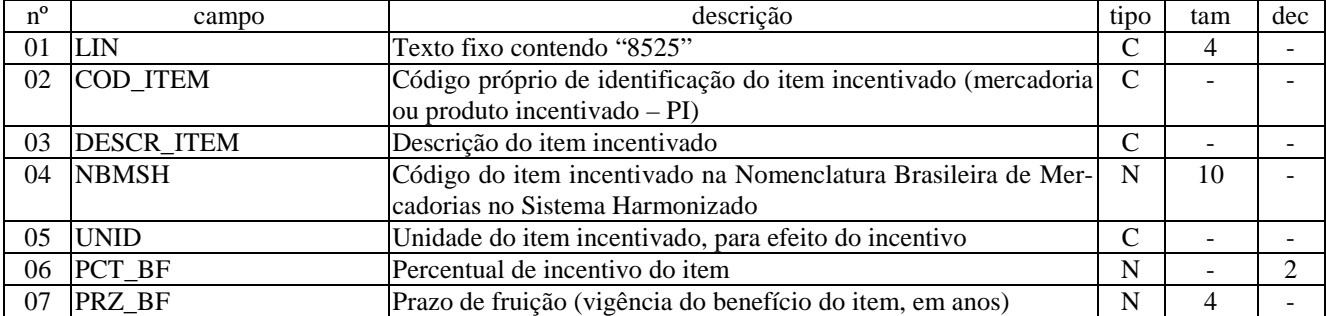

Campos: 7 Nível hierárquico: 5 Ocorrência: N/1 Observações:

### LINHA 8530: GIAF - LANÇAMENTO COM ITEM INCENTIVADO

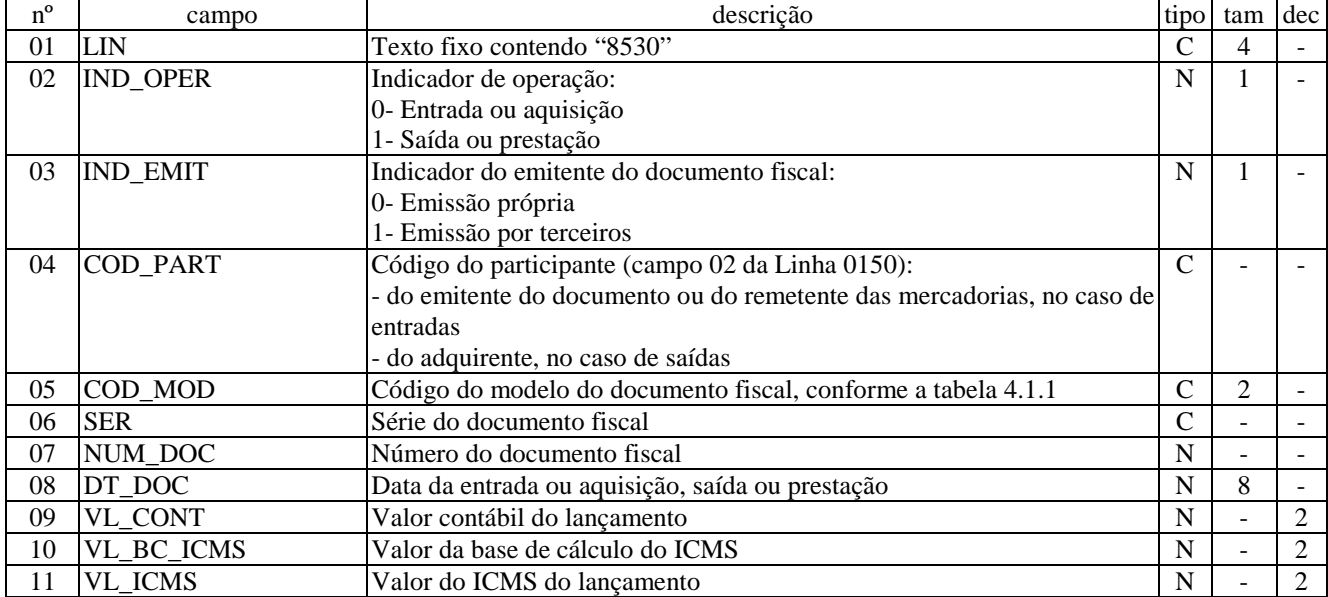

Campos: 11 Nível hierárquico: 3 Ocorrência: N Observações:

### LINHA 8535: GIAF - ITENS INCENTIVADOS NO LANÇAMENTO

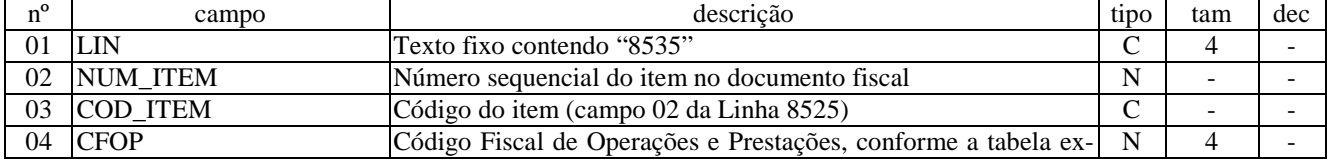

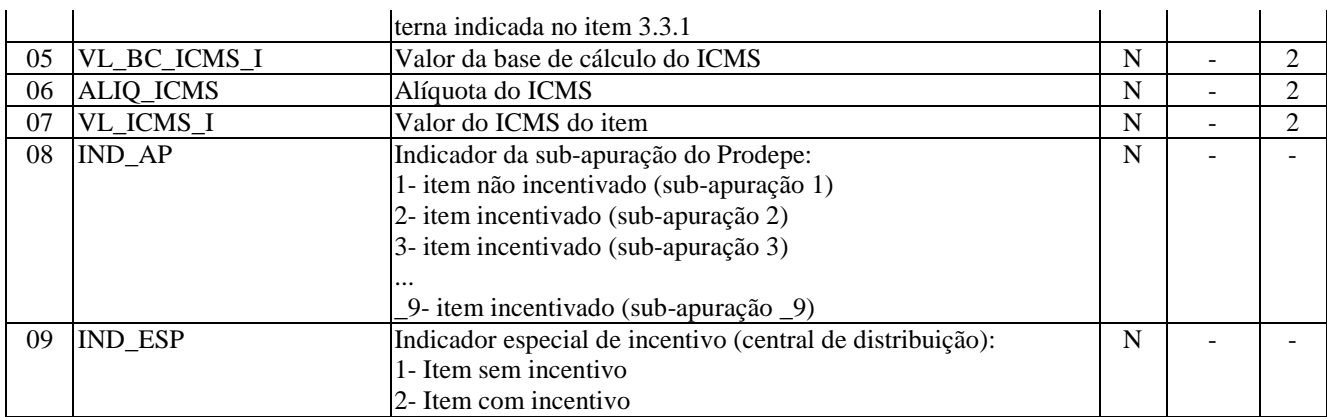

Campos: 9

Nível hierárquico: 4

Ocorrência: 990/1

Observações:

1. O contribuinte beneficiário dos incentivos relativos ao Prodepe deverá tratar os itens de documento de forma distinta, para separar suas operações por apuração:

1.1. aos produtos não-incentivados, deve atribuir o código '1';

1.2. aos produtos incentivados, deve atribuir um código para cada hipótese de escrituração independente prevista na legislação e, no caso do crédito presumido, para cada percentual distinto do incentivo utilizar o código '2' em diante (um para cada hipótese), sequencial e consecutivamente;

1.3. O contribuinte beneficiário dos incentivos relativos ao Prodepe deverá atribuir a codificação '1' para produtos sem incentivo, ou '2' para produtos com incentivo.

#### LINHA 8540: GIAF - VALORES PARCIAIS

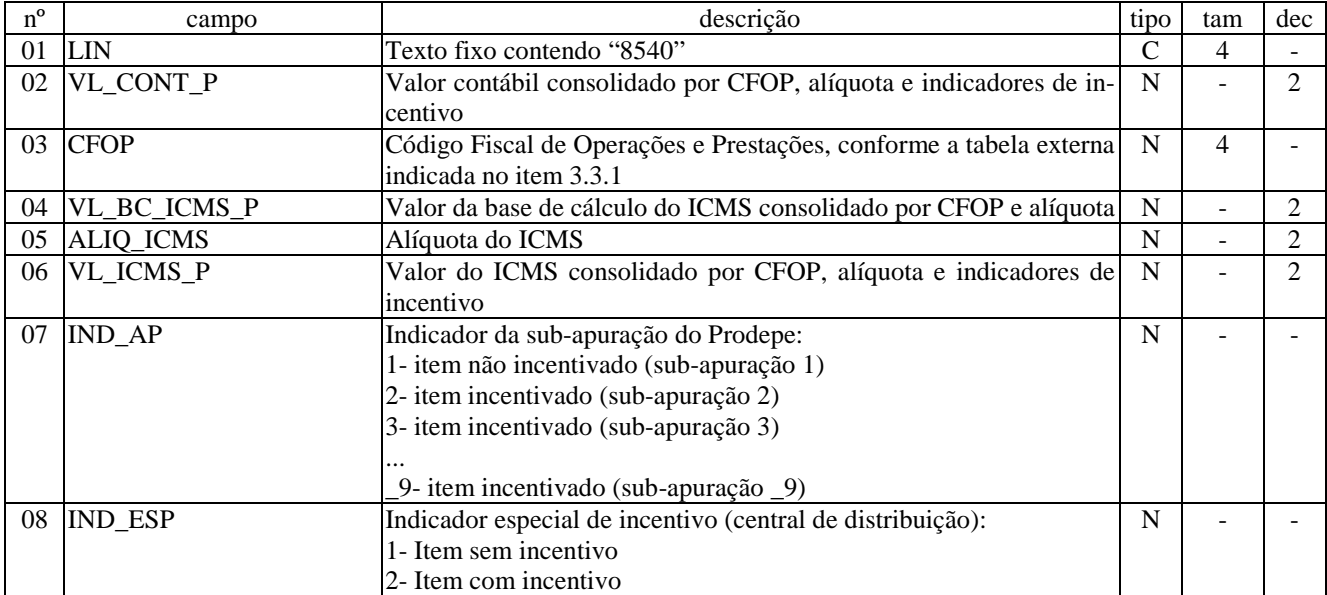

Campos: 8 Nível hierárquico: 4 Ocorrência: N/1 Observações:

### LINHA 8545: GIAF - APURAÇÃO INCENTIVADA

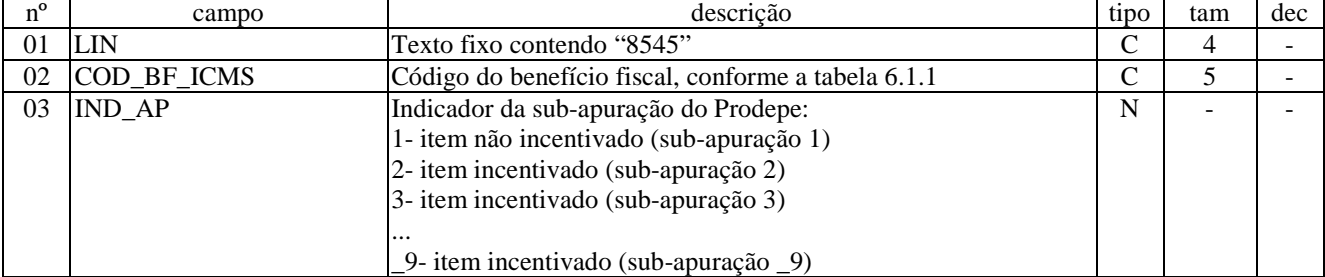

Campos: 4 Nível hierárquico: 3 Ocorrência: 1/sub-apuração Observações:

1. A consolidação dos valores por CFOP, a totalização das entradas e das saídas e os ajustes da apuração serão apresentadas por apuração parcial.

# LINHA 8550: GIAF - CONSOLIDAÇÃO POR CFOP DAS OPERAÇÕES INCENTIVADAS

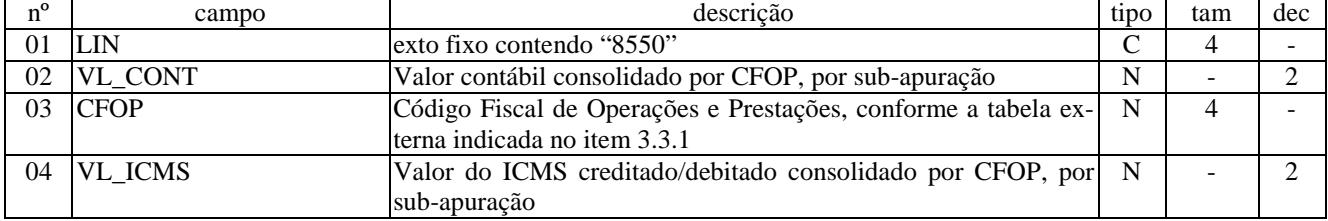

Campos: 4 Nível hierárquico: 4 Ocorrência: N/1 Observações:

# LINHA 8555: GIAF - TOTALIZAÇÃO DAS OPERAÇÕES INCENTIVADAS

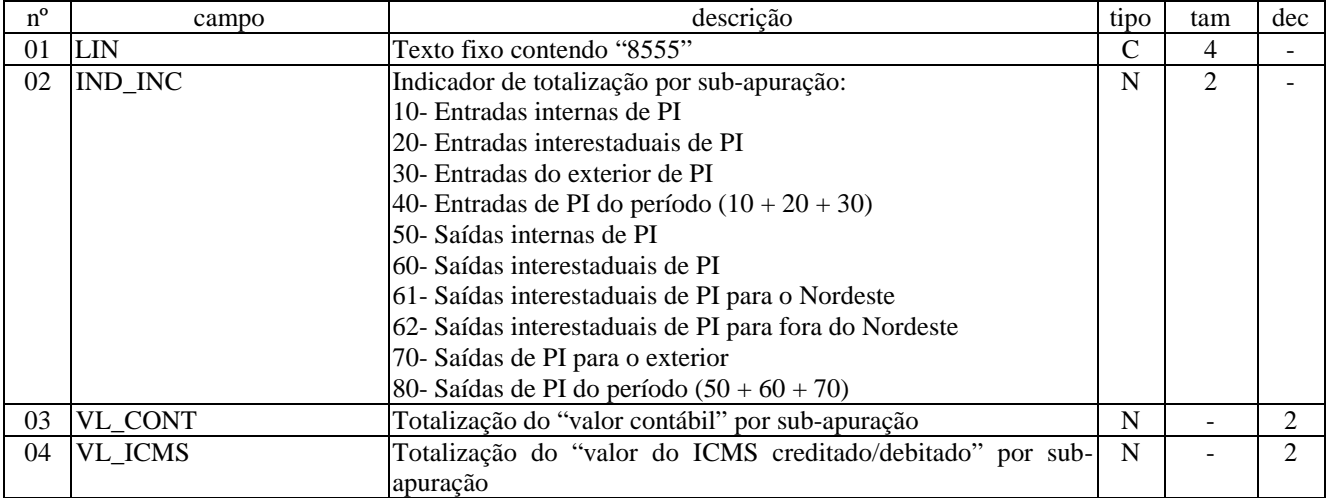

Campos: 4 Nível hierárquico: 4 Ocorrência: N/1 Observações:

### LINHA 8560: GIAF - SALDOS DA APURAÇÃO INCENTIVADA

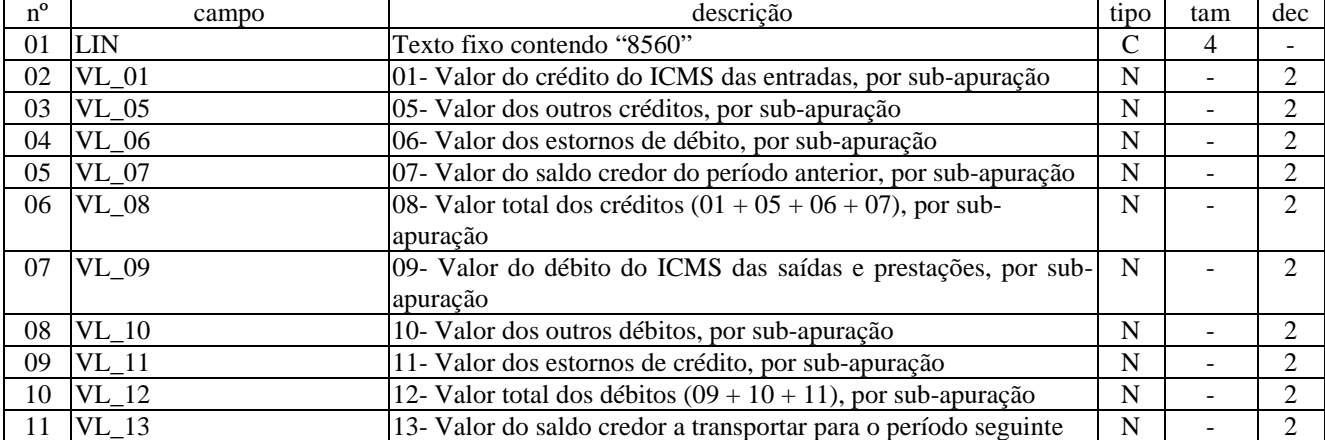

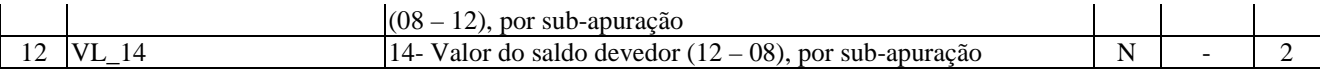

Campos: 12 Nível hierárquico: 4 Ocorrência: 1/sub-apuração OBSERVAÇÕES:

### LINHA 8565: GIAF - AJUSTES DA APURAÇÃO INCENTIVADA

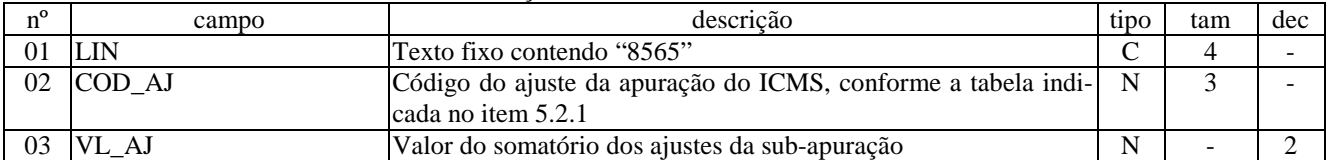

Campos: 3 Nível hierárquico: 5 Ocorrência: N/1 Observações:

#### LINHA 8570: GIAF 1 - PRODEPE INDÚSTRIA (CRÉDITO PRESUMIDO)

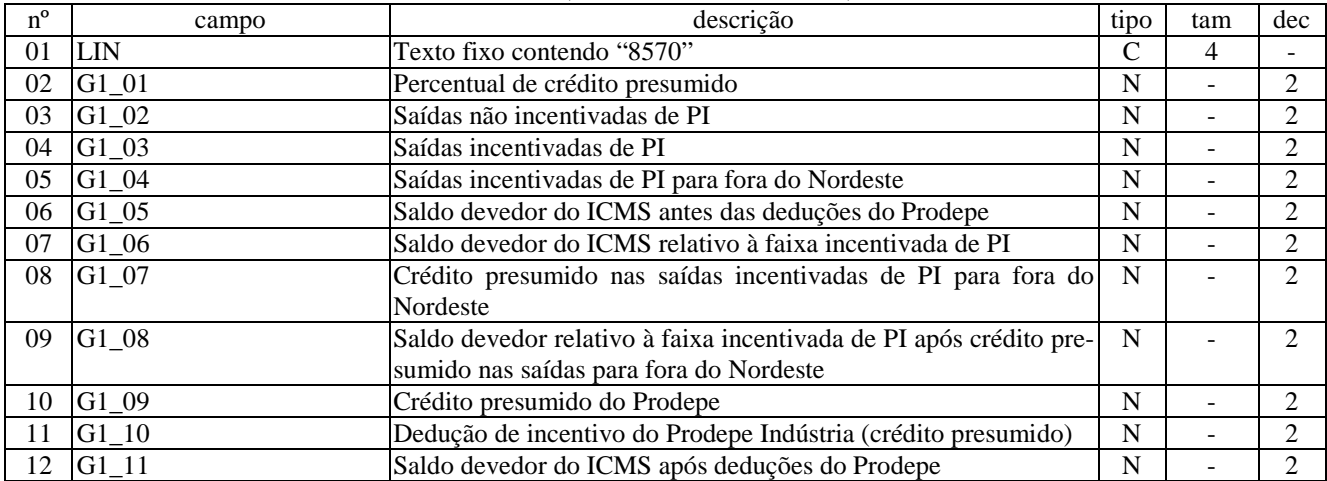

Campos: 12

Nível hierárquico: 4

Ocorrência: 1/sub-apuração

Observações:

[G1\_01] Valor do percentual de crédito presumido que será aplicado como incentivo Prodepe, conforme estabelecido pelo respectivo decreto concessivo.

[G1\_02] Valor total das saídas de itens incentivados fora da faixa de incentivo, conforme estabelecido pelo respectivo decreto concessivo.

[G1\_03] Valor total das saídas de itens incentivados dentro da faixa de incentivo, conforme estabelecido pelo respectivo decreto concessivo. A soma do valor do campo [G1\_02] com o do campo [G1\_03] não pode ser superior ao total do valor contábil das saídas para um mesmo código de apuração incentivada.

[G1\_04] Valor total das saídas de itens incentivados dentro da faixa de incentivo para fora da Região Nordeste. Este valor não pode ser superior ao do campo [G1\_03].

[G1\_05] Valor do saldo do ICMS a ser calculado conforme a informação de entradas e saídas e dos ajustes da apuração para o código de apuração incentivada.

[G1\_06] Valor do saldo do ICMS correspondente à comercialização de itens incentivados dentro da faixa de incentivo. Este valor não pode ser superior ao do campo [G1\_05].

[G1\_07] Valor do crédito presumido será lançado para compensação do frete nas operações com itens incentivados para fora do Nordeste. Este valor não pode ser superior a 5% do valor do campo [G1\_04.

[G1\_08] Valor do Saldo devedor relativo à faixa incentivada de itens incentivados após crédito presumido nas saídas para fora do Nordeste correspondente à diferença entre os valores dos campos [G1\_06 e [G1\_07].

[G1\_09] Valor do crédito presumido do Prodepe. Este crédito não pode ser não pode ser superior ao resultante da multiplicação do percentual do campo [G1\_01] pelo valor do campo [G1\_08].

[G1\_10] Valor total de incentivos do Prodepe, correspondente à soma dos valores dos campos [G1\_07] e [G1\_09].

[G1\_11] Valor do saldo devedor do ICMS após deduções do Prodepe, correspondente à diferença entre os valores dos campos [G1\_05] e [G1\_10].
1. Se o valor do campo [G1\_01] for maior ou igual a 70%, a diferença entre os valores dos campos [G1\_06] e [G1\_10] não pode ser inferior a 15% do valor do campo [G1\_06], bem como o saldo devedor do ICMS após o Prodepe não pode ser inferior a 15% do saldo devedor do ICMS antes das deduções do Prodepe. Se isso acontecer, o valor do crédito presumido nas saídas para fora do Nordeste deve ser reduzido.

2. Se o valor do campo [G1\_01] for menor que 70%, a diferença entre os valores dos campos [G1\_06] e [G1\_10] não pode ser inferior a 30% do valor do campo [G1\_06], bem como o saldo devedor do ICMS após o Prodepe não pode ser inferior a 30% do saldo devedor do ICMS antes das deduções do Prodepe. Se isso acontecer, o valor do crédito presumido nas saídas para fora do Nordeste deve ser reduzido.

3. O somatório do valor do campo [G1\_07] para todos os quadros de indústria não pode ser superior à soma dos valores dos campos [G4\_01] e [G4\_02].

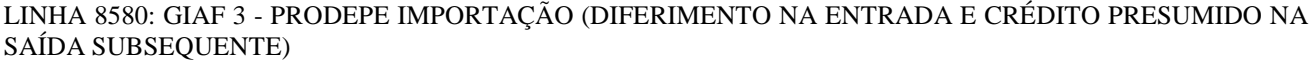

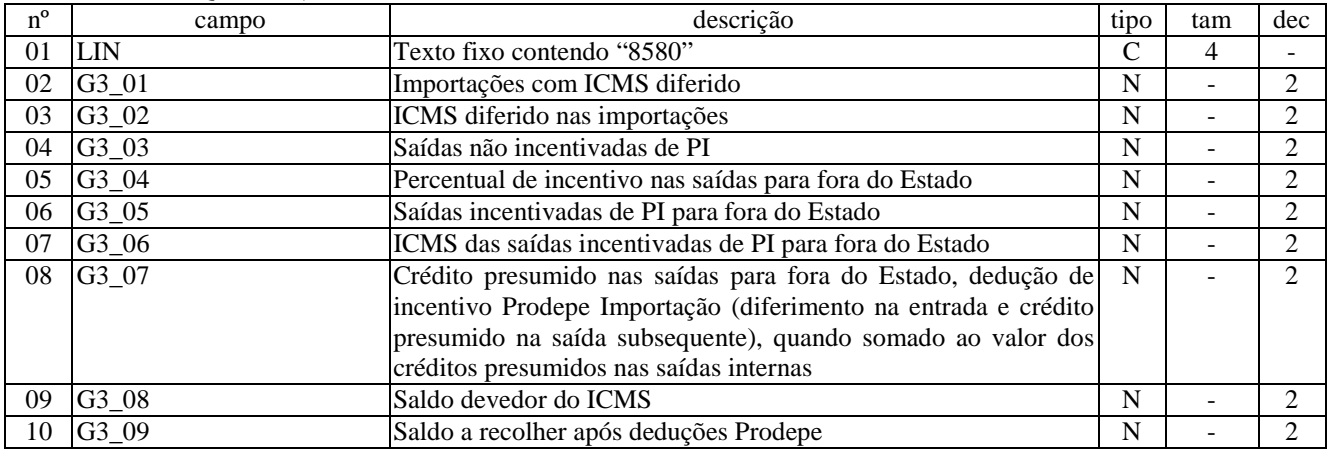

Campos: 10

Nível hierárquico: 4

Ocorrência: 1/sub-apuração

Observações:

[G3\_01] Valor total das importações com ICMS diferido, de acordo com o previsto no respectivo decreto concessivo do Prodepe. Este valor não pode ser superior ao do total das importações efetuadas para um mesmo código de apuração incentivada.

[G3\_02] Valor total do ICMS diferido nas importações, de acordo com o previsto no respectivo decreto concessivo do benefício do Prodepe. Este valor não pode ser superior ao do campo [G3\_01].

[G3\_03] Valor total das saídas não incentivadas de itens incentivados, não constantes do decreto concessivo.

[G3\_04] Percentual do incentivo do Prodepe nas operações interestaduais, de acordo com o respectivo decreto concessivo.

[G3\_05] Valor total das saídas interestaduais de itens incentivados dentro da faixa de incentivo.

[G3\_06] Valor total do ICMS destacado nas notas fiscais relativas às saídas interestaduais incentivadas. Este valor não pode ser superior ao do campo [G3\_05].

[G3\_07] Valor do crédito presumido Prodepe nas saídas para fora do Estado. Este valor não pode ser superior ao resultante da multiplicação do percentual do campo [G3\_04] pelo valor do campo [G3\_06].

[G3\_08] Valor do saldo do ICMS, calculado de acordo com os débitos e créditos e os ajustes da apuração correspondentes às operações informadas para um mesmo código de apuração incentivada.

[G3\_09] O valor do saldo a recolher após deduções Prodepe será igual ao resultado do campo [G3\_08] subtraído do [G3\_07] e da soma de todos os [G3\_12].

1. O [G3\_09] deve ser igual ao [G3\_08] subtraído do [G3\_07] e de todos os [G3\_12].

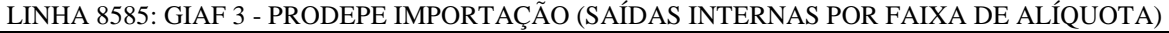

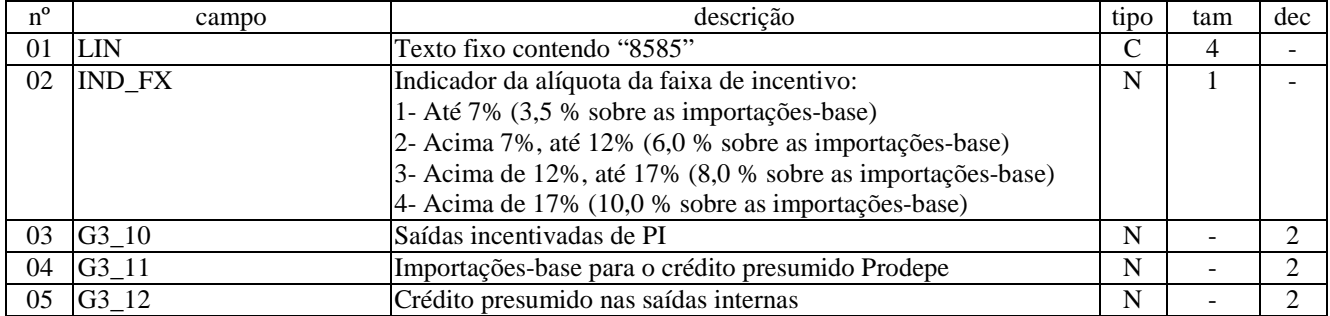

Campos: 5 Nível hierárquico: 5 Ocorrência: 4/1 Observações:

[IND\_FX] Faixa de alíquotas de importação (até 7%; de 7% até 12%; de 12% até 17%; acima de 17%), sendo permitida uma ocorrência por faixa de incentivo.

[G3\_10] Valor total das saídas internas de itens incentivados dentro da faixa de incentivo. O somatório desse campo para todas as faixas de alíquota mais o valor do campo [G3\_05], não pode ser superior ao total de saídas efetuadas para um mesmo código de apuração incentivada.

[G3\_11] Valor das importações dos produtos com saídas incentivadas, de acordo com o informado no campo [G3\_02].

[G3\_12] Valor do crédito presumido Prodepe. Este valor não poderá ultrapassar: 3,5% do campo [G3\_03], se o campo

1.[G3\_01] for menor ou igual a 7%; ou 6,0% do campo [G3\_03], se o campo [G3\_01] estiver entre 7% e 12%; 8,0% do campo [G3\_03], se o campo [G3\_01] estiver entre 12% e 17%; 10,0% do campo [G3\_03], se o campo [G3\_01] for menor ou igual a 17%.

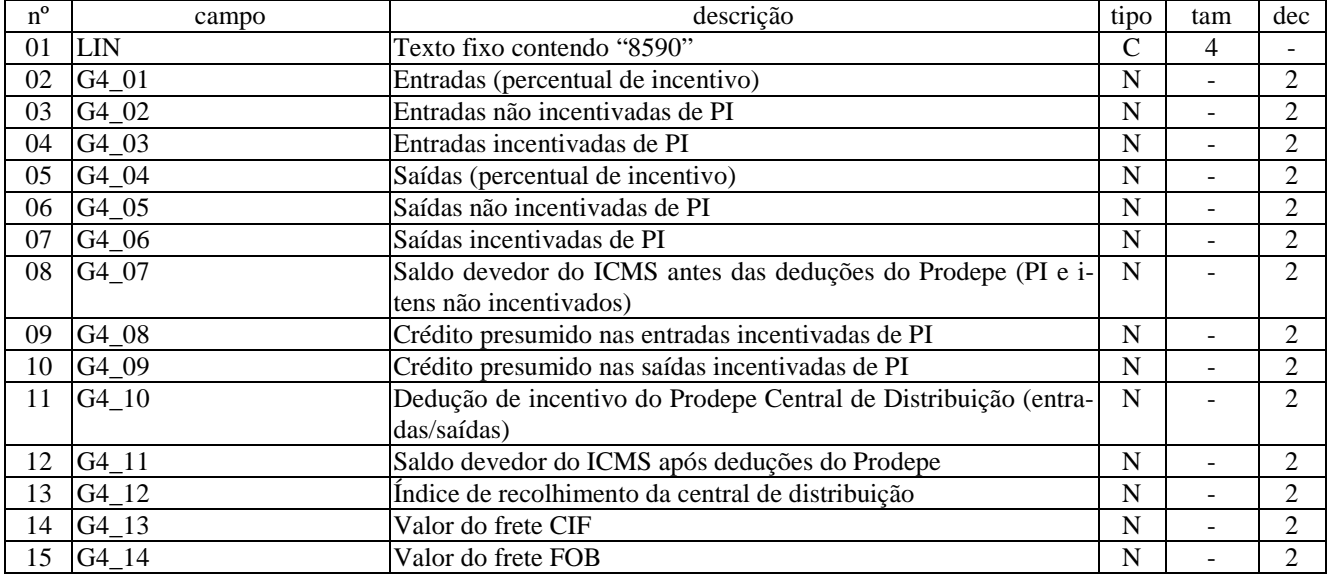

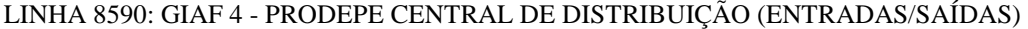

Campos: 15

Nível hierárquico: 4

Ocorrência: 1/sub-apuração

Observações:

[G4\_01] Percentual de incentivo Prodepe na entrada por transferência da indústria ou produtor, de acordo com o estabelecido no respectivo decreto concessivo. Se esse campo contiver um percentual maior que 3%, o campo [G4\_11] não pode conter valor menor que 30% do valor do campo [G4\_07].

[G4\_02] Valor total das entradas de itens incentivados fora da faixa de incentivo, calculado para as entradas no código de apuração incentivada, em todos os casos em que não entrem no somatório do campo [G4\_03].

[G4\_03] Valor total das entradas de itens incentivados dentro da faixa de incentivo, calculado para as entradas efetuadas para um mesmo código de apuração incentivada com CFOPs 1.152, 1.409, 2.152 e 2.409 e campo [IND\_ESP]=1.

[G4\_04] Percentual de incentivo Prodepe nas saídas interestaduais, de acordo com o estabelecido no respectivo decreto concessivo. Se esse campo contiver percentual maior que 3%, o campo [G4\_11] não pode conter valor menor que 30% do valor contido no campo [G4\_07].

[G4\_05] Valor o total das saídas de itens incentivados fora da faixa de incentivo, calculado para as saídas efetuadas para um mesmo código de apuração incentivada em todos os casos que não entrem no somatório do campo [G4\_06].

[G4\_06] Valor das saídas de itens incentivados dentro da faixa de incentivo, calculado para as saídas efetuadas para um mesmo código de apuração incentivada e nos CFOPs 6.101, 6.102, 6.103, 6.104, 6.105, 6.106, 6.109, 6.110, 6.111, 6.112, 6.113, 6.114, 6.115, 6.116, 6.117, 6.118, 6.119, 6.120, 6.122, 6.123, 6.151, 6.152, 6.155, 6.156, 6.401, 6.402, 6.403, 6.408 e 6.409.

[G4\_07] Valor do saldo do ICMS (débitos - créditos) relativo aos produtos com e sem incentivo, calculado de acordo com as entradas e saídas e os ajustes da apuração efetuados para um mesmo código de apuração incentivada.

[G4\_08] Valor do crédito presumido nas entradas incentivadas de itens incentivados. Este valor não poderá ser superior ao resultado da aplicação do percentual do campo [G4\_01] sobre o valor do campo [G4\_03] ou sobre a soma dos campos [G4\_13] e [G4\_14], optando-se pelo menor dos dois valores.

[G4\_09] Valor do crédito presumido nas saídas incentivadas de itens incentivados. Este valor não poderá ser superior ao resultante da aplicação do percentual do campo [G4\_04] sobre o valor do campo [G4\_06].

[G4\_10] Valor total de incentivos Prodepe. Este valor será igual à soma dos valores dos campos [G4\_08] e [G4\_09].

[G4\_11] Valor do saldo devedor do ICMS após deduções do Prodepe. Este valor será igual à diferença entre o valor do campo [G4\_07] e o do campo [G4\_10].

[G4\_12] Índice Prodepe. Este índice é o resultado do somatório de todos os valores a recolher de responsabilidade direta do contribuinte (ICMS normal, ICMS da importação, ICMS da antecipação tributária, ICMS do diferencial de alíquotas relativo a aquisições para o ativo fixo, ICMS da alíquota adicional dos itens do FECEP e outras obrigações do ICMS) dividido pelo somatório das saídas do contribuinte classificadas nos CFOPs dos grupos 5.1, 5.4, 6.1 e 6.4, à exceção dos CFOPs 5.410, 5.411, 5.412, 5.413, 6.410, 6.411, 6.412 e 6.413.

[G4\_13] Valor do total do frete CIF correspondente às entradas de itens incentivados.

[G4\_14] Valor total do frete FOB correspondente às entradas de itens incentivados.

#### LINHA 8990: ENCERRAMENTO DO BLOCO 8 - DADOS DE PERNAMBUCO

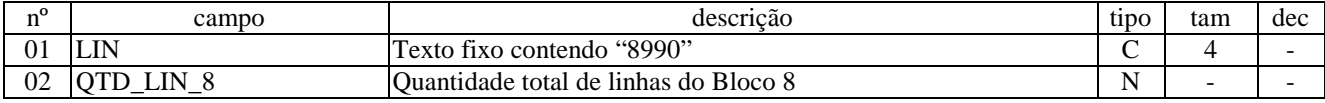

Campos: 2 Nível hierárquico: 1 Ocorrência: 1 Observações: 1- Linha obrigatória para UF=PE

#### BLOCO 9: CONTROLE E ENCERRAMENTO DO ARQUIVO DIGITAL

# LINHA 9001: ABERTURA DO BLOCO 9

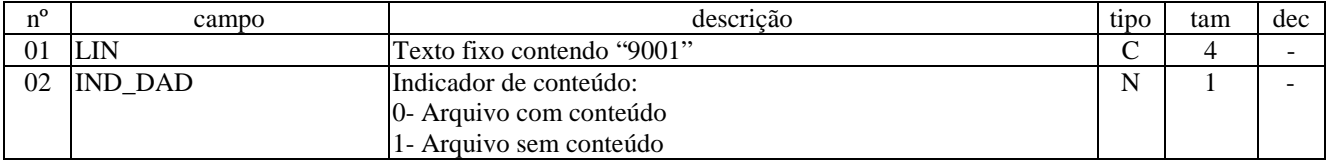

Campos: 2 Nível hierárquico: 1 Ocorrência: 1 Observações: 1- Linha obrigatória

### LINHA 9020: INFORMAÇÕES DE ARQUIVOS ASSOCIADOS

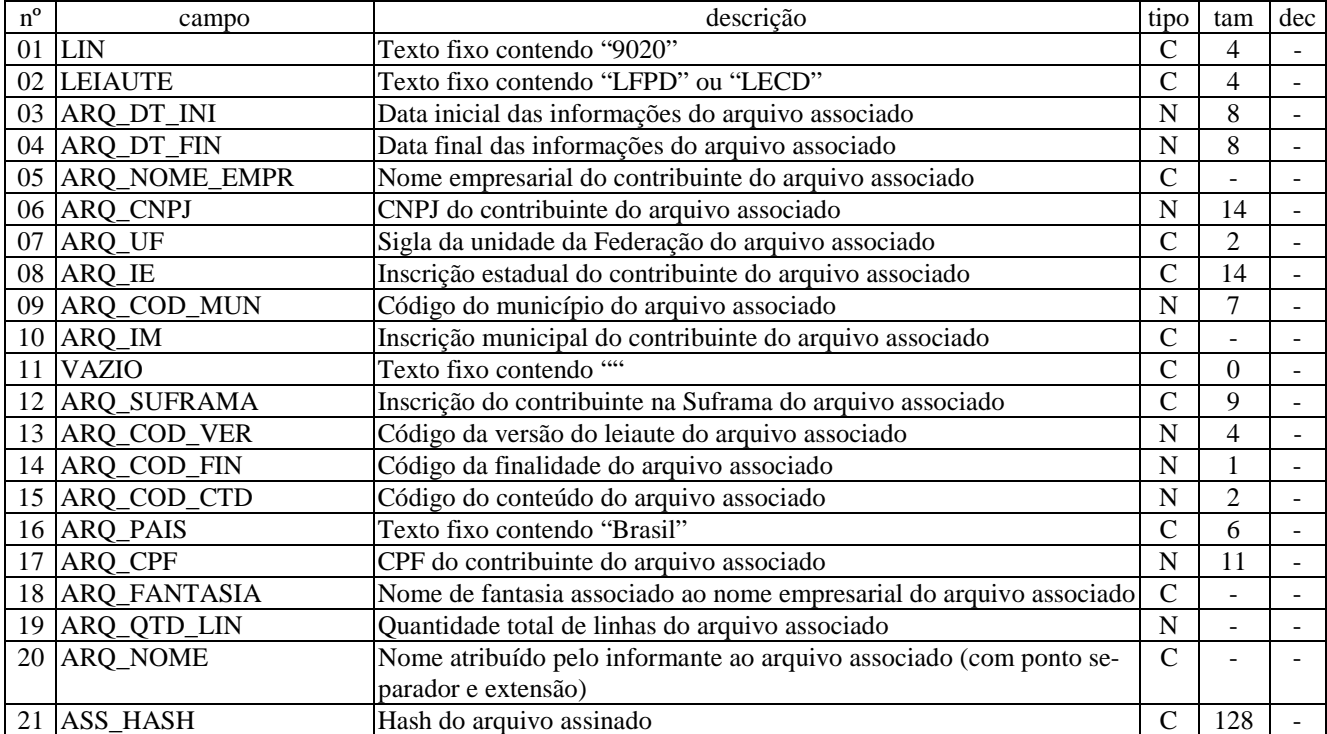

# LINHA 9030: LINHAS DO ARQUIVO ASSOCIADO

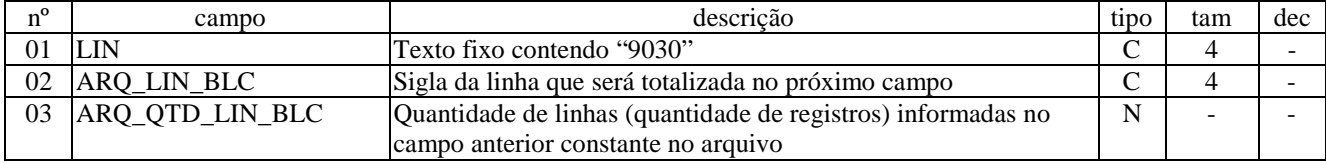

Campos: 3 Nível hierárquico: 3 Ocorrência: N/1 Observações:

# LINHA 9040: IDENTIFICAÇÃO DOS SIGNATÁRIOS

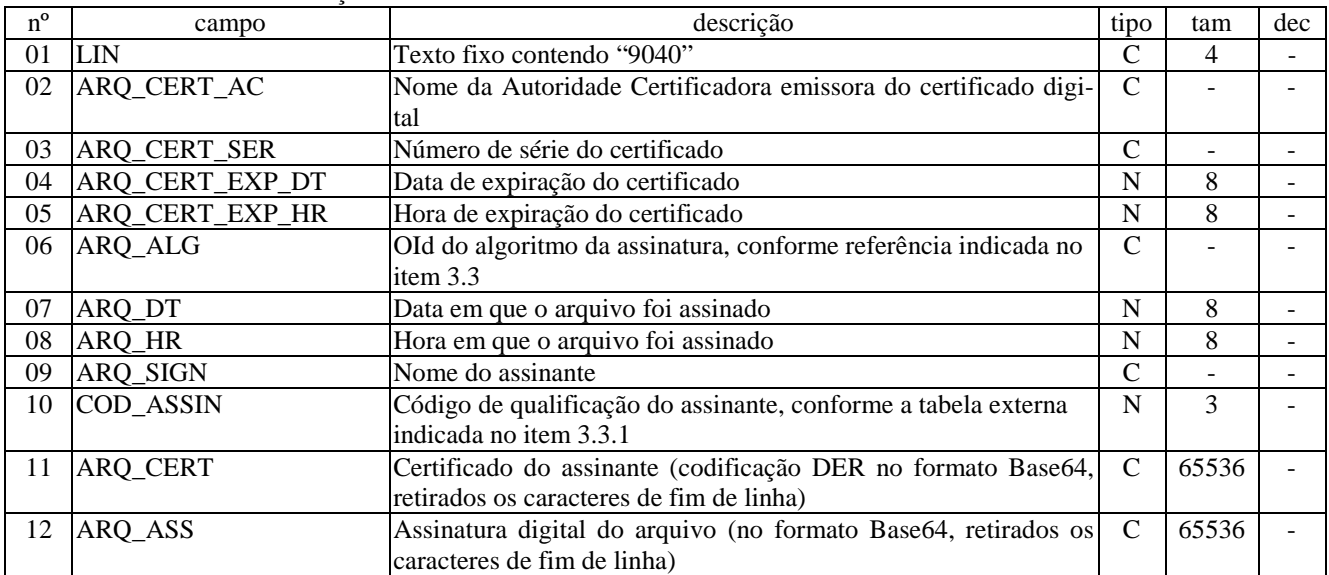

Campos: 12 Nível hierárquico: 3 Ocorrência: N/1 Observações:

# LINHA 9900: LINHAS DO ARQUIVO DIGITAL

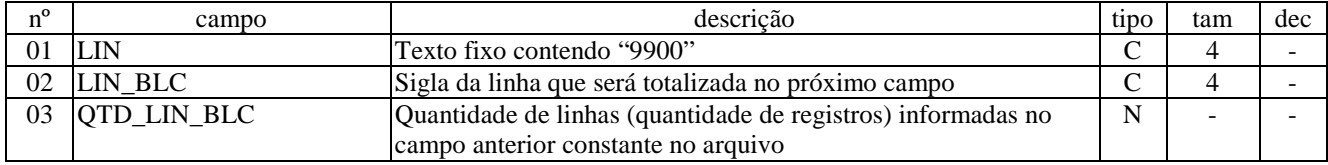

Campos: 3 Nível hierárquico: 2 Ocorrência: N Observações: 1- Linha obrigatória

# LINHA 9990: ENCERRAMENTO DO BLOCO 9

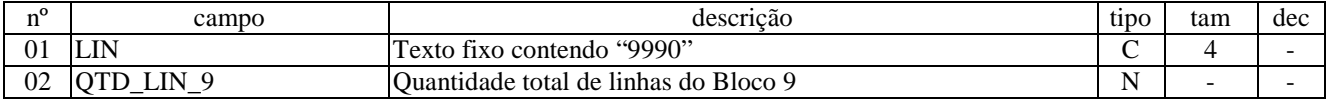

Campos: 2 Nível hierárquico: 1 Ocorrência: 1 Observações: 1- Linha obrigatória

# LINHA 9999: ENCERRAMENTO DO ARQUIVO DIGITAL

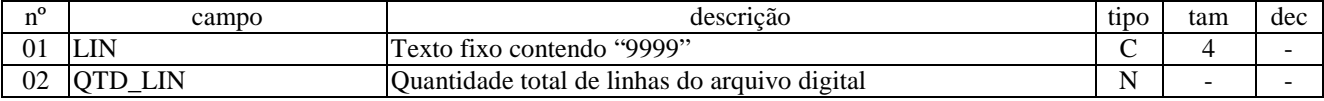

Campos: 2 Nível hierárquico: 0 Ocorrência: 1 Observações: 1- Linha obrigatória

#### 2. Sistemas oficiais

São dois os "softwares" oficiais da Secretaria da Fazenda do Estado de Pernambuco aptos a gerar um arquivo digital contendo documento juridicamente reconhecido: o Sistema Emissor de Documentos Fiscais – eDoc, especializado em registrar dados pertinentes às operações ou prestações, e o Sistema de Escrituração Contábil e Fiscal – SEF, especializado em registrar dados pertinentes aos lançamentos de escrituração e informações correlatas.

2.1. São componentes dos módulos dos "softwares" oficiais:

2.1.1. Módulo básico: tem como finalidade a recepção de dados por entrada manual e ou leitura de arquivos, efetuando processamentos com o objetivo de obter resultados específicos que serão gravados no arquivo-texto de cada tipo de documento;

2.1.2. Módulo de controle e segurança: tem como finalidade a geração e o reconhecimento de arquivos oficiais, submetendo-os a controle de tempo, controle de numeração, regras de validação, aposição da assinatura digital, geração de código de barras, criptografia e compactação;

2.1.3. Módulo impressor: tem como finalidade a impressão dos modelos gráficos oficiais específicos;

2.1.4. Módulo transmissor: tem como finalidade a remessa de arquivos à Sefaz;

2.1.5. Módulo visualizador: tem como finalidade a visualização do conteúdo dos arquivos oficiais.

2.2. Os métodos de interação com os módulos de controle e segurança, impressor e transmissor, e as regras de validação, necessários à geração do arquivo-texto por sistema de processamento de dados independente, ficarão disponíveis a partir da documentação oferecida pelos aplicativos.

#### 3. Geração do arquivo-texto

3.1 Métodos de geração

3.1.1. Digitação de dados: processo em que o usuário faz uso do modo de edição do "software" oficial para registrar a totalidade das informações necessárias para a geração do documento digital;

3.1.2. Importação de dados: processo em que o usuário faz uso do modo de leitura de documentos digitais ou de arquivo-texto previamente montado por sistema de processamento de dados independente, segundo os elementos do leiaute adequados para o documento, podendo usar o modo de edição do "software" oficial para confirmar, alterar, apagar ou inserir novos dados importados antes de ter seu conteúdo completamente consistido pelo "software" oficial, visando gerar o documento digital;

3.1.3. Validação de dados: processo em que o usuário faz uso do modo de leitura de documentos digitais ou de arquivotexto previamente montado por sistema de processamento de dados independente, segundo os elementos do leiaute adequados para o documento, não sendo permitido usar o modo de edição do "software" oficial para alterar dados, antes de ter seu conteúdo completamente consistido pelo "software" oficial, visando gerar o documento digital.

3.1.3.1. Durante o processo de montagem, os registros gravados e suas informações agregadas poderão submetidos aos procedimentos de intercalação ou de separação de linhas e dados de identificação de arquivo associado, ajustando-lhes os respectivos controles técnicos, sendo vedada a alteração do conteúdo tributário apresentado.

3.2. Para a montagem arquivo-texto sem especificações pré-definidas de linhas que devam formar extratos de documentos e atender a solicitações regulamentares ou decorrentes de ato específicos, deve-se observar o leiaute adequado de acordo com o conteúdo da informação requerida.

3.3. Alternativamente, o arquivo-texto específico para ser utilizado no ato da emissão de documento fiscal poderá ser gerado no formato XML (eXtensible Markup Language), com conteúdo aderente a esta portaria, com schema e demais características técnicas publicadas no sítio da Sefaz.

# 4. O arquivo oficial

# 4.1 Autorização

4.1.1. É dispensada a autorização prévia da Sefaz para a preparação dos arquivos oficiais produzidos nas sistemáticas de registros de documentos fiscais ou de escrituração, excepcionada a emissão de documentos.

4.1.2. O procedimento de emissão de documentos fiscais fica condicionado à obtenção de autorização para emissão de documentos fiscais, em que uma sequência de números associada à Sefaz é requisitada anteriormente à preparação dos arquivos, que retornará o intervalo de números autorizados, com os respectivos elementos de controle.

#### 4.2. Origem

4.2.1. O arquivo-texto gerado pelo "software" oficial ou por um aplicativo independente, receberá, depois de submetido ao módulo de controle, elementos para constituir um documento digital.

4.3. Cápsula do arquivo oficial

4.3.1. O documento digital é um arquivo em que estão encapsulados o arquivo-texto e sua(s) assinatura(s) digita(is) acompanhada(s) do(s) respectivo(s) certificado(s) digita(is) do(s) signatário(s), necessário(s) para conferir sua autenticidade, autoria e validade jurídica, os elementos adicionais de controle, e, conforme o caso, o arquivo-imagem associado. 4.3.2. O processo de encapsulamento do documento digital estará completo depois de aplicados os mecanismos de compactação e de criptografia de dados, conferindo integridade, segurança e portabilidade ao designado arquivo oficial.

- 5. Regras de validação
- 5.1. Regras gerais

5.1.1. A submissão do arquivo-texto às regras de validação e consistência garante apenas o cumprimento de uma validação técnica, não contemplando nos procedimentos realizados a aplicação de regras de auditoria ou quaisquer outros tipos de atestados que isentem o contribuinte do cometimento de infrações à legislação tributária.

5.1.2. Todos os dados inseridos no sistema são de responsabilidade do contribuinte. Não há críticas de valores, códigos, percentuais, resultados e textos de cunho tributário.

5.1.3. Todos os valores iniciais, intermediários e finais são registrados digitalmente no arquivo oficial pertinente.

5.1.4. Não há documento com resultado virtual, presumido ou exibido sob a dependência da aplicação de cálculos ou regras mutáveis.

5.1.5. No modo de edição, o sistema aplicará a regra de truncamento, desprezando os valores a partir da terceira casa decimal.

5.1.6. No modo de edição, o sistema pode calcular, agrupar e registrar automaticamente resultados que dependam unicamente das operações aritméticas fundamentais.

5.1.7. O arquivo que contiver vínculos com outro documento ou conjunto de documentos deve registrar, dentre outros dados, as características do arquivo que contém as informações originais correspondentes, através do controle "informações de arquivos associados".

# 5.2. Regras de validação

5.2.1. Segundo a filosofia de funcionamento da sistemática, o contribuinte registra no arquivo oficial sua realidade tributária – seus códigos, seus valores e seus resultados. Para comprovar tal prática, o sistema traz três formas de geração de arquivos, que garantem a não interferência do "software" oficial no conteúdo tributário do documento: a digitação, importação e a validação de dados.

5.2.2. O "software" oficial traz consigo um conjunto de regras que realizam a tarefa de verificar o arquivo gerado está de acordo com as características técnicas contidas no leiaute, tais como a correta codificação do código linhas de texto, a localização adequada dos separadores de dados ou o tipo de caracteres utilizado no preenchimento dos campos. Além desta camada técnica de validação, é aplicada outra camada de verificação relativa ao cumprimento da legislação: se um código utilizado consta na legislação, se os campos obrigatórios estão preenchidos, etc.

5.2.2.1. A partir da documentação oferecida pelos aplicativos ficarão disponíveis, além das regras gerais constantes no leiaute, um resumo das regras relativas ao comportamento dos campos: chaves, obrigatórios, preenchimento condicional, não-necessários, resultados, inter-relacionamentos, etc.

5.2.3. O resultado obtido após a aplicação destas regras durante um dos processos de "digitação" ou "importação", em que há interação do contribuinte com o módulo básico, deverá ser o mesmo para a utilização do método de "validação", em que não há interferência alguma do "software" oficial no conteúdo tributário do arquivo apresentado.

5.3. Regras de conferências cadastrais aplicadas na recepção

5.3.1. Durante o processo de transmissão é acionada uma verificação da coincidência dos dados cadastrais constantes no arquivo com aqueles de mesma natureza registrados na Sefaz, como o perfil de comportamento do contribuinte, a obrigatoriedade de cumprimento de determinada obrigação acessória, a conferência da identificação dos signatários, a validade das inscrições cadastrais, entre outras.

5.3.1.1. A partir da documentação oferecida pelos aplicativos ficarão disponíveis as regras de conferências cadastrais aplicadas na recepção.

#### 6. Nomenclatura oficial

6.1. O arquivo oficial, decorrente do processo de encapsulamento, terá nome e extensão específicos, com regra de formação que identifica a origem, a natureza e a finalidade do documento, sua referência temporal e o ambiente operacional em que foi gerado.

6.1.1. Origem do arquivo, segundo a tabela do item 4.2.3 (siglas das unidades da Federação).

6.1.1.1. Inscrição estadual

Para UF = PE, usar o núcleo da IE, com 7 algarismos Antiga inscrição => 18.1.001.1234567-8

Nova inscrição de PE => 1234567-89

Núcleo da inscrição de PE = 1234567

- 6.1.1.2. Cadastro Nacional da Pessoa Jurídica Para UF = PE, usar o núcleo do CNPJ, com 9 algarismos  $CNPI = > 987.654.321/0001-99$ Núcleo do CNPJ = 987654321
- 6.1.2. Finalidade do arquivo, conforme tabela do item 3.2.1 (finalidade do arquivo).
- 6.1.5. Tabela Origem x Extensões

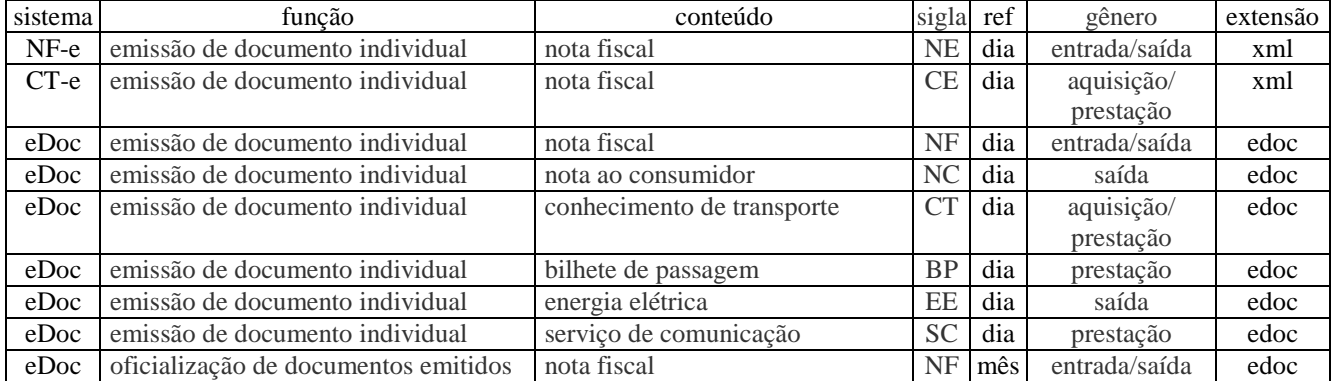

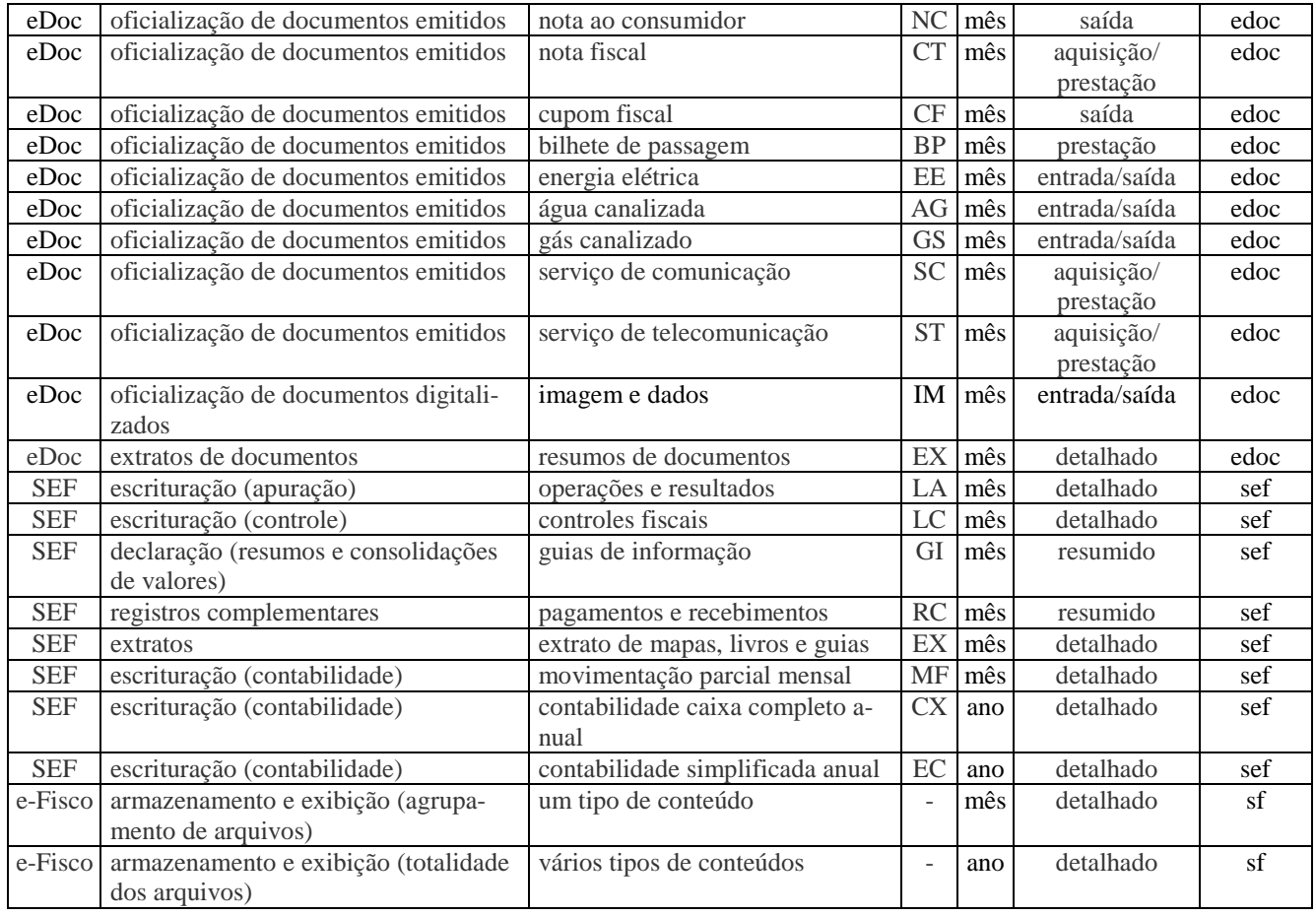

#### 6.1.5.1. Legendas

a) sistema de origem: Nota Fiscal Eletrônica (NF-e-), Conhecimento de Transporte Eletrônico (CT-e), Documento Fiscal Digital (eDoc), Sistema de Escrituração Fiscal (SEF), e-Fisco (sistema corporativo fazendário)

- b) função: utilização dos dados
- c) conteúdo: dados contidos no arquivo
- d) sigla: representação reduzida
- e) referência: período dos dados contidos no arquivo
- f) gênero: entrada (E), aquisição (A), saída (S), prestação (P), detalhado (D), resumido (R)
- g) extensão: '.edoc', '.sef', '.sf'

#### 6.2. Nome do arquivo oficial

6.2.1. O arquivo-eDoc, gerado no ambiente do contribuinte com 33 caracteres e extensão '.edoc' com o objetivo de circulação e exibição, registra a ocorrência da emissão individual conforme a denominação indicada no leiaute abaixo, onde o nome é composto por:

- a) Unidade da Federação: 'PE';
- b) Inscrição estadual: núcleo da inscrição do contribuinte de referência, sem os caracteres de controle;
- c) Separador 1: caractere '\_';
- d) Bloco de dados: 'A', 'C' ou 'D';
- e) Data da operação: 'aaaammdd';
- f) Gênero do documento: 'E', 'A', 'S' ou 'P';
- g) Sigla do documento: 'NF', 'NC', 'CT', 'BP', 'EE' ou 'SC';
- h) Recibo: número de controle gerado pelo componente de segurança;
- i) Separador 2: caractere '-';
- j) Protocolo: número de controle gerado pelo componente de segurança.

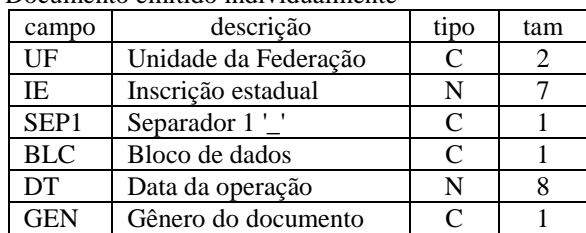

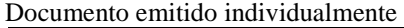

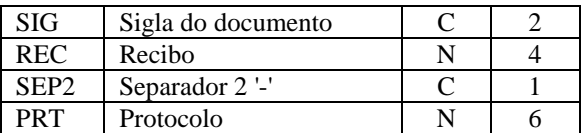

6.2.2. O arquivo-eDoc, gerado no ambiente do contribuinte com 33 caracteres e extensão '.edoc' com o objetivo de circulação e exibição, registra o conjunto de documentos de mesmo tipo existentes por operação, por natureza do dado e por CNPJ do participante da operação, conforme a denominação indicada no leiaute abaixo, onde os dados aceitos são:

a) Unidade da Federação: 'PE';

b) Inscrição estadual: núcleo da inscrição do contribuinte de referência, sem os caracteres de controle;

c) Separador 1: caractere '\_';

d) Bloco de dados: 'A', 'C' ou 'D';

e) Período de referência: 'aaaamm';

f) Finalidade da geração do arquivo: 'O', 'S', 'I', 'T', 'D' ou 'M';

f) Gênero do documento: 'E', 'A', 'S' ou 'P';

g) Sigla do documento: 'NF', 'NC', 'CT', 'CF', 'BP', 'EE', 'AG', 'GS', 'SC', 'ST';

h) Recibo: número de controle gerado pelo componente de segurança;

i) Separador 2: caractere '-';

j) Protocolo: número de controle gerado pelo componente de segurança.

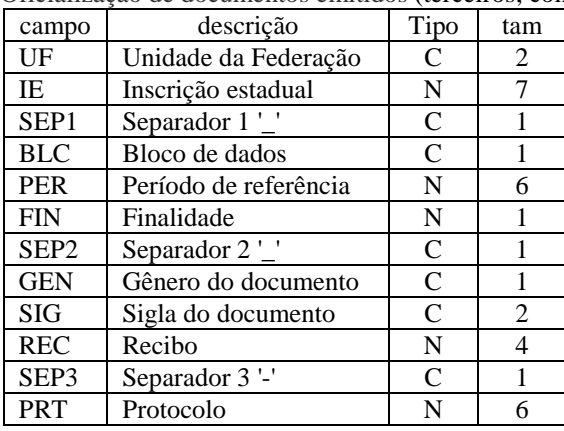

Oficialização de documentos emitidos (terceiros; contingência; segunda via)

6.2.3. O arquivo-eDoc, gerado no ambiente do contribuinte com 33 caracteres e extensão '.edoc' com a com a finalidade de circulação e exibição, registra o extrato de documentos, segundo o mesmo leiaute indicado no item 6.2.2, onde os dados aceitos são:

a) Unidade da Federação: 'PE';

b) Inscrição estadual: núcleo da inscrição do contribuinte de referência, sem os caracteres de controle;

c) Separador 1: caractere '\_';

d) Bloco de dados: 'C';

e) Período de referência: 'aaaamm';

f) Finalidade da geração do arquivo: 'O', 'S', 'I', 'T', 'D' ou 'M';

f) Gênero do documento: 'D';

g) Sigla do documento: 'EX';

h) Recibo: número de controle gerado pelo componente de segurança;

i) Separador 2: caractere '-';

j) Protocolo: número de controle gerado pelo componente de segurança.

Extrato de documentos

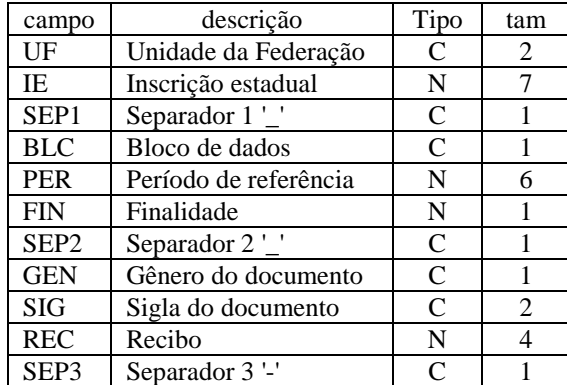

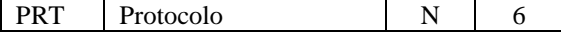

6.2.4. O arquivo-eDoc, gerado no ambiente do contribuinte com 33 caracteres e extensão '.edoc' com a com a finalidade de circulação e exibição, registra os documentos oriundos do procedimento de digitalização de imagem, segundo o mesmo leiaute indicado no item 6.2.2, onde os dados aceitos são:

a) Unidade da Federação: 'PE';

- b) Inscrição estadual: núcleo da inscrição do contribuinte de referência, sem os caracteres de controle;
- c) Separador 1: caractere '\_';
- d) Bloco de dados: 'A', 'C' ou 'D';
- e) Período de referência: 'aaaamm';
- f) Finalidade da geração do arquivo: 'O' ou 'S';
- f) Gênero do documento: 'E', 'A', 'S' ou 'P';
- g) Sigla do documento: 'IM';
- h) Recibo: número de controle gerado pelo componente de segurança;
- i) Separador 2: caractere '-';
- j) Protocolo: número de controle gerado pelo componente de segurança.

6.2.5. O arquivo-SEF, gerado no ambiente do contribuinte com 33 caracteres e extensão '.sef' com a finalidade de circulação e exibição, registra os livros, os mapas, as guias e as informações complementares de pertinentes, segundo o mesmo leiaute indicado no item 6.2.2, onde os dados aceitos são:

a) Unidade da Federação: PE;

- b) Inscrição estadual: núcleo da inscrição do contribuinte de referência, sem os caracteres de controle;
- c) Separador 1: caractere " ";

d) Bloco de dados: "B", "E", "F", "H", "I" ou "Z";

e) Período de referência: "aaaamm";

f) Finalidade da geração do arquivo: O, S, R, I, T, D, M;

f) Gênero do documento: detalhado "D" ou resumido "R";

g) Tipo de documento: sigla indicativa do conteúdo do documento ("LA", "LC", "GI", "RC", "EX" ou "MF");

h) Recibo: número de controle gerado pelo componente de segurança do validador;

i) Separador 2: caractere "-";

j) Protocolo: número de controle gerado pelo componente de segurança do validador.

7. Cópia de segurança

7.1. Cópia de segurança obrigatória

7.1.1. O "software" oficial realizará obrigatória e automaticamente backup dos arquivos em preparação e cópia de segurança dos documentos finalizados.

7.1.2. O aplicativo poderá realizar o procedimento incremental em cada equipamento utilizado, disparado por intervalos de tempo pré-definidos, por quantidade de arquivos gerados, por volume de dados ou por seção de usuário.

7.1.3. A cópia resultante deve ser gravada em ambiente externo ao computador que coleciona os documentos, produzindo um relatório descritivo de todos os documentos gerados.

7.1.4. O aplicativo somente poderá dar seguimento às atividades normais do dia corrente quando realizado o processo de cópia de segurança relativa ao dia anterior.

## 8. Elementos de controle

8.1. Os arquivos oficiais apresentarão diversos características inseridas como elementos de controle que propiciarão ao usuário a conferência da autenticidade do documento digital.

8.1.1. Geração: versão do aplicativo de origem; autorização de emissão; versão das regras de validação aplicadas; nomenclatura oficial; dados da impressão.

8.1.2. Assinatura digital: identificação do(s) signatário(s); data e hora da assinatura; dados do certificado digital; hash do arquivo.

8.1.3. Transmissão: data e hora da transmissão; protocolo e recibo da transmissão.

8.1.4. Código de barras: tipo do código de barras; quantidade de bytes armazenados; hash da página.